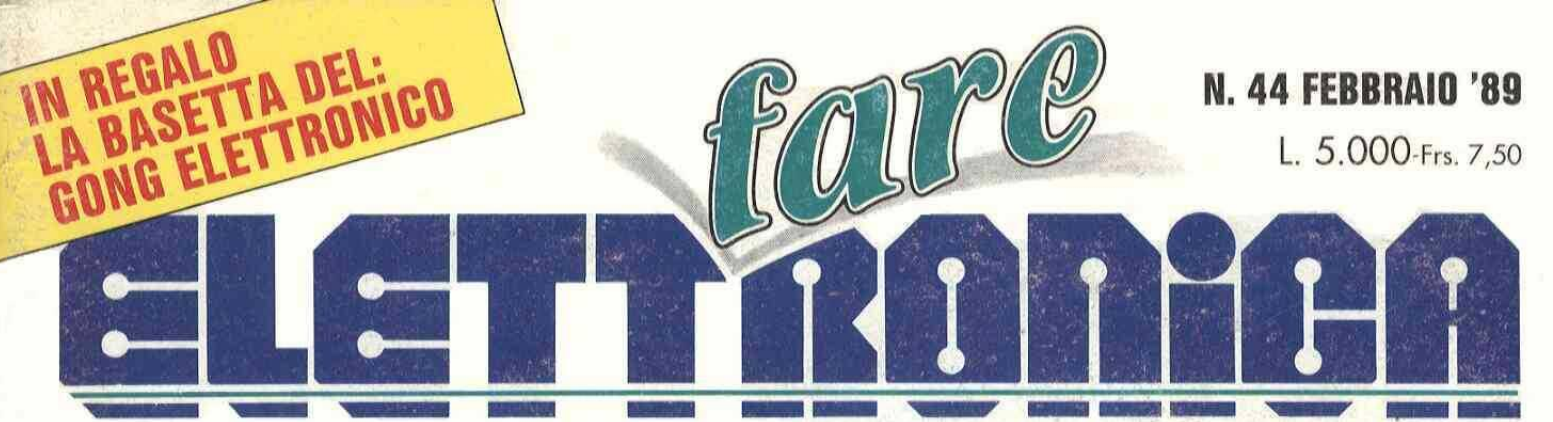

Realizzazioni pratiche . TV Service . Radiantistica . Computer hardware

**REALIZZAZIONI PRATICHE** 

#### **Frequenzimetro** digitale

**Allarme** di prossimità

#### **COMPUTER<br>HARDWARE Microcomputer** M65

**Campionatore** di suono per Amiga

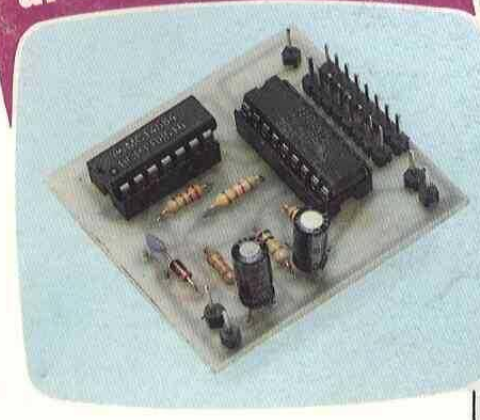

**RADIANTISTICA Telefono** per auto

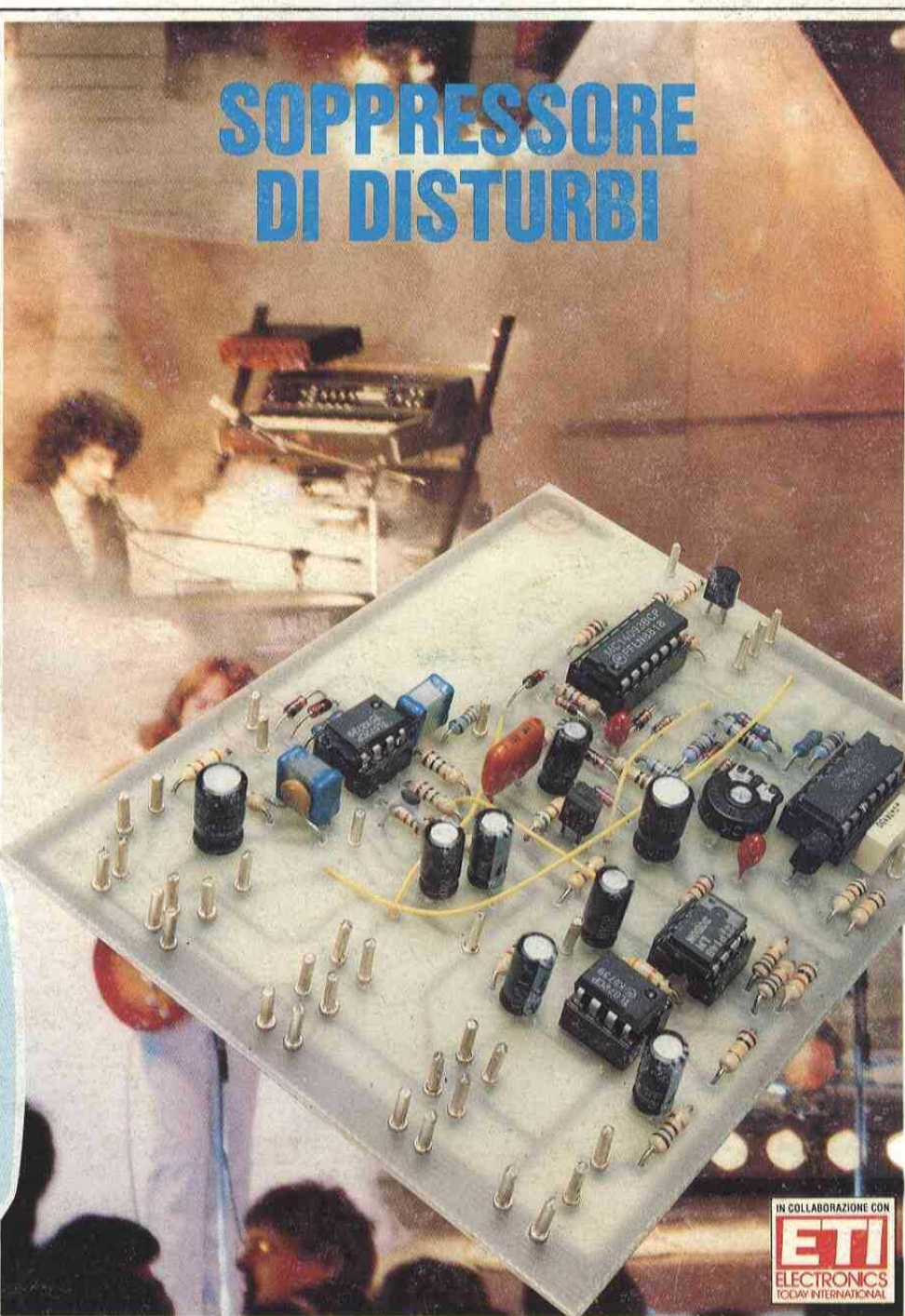

**TV SERVICE Century 20RC** 

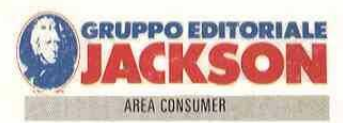

axe Percue (Tassa Riscossa) Milano Ferr

edizione in Abb. Post. Gruppo III/70

# JACKSON RENDE FACILE IL DIFFICILE.

Ecco le guide facili per PC.

"PC FACILE", Finalmente, imparare I'uso del PC non é mai stato così semplice anche per chi non si è mai avvicinato a un computer. "PC FACILE" ti prende per mano e ti guida tacile passo dopo passo a impadronirti con estema chiarezza dei concetti fondamentali e delle operazioni di base del PC; ti introduce al siste-

ma operativo MS-DOS e all'utilizzo dei pacchetti applicativi più diffusi "PC BASIC". Con questa facile guida, impari a programmare i computer nel più semplice e diffuso linguaggio, il BASIC. Il corso fa tiferimento agli  $\frac{1}{2}$ 

Gruppo

EN EN

tho:

SISTEMA<br>SISTEMA<br>SISTEMA<br>JIDA<br>ANUALE

standard GW-BASIC e, quindi BASICA, ma è perfettamente valido anche per i Basic più recenti come Turbo BASIC, Quick BASIC e True BASIC,

| corsi si articolano in 8 lezioni e 8 dischi ciascuno e permettono esercitazioni e simulazioni gui-

date, offrendo al lettore l'immediata verifica del proprio grado di appren-

dimento. In più, il primo numero di "PC FACILE" e "PC BASIC" contiene un utile gadget in regalo! | corsi di autoistruzione sono disponibil nelle versioni da 3"1/2 e 51/4, IN EDICOLA.

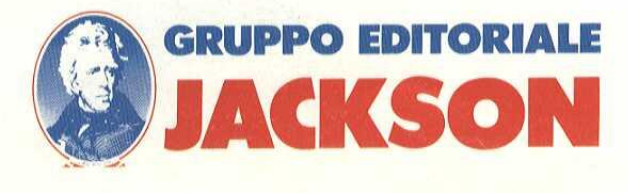

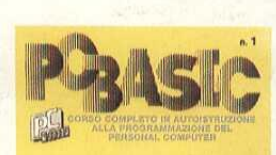

COMPUT

SW

**MANU** 

MANUALE

COMPUTEL

SOFTW

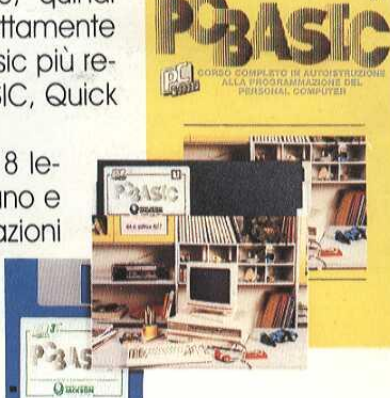

# SOMMARIO SOMMARI

Direttore Responsablle: Paolo Reina<br>Direttore Editoriale: Daniele Comboni Angelo Cattaneo **ANNO 5 - N° 44 - FEBBRAIO '89**<br>Coordinamento tecnico e redazionale: Angelo Cattaneo Hanno collaborato a questo numero: Massimiliano Anticoli, Nino Grieco

Franco Bertelè, Fabio Veronese, Giandomenico Sissa<br>**Art Director:** Marcello Longhini Grafica e Impaginazione: Roberto Pessina

Corrispondente da Bruxelles: Filippo Pipitone<br>Area Consumer Publisher: Filippo Canavese

DIREZIONE - REDAZIONE - PUBBLICITÀ E AMMINISTRAZIONE Via Rosellini, 12 - 20124 Milano - Telefono (02) 66800000<br>66800161-6880951/2/3/4/5 66800272-66800238 - Telex 333436 GEJIT

OVERSEAS DEPARTMENT: 6948201 PUBBLICITÀ GRUPPO EDITORIALE JACKSON PER ROMA - LAZIO E CENTRO SUD | Via Lago di Tana, 16 00199 Roma<br>Tel.; 06/8380547 Telefax: 06/8380637<br>UFFICIO ABBONAMENTI

Via Rosellini, 12 - 20124 Milano mediante l'acclusione di assegno circolare, vaglia o utilizzando il conto corrente postale ne 11666203.

#### CAMBIO DI INDIRIZZO

| cambi d'indirizzo devono essere comunicati almeno con sei settimane di anticipo. Menzionare insieme al nuovo anche il vecchio indirizzo aggiungendo, se possibile, uno dei cedolini utilizzato per spedire la rivista. Spese per cambi d' indirizzo: L. 500

CONSOCIATE ESTERE U.S.A, GEJ Publishing Group Inc. Los Altros Hills - 27910 Roble Bianco 94022 California - Tel. (001-415-9492028)

Spagna<br>Spagna<br>Jackson Hispania S.A. - Calle Alcantara, 57

SEDE LEGALE Via P. Mascagni, 14 - 20122 Milano Concessionaria esclusiva per la distribuzione in Italia Sodip<br>Via Zuretti, 25 - 20125 Milano

CDIRITTI D'AUTORE<br>La protezione del diritto d'autore è estesa non solamente al contenu-<br>circuiti stampati.<br>circuiti stampati.

circuiti stampati.<br>
Conformemente alla legge sui Brevetti nº 1127 del 29-6-39, i circuiti<br>
egli schemi pubblicati su Fare Elettronica possono essee realizzati<br>
solo el esclusivamente per scopi privati o scientifici e comun **CONFIGUEST CONTENTE CONTENTE D'AUTORE**<br>
La protezione del diritto d'autore i<br>
to redazionale di Fare Elettronic<br>
conformemente alla legge sui Brev<br>
e gli schemi pubblicati su Fare El<br>
solo ed esclusivamente per scopi prom

Alcuni circuiti, dispositivi, componenti ecc. descritti in questa rivista<br>possono beneficiare dei diritti propri ai brevetti: la società editrice non<br>mezionato.<br>DOMANDE TECNICHE

Per ragioni redazionali, non formulare richieste che esulino da argomenti trattati su questa rivista, Per chiarimenti di natura tecnica rivolgersi direttamente al nostro distributore di kit telefonando dalle ore 14 alle ore 17 di ogni venerdi al (0442) 30 833,

ness-to-business".<br>IL GRUPPO EDITORIALE JACKSON pubblica anche le seguenti riviste: GRUPPO EDITORIALE JACKSON, numero 1 della comunicazione "busl-

Area Informatica e Personal Computer<br>Bit - Compuscuola - Computer Grafica & Desktop Publishing - Informatica<br>Oggi - Informatica Oggi Settimanale - Pc Floppy - PC Magazine - Trasmissio-<br>ne Dati e Telecomunicazioni

Area Elettronica e Automazione<br>Automazione Oggi - Elettronica Oggi - EO News Settimanale - Meccanica<br>Oggi - Strumentazione e Misure Oggi

Area Tecnologie e Mercati i Sistrel i Sistrel Musicali - Watt **Sistrel Musicall Sistrel Constantinople Sistrel** 

Area Consumer 'Amiga Magazine - Amiga 'Transactor - Commodore Magazine - Olivetti Prodest User - PC Games - PC Software - Super Commodore 64 @ 128 - 314 **Software** 

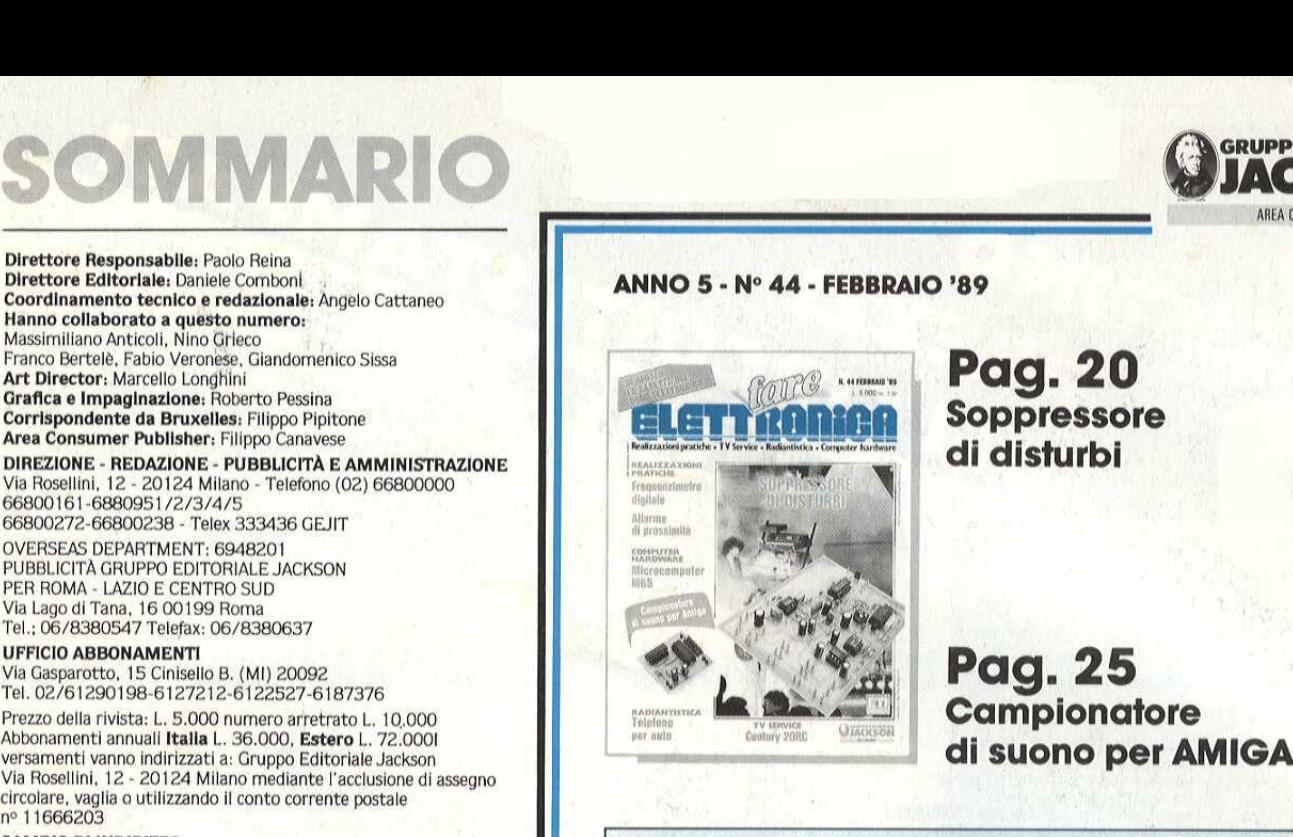

Pag. 20 Soppressore<br>di disturbi

- Jackson Hispania S.A. Calle Alcantara, 57 fet 4017965 Fa 4012767 42 Frequenzimetro digitale Low Cost
	- 49 Conosci l'elettronica?

Spedizione in abbonamento postale gruppo III/70<br>Aut, Trib, di Milano n, 19 del 15-1-1983<br>Impaginazione elettronica<br>con tecnologie di Desktop Publishing<br>Stampa: Litosole - Albairate (Milano)

- 
- $79$  Telefono per auto (IV<sup>e</sup> parte)
- 
- 
- 
- 
- 
- 

and it is a complete the state of the

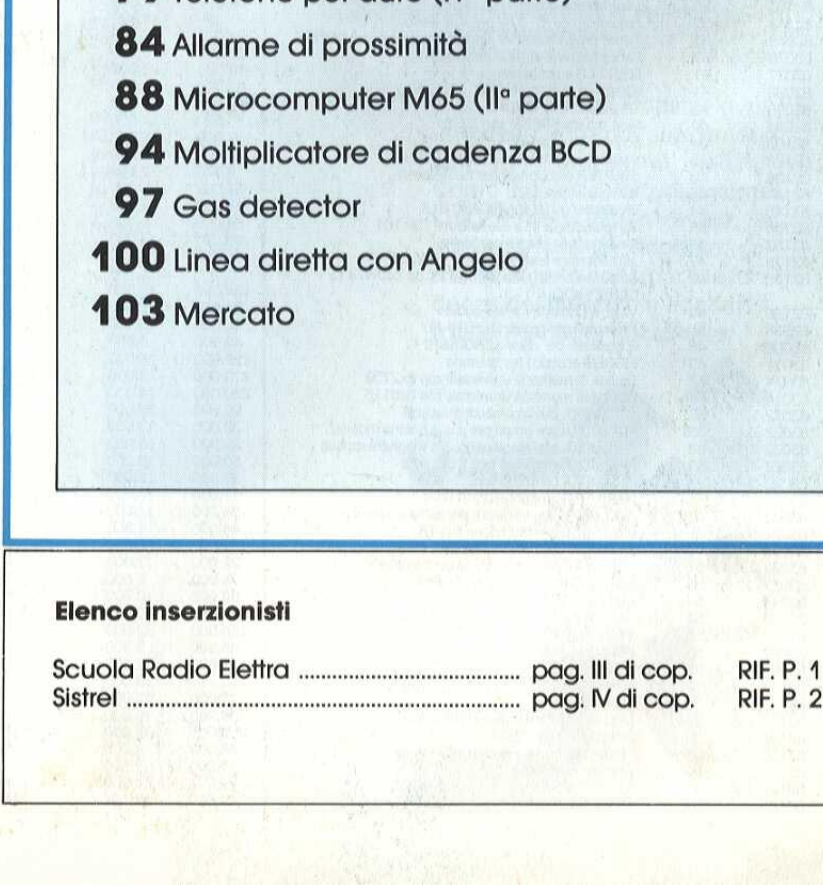

**ARIO GRUPPO EDITORIALE RIO WE ARE STACKSON** AREA CONSUMER <sup>O</sup>

LISTING PREZZI CUITI STAMPATI \* Realizzati dalla ditta: I.B.F. CEREA (VR)

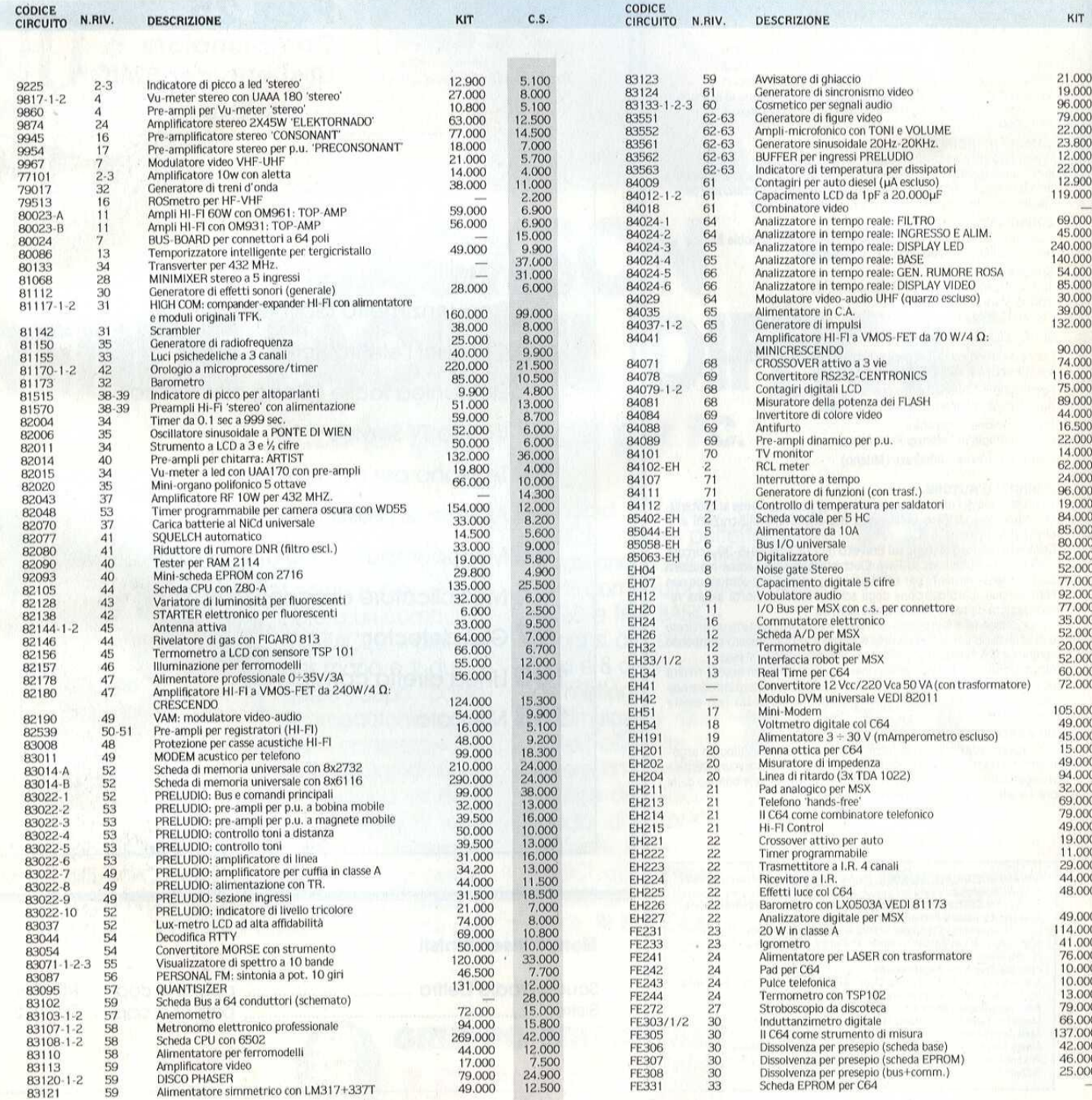

| I Kit e i circuiti stampati sono in vendita presso la ditta costruttrice I.B.F, - Casella postale 154 - 37053 CEREA (Verona) - Tel. 0442/30833.

| Kit comprendono i circuiti stampati e i componenti elettronici come da schema elettrico pubblicato sulla rivista, II trasformatore di alimentazione é compreso nel Kit SOLO SE espressamente menzionato nel listino sottostante.

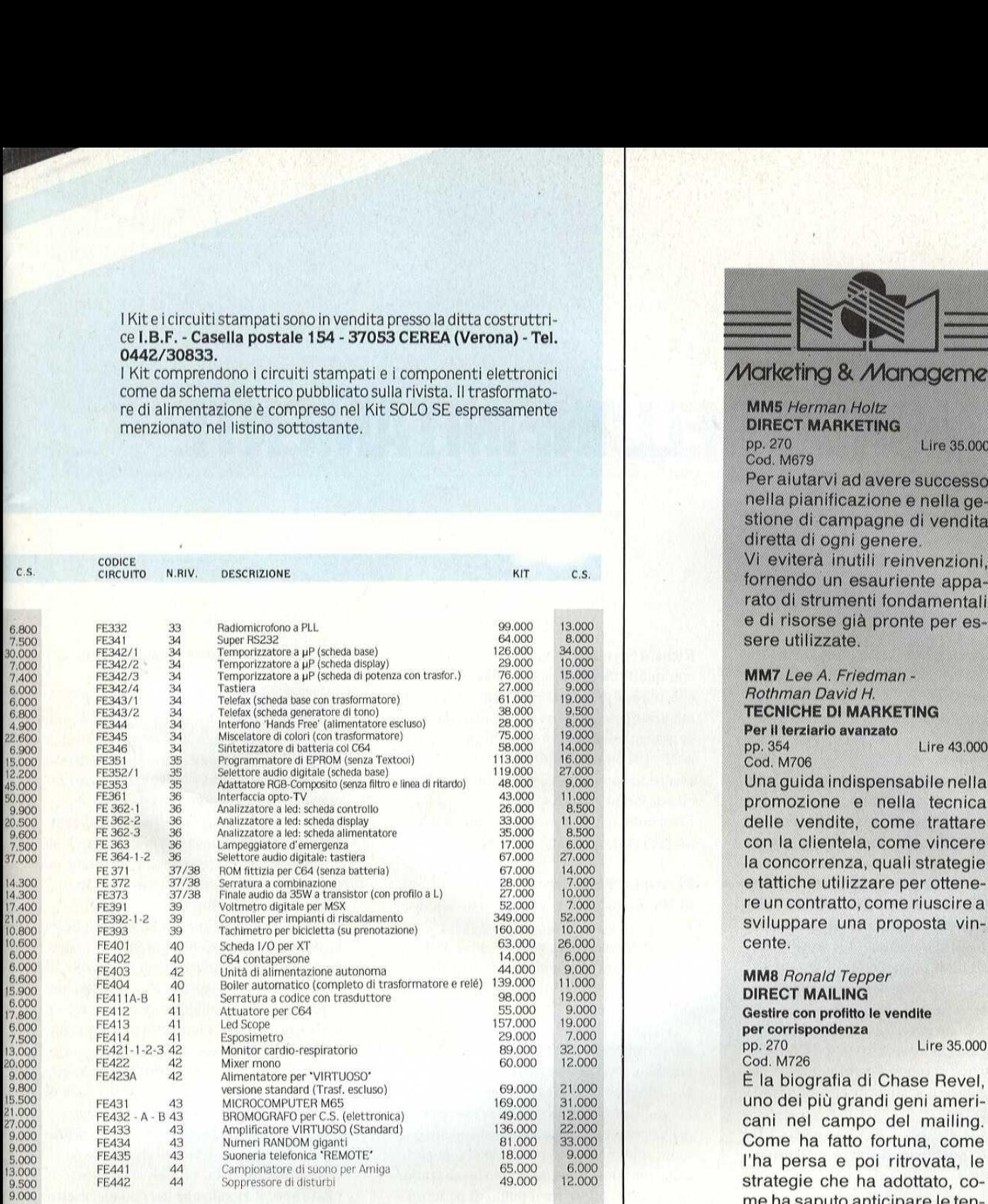

13.000 7.000 6.000 6.000 3.000 6,000<br>1,000<br>7,000<br>8,000 12,000 1.000 18,000<br>7,000<br>15,000 6.000 6.000 6.000 2.000 17.000 15.000<br>15.000 15,000 38.000

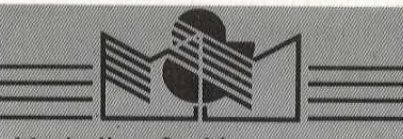

#### Marketing & Management

**MM5** Herman Holtz **DIRECT MARKETING** pp. 270

Cod. M679

Per aiutarvi ad avere successo nella pianificazione e nella gestione di campagne di vendita diretta di ogni genere.

Lire 35,000

Vi eviterà inutili reinvenzioni, fornendo un esauriente apparato di strumenti fondamentali e di risorse già pronte per essere utilizzate.

MM7 Lee A. Friedman -Rothman David H. **TECNICHE DI MARKETING** 

e tattiche utilizzare per ottenere un contratto, come riuscire a sviluppare una proposta vin-<br>cente.

Come ha fatto fortuna, come<br>I'ha persa e poi ritrovata, le strategie che ha adottato, come ha saputo anticipare le tendenze del mercato e adattarle, trasformandole in capitale.

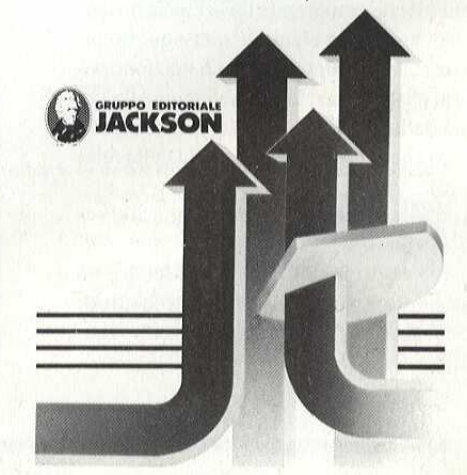

### **IL MONDO DELL'INFINITAMENTE** PICCOLO

Ma la materia esiste? Qualcuno dovrebbe assicurarcelo. Per decenni gli scienziati hanno continuato a "scoprire" particelle sempre più piccole, più piccole, più piccole... Alcuni attualmente dubitano che ci sia realmente qualcosa di materiale.

Per la maggior parte di questo secolo, dopo la conferma del modello nucleare dell'atomo, gli scienziati sono stati impegnati in una ricerca delle forze fondamentali e delle particelle fondamentali della natura.

Tutto andava bene fino a quando Heisenberg stupì tutti con i suoi elettroni che erano onde e particelle contemporaneamente. Anche dando questo per assodato, scavando più in profondità ogni cosa sembrava dissolversi nelle indeterminazioni della teoria dei quanti.

Allora, cosa c'è in realtà nel groviglio di energia quantizzata e spazio vuoto? Cos'è che tiene insieme il tutto? Perchè sentite male quando andate a sbattere contro un muro? Bene, visto che ce lo chiedete...

#### Particelle portatrici di forze e struttura subatomica

Cominciamo dalla forza elettrica. L'affare più complesso dell'interazione elettromagnetica è che comprende un'azione a distanza. Voi agitate un elettrone qua e questo influenza un altro elettrone là. La reazione però non è istantanea: la forza viaggia alla velocità della luce (pensare in astratto, non significa che si può violare la teoria della relatività!).

Ma cos'è la forza? Cos'è che viaggia alla velocità della luce?

Dunque, la particella che porta la forza è un fotone (più precisamente, un pacchetto di onde di energia elettromagnetica) vedi Figura 1.

Richard Feynman ha vinto un premio Nobel con questi eleganti piccoli diagrammi perchè, oltre ad avere un bell'aspetto, sono veramente utili per stabilire regole matematiche. In pratica, i due elettroni di solito si scambiano diversi fotoni avanti/indietro durante l'incontro, ma uno schema semplificato è più facile da comprendere.

D'accordo, ma da dove sono usciti questi fotoni? (Temevo che me l'avreste chiesto...)

#### Principio di indeterminazione di Heisenberg

Viene generalmente espresso in termini di quantità di moto e posizione

#### $\Delta$  Px  $\Delta$  x >= h

ciò vuol dire che, quanto più esattamente conosciamo la posizione della nostra particella, tanto meno esatta sarà la conoscenza della sua quantità di moto e viceversa (è evidente che possiamo misurare questa quantità di moto solo mettendo in movimento la particella, ma allora dove possiamo localizzarla? In un certo spazio, tra il punto di partenza e quello di arrivo. Ma se noi la fissiamo in un punto preciso in un esatto istante, come possiamo misurare la sua quantità di moto?) Tuttavia, il principio di indeterminazione

può essere espresso validamente anche come

 $\Delta E \cdot \Delta t$  >= h

(fate da voi l'analisi dimensionale di questa formula), e in questo caso abbiamo a che fare con energia e tempo.

In un qualsiasi brevissimo intervallo di tempo, esiste una grande incertezza circa la quantità di energia presente infatti, come ha detto Einstein,  $E = mc^2$ . E così, come per magia, ecco il nostro fotone.

Naturalmente non durerà a lungo, non ne ha la possibilità, ma l'elettrone non sparisce, continua a lampeggiare mentre si muove (il rapporto tra acceso/spento è 1:137, non chiedetemi perchè). Quando ne incontra un altro, avviene una piccola tempesta di energia immaginaria, e così via.

Gli scienziati si sono divertiti un mondo cercando di immaginare se queste particelle di luce fossero reali o meno, dato che sono per definizione impossibili da rilevare o misurare; alla fine hanno deciso di chiamarle particelle "virtuali". Ma, virtuali o no, possono modificare il mondo che le circonda, esattamente come se voi poteste prelevare due miliardi al Bancomat il venerdì sera, comprare in America un Van Gogh a prezzo ridotto e rivenderlo in Giappone (ma sempre per due

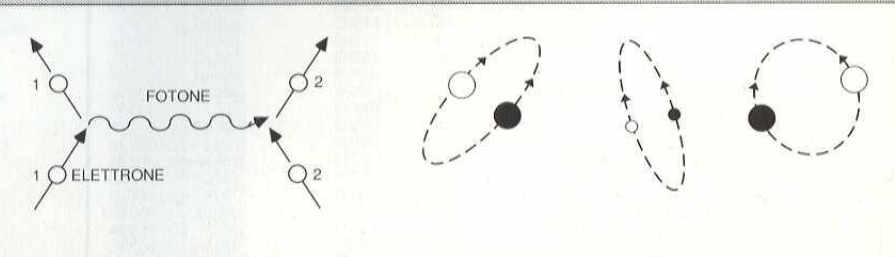

Figura 1. Interazione "forza elettrica".

Figura 2. Coppia di particelle nello spazio vuoto.

miliardi, non dimenticate la conservazione dell'energia) e riportare i soldi alla banca di buon mattino il lunedì. Avete cambiato il mondo spostando un Van Gogh lungo meridiani e paralleli e due miliardi nell'altra direzione, senza che il vostro estratto conto cambiasse di una virgola!

Naturalmente, ci si può anche divertire di

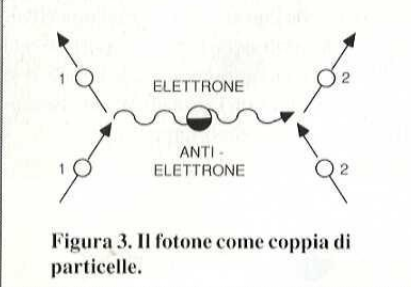

più. L'energia virtuale, infatti, può esistere anche nello spazio vuoto, dato che è impossibile misurare istantaneamente la sua mancanza di energia (bella frase, anche se in realtà è la radiazione di fondo a microonde da 3 K che non abbiamo potuto misurare istantaneamente e con precisione).

Questa energia può creare coppie di particelle e di antiparticelle a vita breve, come mostrato in Figura 2. Sono sempre a coppie e non possono andarsene in giro con energia virtuale a cambiare la quantità totale di materia dell'universo, e nemmeno possiamo farlo noi! Lo spazio vuoto potrebbe essere immaginato ribollente di queste particelle a vita breve: elettroni ed anti-elettroni, protoni ed anti-protoni (ancora meno longevi perchè più pesanti) eccetera. Cosa dire allora del nostro piccolo fotone? Il fotone che viene scambiato tra due elettroni potrebbe essere immaginato come formato da un elettrone e che si annullano e la combinazione funziona proprio come un fotone.

Allora perchè non si distruggno una con l'altra? Si potrebbe dire che lo fanno e che il prodotto di questa annichilazione è il nostro buon fotone. E' un'utile convenzione, in quanto pone l'accento sul fatto che esiste un portatore di forza proprio nell'interfaccia tra

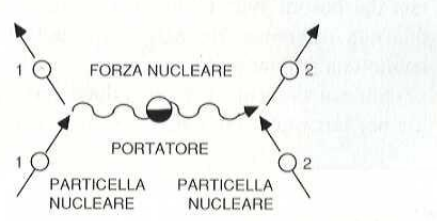

Figura 4. Interazione "forza nucleare".

universo ed anti-universo e, poichè la creazione di coppie materia/antimateria non ha necessità di alterare il contenuto netto dell'universo, esse sono molto utili per portare a spasso una forza ogni volta che sia necessario.

#### Scambi mesonici

L'interazione nucleare forte è circa 100 volte più intensa dell'interazione elettrica portata dal fotone e viene trasferita da mesoni. Questa interazione o forzatiene insieme i nuclei, come mostrato in Figura 4. Si tratta dunque di una forza di attrazione, ma questa è solo una convenzione usata in questi schemi. Perchè questa forza agisce ad una distanza tanto breve? Perchè i mesoni so-

no pesanti, ci vuole una notevole quantità di energia per farne uno, non durano molto e quindi non vanno molto lontano; ma i protomesoni. Vi gira la testa? No? meno male, perchè siamo appena all'inizio! Vi siete mai chiesti come una stella riesca a bruciare idrogeno per produrre elio e perchè quattro protoni diano origine a due protoni e due neutroni? Qualcosa cambia i protoni in neutroni! Potreste procedere con questi ragionamenti fino ad arrivare al ferro. Per ottenere gli ele-

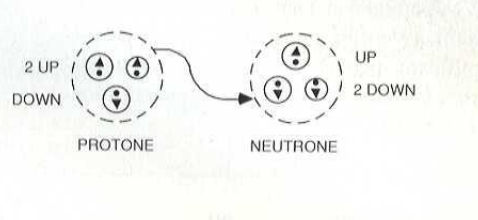

Figura 5. Mutazione da protone a neutrone.

menti più pesanti bisognerebbe prima far esplodere la stella: i neutroni risultanti si abbinerebbero ai nuclei esistenti ed alcuni di essi diventerebbero protoni e formerebbero un elemento più pesante.

#### **Interazione** debole

Questa è piuttosto intricata. Non è una forza nel senso di attrazione o repulsione ma, mentre sposta attorno particelle portatrici di "forza" in un itinerario circolare, si collega con la forza elettrica: i primi barlumi dell'unificazione!

Il cambiamento di protoni in neutroni ci ha portato ai quark: ce ne sono parecchi ma per il momento ne abbiamo bisogno solo due: l'up-quark ed il down-quark. I protoni sono formati da due up-quark ed un down-quark; i neutroni da un up-quark e due down-quark. Per quanto riguarda il cambio da protone a

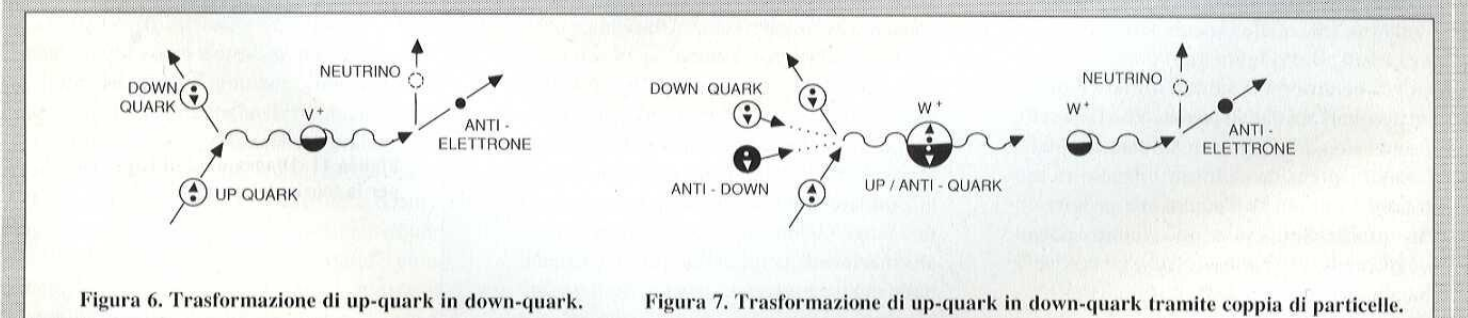

da un antielettrone come da Figura 3. Questa affermazione è forse più figurativa che letterale, la maggior parte dei fotoni non avrà sufficiente energia da materializzare realmente una coppia di particelle, ma le cariche elettrini sono legati ai mesoni nello stesso identico modo in cui gli elettroni lo sono con i fotoni. Per adesso, questo è tutto per quanto riguarda l'interazione forte, ma se pazientate un attimo, torneremo ancora sull'argomento dei

neutrone, abbiamo il cambiamento mostrato in Figura 5, o più esattamente in Figura 6, ma in realtà cos'a succede? Come può l'up-quark tramutarsi in un down-quark? Tenetevi forte: sta arrivando qualche altra coppia di particelle immaginarie. Ricordando l'indeterminazione circa la materia/energia presente in ogni istante, possiamo considerare questa transizione come illustrato in Figura 7. L'up-quark è sostituito dal down-quark, lasciandoci con una coppia up/antidowm che è la particella trasportante la forza, il bosone W+ (potrete considerare nello stesso modo la forza elettrica, ma si tratta di un caso insignificante perchè la sostituzione di un elettrone con un elettrone passa in generale inosservata).

benvenuto alla forza elettrica! Come possono le particelle W variare la loro costituzione? Ricordate che abbiamo a che fare con coppie particelle/antiparticelle. Non è proprio vero che una coppia up/antidown sia lo stesso di una coppia neutrino/antielettrone, ma piuttosto che la differenza tra le coppie di particelle è la stessa in tutti i casi. Ed allora, è vero che la forza elettrica è portata dai bosoni W0? E, in caso contrario, qual'è la differenza? Bene, le particelle W0 hanno una portata molto corta, sono molto pesanti e ci vuole una gran quantità di energia per farne una. Possono in realtà essere

ti, nelle quali le forze erano apparentemente infinite, ma Gerald 't Hooft (lo presento soltanto per il suo nome) è venuto fuori con la teoria della trasformazione di gauge come sistema matematico valido per attribuire i limiti alle equazioni in modo che tutto quadrasse. La principale implicazione dei portatori di forza pesanti ed a breve raggio è che essi stessi risentono della forza (Figura 11). Due particelle che si avvicinano l'una all'altra emettono entrambe particelle portatrici di forza che si incontrano a metà strada e si scambiano l'una con l'altra gli effetti che modificano il loro comportamento.

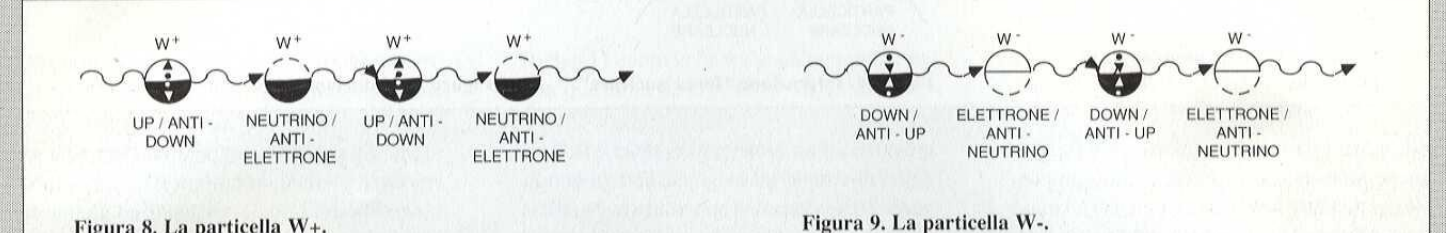

Figura 8. La particella W+.

Alla destra della Figura 7, abbiamo il nostro bosone W+ che si divide in un neutrino ed in un antielettrone: si potrebbe addirittura pensare che sia formato da una coppia neutrino/ antielettrone.

In realtà, il nostro bosone W+ è maledetta-

considerate creature bizzarre della forza elettrica: se un solo fotone trasportante forza, tra un migliaio, si comportasse in questo modo, potrebbe dar conto di tutte le interazioni deboli che avvengono. Questo è il primo passo in avanti nella direzione della leggendaria

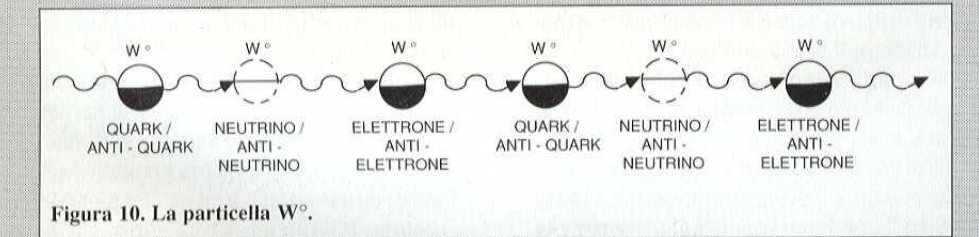

mente elusivo, amante del travestimento, non si sa mai quale aspetto avrà da un momento all'altro (Figura 8). Il processo opposto, da neutrone a protone (o da down-quark ad up-quark) ci darà il bosone W- (Figura 9). I segni + e - denotano la reale carica unitaria (come vedrete facendo un bilancio di entrambi i termini dell'equazione protone<-->neutrone. (Se questo vi può aiutare, i downquark hanno una carica di -1/3 e gli up-quark hanno una carica di 2/3).

Ci sono anche altre interazioni in cui non è coinvolta una variazione di carica, come quelle tra neutrini e quark, dove il neutrino rimane immutato. Tutto questo ci porta al bosone W0 di Figura 10. Nel repertorio del nostro bosone W0 troviamo una coppia elettrone/antielettrone: date il

Teoria dei Campi Unificati (attualmente è chiamata la Grande Teoria Unificata e sembra che contenga già abbastanza roba, ma non ancora l'elusivo gravitone). Naturalmente, non è stata illustrata con belle immagini, ma è ancora nascosta sotto le complicate spoglie della matematica ed è molto più facile parlare di una certa teoria generalizzata di "gauge", piuttosto che entrare nelle trasformazioni di gauge delle equazioni d'onda, nelle quali sguazzano i teorici.

#### Teoria del Gauge?

E' quella che ha permesso di colmare le lacune nel formalismo matematico. La possibilità di scambi multipli di particelle portatrici di forza ha continuato a dare risposte deluden-

#### Altri quark

Anche se tutta la materia che abbiamo davanti ogni giorno è composta da protoni, neutroni ed elettroni, in ambienti più particolari (variabili tra l'interazione dei raggi cosmici con il limite dell'atmosfera ed il nucleo delle stelle in esplosione) potremo trovare particolari varianti del protone e del neutro-

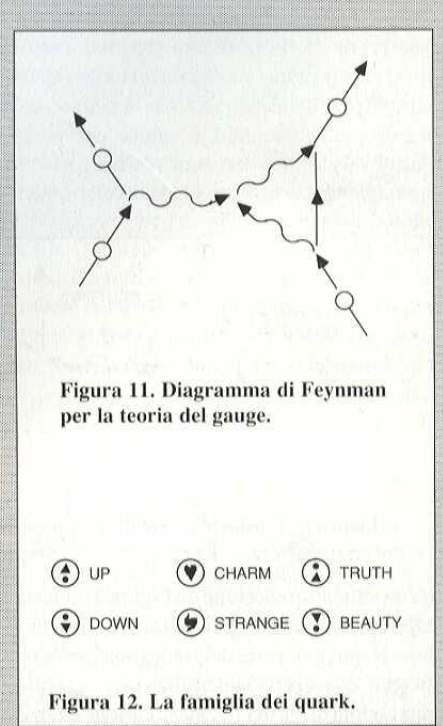

ne. Esse consistono in variazioni della struttura a 3 quark (up-up-down) del protone facendo uso di 3 quark scelti tra le 6 diverse specie disponibili (Figura 12). La famiglia di particelle comprendente i mesoni è formata ni o la combinazione quark/antiquark in un portatore di forza? Perchè non una coppia di quark normali o di 4 quark tutti insieme? e perchè non sono possibili quark isolati? Ecco dove entra in gioco la teoria del colore, lora avremo una varietà di gluoni colorati. Rosso-malva, verde-turchese, blu-turchese, rosso-giallo, verde-giallo, blu-malva. Ci sono anche i rosso-turchese, verde-malva e blu-giallo che, anche se io e voi potremmo

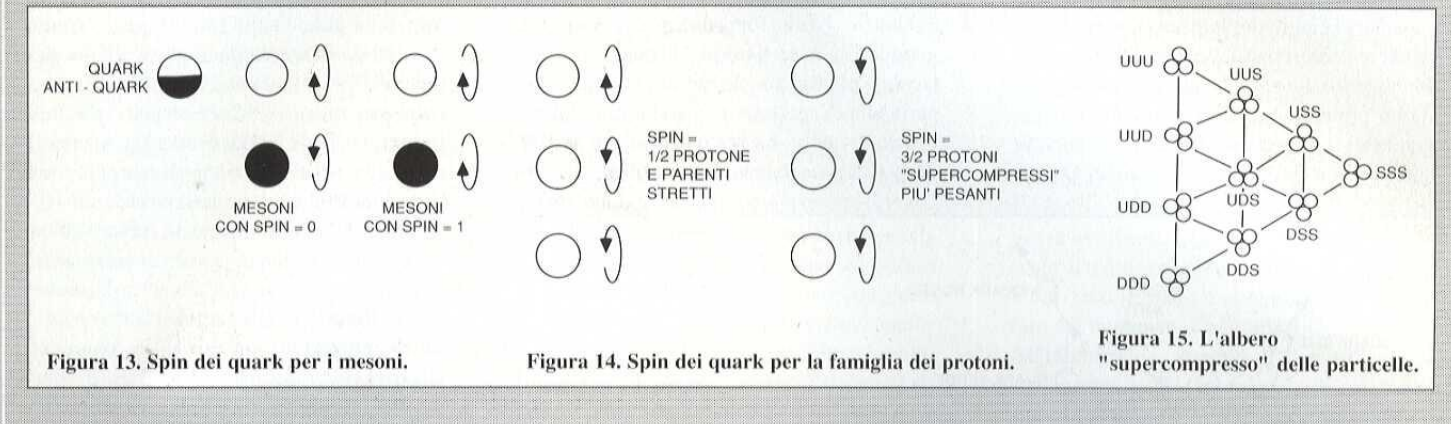

da una coppia qualsiasi di quark/antiquark. La possibiità di scegliere una tripletta qualsiasi tra i sei tipi a disposizione darà una grossa famiglia di particelle apparentate con il protone, ed ancora di più se teniamo conto dello spin del quark. Con i mesoni è abba-

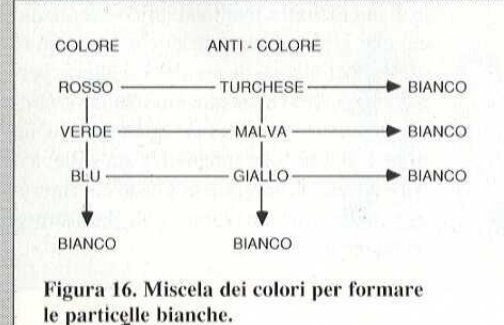

stanza semplice (Figura 13); con i parenti del protone, le cose si fanno un pò più complicate (Figura 14). Allora, osservando le combinazioni up, down e strange, abbiamo l'albero per le particelle "ampliate" mostrato in Figura 15. Inserendo anche il charm, otterremo una piramide di combinazioni con ccc al vertice. Non ho nemmeno pensato di rappresentare l'immagine con i quark truth e beauty, ma potete farvene un'idea. Fino qui andiamo a bene, ma gli scienziati cominciano a chiedersi cosa tenga incollati i quark in queste combinazioni ed eccoci ai gluoni ed alla cromodinamica quantistica.

#### La forza colore

Perchè a noi sono permesse solo alcune combinazioni di quark?, cioè 3 quark per i protoche propone una nuova qualità di materia chiamata "colore" (approssimativamente confrontabile con la carica elettrica). Naturalmente i quark non sono colorati nel senso macroscopico ma l'analogia funziona. Tutte le particelle osservabili devono essere

pensare compongano tre gluoni bianchi, in realtà "per sottili motivi relativi alla teoria dei gruppi, si mescolano per formare due combinazioni biancastre. Ecco su cosa insiste il teorico, dandoci la famiglia di 8 gluoni mostrata in Figura 17. I gluoni portatori di

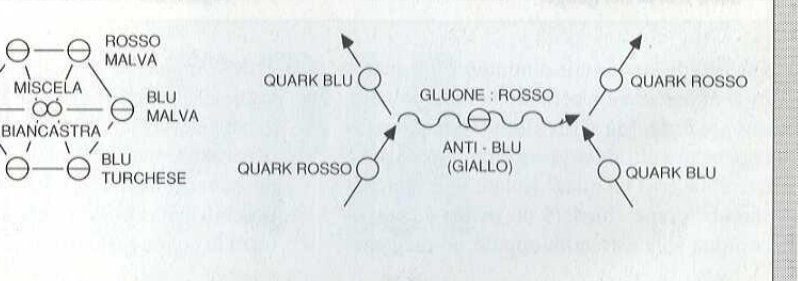

Figura 17. La famiglia dei gluoni.

ROSSO

VERDE

**TURCHESE** 

VERDE

GIALLO

 $\bigcap$ GIALLO

MISCELA

 $\infty$ 

"bianche" ma il colore bianco può essere prodotto miscelando i colori in diversi modi (Figura 16). La famiglia dei protoni è composta da un quark rosso, uno verde ed uno blu (quella degli antiprotoni da uno turchese, uno malva ed uno giallo). I mesoni combinano un quark colorato con il giusto antiquark anticolorato. L'assegnazione di un colore ad un quark non ha relazione con il tipo di quark: qualsiasi quark può essere rosso, verde o blu ed in realtà il funzionamento della forza colore richiede che ogni quark del protone cambi continuamente colore, anche se la combinazione deve rimanere bianca. Le particelle che trasportano le forze colore sono i nostri gluoni. Poichè essi non sono stati mai osservati al di fuori del protone, potranno essere non bianchi (il colore potrà non essere adattato al proprio anticolore). Ed al-

Figura 18. Interazione "forza colore".

forza vanno avanti e indietro tra i 3 quark di un protone cambiando il loro colore. Il funzionamento di 6 "cariche" (3 colori e 3 anticolori) confrontato con le sole due cariche + e - delle forze elettriche, significa che la forza colore è davvero molto forte. Si tratta però del medesimo tipo delle altre forze cosmiche e possiamo ancora tracciare il nostro bel diagramma di Feynman (Figura 18), oppure ricordando che i gluoni colorati sono sensibili alla loro stessa forza colore, possiamo inserirli nella teoria di gauge ottenendo il diagramma di Figura 19, Una delle particolarità della forza colore è di essere molto debole a breve distanza, ma mentre i quark si allontanano sentono una forza sempre più forte che li trattiene legati insieme all'interno del protone. Un modo di osservare questo fenomeno è di considerare la rete di interazioni su una distanza maggiore, in modo da formare "legami" tra i quark (Figura 20). Questi legami vengono concepiti come se fossero bianchi dal momento che ogni gluone cancella il colore dei suoi vicini (in scala molto piccola, al centro del protone, potrete ancora avere i colori rosso, verde e blu esposti ed interagenti). Se provate ad estrarre un quark da un protone, potrete riuscirci solo allungando il legame ed inserendo in esso energia sufficiente a creare un altro gluone. Questa

quark/antiquark di colori opposti, cioè un normale mesone di colore "bianco", il portatore dell'interazione forte. Ed è questo il punto di unione tra l'interazione forte e la forza colore. La relazione tra la forza colore e l'interazione forte è analoga a quella tra una forza elettrica ed una forza di Van der Waals tra le molecole in un liquido. Una normale molecola è elettricamente neutra, una normale particella di materia nucleare ha un colore neutro (bianco). La forza di Van der Waals deriva dalla risonanza elettrica tra gli elettro-

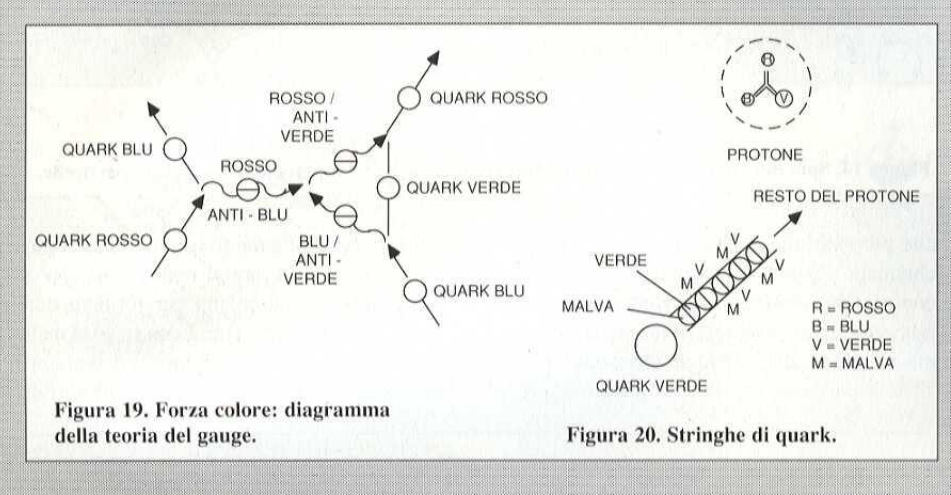

quantità di energia non diminuisce per quanto vi allontaniate e pertanto la forza rimane sempre forte. Ma si riuscirebbe a rompere il legame tirando abbastanza forte? Non si produrrebbe così un quark isolato? No, perchè sarebbe come chiedere un pezzo di spago con una sola estremità oppure un magnete

ni delle molecole vicine, anche se essi sono legati alle molecole da forze elettriche. Analogamente, anche se i quark sono legati entro le particelle nucleari dalla forza colore, essi posono scambiarsi 'vibrazioni'' relativamente flebili nella forma di particelle portatrici di forza di colore bianco (teoria dei campi uni-

celle fondamentali, cioè la famiglia dei quark e la famiglia elettrone/neutrino. I gluoni non devono essere più fondamentali dei quark; i quark non sono fatti di gluoni. Come abbiamo visto, i gluoni sono molto simili ai mesoni: in un certo senso, potremmo dire che i gluoni sono fatti di quark. Come mai questa molteplicità di particelle fondamentali? Ce ne potrà mai essere una che va a comporre tutte le altre? Esiste, ed è chiamata energia. Tutto è fatto di energia: un determinato tipo di distribuzione di energia forma i quark, con piccole varianti che ci danno i diversi tipi. Sommate i requisiti tra loro ed otterrete una distribuzione netta di energia che si comporta esattamente come un protone. ed in effetti lo è. Gli elettroni sono energia (anche i gravitoni sono energia). Sappiamo che ogni cosa è unificata, tutto è fatto di energia; quello che stiamo cercando è una descrizione matematica che possa prevedere e spiegare l'universo. Allora, se tutto è energia, come mai vediamo gli oggetti come solidi? Noi vediamo i fotoni riflessi da queste organizzazioni di energia in grande scala. In cosa consiste la nostra sensazione? Noi percepiamo la media di un numero incalcolabile di interazioni a livello atomico e sentiamo ciò che gli impulsi elettrici che arrivano al cervello ci dicono di sentire. Ed allora, perchè ci facciamo male quando sbattiamo contro un muro? Per la stessa ragione per cui un treno a levitazione magnetica sta sollevato sulle rotaie: l'energia è la giusta configurazione che, quando vuole, può dimostrarsi dannatamente solida.

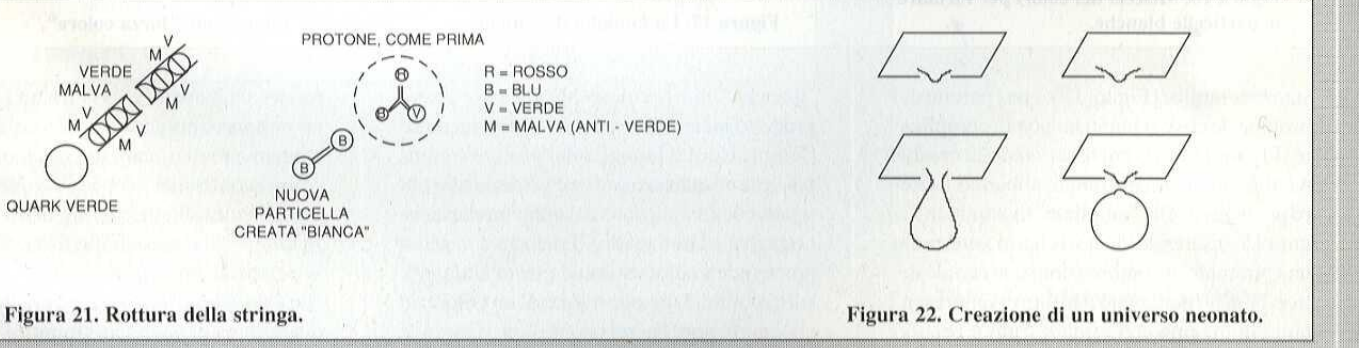

con unico polo. Tirare questi legami evidenzia semplicemente nuovi quark all'estremità spezzata (Figura 21). L'estremità libera del legame, che va al resto del protone, ha il medesimo colore del quark originale e pertanto il protone rimane invariato. Tutto quello che avete potuto ottenere con la vostra emissione di energia, è stato di creare una nuova particella, perfettamente normale, una coppia

ficati? chi ha mai parlato di teoria dei campi unificati?)

#### E c'è ancora dell'altro

Cosa? ne volete ancora? No, ho paura che abbiamo finito! Queste sono le forze fondamentali (so di aver dimenticato la gravità, ma finora nessuno ci ha capito niente) e le parti-

Ora avete le basi della moderna teoria nucleare che sono state formulate in maggior parte una decina d'anni fa. C'è però qualcosa di nuovo: la teoria delle superstringhe. Essa parte dell'idea della supersimmetria, cioè la proposta che qualsiasi particella portatrice di forza (gluone, gravitone, eccetera) debba avere un partner nel mondo materiale (gluino, gravitino). Ovvero, che ciascuna

particella nel "mondo" abbia una corrispondente particella nell'interfaccia "mondo"/ "antimondo" dove esistono i portatori di forza (e poi un'altra particella corrispondente nell'antimondo, come per l'elettrone, il selettrone ed il positrone).

E le stringhe? Qui si arriva ad un altro concetto matematico. Tutti i tentativi di inserire la gravità nelle precedenti teorie hanno avuto finora sempre sbocco in paurosi infiniti. Tutto questo perchè i fisici, quando non le trattano come onde, trattano le loro particelle come punti matematici. Se invece le considerate come stringhe, cioè piccole linee unidimensionali, cominciano ad avere un aspetto più amichevole.

Non solo scompare il problema relativo agli<br>infiniti ma non è più necessario aggiungere la gravità alla teoria: c'è già. La gravità, ed in particolare un gravitone con massa 0 e spin 2, è un componente necessario a qualsiasi teoria delle stringhe utilizzabile nel mondo della particelle. Non resta altro che andare a trovare queste piccole particelle molto elusive. Questo è compito vostro, io ora smetto solo per aggiungere un interessante poscritto cosmologico alle fluttuazioni quantiche dovute a

#### $\Delta E \cdot \Delta t$  >= h

Nella teoria della relatività generale, gravità e massa hanno energie opposte: noi etichettiamo la massa come energia positiva e la gravità come energia negativa. E' possibile che la gravità dell'universo compensi esattamente la sua massa, cosicchè l'energia complessiva dell'universo possa essere pensata arbitrariamente vicina allo zero. In questo caso, l'universo potrebbe essere concepito come null'altro che una fluttuazione quantistica con E molto molto piccola e t molto molto grande. Divertente, vero? E c'è dell'altro! Volete costruire un universo? tutto quel che vi occorre è l'energia di una grossa bomba all'idrogeno. Confinate l'energia in una scatola di fiammiferi per schiacciare una piccola porzione del nostro universo in un mini-

buco nero. Le condizioni all'interno della<br>scatola saranno analoghe a quelle dei primi istanti della nascita dell'universo, dove le fluttuazioni quantiche potevano creare una piccola bolla di spazio-tempo. A questi livelli di energia e densità la bolla verrebbe forzata fuori dal nostro universo facendo nascere un nuovo "universo neonato" in un altro spazio ed in un altro tempo (Figura 22).

Naturalmente, se potessimo creare un tale minibuco nero esso esploderebbe entro 10^-13 secondi e potreste pensare che questo è un tempo non molto lungo perchè un universo possa evolversi. Questo vale soltanto nella scala di tempo osservata nel nostro universo. L'universo neonato è completamente separato dal nostro spazio/tempo.

All'interno della scatola di fiammiferi potrebbe aver luogo l'intero ciclo di compressione, espansione costante, formazione di galassie ed evoluzione della vita, mentre noi ancora stiamo aprendo la scatola, per vedere se l'esperimento ha funzionato.

© ETI 1988

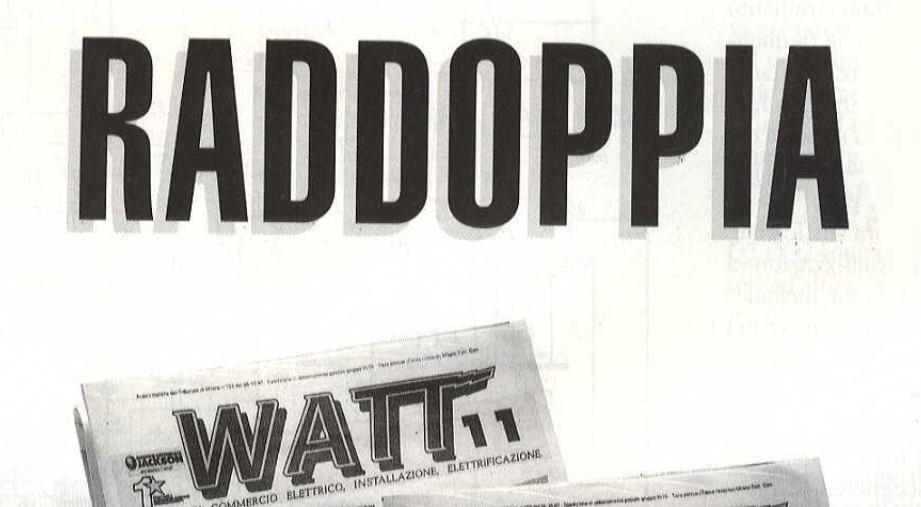

Proprio cosi. Da febbraio DUE WATT AL MESE. II mensile più aggiornato diventa ancora più importante nel panorama editoriale italiano. WATT Quindicinale, fi-

nalmente, per documentare, formare e infor- del commercio elettrico, dell'in-

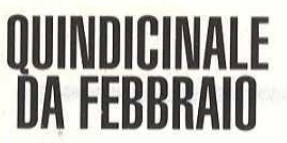

operi nel commercio§ di dustriale, due volte al mese, UINDICINALE materiale elettrico ed elet- al tuo indirizzo, con WATT, CREPPO EDITORIALE<br>14 FFRRRAIN tronico, WATT è la tua ri- per assicurarti un'informa- DIACKSON **INDICINALE** materiale elettrico ed elet- al tuo indirizzo, con WATT, **O seupro EDITORI**<br>**FFRRRAIO** tronico, WATT è la tua ri- per assicurarti un'informa- **COTACKSO** vista, perchè analizza la real- zione puntuale e rigorosa. ADEA TECNOLOGIE E MERATI

ta tecnologica, scientifica e di mercato nel settore dell'elettrotecnica. Tematiche, mercato, prodotti dedicati al) mondo

mare una volta di più. Se sei un impiantista, se stallazione e dell'elettrificazione civile e in-

L'ELETTRIFICAZIONE NELL'EDILIZIA URBANA

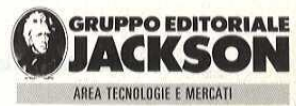

# **Elettronica Generale FREQUENZIMETRO DIGITALE LOW COST**

di M. Thewliss

I frequenzimetri sono piuttosto costosi da acquistare e, dato che non capita di doverli utilizzare molto spesso, è logico pensare che ci siano infiniti altri modi per bruciare un centinaio di bigliettoni. Per ovviare a questa situazione vi presentiamo uno strumento che utilizza economici integrati 74LS e può essere realizzato ad un prezzo complessivo abbastanza contenuto.

Il progetto è abbastanza flessibile: può essere costruito subito nella versione completa da 8 cifre oppure ampliato gradualmente.

Certo, se state cercando uno strumento che sia in grado di misurare le frequenze nel campo dei gigahertz, temiamo purtroppo che questo progetto non faccia al caso vostro, perchè la risposta dei circuiti TTL è limitata a 40-45 MHz; per le normali misure audio, però, questa frequenza massima sembra sufficiente. Potrete scegliere tra la visualizzazione a LED oppure con display ad incandescenza; i sistemi ad incandescenza sono probabilmente più economici in quanto non richiedono resistori di limitazione della corrente ed hanno una lunga durata probabile (50.000 ore). A causa di questa possibilità di scegliere il display, non è previsto un circuito stampato per le cifre, che si limiterebbe ad aggiungerebbe ulteriori spese.

Il prototipo utilizzava una basetta preforata a piste lineari, per montaggi sperimentali, mentre i display ad incandescenza avevano i fili collegati al circuito stampato principale. I fili erano codificati con diversi colori, corrispondenti ai relativi segmenti; raccomandiamo sempre questa soluzione, per evitare di cadere in una totale confusione, con 56 fili che vanno da una parte all'altra.

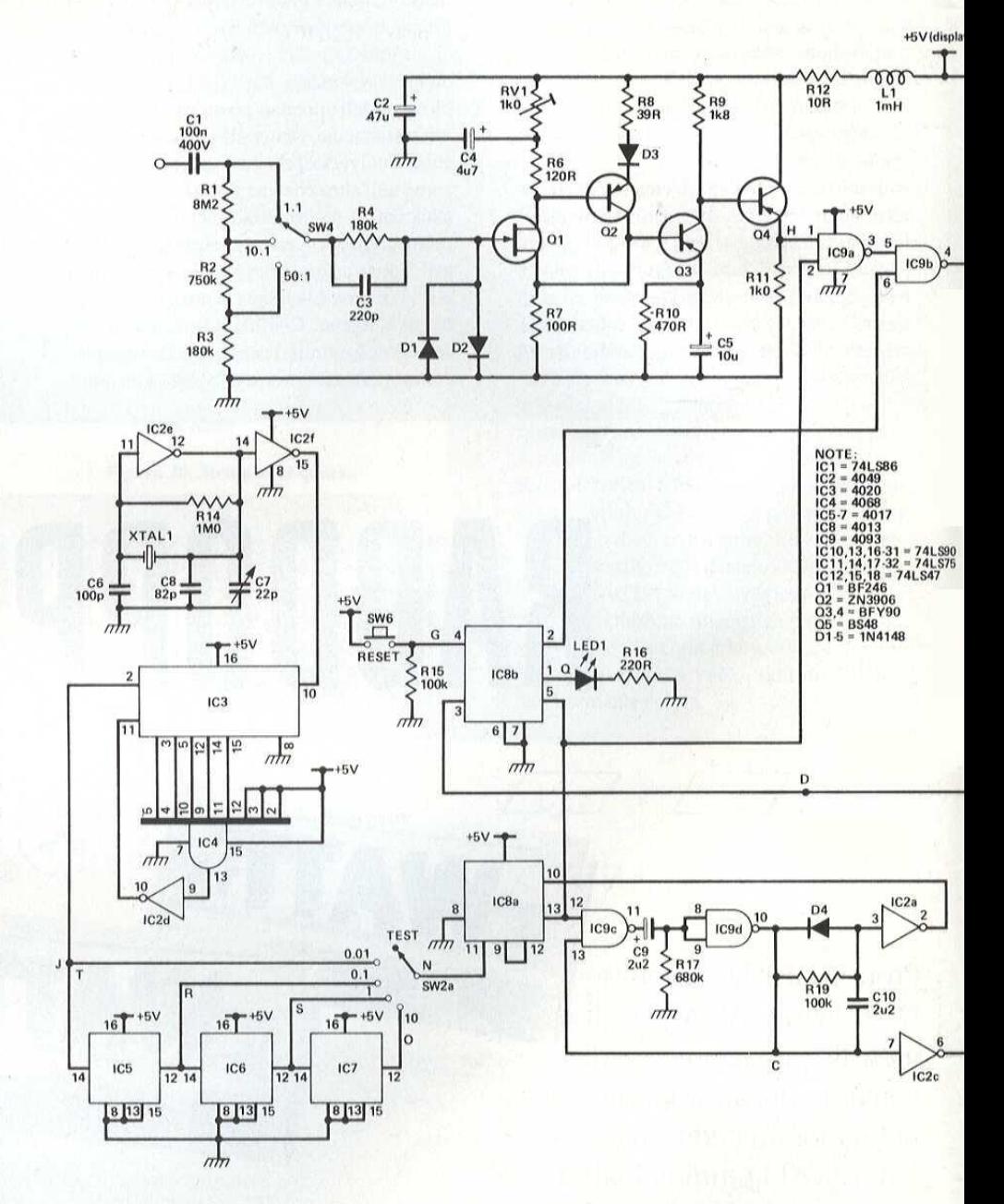

Figura 1. Schema elettrico del frequenzimetro.

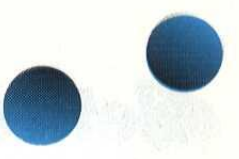

#### Funzionamento del circuito

Lo schema elettrico è illustrato in Figura 1.

1C2 @ configurato come oscillatore di clock da | MHze pilota lo stadio buffer IC2f, Questo segnale di clock viene applicato alla combinazione di 1C3 e 1C4, che insieme dividono la frequenza di clock per 10.000,

Un impulso di reset viene emesso da IC4 ce inviato ad IC3, per attivare in continuità questa parte del circuito. Dal piedino 2 di IC3 viene anche emesso un impulso che sincronizza i tre integrati divisori per tre ICS, IC6, IC7, Le quattro usci-

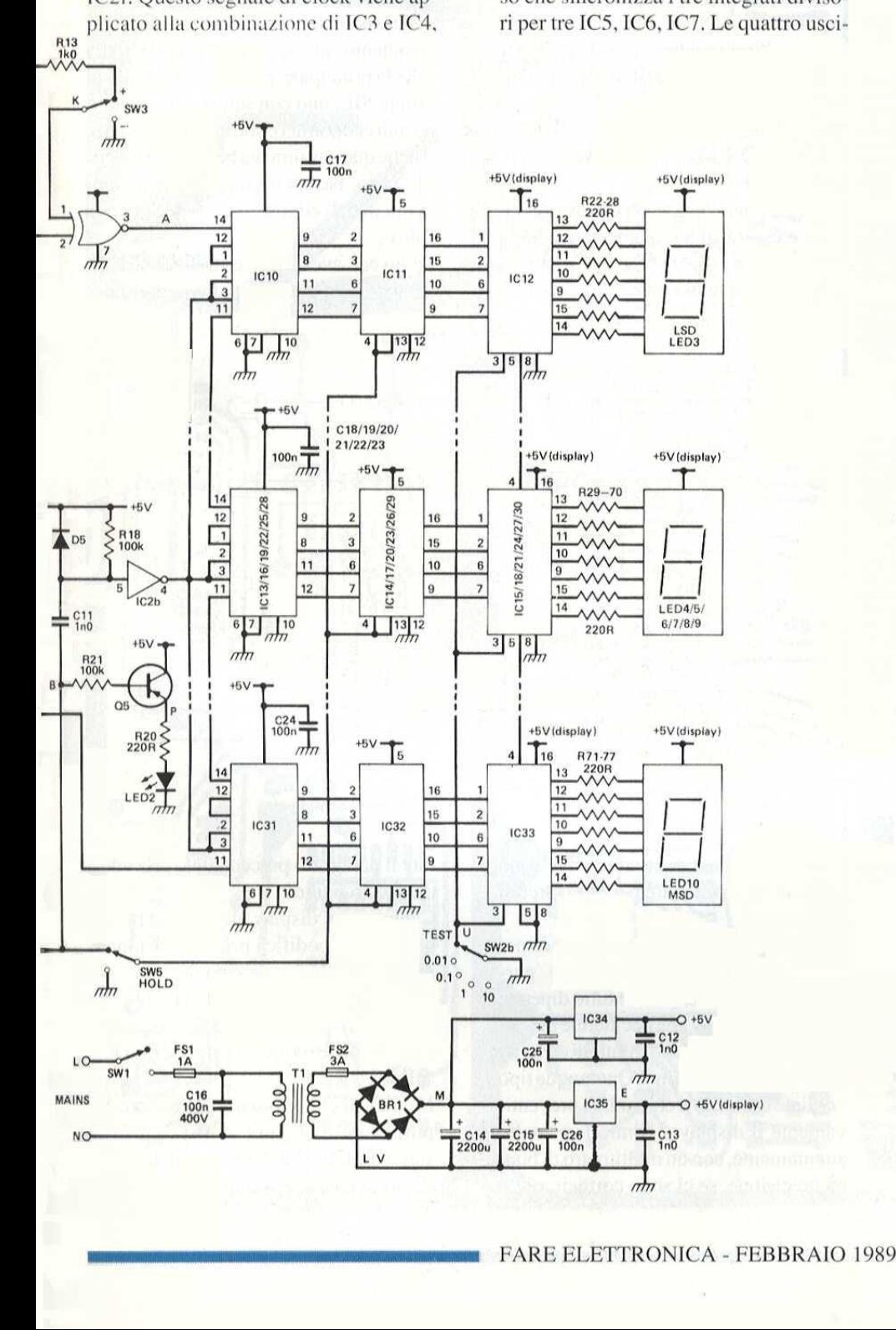

te, ad intervalli di 0,01 s, 0,1 s, 1 se 10 s, sono selezionate da SW2 e poi applicate alla logica di sincronizzazione.

IC8 é un flip-flop tipo "D", configurato per la funzione di divisore per due, L'uscita manda in funzione IC9a, un monostabile la cui costante di tempo dipende dalla combinazione di un condensatore da 2,2  $\mu$ F e di un resistore da 680 k $\Omega$ , collegata al lato di uscita.

Trai piedini 6 e 5 di IC2 c'é anche un ulteriore monostabile che genera I'impulso di azzeramento principale del contatore. Q5 è uno stadio buffer per il LED sul pannello frontale, che serve ad indicare quando la porta & aperta.

IC8b é il pilota di un indicatore di overflow, attivato dall'impulso proveniente dal 74LS90 (MSD). Quando ciò avviene, il LED siaccende ela porta IC9b viene disattivata, conservando però in memoria il risultato del conteggio. L'ingresso nello stadio preamplificatore avviene tramite una presa BNC, montata sul pannello frontale, che alimenta tramite C1 uno stadio attenuatore a commutatore. I diodi DI e D2, insieme alla combinazione RC da 180 k $\Omega/220$  pF, proteggono inoltre QI dai danni dovuti ad eventuali picchi di alta tensione.

Q1 e Q2 sono collegati come amplificatori ad alto guadagno, L'uscita della prima coppia di transistori viene poi applicata alla coppia Darlington Q3 e Q4. Il segnale amplificato viene emesso dall'emettitore di Q4. Il trimmer da 1 k $\Omega$ , inserito nel circuito di drain di QI, determina il guadagno dello stadio a FET e di conseguenza di tutto il resto del preamplificatore,

IC1 è una porta XOR che, se alimentata a+5 Voda0 V, cambia la polarita del segnale ad onda rettangolare al suo ingresso opposto.

L'ingresso principale del contatore proviene dal piedino 3 di ICI,

Ogni stadio ha tre integrati: uno per convertire gli impulsi in BCD, un latch che determina se l'informazione deve passare o meno ed un terzo che pilota il display. Il terzo integrato (74LS47) ha le

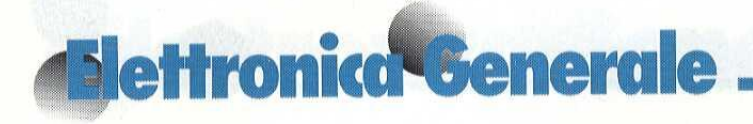

possibilità di effettuare la "prova di accensione" e la cancellazione degli zeri iniziali, entrambe utilizzate in questo schema,

Tenete presente che i resistori limitatori di corrente R22-R77 sono necessari soltanto per i display a LED. Tutti gli stadi del contatore sono identici ed accettano impulsi al piedino di ingresso di ciascun 74L,890, fornendo dal piedino 11 gli impulsi di uscita per lo stadio successivo. Di conseguenza LSD. conta le unita, il successivo conta le decine, il successivo ancora le centinaia, e cosi via.

conta le unità, il successivo conta le de-<br>
continuata, e da del displaye.<br>
così via.<br>
L'alimentazione è standard. Osservate e chiudicale proposare de saludo del displaye. A questo punto, la Echio sono montati due regolat L'alimentazione & standard. Osservate che sono montati due regolatori, per evitare qualunque eventuale situazione di sovraccarico. Il più potente, basato su un dispositive 78HO5, & montato sull'astuccio dello strumento, che pertanto dovra essere metallico. II rettificatore & protetto da un fusibile, perché costituisce l'ingresso principale allo strumento, Tutti i circuiti, eccettuato il preampli catore, vanno montati su un unico circuito stampato, semplificando in tal modo la costruzione,

#### Costruzione

Per mantenere bassi i costi, il circuito

Figura 2, Collegamenti esterni al circuito stampato del frequenzimetro.

stampato principale di Figura 3 é stato previsto con una sola faccia incisa. Cid significa che sulla scheda ci sara un maggior numero di ponticelli sul lato componenti, rispetto a quanto avviene normalmente.

La disposizione dei componenti sulla basetta é disegnata in Figura 3a, Iniziare montando tutti questi ponticelli (isolati dove c'é pericolo di cortocircuito) senza dimenticare che alcuni passano al di sotto degli zoccoli dei circuiti integrati. Volendo, i brevi ponticelli sotto i 74LS75 potranno essere montati sul lato rame. Montare poi gli spinotti per le connessioni esterne, nei punti indicati sulla scheda. Montare successivamente sulla scheda gli zoccoli per i circuiti integrati, poi i diodi, i resistori ed i condensatori (dove occorre, tenere presente la polarita), in ordine di altezza crescente. Gli ultimi condensatori da montare saranno i due da 2200 µF dell'alimentatore; ricordatevi di inserire il transistore Q5 tra IC7 ed IC8. I due resistori da 220  $\Omega$  per i LED devono montati sulla scheda del display.

A questo punto, la scheda principale dovrebbe essere finita; controllate con un multimetro se esistono cortocircuiti tra le linee di alimentazione e tra i piedini altri difetti di natura misteriosa. Scrivete il codice dei colori da voi usato (noi abbiamo usato il codice dei colori dei resistori: nero per il segmento "a", marrone per "b", rosso per "c", e cosi via. Se utilizzate display a LED, potrete scegliere gruppi di resistori SIL oppure singoli resistori da 180  $\Omega$  o 220  $\Omega$  per il collegamento al pannello frontale della scheda principale. Sono adatti due tipi di gruppi SIL, uno con sette resistori ed uno, più economico, che ne contiene otto. Anche quest'ultimo va benissimo: per utilizzarlo, basta eliminare i due piedini in pid (8 e 9) ed inserirlo come si fa con l'altro.

Se invece avete deciso di utilizzare display a filamento incandescente, igno-

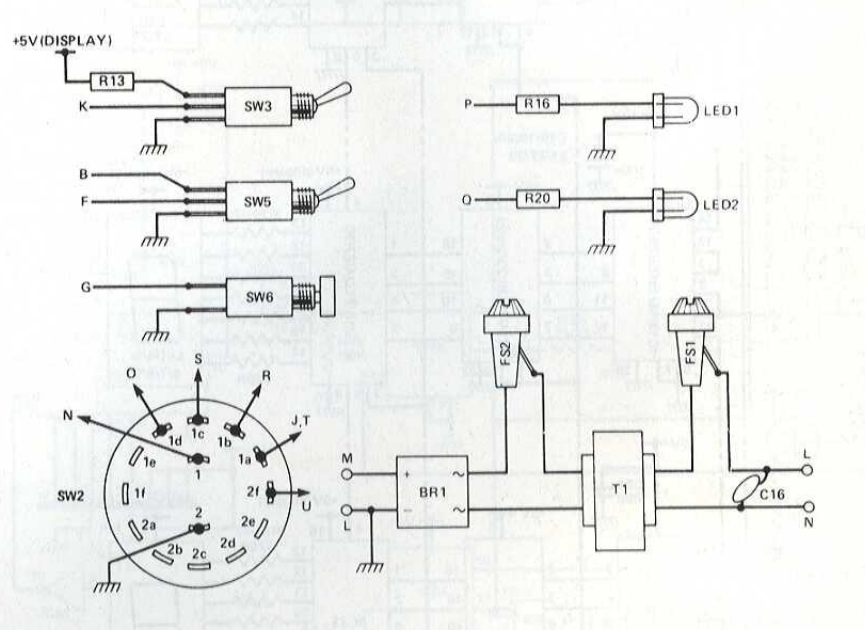

dei circuiti integrati (tranne dove sono previsti), Non montare per ora i circuiti integrati

Perla scheda del display (una scheda per montaggi sperimentali) dovrete purtroppo arrangiarvi, perché tutto dipende dal tipo di display che deciderete di usare: le piedinature sono infatti diverse da un componente all'altro. Qualunque tipo vogliate usare, dovrete cablare preventivamente il display e controllare molto attentamente, con un multimetro di buona precisione, se ci sono cortocircuiti o rate il paragrafo precedente e procedete da questo punto,

Cablate ogni display alla scheda principale; con la codifica prima menzionata, i colori devono andare da destra a sinistra in quest'ordine; verde (f), blu (g), nero (a), marrone (b), rosso (c), arancio (d) e giallo (e), Questo vale per tutti i display.

Montate il circuito stampato del preamplificatore di Figura 4, rispettando lo stesso ordine di costruzione della scheda principale (c'é soltanto un ponticello

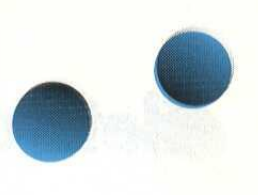

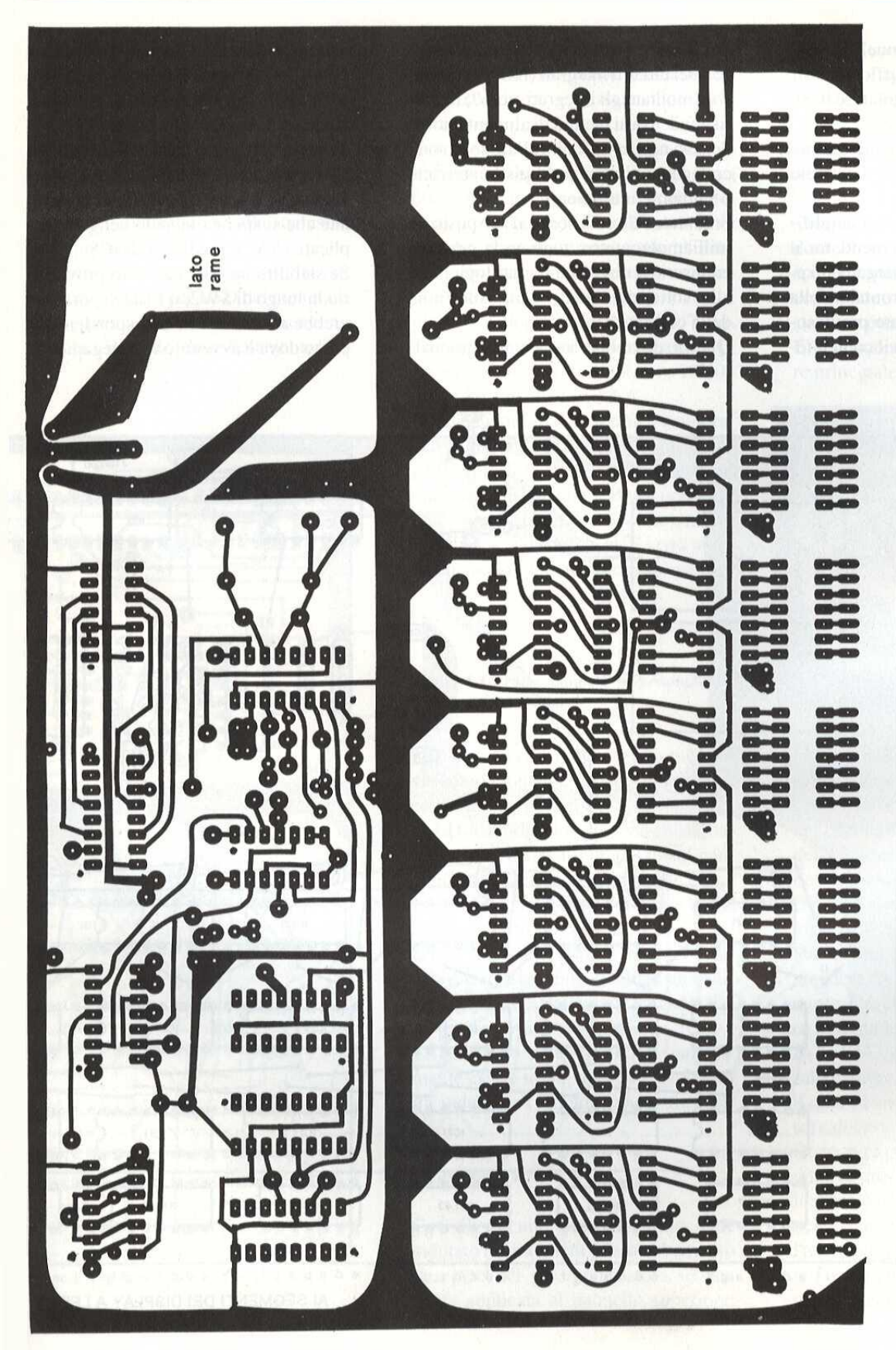

da inserire) e consultando la relativa disposizione di Figura 4a. Il solo punto degno di nota è che le piazzole di Q1 sono state previste per entrambi i FET BF 246 e 2SK40. Nel nostro montaggio si vede un BF246, perchè è il tipo più diffuso. Il contenitore dipenderà dal trasformatore; il prototipo utilizzava un trasformatore ricavato da uno ZX81, abbastanza piccolo per un secondario da 2,5 A (la corrente necessaria). Con questo trasformatore, tutti i componenti troveranno posto con precisione nell'astuccio raccomandato; in caso diverso, scegliete un astuccio più grande. Contrassegnate e forate i pannelli frontale e posteriore, con misure adeguate ai commutatori ed ai display da voi utilizzati.

#### Collaudo

A questo punto, sarà necessario cablare provvisoriamente il tutto per effettuare il collaudo. Non montate ancora la scheda principale nel contenitore. Qualora non abbiate sul banco di lavoro un alimentatore in grado di erogare 2,5 A, procedete come segue. Montate in posizione il trasformatore di rete, il fusibile di ingresso e l'interruttore, facendo attenzione a coprire i terminali esposti con tubetto isolante. Montate inoltre il rego-

Figura 3. Basetta stampata principale vista dal lato rame in scala 1:1.

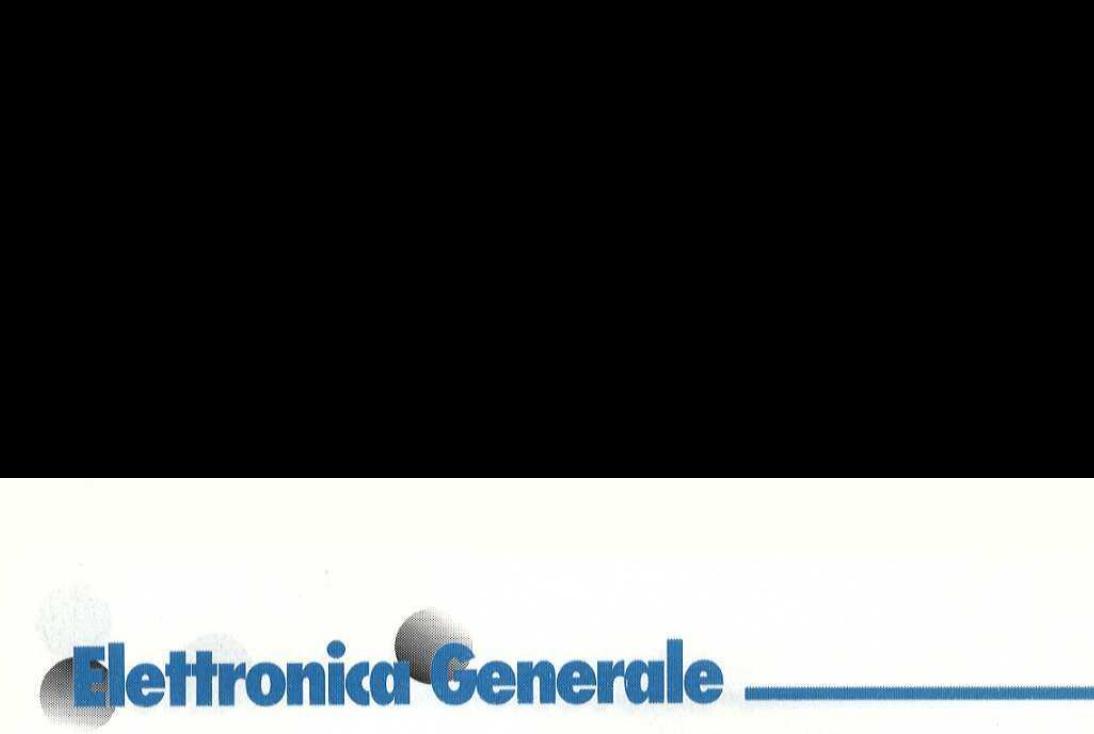

latore IC34 (78H05) sul pannello posteriore, lasciando lo spazio sufficiente per il preamplificatore ed il regolatore 1C35 (7805).

Fissate provvisoriamente un dissipatore termico al regolatore 7805 e montatelo sulia scheda principale.

Ignorando per il momento il preamplificatore, effettuate i collegamenti tra il 78H05 e lo spinotto per collegamenti esterni, situato sul lato frontale della scheda principale. Collegate provvisoriamente con un ponticello il contenito-

recon il piano di massa sul circuito stampato ed effettuate le seguenti misure,

Inserite FSI e date corrente: dovrebbe esserci una tensione c.a. sul secondario del trasformatore principale. Questa potrà a vere qualsiasi valore compreso tra 8 e 12 V ma non dovra essere molto più bassa del valore minimo indicato, altrimenti i regolatori potrebbero non funzionare correttamente.

Provate il valore della c.c. ai capi dei condensatori da 2200 WF C14 e C15: dovrà essere leggermente maggiore, tra 10 e 15 Vc.c. Incaso diverso, spegnete tutto prima che qualcosa prenda fuoco e controllate accuratamente il lavoro fatto. Se tutto é andato bene fino a questo punto,

Figura 3a, Disposizione dei componenti sul cir+ cuito stampato principale.

dovrebbero esserci +5 V a tutti gli zoccoli dei circuiti integrati (NON avete ancora montato gli integrati, vero?) in corrispondenza ai piedini di alimentazione. Se cosi non fosse, controllate se ci sono collegamenti mancanti, piste interrotte o saldature inefficienti.

Smontate FS3 ed inserite al suo posto un milliamperometro; togliete la corrente ed inserite i circuiti integrati logici uno alla volta, prendendo ogni volta nota della corrente assorbita,

Questa dovrebbe aumentare gradual-

mente da circa 0 ad un paio di centinaia di mA; se c'é un sovraccarico improvviso, togliete immediatamente l'alimentazione ed indagate sulla causa,

Se avete collegato i due LED sul pannello frontale, uno dei due dovrebbe essere acceso; se é acceso l'overflow, controllate che si spenga quando vengono applicati +5 V al piedino 4 di IC8. Se stabilite un collegamento provvisorio in luogo di SW2, il LED di porta do-

vrebbe accendersi in corrispondenza al punto dove è avvenuto il collegamento;

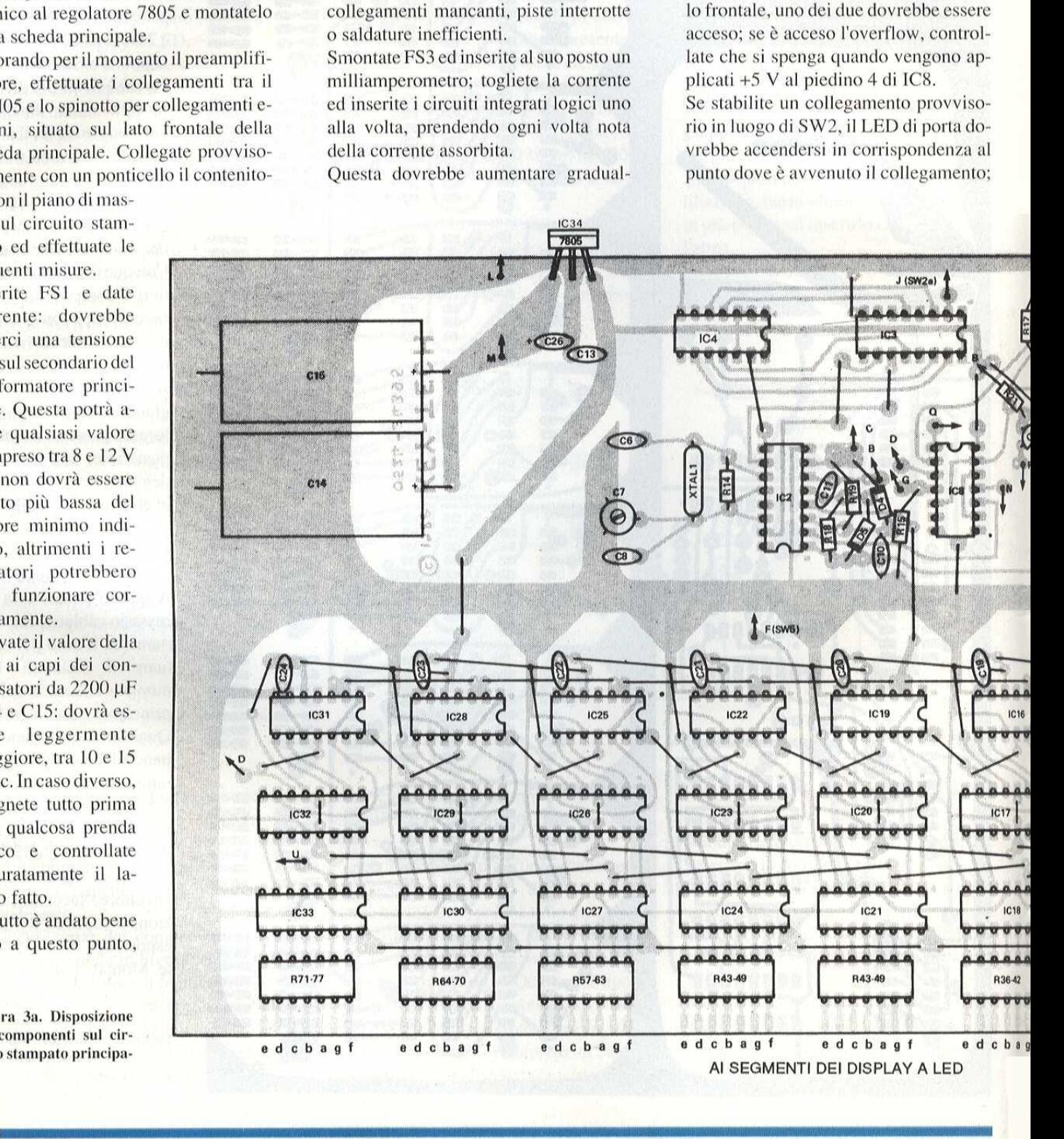

collegando il piedino 12 di 1C6 al piedino 11 di lC8, il LED dovrebbe accendersi per un secondo e spegnersi per un altro secondo,

Se le prove sono andate bene fino a questo punto, trasferite il milliamperometro al terminale di uscita del 78HOS dopo aver prima controllato se alla sua uscita sono presenti +5 V.

Togliete ora la corrente ed inserite i tre circuiti integrati per LSD del contatore. Come prima, registrate la corrente assorbita, togliendo immediatamente l'ali-

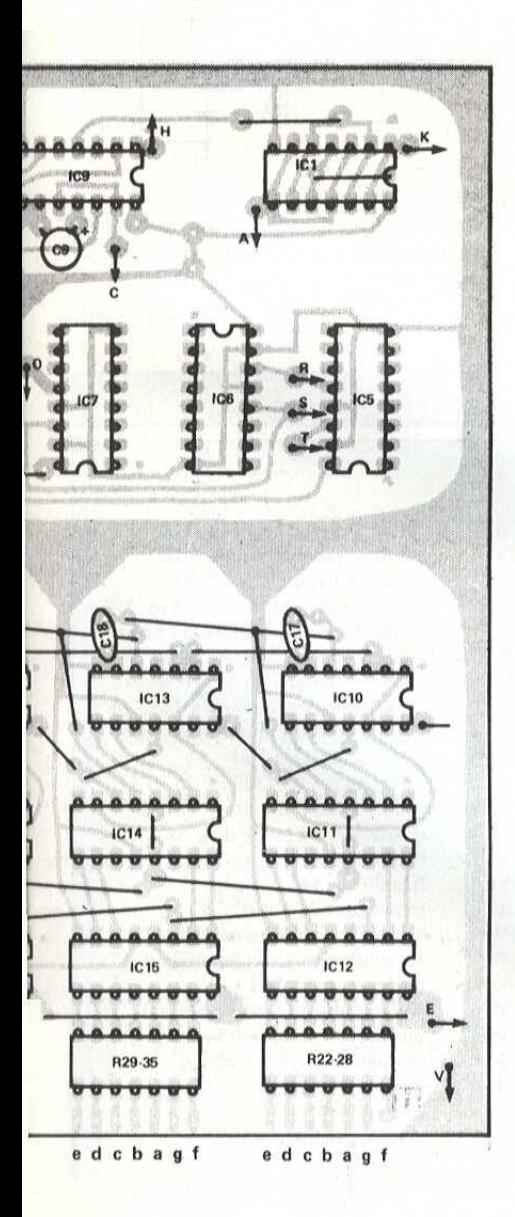

mentazione se vi sembra che qualcosa non vada come dovrebbe, Eliminate gli eventuali difetti e passate allo stadio successivo.

Durante il controllo di ciascuna cifra, la corrente dovrebbe aumentare di circa 60-80 mA, anche se alcuni circuiti integrati possono assorbire più corrente di altri. Se, dopo aver inserito tutti gli integrati contatori, non avete ancora causato grossi disastri, mettendo a massa il piedino 3 degli integrati 74LS47 dovrebbero accendersi tutti i segmenti. In queste condizioni, il regolatore 78HOS dovra fornire almeno 2,4 A.

Togliete il dissipatore termico temporaneo dal 7805, praticate sul circuito stampato i fori di montaggio, fissandovi gli opportuni distanziatori, Basta ora fissare il circuito stampato sul fondo e tutto è fatto, La scheda del display verra montata in modo analogo, lasciando natural-

Figura 4. Circuito stampato del preamplificatore in scala unitaria.

mente una certa lunghezza in più, poi verranno montati e cablati tutti gli altri controlli,

TLED ad alta luminosita sono consigliati per i due dispositivi montati sul pannello; se il LED di overflow non eroga luce sufficiente, potrete montare come buffer un altro transistore (Q5).

Prima di fissare definitivamente i display, ¢ consigliabile incollare un qualsiasi materiale trasparente di contrasto dietro l'apertura del pannello (con i LED, questo materiale dovra naturalmente essere rosso, ma con i display ad incandescenza il colore & a vostra scelta).

#### Montaggio finale

Con il circuito stampato principale montato nel mobiletto, fissate il circuito stampato del preamplificatore su una staffa applicata al pannello superiore;

montate contemporaneamente anche il 7805. Collegate il commutatore dell'attenuatore, montato sul pannello frontale, alla scheda del preamplificatore, con un corto spezzone di cavo'schermato. A questo punto, potrete regolare il trimmer sul preamplificatore; osservate la tensione del terminale di emettitore di RI 1: dovrebbero esserci all'incirea 1,5 V rispetto a massa. Regolate il trimmer e continuate a farlo fino ad ottenere la prestazione ottimale,

E' ora il momento di regolare I'oscillatore principale, utilizzando se è possibile

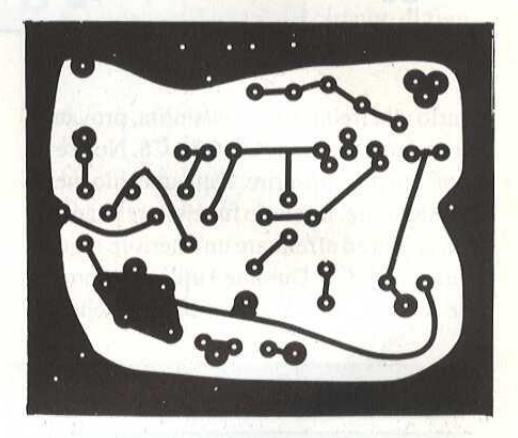

uno standard di frequenza. Se però non avete a disposizione un apparecchio del genere, costruite su una striscia prefora ta l'oscillatore di Figura 5. A seconda della frequenza del quarzo utilizzato, dovreste essere in grado di leggere qualcosa che si avvicina alla frequenza prevista,

Per quanto riguarda i quarzi, potreste prendere contatto con il più vicino riparatore TV, che probabilmente sara felice di rivendervi a poco prezzo un quar zo da 4,4433619 MHz (è il quarzo utilizzato in tutti i televisori a colori ma non & il caso di andare a prenderlo nel televisore di casa.)

zato in tutti i televise<br>il caso di andare a p<br>sore di casa.)<br>Dopo aver costruito<br>gnali di prova, date<br>il segnale di uscita r<br>nendo presente che è<br>l'attenuatore in posi<br>te l'oscillatore princ<br>manovrando C7. Se Dopo aver costruito il generatore di segnali di prova, date corrente ed iniettate il segnale di uscita nella presa BNC, tenendo presente che é meglio iniziare con l'attenuatore in posizione 50:1, Regolate l'oscillatore principale sul contatore manovrando C7. Se non riuscite a por-

### **Nettronica Generale**

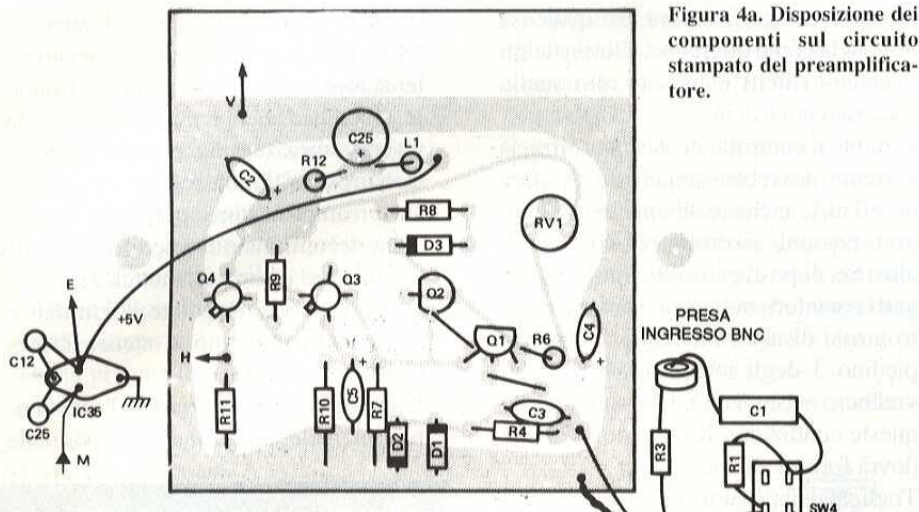

 $C<sub>1</sub>$  $\sqrt{2}$ 

tarlo alla frequenza prestabilita, provate a variare i valori di C6, C7 e C8. Non resta ora che inserire l'apparecchio nel contenitore, lasciarlo funzionare per circaun'oraed effettuare un'ulteriore regolazione di C7, Durante I'utilizzo, potrete incontrare alcune forme d'onda che il

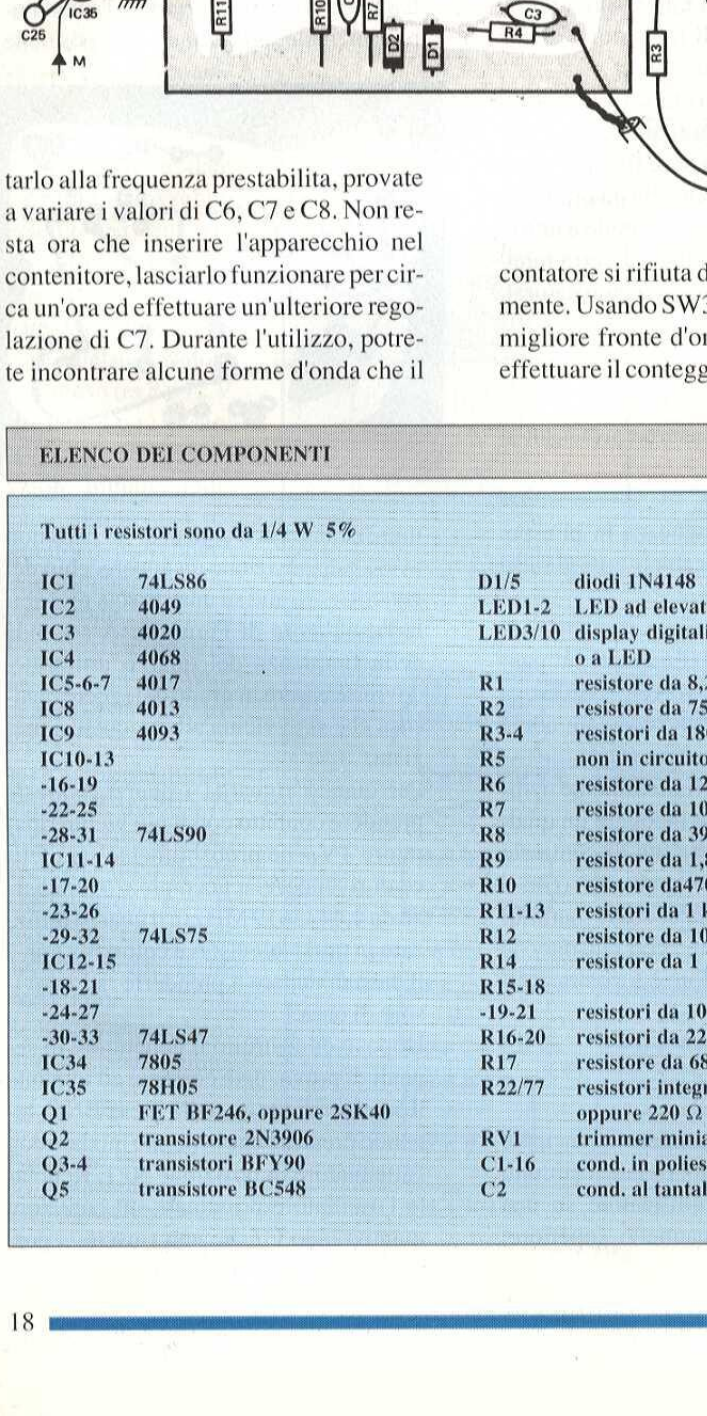

 contatore si rifiuta di elaborare correttamente, Usando SW3, potrete scegliere il migliore fronte d'onda in base al quale effettuare il conteggio. Un'osservazione

finale sulle prestazioni: il preamplificatore dovrebbere essere di buona qualita tale da sopperire alla peggiore qualita del transistore Q2, che nel progetto ha una frequenza di taglio ft, di 150 MHz.

Figura 5, Generatore di frequenza di prova,

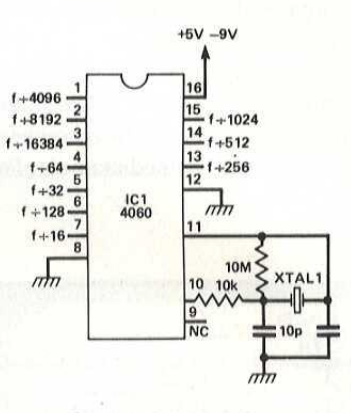

Nel contatore, il limite superiore di frequenza é imposto dal TTL ed é di 40-50 MHz.

© ETI 1988

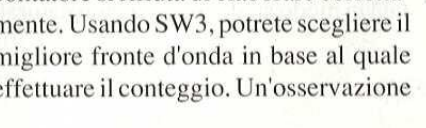

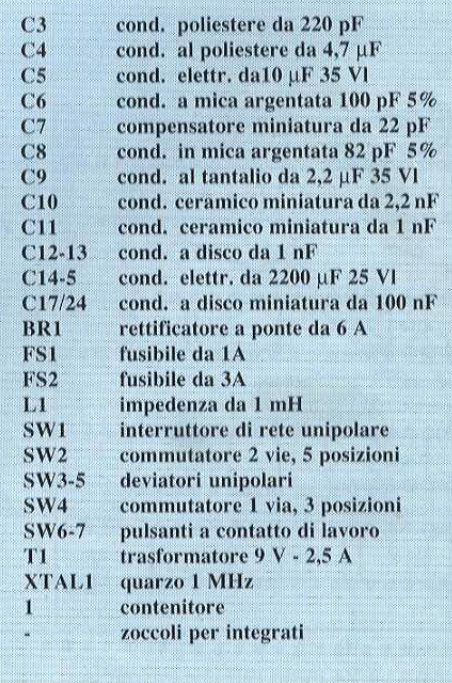

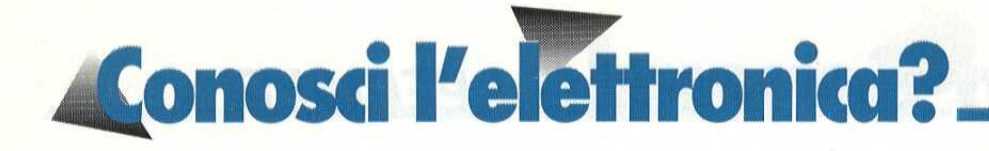

#### I quiz di questo numero si riferiscono tutti a reti di resistori e condensatori.

1. Nel circuito di figura 1, quali sono i resistori collegati in parallelo?

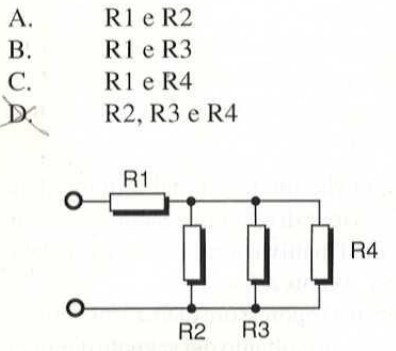

**FIGURA 1** 

2. Che valore ha la tensione misurata nel punto "a" dello schema di figura 2?

16 V A. **B.**  $8V$ C.  $4V$ D.  $2V$ 

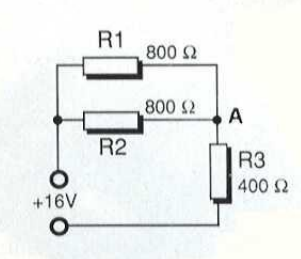

#### **FIGURA 2**

3. Calcolato il valore totale della resistenza del circuito di figura 3, il risultato è:

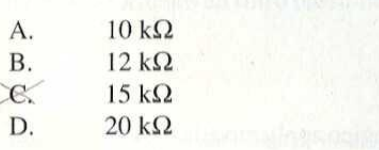

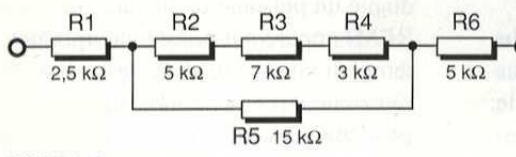

**FIGURA 3** 

4. Che intensità ha la corrente in transito attraverso il resistore R2 nello schema di figura 4?

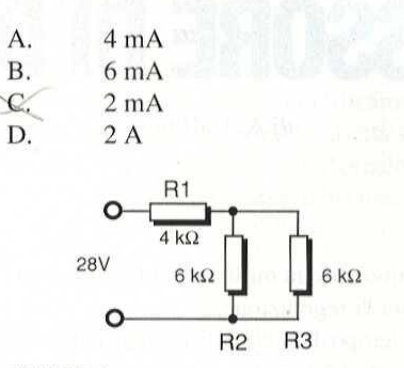

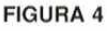

5. Che valore ha la tensione nel punto "a" del circuito di figura 5 con lo switch S aperto?

 $5V$ A. **B.**  $10V$ C. 8V D.  $12V$  $+20V$  $\circ$ 

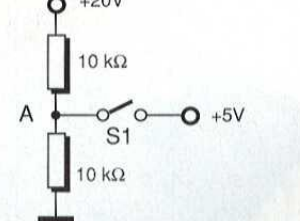

#### **FIGURA 5**

6. Sempre nel circuito di figura 5 che valore assume la tensione nel punto "a" con lo switch S chiuso?

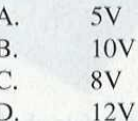

7. La capacità totale del' circuito di Figura 6 è di:

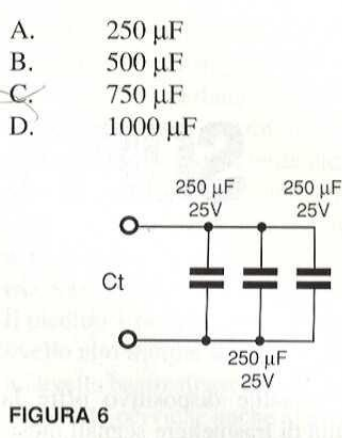

8. La capacità totale del circuito di figura 7 è di:

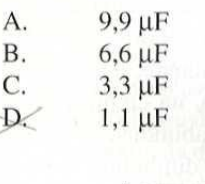

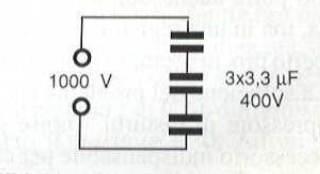

#### **FIGURA 7**

9. Nel circuito di figura 7 la tensione di lavoro di ogni condensatore è sufficiente a sopportare quella applicata all'ingresso?

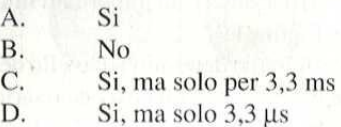

10. Uno dei fattori che determinano la capacità di un condensatore di separare le cariche é:

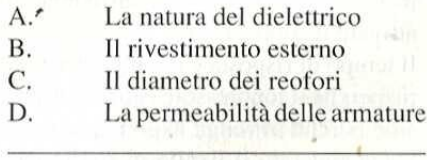

#### Le risposte a pag. 96

19

# Glettronico<sup>t</sup> Generale SPECIALE

# SOPPRESSORE Di DISTURBI

Questo versatile dispositivo offre la possibilità di trasmettere segnali musicali completamente esenti da disturbi. Tutti i musicisti sono aconoscenza degli inconvenienti dovuti al ronzio indotto nei lunghi cavi di collegamento e nei dispositivi per effetti sonori: ogni volta che si comincia a suonare, si sente sempre uno scoppiettio, un crepitio od un ronzio. Facendoci l'abitudine, questo disturbo potra anche diminuire d'importanza, ma in una registrazione od in un concerto procura sempre molti grattacapi. La soluzione del problema sta in un sore di disturbi" (noise gate): un accessorio indispensabile per chiunque abbia l'abitudine di estrarre tutti i jack quando termina di suonare. In realta, il soppressore di disturbi rende questa operazione talmente discreta che si potrebbe ritenere addirittura non effettuata.

Vediamo i parametri più importanti illustrati in Figura 1,

Il valore di soglia determina il livello del segnale d'ingresso al quale è necessario attivare la soppressione. E' regolabile da circa -35 dBm a -65 dBm. Nel funzionamento normale, la soglia verra predisposta in modo da trovarsi appena al di sopra del livello di base del rumore. Quando si comincia a suonare, l'innalzamento del segnale d'ingresso é sufficiente ad attivare il soppressore.

Il tempo di risposta é il tempo necessario perché il soppressore entri in attivita, cioè perchè avvenga l'apertura quando viene superato il livello di soglia. Nel caso ideale, l'intervento dovrebbe essere immediato; in pratica l'intervallo é caso ideale, l'intervento dovrebbe esse-<br>
a regolabile da 100 ms a 2 s.<br>
11 tempo di disattivazione (decay) è il scelto. Poichè la curva inviluppo

minore di un millisecondo e non necessita di regolazione.

di A. Cattaneo<br>
minore di un millisecondo<br>
sita di regolazione.<br>
Il tempo di intervento (attac<br>
necessario perchè il soppro<br>
dalla condizione di comple<br>
(il segnale d'ingresso non p<br>
la di totale efficacia (il segn<br>
so vie Il tempo di intervento (attack) é il tempo necessario perché il soppressore passi dalla condizione di completa inattivita (il segnale d'ingresso non passa) a quella di totale efficacia (il segnale d'ingresso viene fatto pervenire all'uscita), Molti soppressori intervengono immediatamente: anche il nostro dispositivo può

tempo che intercorre dal termine della condizione di tenuta a quando viene raggiunta l'inattivazione totale: & regolabile da 100 ms a 2 s.

I nostro soppressore di disturbi non viene attivato soltanto dal segnale d'ingresso, ma anche da un segnale applicato alla presa EXT KEY, oppure da un livel-

comportarsi in questo modo, dato che lo si pud regolare per un tempo di intervento fino a 100 ms,

comportarsi in questo modo, dato che lo si può regolare per un tempo di intervento finizione di tempo di tempo di tempo di tempo di tempo di tempo di tempo di tempo di tempo di tempo di tempo di tempo di tempo di tempo di Il tempo di tenuta (hold) é il tempo durante il quale il soppressore rimane aperto dopo la fine dell'esecuzione musicale: & regolabile da 100 ms a 2 s.

Il tempo di disattivazione (decay) è il

lo logico applicato alla presa REM. L'attivazione pud essere attuata anche mediante un pulsante (collegato alla presa REM) oppure dal pedale incorporato, I tempi di intervento, di tenuta e di disattivazione possono essere regolati indipendentemente dal tipo di attivazione scelto. Poichè la curva inviluppo può essere predisposta a piacere ed il dispositivo possiede diversi ingressi di controllo, lo si pud anche utilizzare come formatore di curve inviluppo.

#### Il circuito elettrico

Il soppressore, di cui lo schema elettrico in Figura 3, ¢ basato sul circuito integrato IC2, un amplificatore a transcondut-

(valore di soglia). Segue lo stadio amplificatore IC4b, con guadagno fisso, che rende disponibile un livello sufficiente alla soglia del comparatore.

Il comparatore a finestra & formato da IC3d. Lo schema è alquanto insolito, perché si basa su un solo amplificatore operazionale. Se il segnale d'uscita di 1C4b ha sufficiente ampiezza, il piedino 2 di IC3d diviene più positivo del piedi-

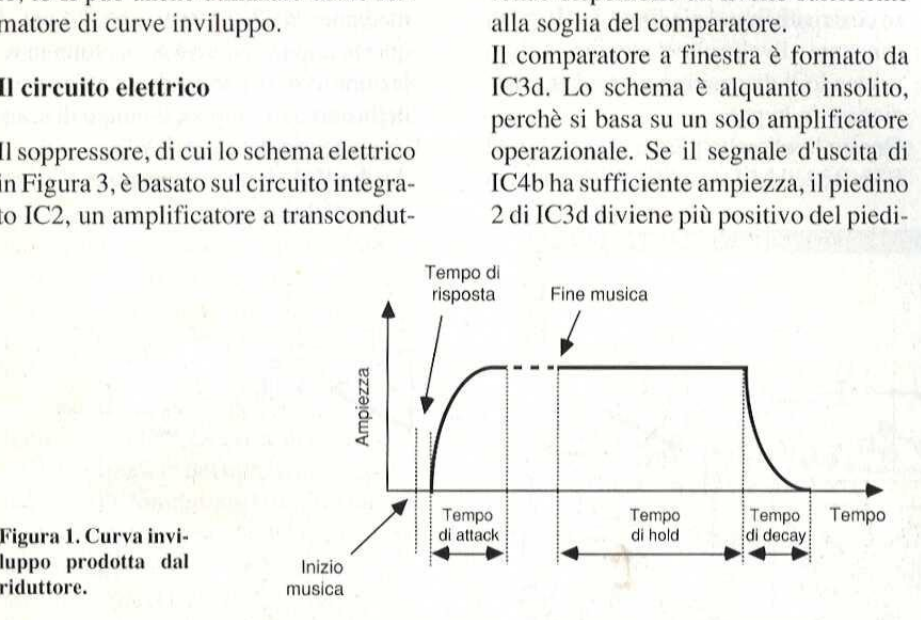

#### riduttore. musica

tanza (OTA), il cui guadagno viene controllato dalla corrente che scorre nel piedino 5, Le due meta di IC1 sono collegate come convertitori di impedenza (guadagno = 1), Una meta precede e l'altra segue I'amplificatore a transconduttanza. Il guadagno viene regolato al valore unitario mediante il trimmer PRI, in modo che anche il guadagno totale del ramo a bassa frequenza sia unitario quando il soppressore si attiva.

Il rivelatore di livello di soglia consiste inIC3de nelle due meta di IC4. Il segnale d'ingresso viene prelevato dal ramo a bassa frequenza (precisamente, subito dopo lo stadio convertitore d'impedenza IC 1a) oppure dal connettore EXT KEY. R15eC9 formano un filtro passa-basso,

dino 3 diventa più negativo del piedino 2 (tramite il diodo D4), Purché la noise gate non funzioni nella condizione di bypass, il piedino 5 della porta NANDa

no 3 (tramite il diodo D5), oppure il pie-

Fintanto che gli impulsi sono presenti, i diodi D6 e D7 rimangono in conduzione e mantengono pertanto allo stesso potenziale entrambi i terminali del condensatore C16: cosi si evita che questo componente possa caricarsi, Uno degli ingressi di IC5b ed IC5dé sempre collegato all'alimentazione positiva e funziona come invertitore a trigger di Schmitt. Il piedino 1 di IC5b viene mantenuto a livello alto tramite R30. Si ottiene cosi un livello basso all'uscita e, poiche questo livello perviene anche al piedino 12 di ICSd, si stabilisce un livello alto anche al piedino 11.

Quando non pervengono più impulsi dall'uscita di ICSa, i diodi D6 e D7 cessano di condurre ed il condensatore C16 inizia a caricarsi, tramite il diodo D8, al livello alto presente all'uscita di ICSd. La velocità alla quale avviene questa carica & determinata dalla regolazione del potenziometro RV4. Mentre la tensione ai capi del condensatore aumenta, diminuisce la tensione su R29ed RV4 ed il livello al piedino 1 di IC5b diminuisce attraverso il resistore R30, Ad un certo

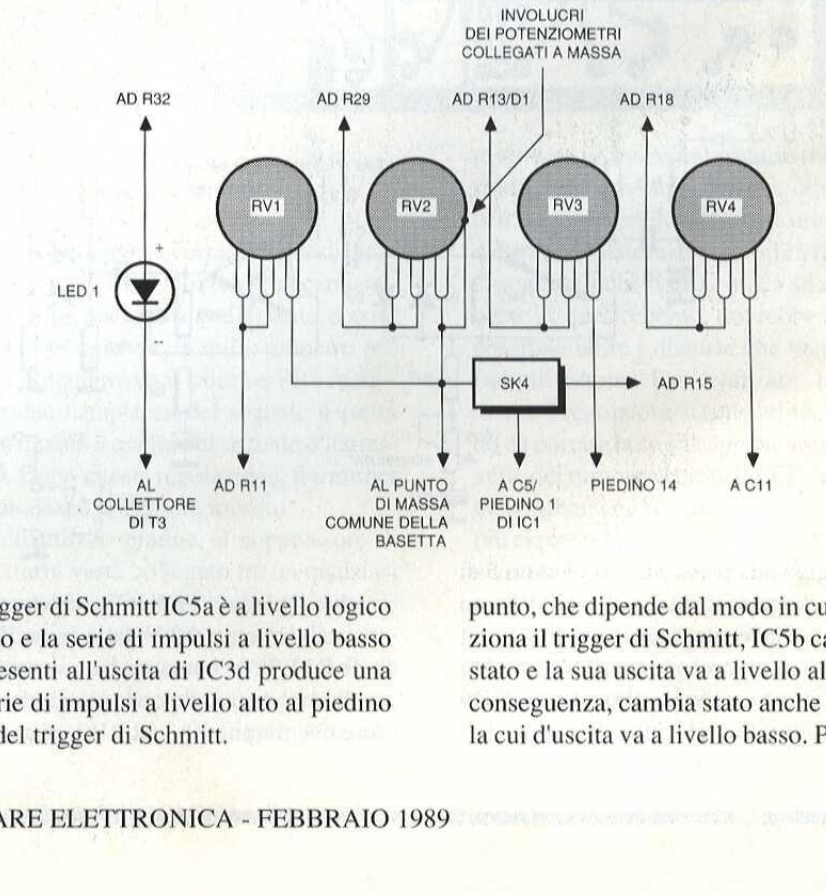

trigger di Schmitt IC5a é a livello logico alto e la serie di impulsi a livello basso presenti all'uscita di IC3d produce una serie di impulsi a livello alto al piedino 4 del trigger di Schmitt.

punto, che dipende dal modo in cui funziona il trigger di Schmitt, IC5b cambia stato e la sua uscita va a livello alto, Di conseguenza, cambia stato anche IC5d, la cui d'uscita va a livello basso. Poiché

#### Figura 2, Cablaggio dei comandi montati sul pannello anteriore,

che elimina le interferenze ad alta frequenza. Successivamente, il segnale raggiunge lo stadio amplificatore IC4a, il cui guadagno pud essere regolato mediante il potenziometro di sensibilita

### ettronica<sup>e</sup> Senerale SPECIALE

é stata la tensione d'uscita di questa porta logica a caricare il condensatore, ora non pud avvenire un'ulteriore carica ed il circuito indugia in questo stato fintanto che non arriva una nuova serie di impulsi da IC3d ed ICSa,

Quando il soppressore viene fatto fun zionare in bypass, azionando il commutatore SW 1 oppure applicando un livelICSb viene mantenuto a livello alto tramite R30 e cid causa il passaggio del piedino 3 al livello basso. II livello basso così risultante al piedino 12 di IC5d fa rimanere a livello alto il piedino 11, fino a quando il dispositivo viene fatto funzionare in bypas

Questo livello alto pilota, tramite T3 ed R31-R32, il LED GATE OPEN ed invia presente una tensione d'ingresso. I] tempo necessario per caricare C8 costituisce il tempo di intervento, regolabile mediante RV2, La tensione ai capi di questo condensatore é a sua volta in relazione con il tempo di disattivazione della curva inviluppo: il tempo di scarica viene regolato con RV1.

Anche IC3a é un convertitore di impe-

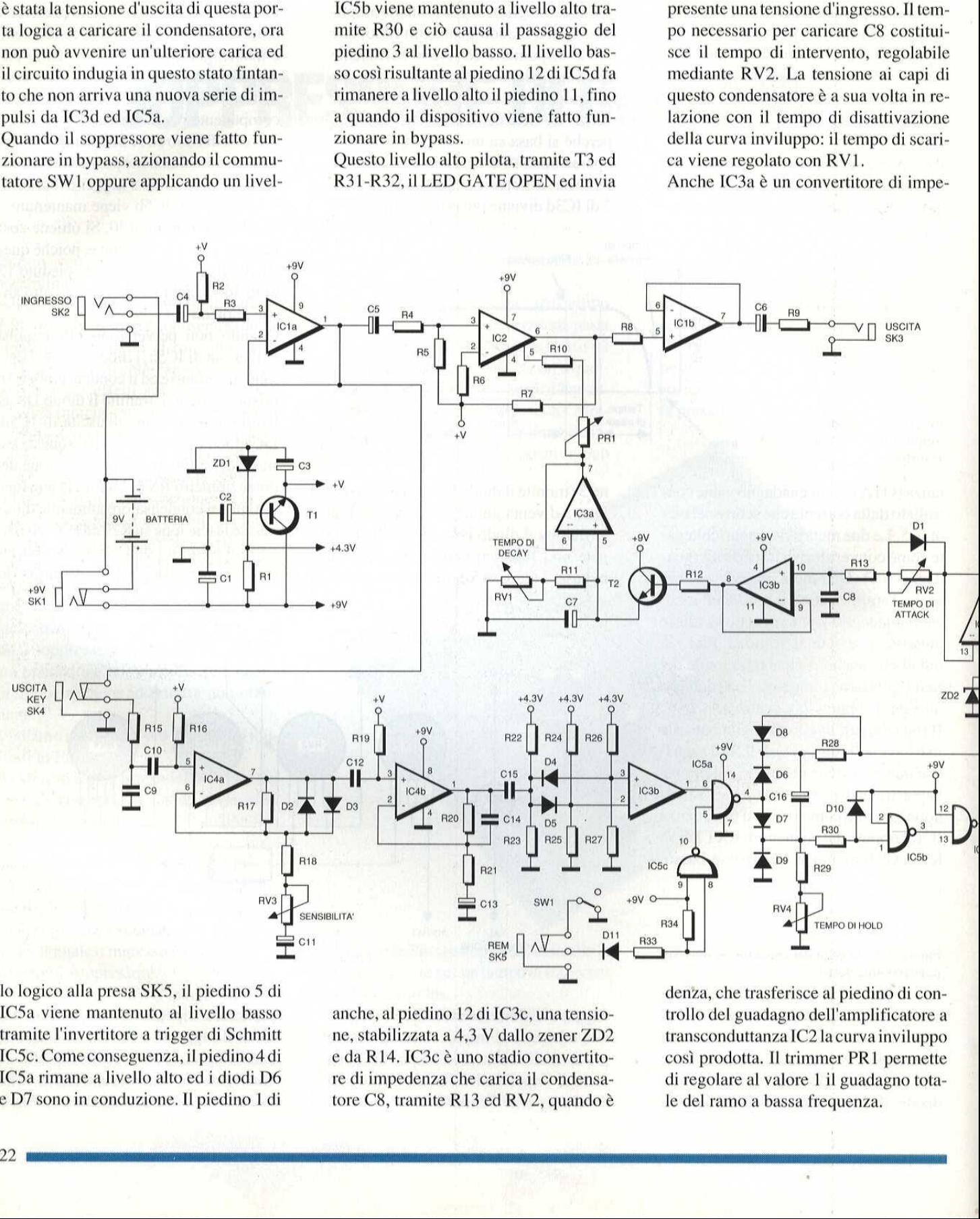

lo logico alla presa SK<br>IC5a viene mantenuto<br>tramite l'invertitore a t<br>IC5c. Come conseguer<br>IC5a rimane a livello a<br>e D7 sono in conduzion lo logico alla presa SKS, il piedino 5 di IC5a viene mantenuto al livello basso tramite l'invertitore a trigger di Schmitt ICSc. Come conseguenza, il piedino 4 di ICSa rimane a livello alto ed i diodi D6 e D7 sono in conduzione. Il piedino 1 di

anche, al piedino 12 di 1C3c, una tensione, stabilizzata a 4,3 V dallo zener ZD2 e da R14. IC3c è uno stadio convertitore di impedenza che carica il condensatore C8, tramite R13 ed RV2, quando &

nsconduttanza IC2 la cu<br>
i prodotta. Il trimmer<br>
egolare al valore 1 il g<br>
ell ramo a bassa freque denza, che trasferisce al piedino di controllo del guadagno dell'amplificatore a transconduttanza IC2 la curva inviluppo cosi prodotta. Il trimmer PR1 permette di regolare al valore 1 il guadagno tota le del ramo a bassa frequenza.

#### Realizzazione pratica

Prima di saldare i componenti sulla basetta di cui la traccia rame in Figura 4, & necessario controllare se é stato praticato un foro sulla basetta, sotto il trimmer PRI. In caso contrario, praticare in questa posizione un foro del diametro di 7 mm, che permetterà di effettuare la regolazione dal lato inferiore della basetta, gid montata nel suo contenitore, E' meglio iniziare il montaggio tenendo conto della disposizione dei componenti di Figura 5, saldando ifili di collegamento, le prese di connessione e, nel caso si scelga questa soluzione, gli zoccoli per IC3 ed ICS, Le prese di connessione devono essere del tipo indicato, per adattarsi alle forature sul circuito stampato, Saldare poi i resistori ed i condensatori, facendo attenzione a saldare in posizione coricata i condensatori che si trovano all'estremo della basetta vicino alle prese d'uscita, in modo da lasciare sufficiente spazio libero ai potenziometri quando la basetta viene inserita nel suo contenitore, Montare poi i diodi, i transistori e gli integrati IC1, 2 e 4; que-

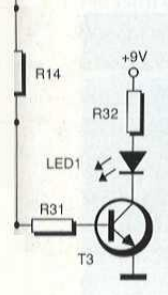

þ

#### Figura 3. Schema elettrico del soppressore di disturbi.

sti ultimi possono essere saldati direttamente alla basetta (senza zoccolo, in modo da lasciare lo spazio sufficiente ai potenziometri. Tagliare ora, alla giusta lunghezza, quattro fili di collegamento, saldandoli tra i punti indicati nello schema di montaggio dei componenti. A questo punto, la basetta potra essere inserita nel contenitore e potranno essere eseguite le connessioni di Figura 2.

#### Messa in funzione

Per la taratura del dispositivo, collegare una batteria da 9 V ed applicare all'in-

punto dei "regolatori": ruotare completamente in senso orario il controllo di sensibilita (valore di soglia), ed in senso antiorario i potenziometri per determinare i componenti della curva inviluppo (attack, hold, decay). Il LED non dovrebbe ancora accendersi. In caso diverso, premere il pedale. Utilizzando un dispositivo per effetti, questo dovra esse-

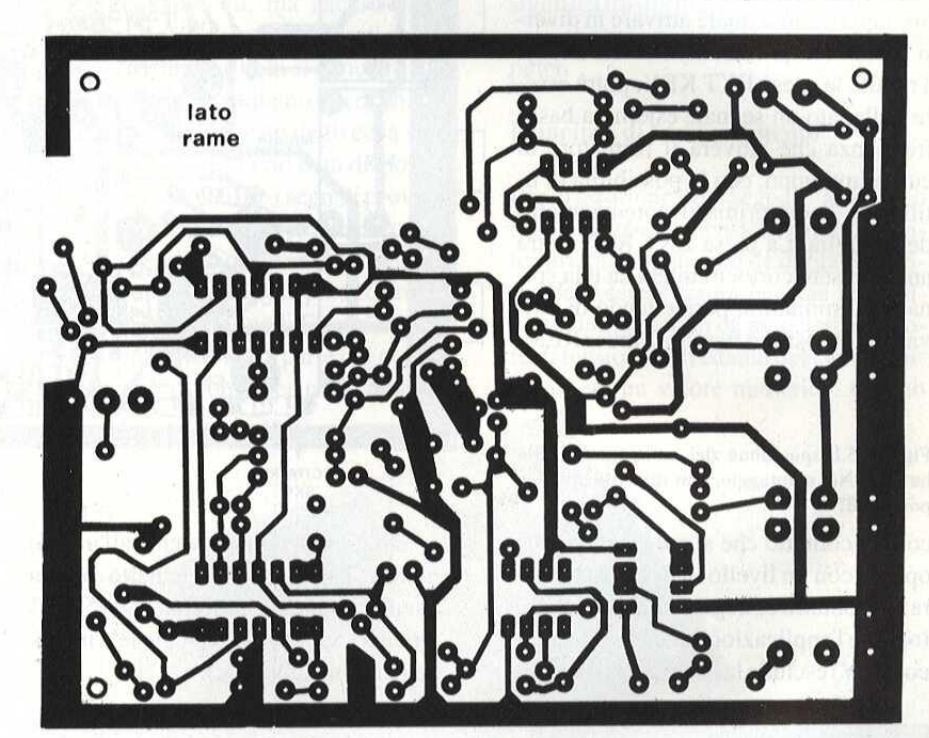

Figura 4, Basetta stampata del riduttore vista dal lato rame in scala naturale,

gresso un segnale con ampiezza di circa 2 Vp-p: il LED dovrebbe accendersi. Misurare poi la tensione d'uscita, con un oscilloscopio od un millivoltmetro per c.a, Regolare ora il trimmer PR1 in modo che l'ampiezza del segnale d'uscita sia uguale a quella del segnale d'ingresso. Dopo questa regolazione, il trimmer non dovrà più essere toccato. <sup>1</sup> igura 4. Basetta stampata del riduttore vista<br>al lato rame in scala naturale.<br>Tresso un segnale con ampiezza di circa<br>1. Vp-p: il LED dovrebbe accendersi.<br>Alisurare poi la tensione d'uscita, con un<br>scilloscopio od un m

mente alla basetta (senza zoccolo, in dispositivo per effetti e l'amplificatore<br>modo da lasciare lo spazio sufficiente ai oppure il registratore a nastro. Il dispo-<br>potenziometri. Tagliare ora, alla giusta sitivo si attiva Nell'utilizzo pratico, il soppressore di disturbi verra collegato tra un qualsiasi dispositivo per effetti e l'amplificatore oppure il registratore a nastro, Il dispositivo si attiva quando viene inserita la spina d'ingresso nella presa jack mono. Ecco la procedura per la prima messa a

re attivato, in modo da produrre tutti i disturbi che dovranno essere eliminati nell'esercizio pratico, Ruotare ora all'indietro il regolatore di sensibilita (livello di soglia) finché il LED inizia ad accendersi. A questo punto, dovrebbe essere possibile udire i disturbi che vanno all'amplificatore. Far avanzare leggermente il regolatore di sensibilita, in modo da portare la soglia appena sopra il livello del rumore di base, Il LED dovrebbe spegnersi ed il fruscio non dovrebbe più essere udibile. Quando si comincia a suonare lo strumento, la noise gate dovrebbe aprirsi, per poi richiudersi quando si smette di suonare. Gli altri potenziometri sono ancora al fondo scala, ma potranno essere regolati a seconda dei gusti individuali, Azionando il pedale,

**Elettronicd\*Generale** SPECIALE

la noise gate rimarrà aperta indipendentemente dal livello d'ingresso. Questa funzione é molto utile per accordare gli strumenti. Un altro pedale, montato ad una certa distanza dal dispositivo, potra essere collegato alla presa REM, per escludere il funzionamento del pedale incorporato. La noise gate pud essere anche utilizzata come formatore di curve inviluppo, con il quale attivare in diversi modi i tempi di attack, hold e decay. Tramite la presa EXT KEY, potra essere collegato un segnale esterno a bassa frequenza che attivera il formatore di curva inviluppo, con la possibilita di utilizzare come prima il potenziometro della soglia. La presa EXT KEY potra anche essere cortocircuitata da una spina jack miniatura, permettendo di attivare il dispositivo tramite la presa REM,

Figura 5.Disposizione dei componenti sulla basetta, Nel montaggio, non dimenticate i tre ponticelli!

con un contatto che si apre e si chiude, oppure con un livello logico, La chiusura del contatto collegato alla presa REM (oppure l'applicazione di un livello logico di0 V) esclude la noise gate (il segna-

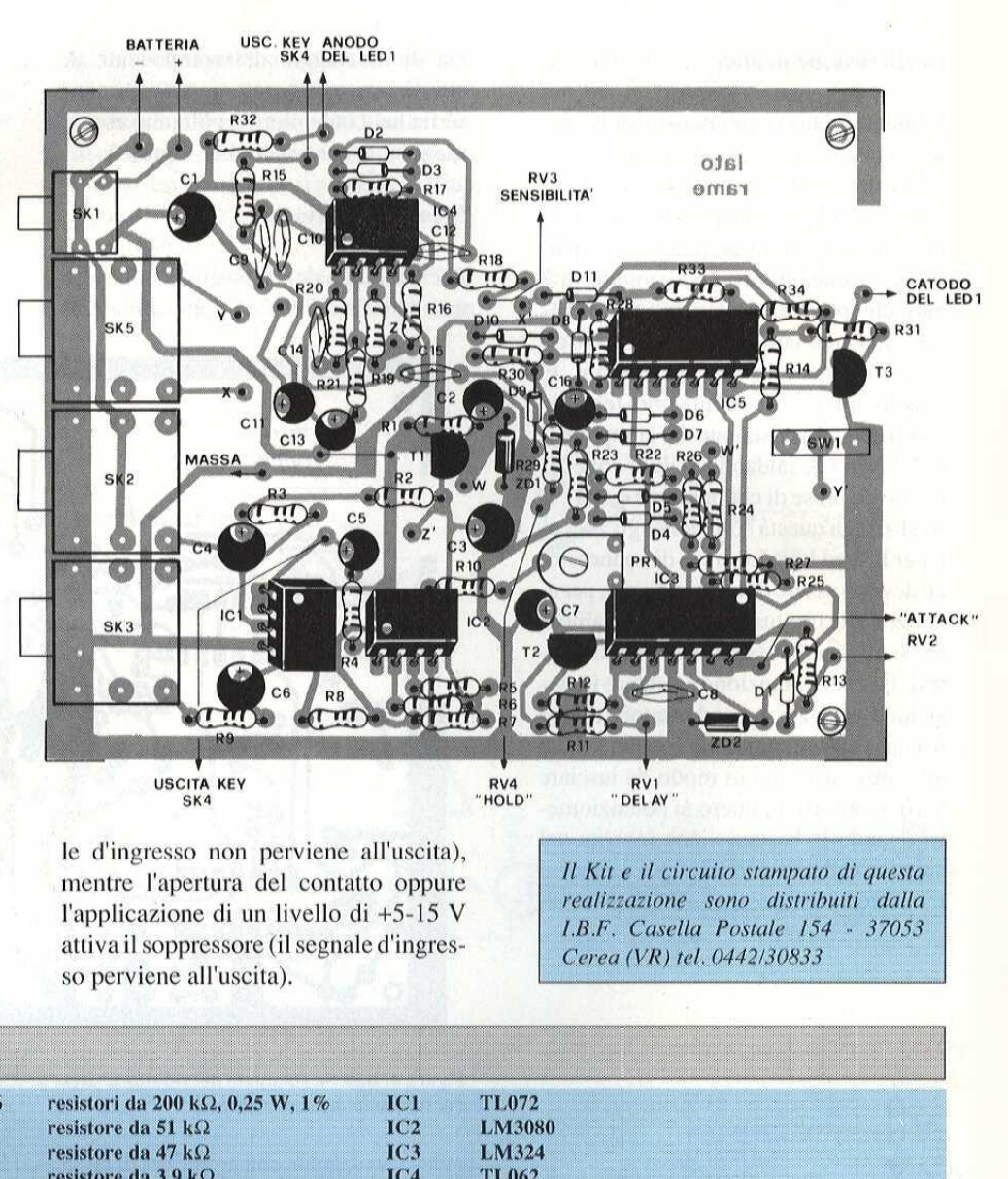

le d'ingresso non perviene all'uscita), mentre l'apertura del contatto oppure l'applicazione di un livello di +5-15 V attiva il soppressore (il segnale d'ingresso perviene all'uscita). di un livello<br>di un livello<br>essore (il segna<br>l'uscita).<br>2, 0,25 W, 1%

Il Kit e il circuito stampato di questa realizzazione sono distribuiti dalla I.B.F. Casella Postale 154 - 37053 Cerea (VR) tel. 0442/30833

#### **ELENCO DEI COMPONENTI**

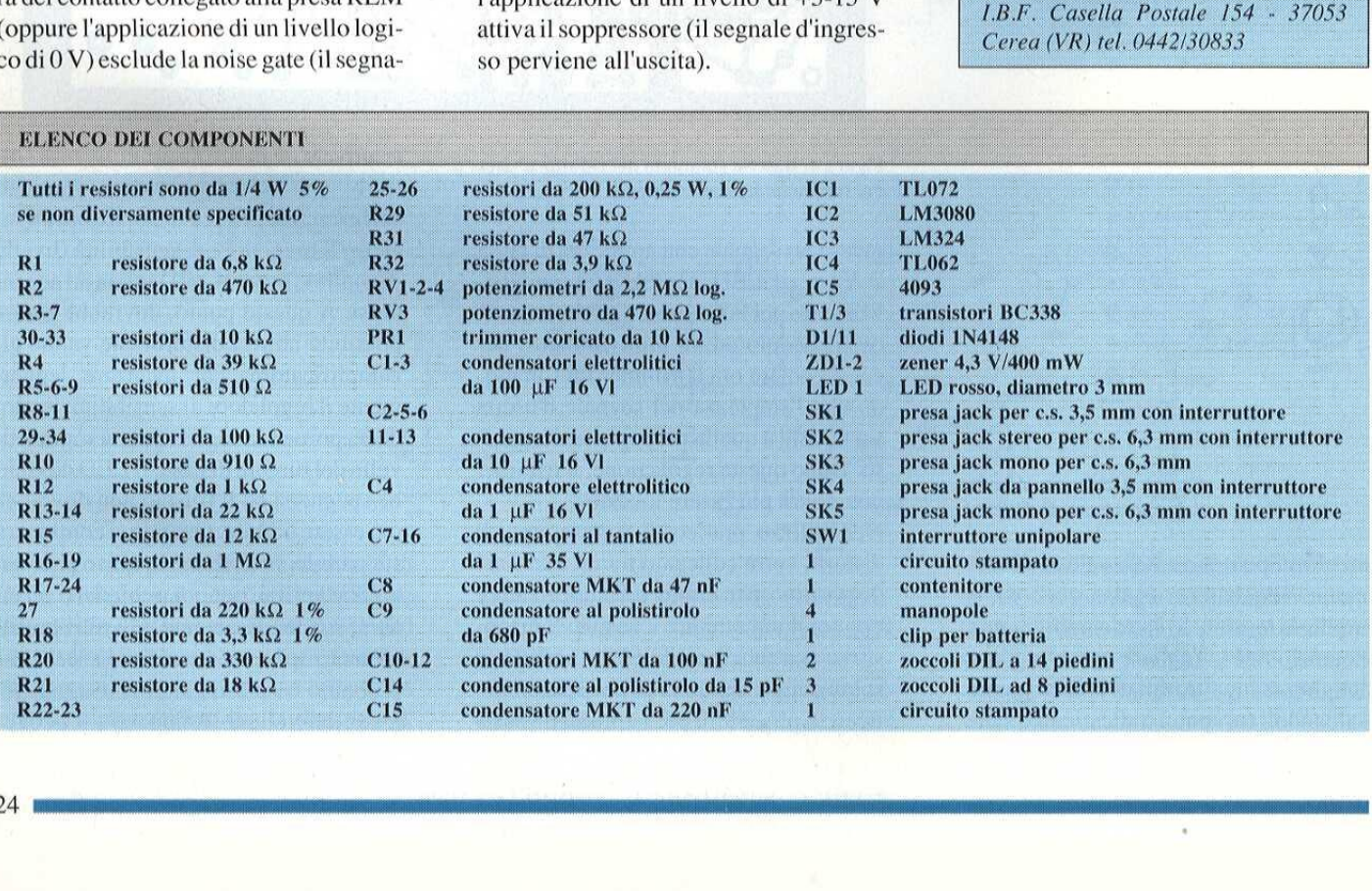

# **EComputer Hardware** CAMPIONATORE Di SUONO PER AMIGA

Una delle più interessanti e multiformi puterizzati é la raccolta e l'elaborazione possibilita di utilizzo dei sistemi comdi dati provenienti da misure analogiche. Tra questi si annoverano i filtri digitali, gli oscilloscopi a memoria, nonché il rilevamento di suoni di ogni specie (sistema denominato "campionamento audio"). Le maggiori esigenze di precisione delle misure, in molti processi fisici, non possono essere soddisfatte senza l'utilizzo di un computer per la raccolta dei dati. Ma anche la moderna elettronica di intrattenimento approfitta di questa tecnica, I lettori di CD, gia molto diffusi, devono il loro elevato livello di qualita alla tecnica digitale.

Tutte queste possibilita applicative hanno alla base il medesimo principio: la conversione di tensioni elettriche (che formano il "materiale grezzo") in dati digitali, mediante algoritmi matematici. Nessun computer é perd in grado di elaborare segnali analogici, Per questo motivo, il segnale analogico (una tensione variabile in continuita) viene applicato all'ingresso di un cosiddetto "convertitore analogico/digitale", dalla cui uscita viene prelevato il segnale digitale adatto ad essere elaborato nel computer, in forma di una combinazione di numeri. Il "campionatore di suoni", descritto in questo articolo, permette di trasformare in segnali digitali e di elaborare la voce © persino interi pezzi musicali, I suoni verranno poi riprodotti tramite l'altoparlante monitor, oppure un impianto stereo, Naturalmente, da questo campionatore di suoni non ci si pud attendere una qualita Hi-Fi, ma pud servire benissimo, ad esempio, per completare con la musica la presentazione di un programma. Per i principianti che provano interesse

per questi argomenti, ma ancora non sanno cosa sia un campionatore di suoni, Oppure cosa significhi il concetto di "digitalizzazione", vediamo ora di chiarire tali concetti. E' presto detto cosa sia un campionatore di suoni: è un dispositivo capace di convertire i segnali provenienti da un normale registratore a cassette, da una radio o da un analogo apparecchio e ricavati tramite la presa di cuffia od un microfono (vedi Figura 1), in segnali comprensibili da parte del computer. Poiché il computer non capisce di convertire i segnali prove-<br>
normale registratore a cas-<br>
aradio o da un analogo appa-<br>
avati tramite la presa di cuf-<br>
icrofono (vedi Figura 1), in<br>
prensibili da parte del com-<br>
il computer non capisce

significa trasformare un segnale in qualcosa che possa essere capito da un computer,

#### Principio di funzionamento

Per trasformare un segnale analogico (per esempio una tensione gradualmente variabile) in un segnale digitale, il primo deve essere campionato ad intervalli regolari, in modo da associare il valore di tensione nell'istante del campionamento ad un valore numerico. Questo

altro che numeri, il segnale deve essere convertito, appunto, in numeri. Questo compito viene realizzato dal cosiddetto "convertitore analogico/digitale". in linea di principio, un campionatore di suoni non é altro che un convertitore analogico/digitale. Si definisce analogico, per esempio, il segnale emesso da un registratore a cassette, mentre si definisce digitale il segnale che pud essere ca pito dal computer, cioe quello formato da numeri. In conclusione, digitalizzare

processo si chiama "quantizzazione". L'intervallo di tempo tra due punti di misura (conversioni) è detto "frequenza di campionamento", Quanto maggiore & questa frequenza, tanto minori saranno gli intervalli, sempre costanti, e pertanto sara migliore la qualita di riproduzione da parte del computer. La Figura 2 dovrebbe chiarire tutti questi concetti. La parte tratteggiata indica l'imprecisione, che diminuisce in proporzione alla frequenza di campionamento, La rilevazione di un segnale analogico e la sua trasformazione in un valore digitale ri-

### **Computer Hardware**

chiedono un certo tempo. Se, durante questo tempo, il segnale analogico d'ingresso varia, si verifichera un errore nella conversione, In questa situazione, & d'aiuto un cosiddetto "circuito di campionamento e tenuta", all'ingresso del convertitore A/D, II circuito di campionamento e tenuta permette di memorizzare la tensione d'ingresso (campione) per tutta la durata della conversione, in modo da permettere al segnale d'ingresso di variare, senza che questa variazione abbia effetto sulla conversione analogico/digitale, Questa funzione di "campionamento e tenuta" non é prevista in questo progetto, perché un simile convertitore sarebbe troppo costoso ed in-Itre un semplice convertitore ad 8 bit & perfettamente sufficiente. Un ulteriore importante fattore per la qualita di una digitalizzazione è la "risoluzione", con

#### Figura 1, Aspetto di un segnale analogico.

la quale il segnale analogico pud essere suddiviso in elementi (quantizzato). Nel nostro convertitore ad 8 bit. il segnale d'ingresso può essere suddiviso in  $2^8$  =

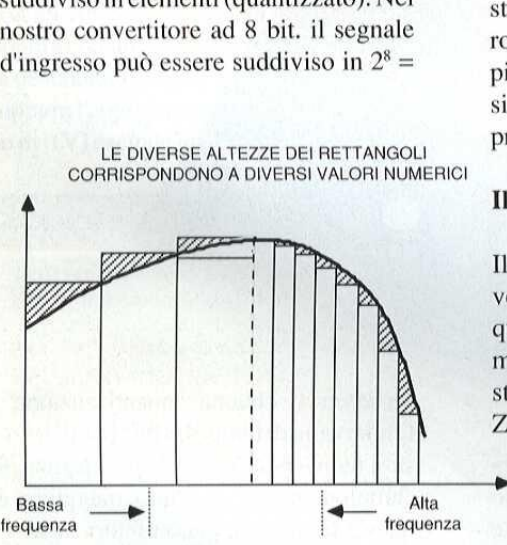

Figura 2. Quantizzazione e campionamento.

253 elementi di quantizzazione. Esempio: un segnale con ampiezza di 1 V pp pud essere suddiviso, con un convertitore da 8 bit, in 256 gradini di tensione, ottenendo cosi la risoluzione di I/ 256 =3,91 mV. Poiché quasi tutti i computer non sono in grado, dal punto di vista hardware, di portare a termine il pro cesso di digitalizzazione, non è sufficiente caricare semplicemente l'adatto software, ma ci si deve servire anche di

#### SEGNALE ANALOGICO

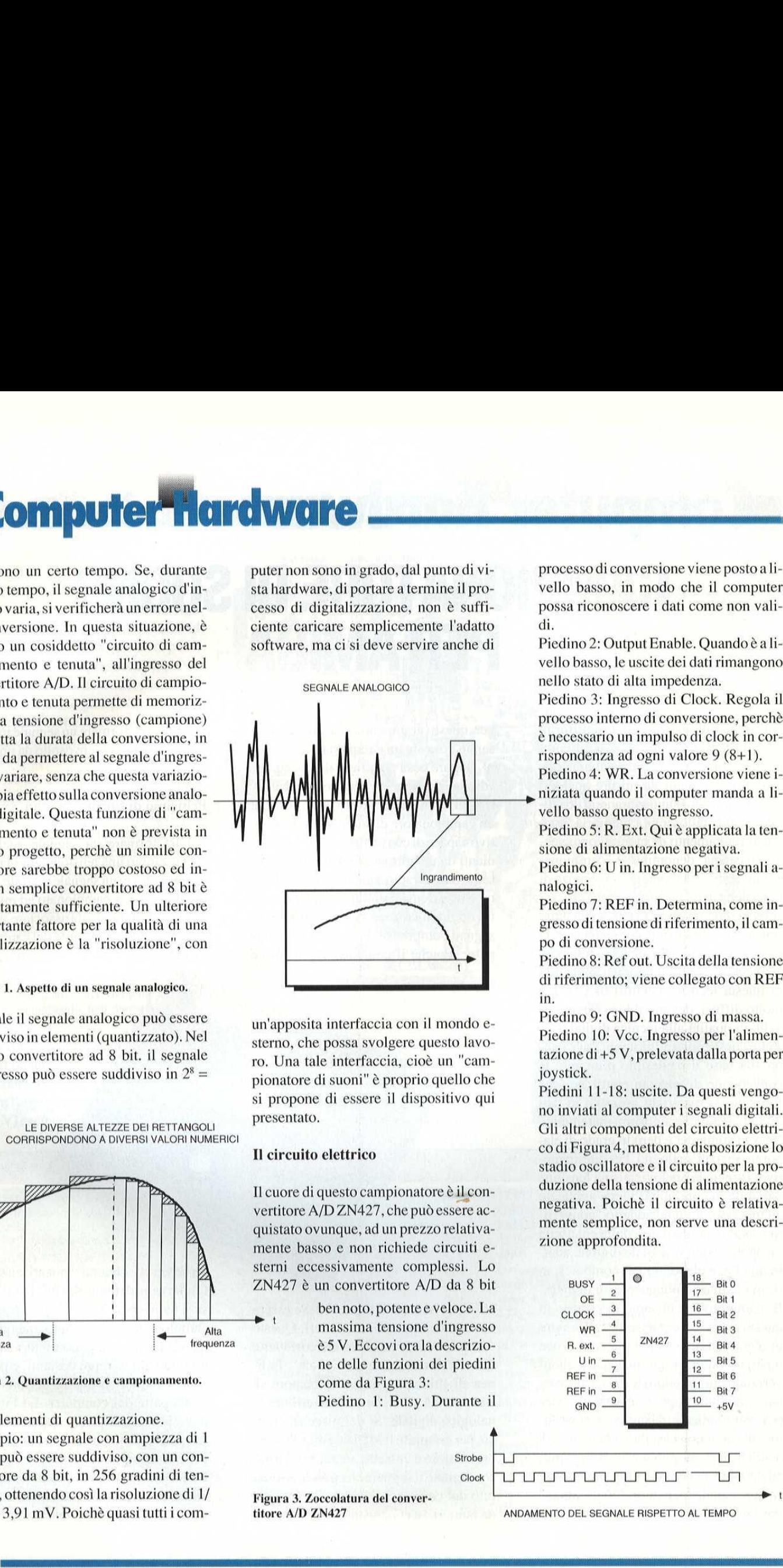

un'apposita interfaccia con il mondo esterno, che possa svolgere questo lavoro. Una tale interfaccia, cioé un "campionatore di suoni" & proprio quello che si propone di essere il dispositivo qui presentato.

#### Il circuito elettrico

Il cuore di questo campionatore è il convertitore A/D ZN427, che pud essere acquistato ovunque, ad un prezzo relativamente basso e non richiede circuiti esterni eccessivamente complessi. Lo ZN427 & un convertitore A/D da 8 bit

ben noto, potente e veloce. La Alta massima tensione d'ingresso<br>frequenza è 5 V. Eccovi ora la descrizio-€5 V. Eccovi ora la descrizio ne delle funzioni dei piedini come da Figura 3:

Piedino 1: Busy. Durante il

**Strobe** Clock

processo di conversione viene posto a livello basso, in modo che il computer possa riconoscere i dati come non validi.

Piedino 2: Output Enable. Quando é a livello basso, le uscite dei dati rimangono nello stato di alta impedenza,

Piedino 3: Ingresso di Clock. Regola il processo interno di conversione, perche & necessario un impulso di clock in corrispondenza ad ogni valore 9 (8+1),

Piedino 4: WR. La conversione viene iniziata quando il computer manda a livello basso questo ingresso.

Piedino 5: R. Ext. Qui è applicata la tensione di alimentazione negativa,

Piedino 6: U in. Ingresso per i segnali analogici.

Piedino 7: REF in, Determina, come ingresso di tensione di riferimento, il campo di conversione.

Piedino 8: Ref out, Uscita della tensione di riferimento; viene collegato con REF in.

Piedino 9: GND. Ingresso di massa. Piedino 10: Vcc. Ingresso per I'alimentazione di +5 V, prelevata dalla porta per

joystick. Piedini 11-18: uscite. Da questi vengono inviati al computer i segnali digitali. Gli altri componenti del circuito elettrico di Figura 4, mettono a disposizione lo stadio oscillatore e il circuito per la produzione della tensione di alimentazione negativa. Poiché il circuito & relativamente semplice, non serve una descrizione approfondita.

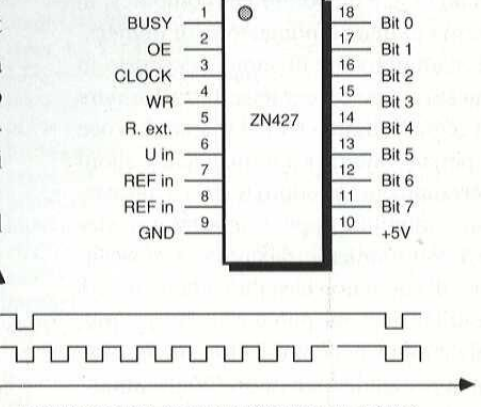

Figura 3. Zoccolatura del conyertitore A/D ZN427 a 3. Zoccolatura del con<br>A/D ZN427

ANDAMENTO DEL SEGNALE RISPETTO AL TEMPO

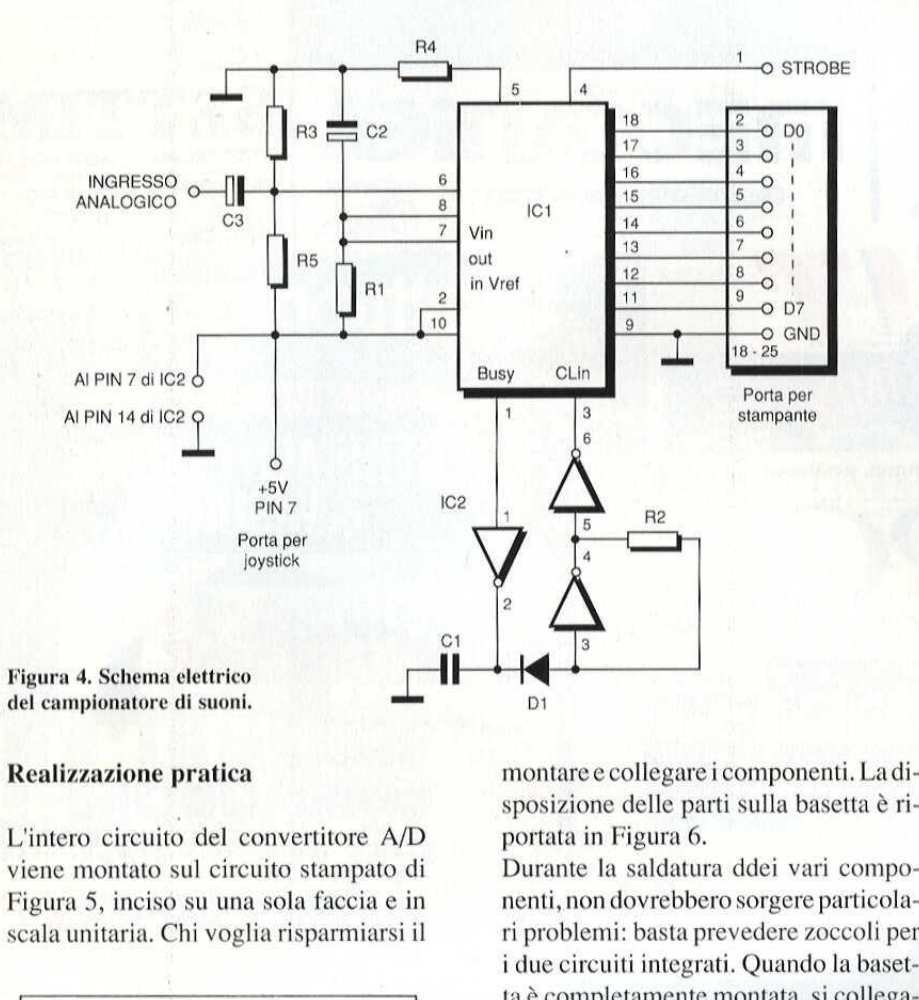

L'intero circuito del convertitore A/D viene montato sul circuito stampato di Figura 5, inciso su una sola faccia e in scala unitaria, Chi voglia risparmiarsi il

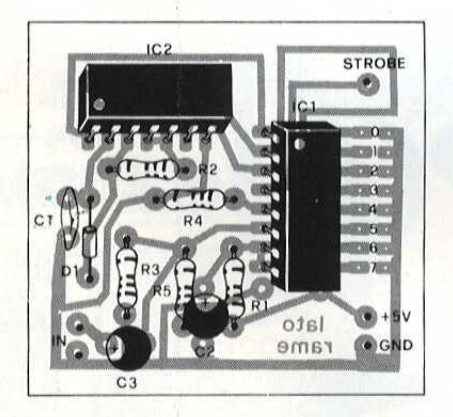

Figura 5, Piste dirame del circuito stampato in scala naturale,

to e ricavarsi la basetta per fotoincisione.<br>Sicuramente la soluzione a circuit stampato è migliore, perchè è più facil eala naturale.<br>
Avoro di riportater<br>
rediante trasferibi<br>
raster che forniame<br>
i e ricavarsi la base.<br>
E Sicuramente la tampato è migliore lavoro di riportatere le tracce su rame mediante trasferibili, potra utilizzare il master che forniamo nel foglio di acetane. Sicuramente la soluzione a circuito stampato é migliore, perché é pid facile montare e collegare i componenti. La disposizione delle parti sulla basetta é riportata in Figura 6.

Durante la saldatura ddei vari componenti, non dovrebbero sorgere particolari problemi: basta prevedere zoccoli per i due circuiti integrati, Quando la basettaé completamente montata, si collegano le uscite dei dati, la linea di strobe e quella di massa, tramite una piattina multipolare, ai corrispondenti piedini di una spina Sub-D a 25 poli, che poi verrà collegata alla porta per stampante dell'Amiga. Poiché da questa porta non & possibile prelevare una tensione di alimentazione, questa verra ricavata dal piedino 7 della porta per joystick.

Qui si manifesta comunque il problema del collegamento, perché le spine di serie non si adattano a questa porta. Abbiamo quindi asportato il rivestimento esterno in lamiera di una spina di serie, incollando poi tra loro le parti in plastica. Al piedino 7 sono disponibili +5 V, Per scaricare la forza di trazione, viene utilizzato uno spezzone di piattina multipolare, i cui terminali verranno saldati, senza alcuna funzione, ai piedini della spina. Per finire, saldare la spina per gli ingressi analogici. Dato che ce ne sono di diversi tipi e dimensioni, adeguarsi a quelle montate sugli apparecchi che forniranno il segnale audio (registratore a cassette, impianto stereo, eccetera). La spina deve essere comunque adatta ad una delle uscite. ressi analogici.<br>liversi tipi e din<br>lle montate sugles<br>sette, impianto<br>na deve essere co<br>delle uscite.

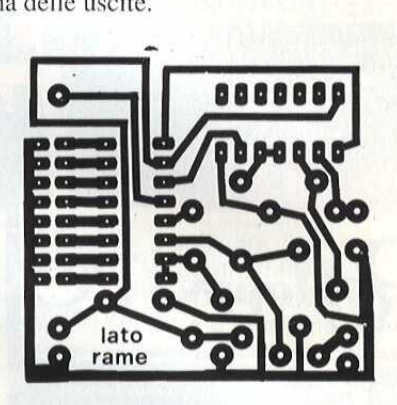

Figura 6. Disposizione dei componenti sulla basetta.

#### Il software

Il campionatore di suoni funziona con il normale software di campionamento; provate con "Perfect Sound".

Il Kit e il circuito stampato di questa realizzazione sono distribuiti dalla 1.B.F. Casella Postale 154 - 37053 Cerea (VR) tel. 0442/30833

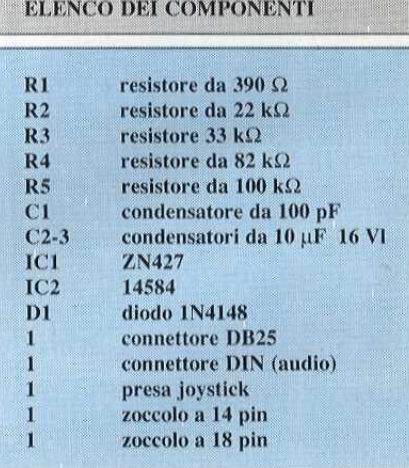

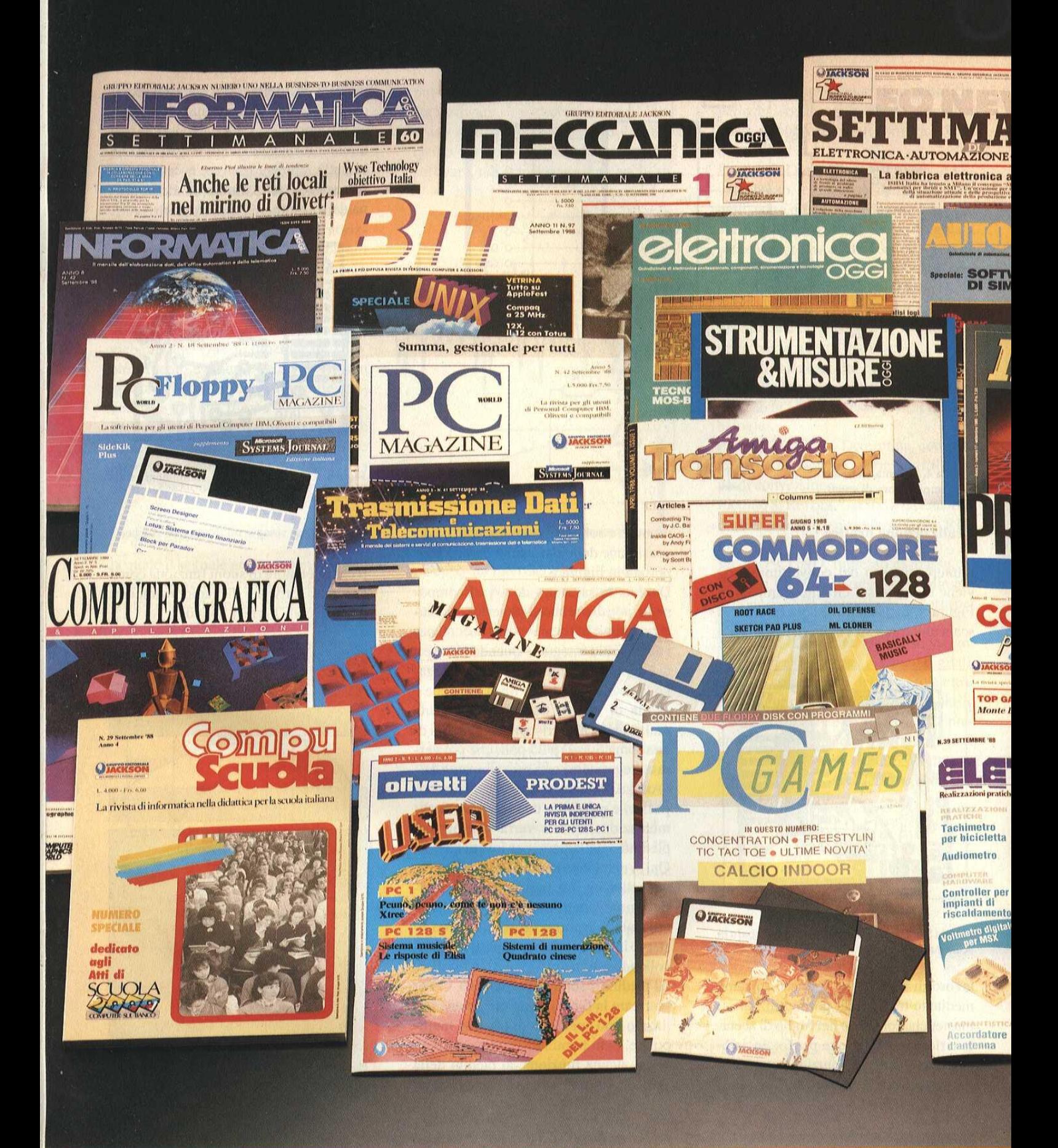

**ELETTRONICA E AUTOMAZIONE - INFORMATICA E PERSONAL CO** 

#### **MENTI 1988 • 1989**

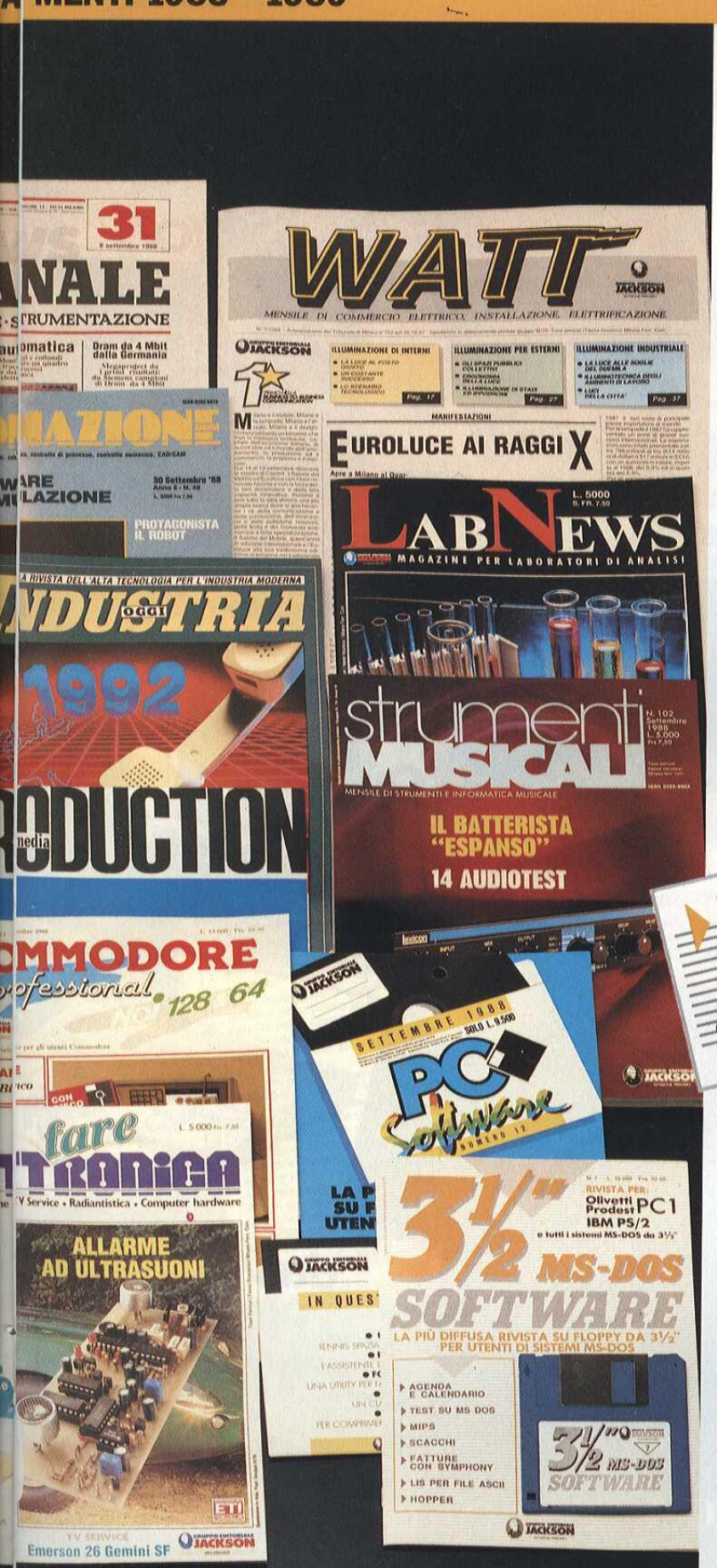

ABBONAMENTO JACKSON SERVIZIO<br>COMPLETO

**Committee of the Committee of the Committee of the Committee of the Committee of the Committee of the Committee** 

Da quest'anno l'abbonamento alle riviste Jackson offre una serie servizi: anzitutto lo sconto<br>eccezionale del 40% sul prezzo di copertina, pressoché doppio rispetto al passato, che Jackson ha voluto proporre ai lettori

SCONTO

per celebrare il decimo anno di attività. Inoltre, abbonarsi a Jackson garantisce l'accesso a una rete multinazionale di informazioni, grazie al recente accordo azionario con la VNU Business Press Group, maggiore editore tecnico internazionale del<br>settore. Ma c'è di più: la<br>**Jackson Gold Card,** per<br>l'identificazione immediata del codice abbonamento, sarà recapitata gratuitamente agli abbonati e permettera al titolare di usufruire di molteplici servizi gratuiti quali: sconto del

20% fino al 28/2/1989 e del 10% dopo tale data, sul prezzo di copertina di libri

**GRUPPO EDITORIALE** 

e software Jackson, per acquisti effettuati direttamente dall'editore, oltre a una serie di sconti Rey acquisti vari presso ibrerie, computershop e altri esercizi convenzionati in tutta Italia.

In pid, il titolare di Jackson Gold Card potra ottenere sconti sui corsi di formazione della Jackson S.A.T.A., la scuola Jackson di Alte Tecnologie Applicate, oltre all'abbonamento gratuito a<br>6 numeri di uno (a scelta) dei tre settimanali Jackson:<br>ME.O. News Settimanale di Elettronica", "Informaticc<br>Oggi Settimanale" o il<br>nuovissimo "Meccanica Oggi", annunciato per l'inizio del 1989.

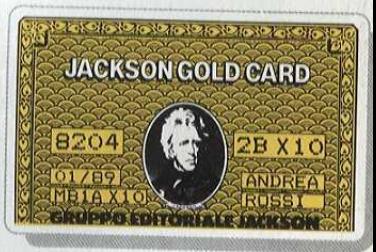

dei cataloghi like<br>
nuova rivista "J<br>
Preview Maga<br>
l'annuncio di tu<br>
l'annuncio di tu<br>
ditoric<br>
MENADNELLA<br>
PRIMONELLA<br>
DISIMESS-TC<br>
COMMUNIC Infine, l'abbonato ha diritto all'invio personalizzato e riservato dei cataloghi libri e della<br>nuova rivista **"Jackson** Preview Magazine", con l'annuncio di tutte le novita editoriali Jackson.

PRIMONELLA **IESS-TO-BUSINESS** 

# 'MPUTER = TECNOLOGIE E MERCATI = HOBBY E HOME COMPUTER

**CAMPAGNA ABBONA** 

**3º PREMIO** 

UN COMPUTER

印度

### PREMIO **HONG KONG · BANGKOK · SINGAPORE**

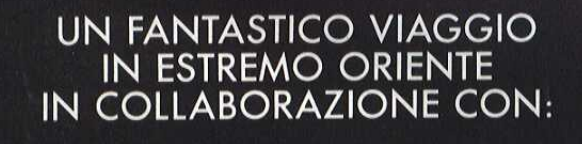

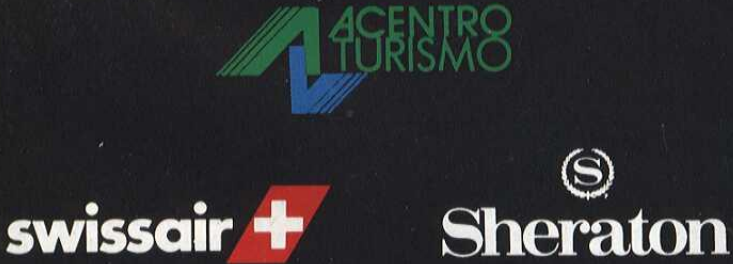

20

I LEADER PER UN VIAGGIO DI SUCCESSO

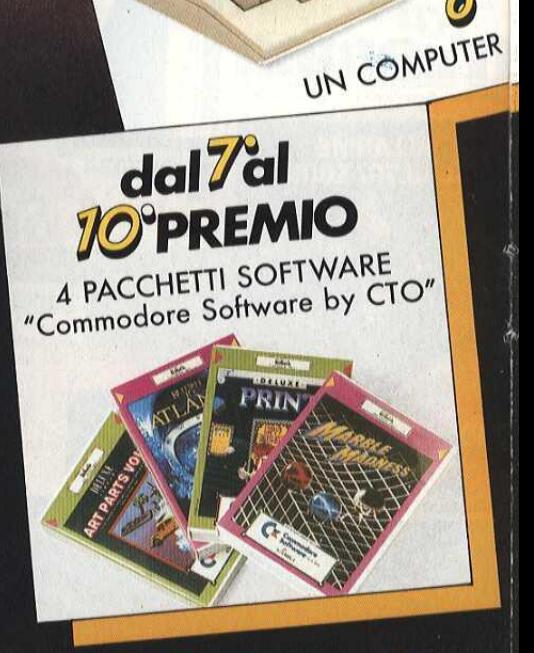

6

**GRANDE CONCORSO AB** 

UN PERSONAL COMPUTER

 $77111$ sind La

**PREMIO** 

**S'PREMIO** 

UN COMPUTER

AMIGA 500

UN PERSONAL

WV<sub>L</sub> **Ellino** 

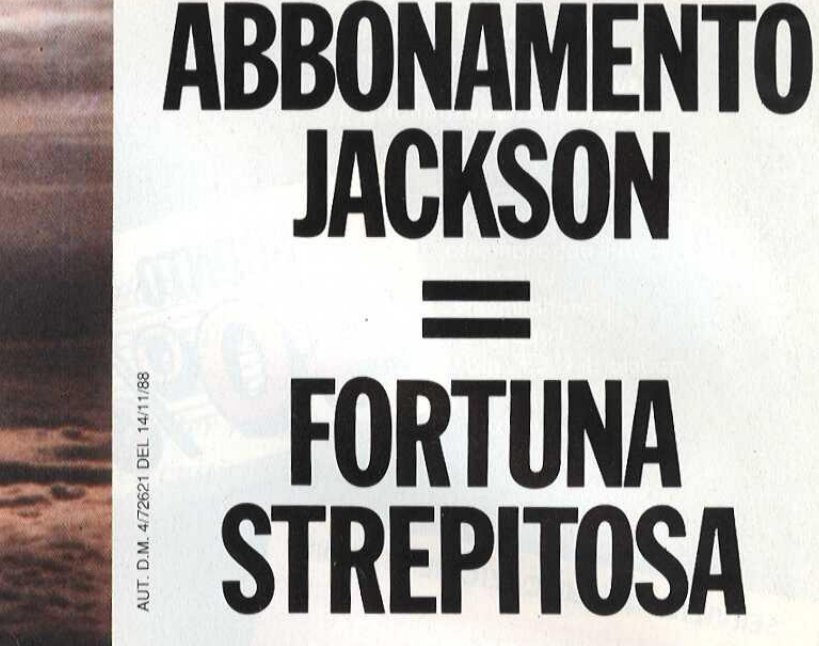

Abbonarsi alle riviste Jackson significa leggere il meglio, risparmiando il 40%, in informatica, elettronica e nuove tecnologie, ma soprattutto partecipare al grande concorso Jackson riservato agli abbonati, con la possibilità di vincere premi favolosi.

per offrire il miglior comfort e le migliori ospitalità ed è garantito da tre leader di primissimo livello: Acentro Turismo di Milano, Swissair e Sheraton Hotels.

Non solo. Ad altri nove abbonati fortunati, il Gruppo Editoriale Jackson, in collaborazione con Commodore Computer e CTO, riserva altri premi eccezionali, dalla più completa gamma di computer di successo: un favoloso personal computer Amiga 2000, un<br>Commodore PC20 III serie, un Commodore PC1, un Amiga 500 e un nuovo C64, in palio dal secondo al sesto estratto. Quattro pacchetti "Commodore Software by CTO" saranno inoltre sorteggiati dal settimo al decimo premio.<br>Partecipare al concorso

è semplice: basta abbonarsi a una o più tra le riviste Jackson (chi si abbona a più riviste ha, naturalmente, più possibilità di vincita), utilizzando la speciale Cartolina/Questionario, già predisposta e affrancata, da compilare in ogni sua parte e restituire all'editore.

Affrettatevil Abbonatevi per

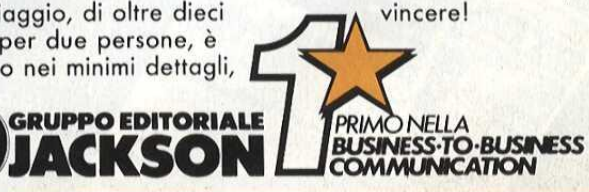

- Il Gruppo Editoriale Jackson S.p.A.  $1 - H$  Gruppo Editoriale Jackson S.p.A.<br>promuove un concorso a premi in occasione<br>della Campagna Abbonamenti 1984/1989.<br>della Campagna Abbonamenti a satoscrivere.<br> $2 - Per$  partecipag. un abbonamento a una delle<br>entro il 31.3.

 $Z - Per$  partecipare è sufficiente solloscrivere.<br>
entre il 31.3.1989, un abbonamento a una delle<br>
entre il 31.3.1989, un abbonamento a una delle<br>
30 riviste Jackson.<br>
30 riviste Jackson.<br>
sergenze fra tutti gli abbonati.<br>
s

**REGOLAMENTO DEL CONCORSO** 1 personal computer PC 20 III SERIE complete

1 personal computer PC 20 III SERIE completo<br>
di unita centrale con 640 KB di memoria,<br>
di unita centrale con 640 KB di memoria,<br>
discrime da 5" 1/4, hard disk da 20 MB;<br>
mouse 1352, sistema operativo MS-DOS 3.20<br>
mouse 1

sistema operativo.<br>Dal settimo al decimo premio incluso, n. 4<br>pacchetti "Commodore Software by CTO".<br>pacchetti "Commodore Software by CTO".<br>5 – Gli abbonati a più di una rivista avvanno<br>diritto, per l'estrazione, all'inser

presso la sede del Gruppo Editoriale Jackson<br>entro il 30.5.1989.<br>7 – L'elenco del Vincitori, ad estrazione apprendita del Vincitori, ad estrazione entru il successo dei vincitori, ad estrazione<br>
7 - L'elenco dei vincitori, ad estrazione<br>
avvenuta, publicato su alimeno 10 delle riviste<br>
avvenuta, publicata con<br>
avvenuta, la vincita inoltre sarà publicata con<br>
lettera

- 
- vincitori.<br>10 I dipendenti, i familiari, i collaboratori del<br>Gruppo Editoriale Jackson sono esclusi dal

concorso

Sempre quest'anno, il concorso abbonamenti Jackson prevede un primo premio veramente eccezionale: la possibilità di esplorare il misterioso Estremo Oriente, in un viaggio che unisce il fascino di una tradizione millenaria ad uno sviluppo tecnologico senza precedenti.

Il viaggio, di oltre dieci giorni per due persone, è studiato nei minimi dettagli,

 $\left( \blacksquare$ 

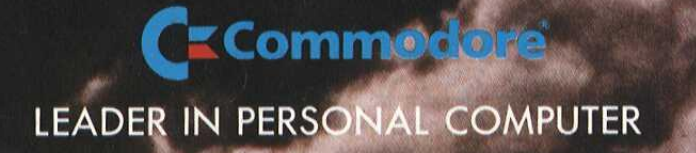

#### **BONAMENTI JACKSON**

**PREMIO** 

"NUOVO C64"

#### **CAMPAGNA ABBONAMENTI 1988 · 1989**

SCONTO

Abbonarsi è semplice: basta compilare in ogni sua voce la speciale Cartolina/Questionario già predisposta e affrancata e rispedirla all'editore. Per il versamento dell'importo dell'abbonamento, utilizzate, preferibilmente l'apposito modulo di C.C.P. già predisposto

e allegato alla rivista.

#### SERVIZIO QUALIFICAZIONE LETTORI SPECIALE: PER CHI ACQUISTA Per chi la spedirà, il Gruppo Editoriale Da quest'anno Jackson garantisce il Gruppo Editoriale GRATUITAMENTE: fin d'ora predisposto uno Jackson Silver Card, Speciale Servizio di Qualificazione che offre tutti Lettori e Abbonati, i vantaggi della Gold Card, esclusi che prevede l'assegnazione di una gli sconti sui libri serie di dati relativi riservati agli agli interessi specifici di ognuno, per poter abbonati. offrire un servizio JACKSON SILVENCARD adeguato alle reali esperienze di aggiornamento **ZB X10** del lettore. 8204 Tutti i lettori interessati allo MEIAXIO **Speciale Servizio** Invio gratuito del Qualificazione Lettori, e quindi anche i non abbonati,

Jackson ha

devono restituire, compilata nella parte Qualificazione lettori, la Cartolina Questionario già predisposta e affrancata.

Catalogo Generale<br>Libri Jackson Invio gratuito della Jackson Preview Magazine. Abbonamento gratuito a sei

numeri, a scelta tra le seguenti riviste settimanali: E.O. News Settimanale Informatica Oggi Settimanale Meccanica Oggi (pubblicato da febbraio '89)

# **ABBONAMENTO JACKSON RISPARMIO ECCEZIONALE**

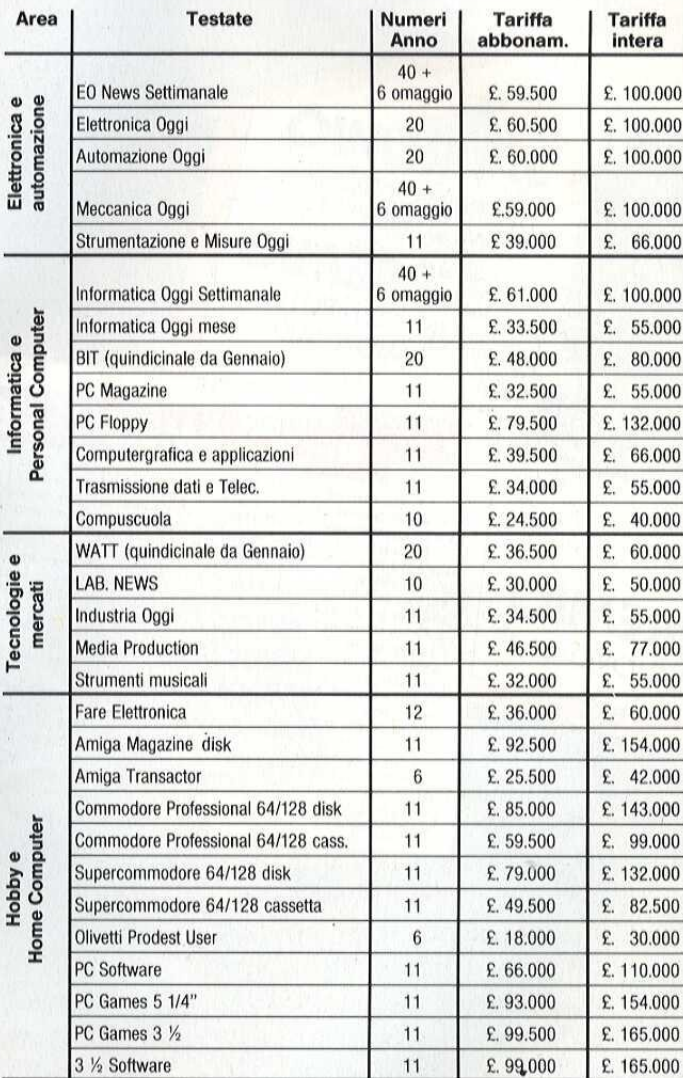

Lo sconto del 40% è stato calcolato, in certi casi, arrotondando le cifre in modo da differenziare le

tariffe di ciascuna rivista per esigenze di gestione.

**BUSINESS-TO-BUSINESS** 

**PRIMONELI** 

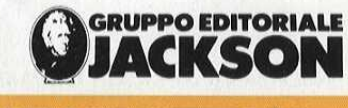

**SERVIZIO QUALIFICAZIONE LETTORI** 

# Elettronica Facile

Elettronica facile é una serie di realizzazioni dedeicata a tutti coloro i quali vogliano addentrarsi nel mondo dell'elettronica pratica. I circuiti proposti si basano perlopiu su di un unico circuito integrato, sono quindi assai semplici e di sicuro funzionamento, Per rendere piu facile il montaggio, vengono forniti anche i relativi circuiti stampati stagnati, preforati e pronti ad essere cablati.

Il Din/Don elettronico si basa sul<br>circuito integrato SAB 0600, crea-<br>no rassomojiliante al gong, senza<br>he ci sia bisogno di molti compo-<br>nenti esterni. Il circuito integrato è<br>dottati utti gli accorgimenti per li-<br>dottat Il Din/Don elettronico si basa sul circuito integrato SAB 0600, creato per generare un armonioso suono rassomigliante al gong, senza che ci sia bisogno di molti componenti esterni. II circuito integrato & prodotto dalla Siemens, e si sono adottati tutti gli accorgimenti per limitare al minimo la corrente assorbita e il numero di componenti esterni, L'assorbimento tipico a riposo è di circa 1 µA, e perciò il circuito potra essere alimentato a batteria. La sostituzione della batteria dovra essere fatta ad intervalli relativamente lunghi. I soli componenti necessari oltre al circuito integrato sono, per la versione base del carillon elettronico, tre condensatori ed un piccolo altoparlante.

E' evidente che il circuito potra essere inserito in una scatoletta molto piccola.

Questo Din/Don ultimo grido nella tecnologia dei campanelli elettronici, genera un armonioso accordo composto di tre note, Le note vengono "suonate" in sequenza ed ognuna é "sostenuta", in modo da formare una triade che si smorza dolcemente, II circuito & assai versatile, considerata la sua semplicità ed il basso costo.

Come campanello da porta, non si

# GONG ELETTRONICO

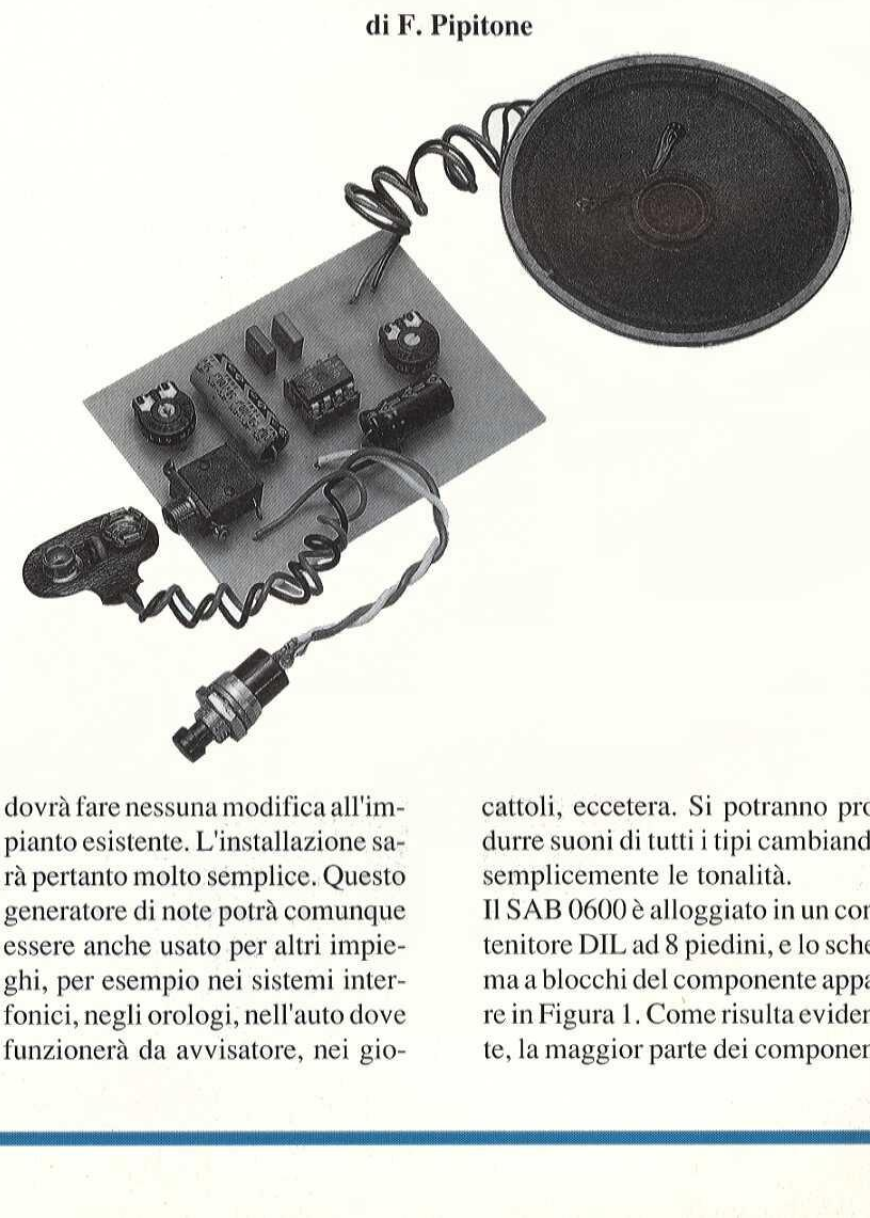

dovra fare nessuna modifica all'impianto esistente, L'installazione sara pertanto molto semplice. Questo generatore di note potra comunque essere anche usato per altri impieghi, per esempio nei sistemi interfonici, negli orologi, nell'auto dove funzionera da avvisatore, nei giocattoli, eccetera, Si potranno produrre suoni di tutti i tipi cambiando semplicemente le tonalita. Il SAB 0600 è alloggiato in un contenitore DIL ad 8 piedini, e lo schemaa blocchi del componente appare in Figura 1. Come risulta eviden-

te, la maggior parte dei componen-

# Elettronica Facile

ti vitali @ integrata nel chip. La nota, molto simile a quella del gong viene prodotta da un oscillatore RC, che funziona ad una frequenza di circa 13,2 kHz, con i componenti dello schema. Il segnale dell'oscillatore viene poi diviso per produrre le tre frequenze necessarie per l'accordo, Le frequenze delle tre note sono all'incirca di 440 Hz, 550 Hz e 660 Hz, Dividendo ancora una di queste frequenze, si ottiene un segnale di controllo che da il tempo alla "melodia". Questo segnale di controllo determina la du-

Figura 1: Schema a blocchi del gong elettronico. I tre blocchi principali trovano posto entro un unico chip.

rata di ciascuna nota e l'eventuale smorzamento della triade risultante.

Due attenuatori con pilotaggio digitale (indicati nello schema a il pilotaggio di un altoparlante da 8  $\Omega$ . Il volume prodotto è sufficiente per la maggior parte delle applicazioni.

La tensione che esce dall'integrato Ea tensione ene esce dan integrato<br>forma un segnale ad onda quasi<br>SA

premendo un pulsante che collega il piedino 1 dell'integrato alla tensione positiva di alimentazione. Per far partire il dispositivo è sufficiente una tensione di 1,5 V. Dopo un ritardo di circa due millisecondi,

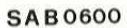

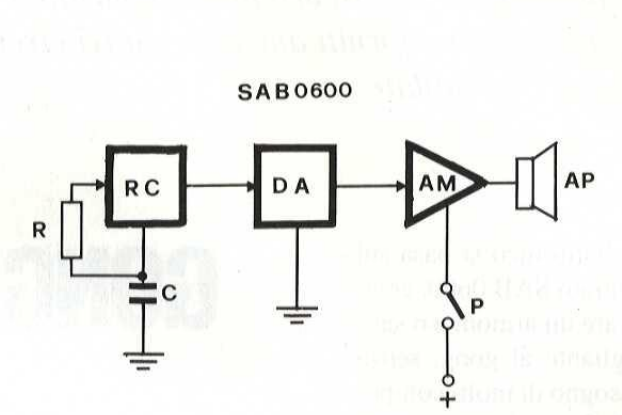

quadra e simmetrica. Il condensatore collegato al piedino 8 dell'integrato sopprime le armoniche del segnale d'uscita, e perciò il suono sarà molto più piacevole di quanto

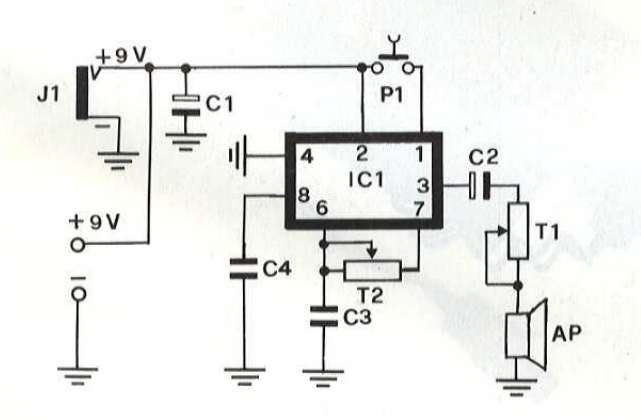

blocchi come "convertitori D/A) controllano l'ampiezza dei segnali di nota, assicurando che essi vengono emessi in successione e si mescolino a vicenda prima che cominci lo smorzamento, Uno stadio in controfase eroga circa 160 mW per pri D/A) pos<br>
i segnali ad d<br>
sesi ven-<br>
e e si me-<br>
e comin-<br>
tadio in d i<br>
mW per La

possa essere un semplice segnale ad onda quadra. Il volume potra essere ancora aumentato ed il timbro potrà essere migliorato installando l'altoparlante in un'adatta tromba od in una cassa,

La sequenza di note viene avviata

sufficiente ad eliminare gli effetti del rimbalzo dei contatti, l'impulso di trigger viene applicato al circuito stabilizzatore di tensione, che accende il carillon.

Lo stabilizzatore di tensione viene interrotto automaticamente dopo il completamento della sequenza di note.

Se però si continua a tener premuto il pulsante, la sequenza di note verra ripetuta fino al rilascio del pulsante stesso.

Figura 2 : Circuito elettrico dell'ayvisatore. Premendo il pulsante si dà il via alla successione delle note.

Un piccolo consiglio prima di installare il sistema: se tra il pulsante ed il circuito ci sono dei fili di collegamento troppo lunghi, ci potranno essere dei azionamenti spuri. Questi ultimi si potranno evitare collegando una resistenza in serie

al piedino 1 ed anche un condensatore tra questo e +Ub, in modo da disaccoppiare la linea di controllo.

#### Circuito elettrico

Lo schema elettrico del "generatore di gong" é riportato nella Figura 2,e come si vede, é difficile immaginare qualcosa di più semplice. Il "PI" da inizio al ciclo di tre note, che si autoestinguono se il contatto non é tenuto chiuso.

C2 serve per l'accoppiamento all'altoparlantino "Ap", ed il "T 1" serve da...controllo di volume. Non é detto che il dispositivo deb-

Figura 3 : Circuito stampato visto dal lato rame in scala unitaria.

C2 serve per l'accoppiamento al-<br>
l'attoparlanito "Ap", ed il "T 1"<br>
serve da...controllo di volume.<br>
Serve da...controllo di volume.<br>
Non è detto che il dispositivo deb-<br>
Figura 3: Circuito stampato visto dal latora-<br>
me ba comunque servire come richiamo da porta, ma ha una vera e propria infinita d'impieghi: ad esempio, se '"P1" & sostituito da un contatto strisciante, il complessino ben si adatta per avvertire un commerciante che lavori nel retrobottega che un cliente @ entrato nel negozio, oppure persone malate impossibilitate al movimento possono utilizzare il carillon per chiamare un'infermiera in caso di bisogno; l'apparecchio è anche un interessantissimo campanello da bicicletta, ma allo tempo stesso un ultramoderno "sonaglino" da lattante incorporabile anche in uno dei soliti pupazzi... In sostanza, se per certe applicazioni il massimo volume & necessario, per altre & eccessivo; di qui l'impiego del trimmer TI. C2 é un normale bipass per la circuiteria di controllo interna, mentre C3, con T2 varia la frequenza di ripetizione delle note. Mutando il **Electronic de la contradicte de la contradicte de la contradicte de la contradicte de la contradicte de la contradicte de la contradicte de la contradicte de la contradicte de la contradicte de la contradicte de la contr** 

tempo, si ha anche una leggera variazione nel timbro e questo fenomeno é utile per differenziare tra di loro diversi richiami impiegati nella casa o nell'ufficio,

ste nell'involucro dell'altoparlante, che si scorge nelle fotografie. Circa il montaggio vi è ben poco da dire: per primi si possono montare C3, C4, quindi i due trimmer, il cir-

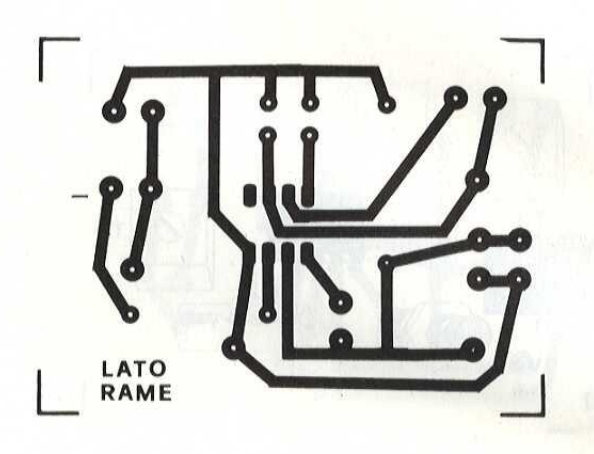

#### Montaggio pratico

Nelle Figure 2 e 3, si vede il circuito stampato del nostro prototipo e la disposizione pratica dei componenti.

Il jack "J1" del tipo "stereo", vale a

cuito integrato (con zoccolo o senza, come si preferisce) e Cl, C2, il jack. Tl pulsante pud trovare posto sulla basetta nel caso che il carillon faccia parte di giocattoli o di sistemi di avviso "per interni", mentre

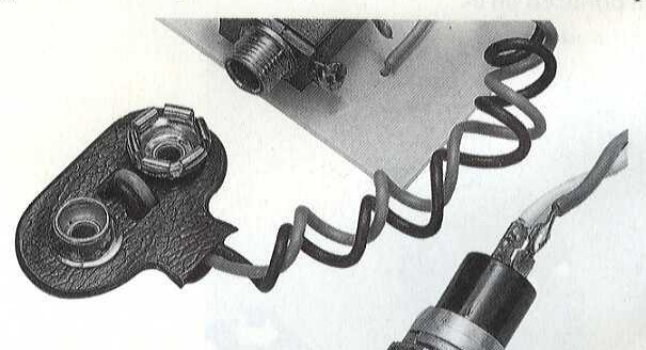

dire munito di tre contatti, serve come uscita generale ed ingresso dell'alimentazione.

Ciò perchè le due pile da 4,5 V "rettangolari" (poste in serie) che servono per l'alimentazione, sono ponell'utilizzo "basilare", cioe quello da richiamo "da porta", logicamente sara collocato dove é utile e connesso al pannellino con due fili intrecciati.

Due parole sull'alimentazione. Poichè l'assorbimento è limitato,

#### Elettronica Facile

ed in pid il funzionamento é intermittente, una coppia di pile alcaline da 4,5 V da una notevolissima autonomia al sistema.

Se perd il "gong" serve per la porta, l'uso delle pile non è il più raziouno Zener da 9,1 V - 1 W, e riprendere I'alimentazione ai capi dello Zener, bipassato da un condensatore a film plastico da qualunque valore compreso tra 22000 pF e 470000 pF e da 15 volt lavoro,

tamente T2, sino ad ottenere il terzetto di accordi che piace di pid, con PI chiuso.

Come abbiamo detto, vi è una gamma molto ampia di regolazioni possibili, in genere danno tutte luogo

Figura 4 : Disposizione dei componenti sulla basetta. La tensione di alimentazione può essere applicata al circuito sia mediante il connettore J1 che per mezzo di due ancoraggi per circuito stampato,

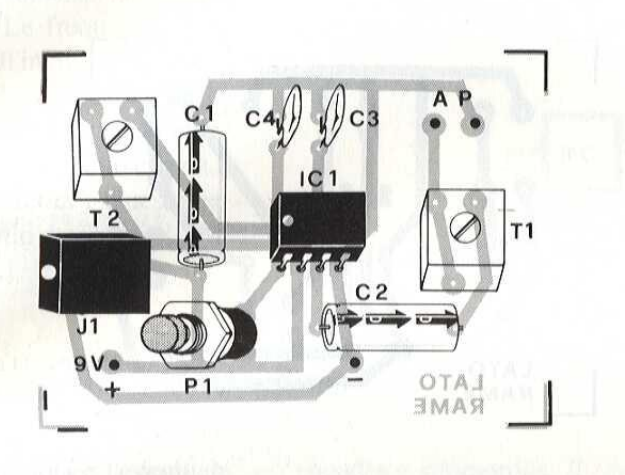

nale che si possa immaginare, ed allora si pud assemblare a parte un mini-alimentatore costituito da un trasformatorino erogante 9 V (bastaun elemento da 3 W) al secondario, un rettificatore a ponte ed un eComunque, lo ripetiamo, lo Zener pud essere ritenuto una specie di "lusso"...

L'apparecchio funziona non appe-

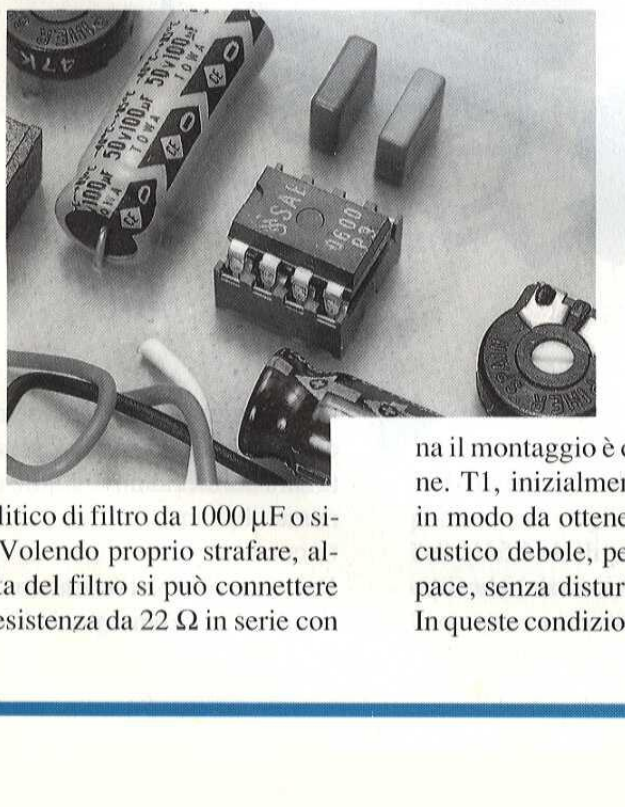

ettrolitico di filtro da<br>mili. Volendo proprio<br>l'uscita del filtro si pu lettrolitico di filtro da 1000  $\mu$ F o simili. Volendo proprio strafare, all'uscita del filtro si può connettere una resistenza da 22  $\Omega$  in serie con

na il montaggio & condotto a termine. Tl, inizialmente sara regolato in modo da ottenere un segnale acustico debole, per far le prove in pace, senza disturbare nessuno. In queste condizioni, si ruotera lenad un risultato armonioso, salvo forse proprio agli estremi dell'esecuzione del trimmer, ove si può aver un trillo un pochino troppo rapido 0 una trascinata successione di accordi in certa misura un pò ronzanti.

#### **ELENCO DEI COMPONENTI**

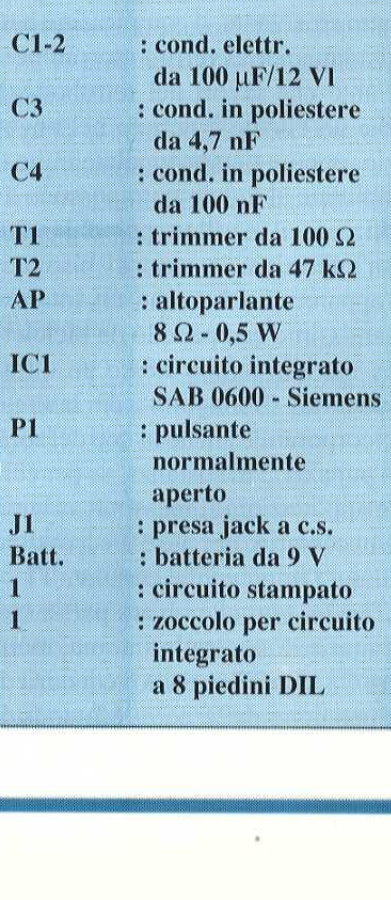

### **TV SERVICE**

**MODELLO** : CENTURY 20 RC

**SINTOMO** : Apparecchio completamente spento

**PROBABILE CAUSA:** Mancanza della tensione di alimentazione generale

: Sostituire il tiristore TH101 **RIMEDIO** modello BR103

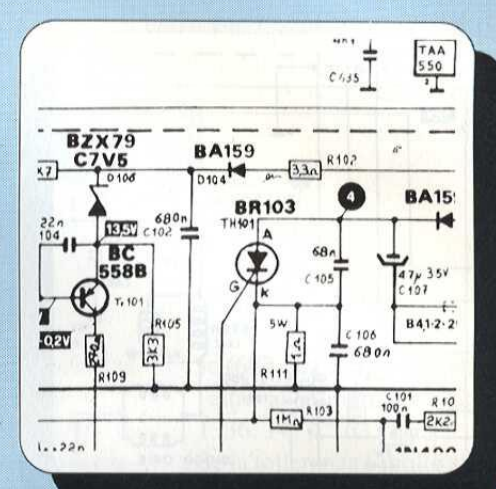

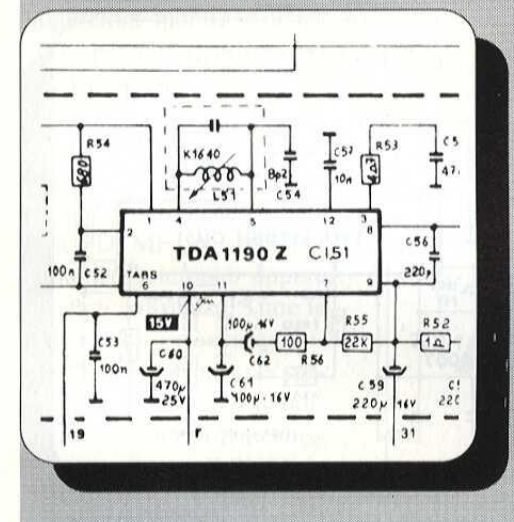

**MODELLO** : CENTURY 20 RC **SINTOMO** : Mancanza totale dell'audio **PROBABILE CAUSA** : Guasto sulla catena audio **RIMEDIO** : Sostituire il circuito integrato amplificatore di potenza C151 modello TDA1190 Z

**MODELLO** 

: CENTURY 20 RC

**SINTOMO** : Mancanza del video, lo schermo resta spento

PROBABILE CAUSA : Assenza di polarizzazione del CRT

**RIMEDIO** : Sostituire il triplicatore EAT modello 40-11-02-0701

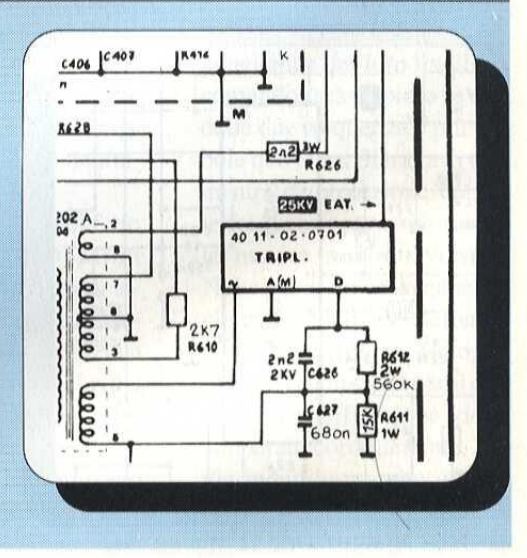

77

# **TV SERVICE**

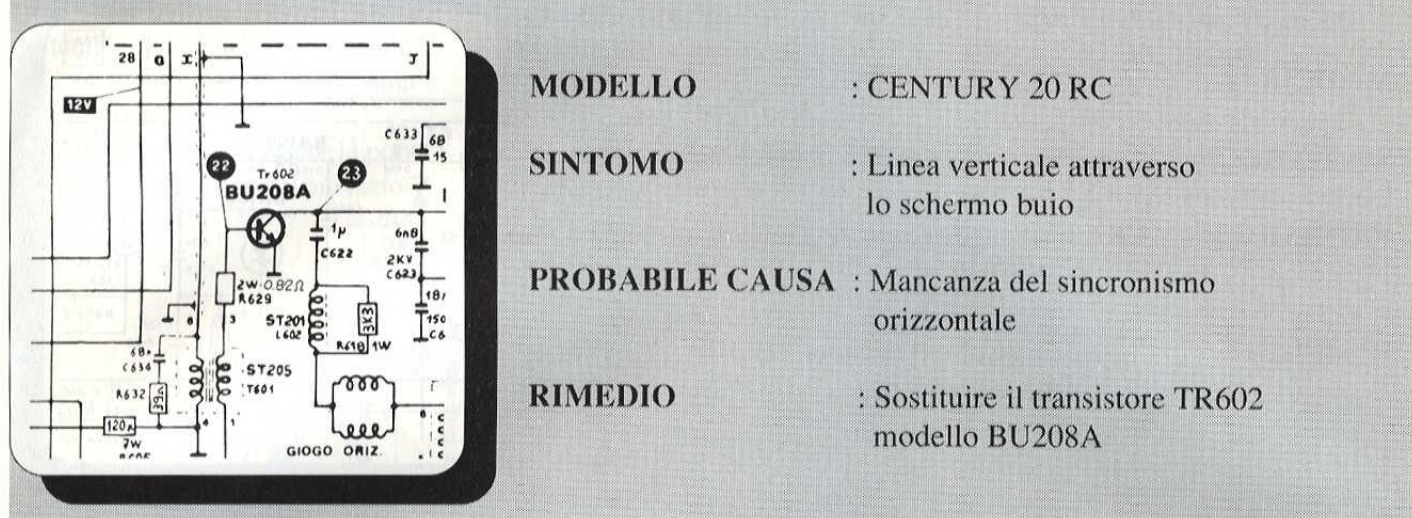

#### **MODELLO** : CENTURY 20 RC

**SINTOMO** : Schermo buio e linea orizzontale

**PROBABILE CAUSA**: Mancanza della scansione verticale

**RIMEDIO** : Sostituire il circuito integrato CI 451 modello TDA 1170SH 17022

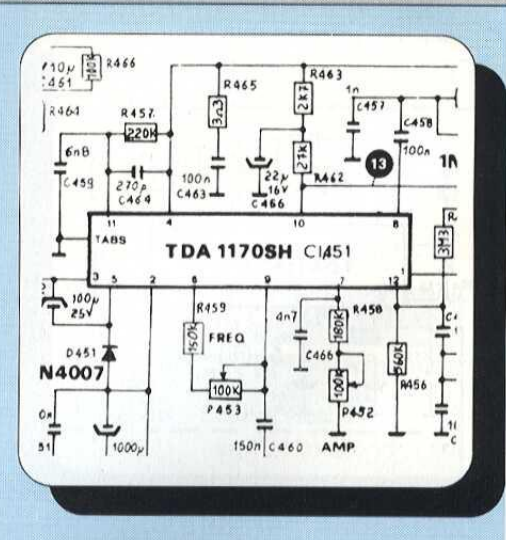

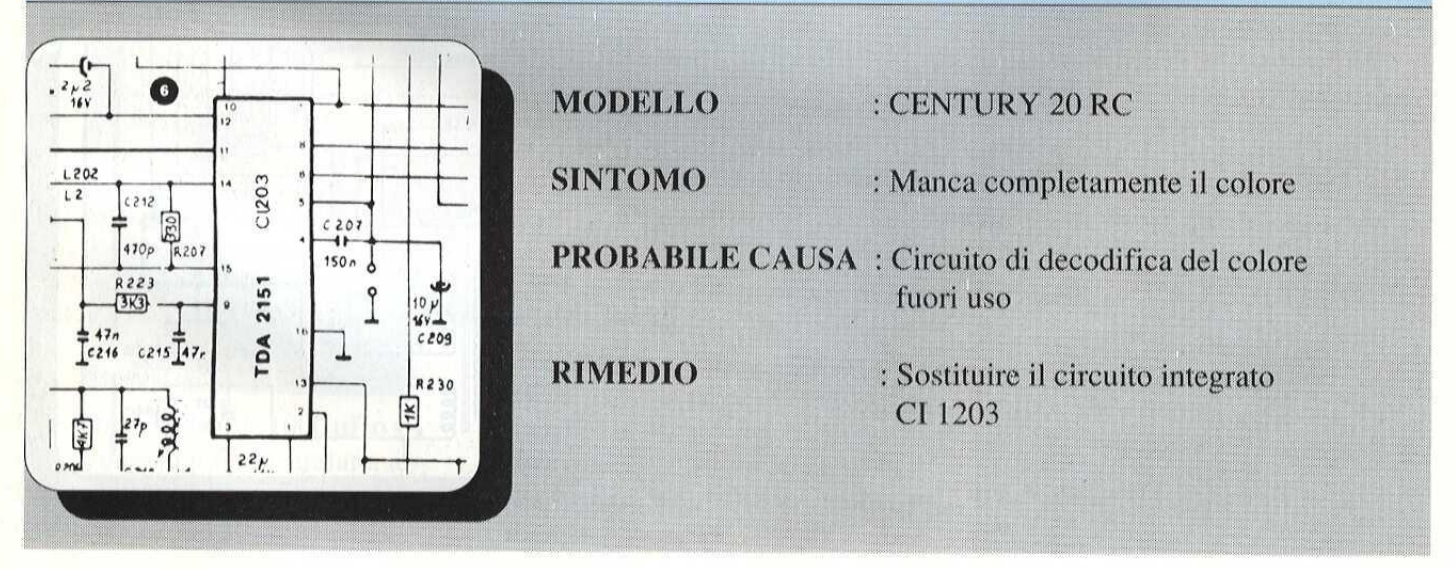

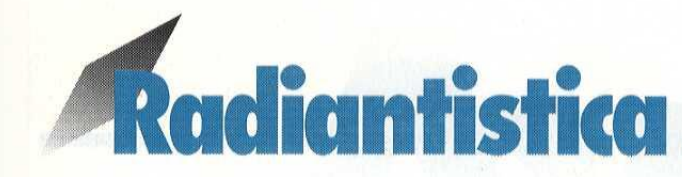

# TELEFONO PER AUTO **ELEFONO PER**<br>
di F. Pipitone (4<sup>p</sup> Parte)<br>
di F. Pipitone (4<sup>p</sup> Parte)<br>
indifferentemente la chiama-<br>
ta fatta in modo decimale (per microtrasmett<br>
impulsi) e in codice a fre-<br>
quenze vocali detto DTMF collegare un p

di F. Pipitone (4" Parte)

Tn questa quarta parte del progetto telefono per auto, prenderemo in esame "L'unita mobile", che consiste in una speciale cornetta telefonica che contiene tutte le parti per trasformare un comune radio/telefono mobile in un telefono per auto. Tutto questo senza apportare nessuna modifica al radio telefono,

Gia diverse volte abbiamo descritto delle realizzazioni che utilizzano il codice telefonico DTMF per trasmettere numeri telefonici oppure comandi a distanza, Tutte le volte che lacosaé stata possibile abbiamo operato per collegamento elettrico del codificatore sul mezzo di trasmissione, con la possibilità di adoperare un collegamento acustico.

Questo metodo é I'unico utilizzabile in certi casi: quando non è possibile collegare dei fili su un "punto" di fonia.

L'adattamento di un altoparlante ad una tastiera DIMF non & cosi semplice come sembra, per cui descriveremo qui una realizzazione completa che dovrebbe trarre d'impaccio un buon numero dilettori, e dare ad altri la voglia di passare all'azione.

Tutti i commutatori telefonici moderni (autocommutatorio centrali elettroniche, private o pubbliche) accettano

indifferentemente la chiamata fatta in modo decimale (per impulsi) e in codice a frequenze vocali detto DTMF

collegamento acustico col microtrasmettitore, Abbiamo gia suggerito di collegare un piccolo altopar-

so (697, 770, 852 o 941 Hz) e l'altro al gruppo alto (1209, 1336, 1477, 1633 Hz). Se la tolleranza é molto stret-

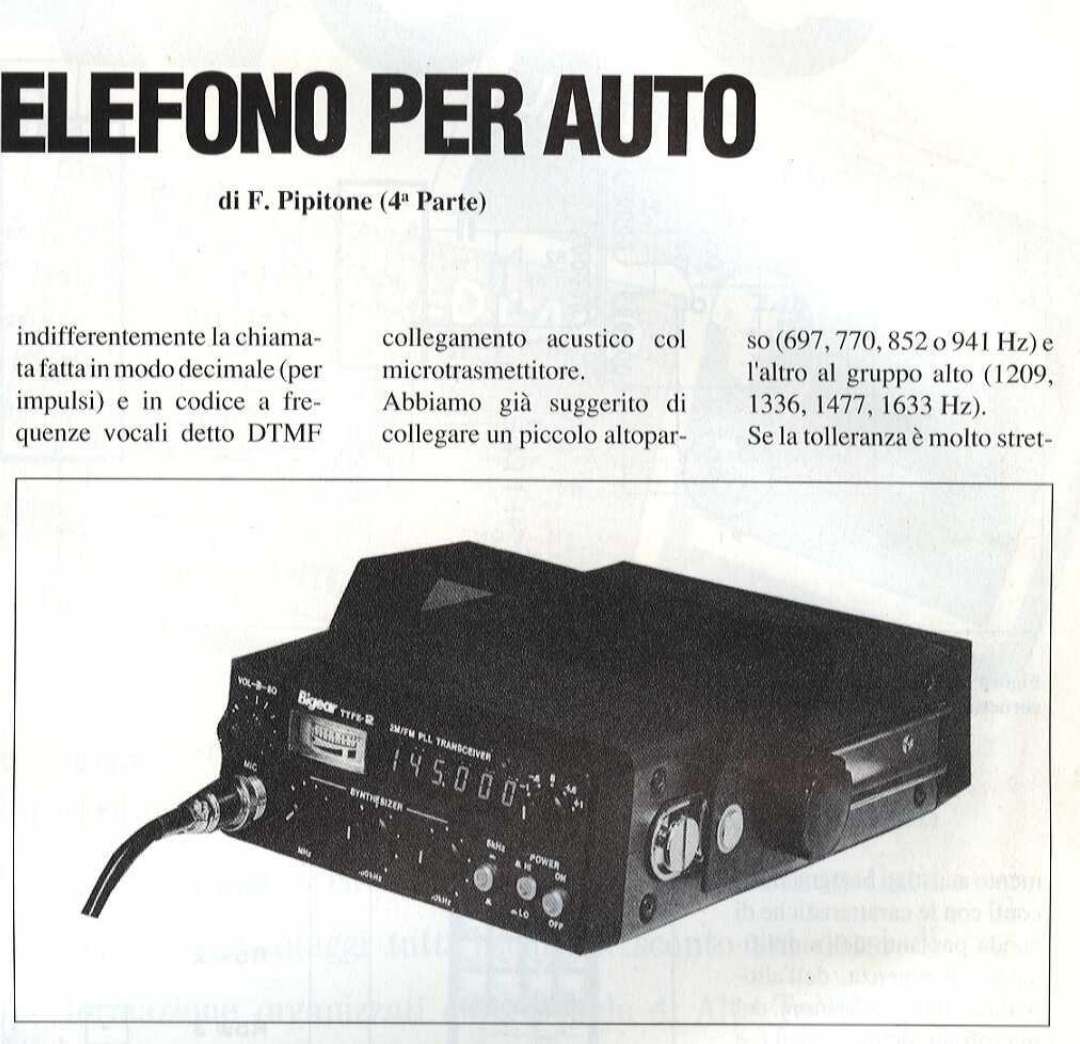

(coppie di frequenza).

Il secondo procedimento & più rapido e più affidabile ed apre le porte ad ogni tipo di nuovi servizi.

ie di frequenza).<br>
lante piezoele<br>
ipido e più affidabile ed<br>
pido e più affidabile ed<br>
stera DTMF,<br>
e porte ad ogni tipo di<br>
stera DTMF,<br>
servizi.<br>
entri una tastiera DTMF<br>
entri una tastiera DTMF<br>
e giungere dete:<br>
ette Parimenti una tastiera DIMF permette di trasmettere dei comandi codificati a qualunque sistema a risposta automatica con risponditore interrogabile a distanza, deviatore di chiamata, ricevitore di telecomando, centrale d'allarme, computer, eccetera,

Ogni volta che non é possibile effettuare un collegamento elettrico diretto, l'unica soluzione possibile & fornita dal lante piezoelettrico o un amplificatore di potenza alla tastiera DTMF, ma l'operazione richiede una certa accuratezza perché si possano raggiungere determinati risultati.

lante piezoelettrico o un am<br>
plificatore di potenza alla ta<br>
ed stiera DTMF, ma l'operazio<br>
di ne richiede una certa accura<br>
tezza perché si possano rag<br>
giungere determinati risulta<br>
ti.<br>
La difficoltà risiede nel fatto<br> La difficolta risiede nel fatto che i decodificatori DTMF di cui sono dotate le centrali telefoniche 0 i ricevitori di telecomando sono molto precisi in fatto di caratteristiche dei segnali ricevuti,

I nostri lettori sanno bene che un codice DTMF é composto di due toni simultanei, il primo appartiene al gruppo bas-

ta sul valore di queste frequenze, lo sara anche sull'eguaglianza dei loro livelli: il comando sara respinto se una delle due frequenze è più debole dell'altra. Si tratta di una misura di protezione contro le frequenze parassite (parole, musica, rumori diversi), Nel caso di un collegamento elettrico alla linea telefonica o al trasmettitore radio, il problema non si pone se il circuito di codificazione viene adoperato correttamente. Per via induttiva tramite un trasformatore di accoppiamento, D'altro canto, in collega-

# Radiantistica

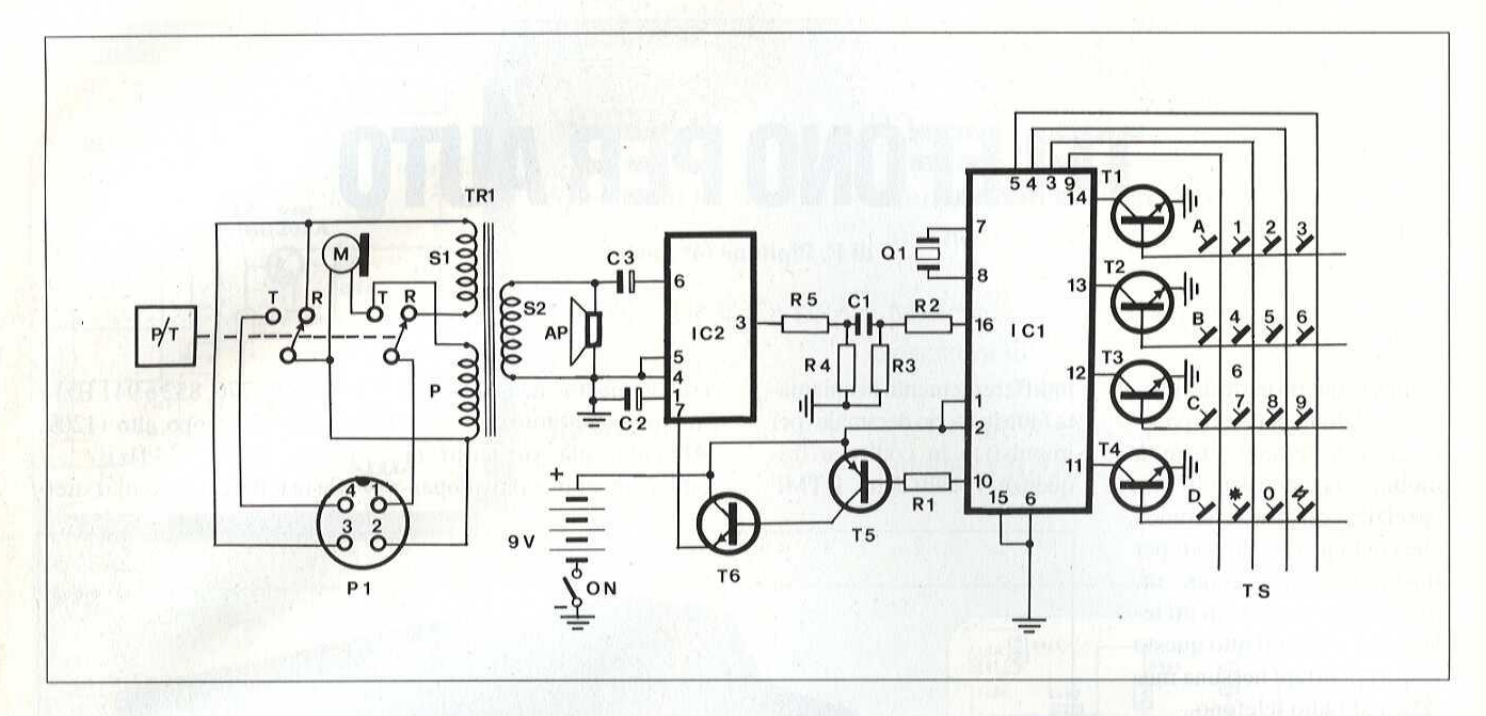

Figura 1. Schema elettrico della cornetta DTMF.

mento acustico bisogna fare i conti con le caratteristiche di banda passante dell'amplificatore di potenza, dell'altoparlante del Codificatore, del microfono della cornetta e del circuito acustico che li riunisce (contenitore, spazio libero fra i due, ecc...).

Nello stesso tempo, se un livello insufficiente impedisce la trasmissione, una potenza eccessiva rischia di saturare il microfono o l'altoparlante, deformando sufficientemente i segnali perché non siano riconosciuti da altre.

Il compromesso ideale non è facile da trovare; abbiamo però condotto le ricerche necessarie per potervi proporre una realizzazione affidabile e valida per un gran numero di applicazioni.

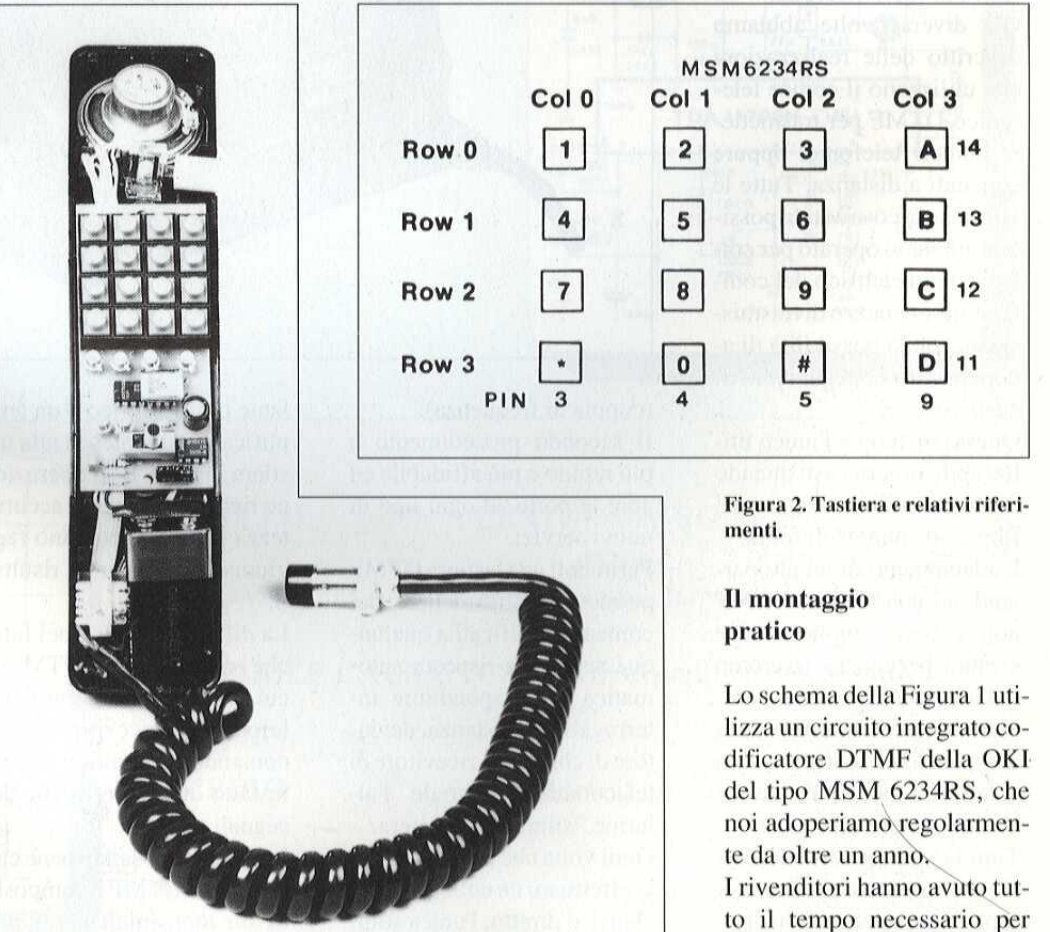

Avere la Jackson Card @ semplice. La Jackson iniziative editoriali, infatti, ha creato una Gold Card per tutti gli abbonati e una Silver Card per tutti coloro che acquistano libri o riviste Jackson. E avere la Jackson Card significa tanti vantaggi tutti esclusivi: sconto sui corsi di ica tanti vantaggi tutti esi<br>
ormazione organizzati dalla<br>
Applicate Jackson S.A.T.<br>
delle riviste settimana<br>
"Informatica Oggi"<br>
elettronica", gratis<br>
vato, dei cataloghi l<br>
Jackson Preview Magazine<br>
ma da oggi non è tutt formazione organizzati dalla Scuola di Alte Tecnologie Applicate Jackson S.A.T.A., gratis sei numeri di una delle riviste settimanali Jackson "Meccanica Oggi", "Informatica Oggi", "EO News settimanale di elettronica", gratis l'invio, personale e riservato, dei cataloghi libri Jackson e del mensile Jackson Preview Magazine. Tutto questo non è poco, **GRUPPO EDITORIALE** 

meco

**MECCANIS** 

**Consider the company of a firmal** 

TACKSON ACKSON ACKSON ACKSON ACKSON

Ackson SLUERCARD

## tanto con tanto poco.

Radiantistica

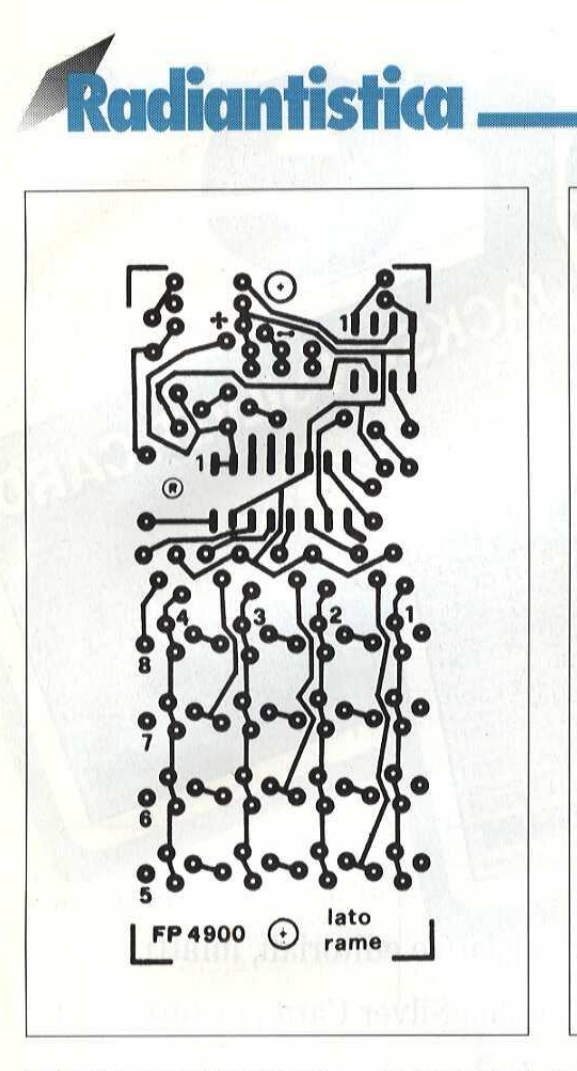

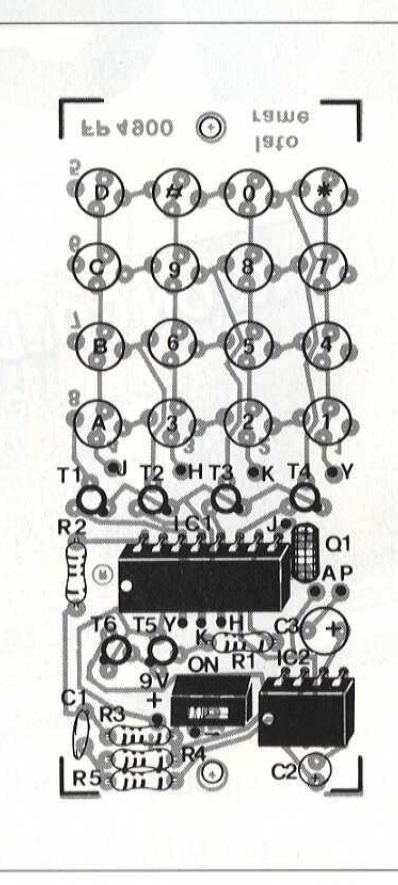

Figura 3, Lato rame in scala uni taria.

nente che é lo "Standard" dei generatori DIMF, soprattutto usato negli apparecchi telefonici DTMF. II quarzo da 3,58 MHzé indispensabile; & anch'esso molto corrente ed economico.

La tastiera a 16 tasti è del tipo "matrice" costruita a tasti indipendenti.

In ogni caso la Figura 2 in ca le corrispondenze fra cifra e piedinatura,

e piedinatura.<br>Ouattro transistor realizzano l'adattamento di questo tipo corrente di tastiera all'integrato,

Quattro transistor re<br>l'adattamento di que<br>corrente di tastiera<br>grato.<br>L'amplificatore di po<br>un LM380, compone<br>utilizza un minimo<br>menti esterni, ha un c<br>minimo di corrente e<br>82 L'amplificatore di potenza & un LM380, componente che utilizza un minimo di elementi esterni, ha un consumo minimo di corrente e rispetta

fedelmente la forma dei segnali ad esso applicati. Le reti R/2-R/3-C1-R4-R5 fissa le caratteristiche di guadagno e di banda passante dell'insieme e quindi le possi-

bilité del montaggio di un altoparlante  $8 \Omega$ , 100 mW. Eventualmente è possibile u-

sare un altoparlante extra piatto ma generalmente bisogna aumentare un pò R/3 per compensare il rendimento acustico pill basso.

L'alimentazione di questa<br>realizzazione è a 9 V (preferirealizzazione è a 9 V (preferibilmente si usi una pila alcalina). Per prolungare la durata della pila.

Abbiamo incorporato un circuito di accensione dell'amplificatore di potenza che scatta non appena viene spinto un tasto qualsiasi, Due The trilizza un minimo di ele-<br>
menti esterni, ha un consumo seatta non appena viene spin-<br>
minimo di corrente e rispetta to un tasto qualsiasi. Due legati con i corrispondenti<br>
82

#### Figura 4, Disposizione dei componenti sulla basetta.

transistor sono sufficienti dato che il MSM6234RS ha una piedinatura tale che esso vadaa massa alla minima sollecitazione della tastiera. Il consumo dell'apparecchio

in servizio è di soli 500 micro ampére, e l'autonomia della pila é quindi sufficientemente ragionevole.

#### Realizzazione

cir-<br>
uma composition<br>
che di alit<br>
in-<br>
Due legati<br>
di legati<br>
di legati<br>
di legati<br>
di legati<br>
di legati<br>
di legati<br>
di legati<br>
di legati<br>
di legati<br>
di legati<br>
di legati<br>
di legati Il circuito stampato della Figura 3, cablato secondo le indicazioni della Figura 4, sta perfettamente all'interno di una cornetta telefonica, resta persino lo spazio per una pila di alimentazione a 9 Volt. I punti J. H. Ke Y vanno collegati\_ con i corrispondenti

punti, L'altoparlante sara del tipo extra-piatto, e la tastierina a basso profilo.

All'interno della cornetta telefonica trovano posto anche il microfono, il trasformatore di accoppiamento al radio telefono, e il tasto/commutatore RX/TX, L'uscita del circuito fa capo al filo schermato elicoidale a 4 poli che va collegato per mezzo di una spina a 4 poli direttamente sulla presa del microfono del radio telefono mobile,

#### ELENCO COMPONENTI

#### Tutti i resistori sono da 1/4 W 5%

 $C<sub>2</sub>$ 

 $\overline{C}$ T<sub>1</sub>  $4 - 6$ **T5**  $ICI$  $IC2$  $Q1$ AP M

ON  $P/T$ TR

**TS** P<sub>1</sub>

 $R1$  $R<sub>2</sub>$  $R<sub>3</sub>$  $R4$  $R<sub>5</sub>$  $C1$ 

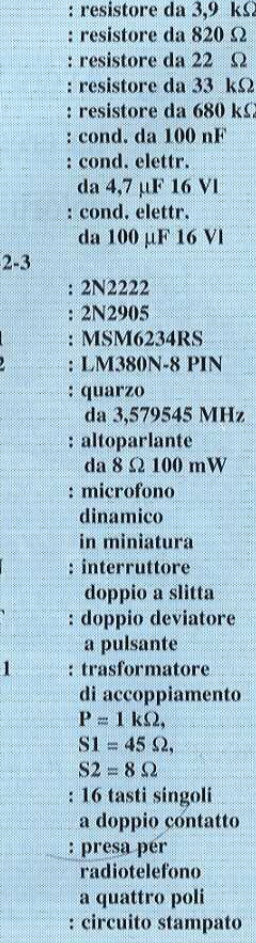

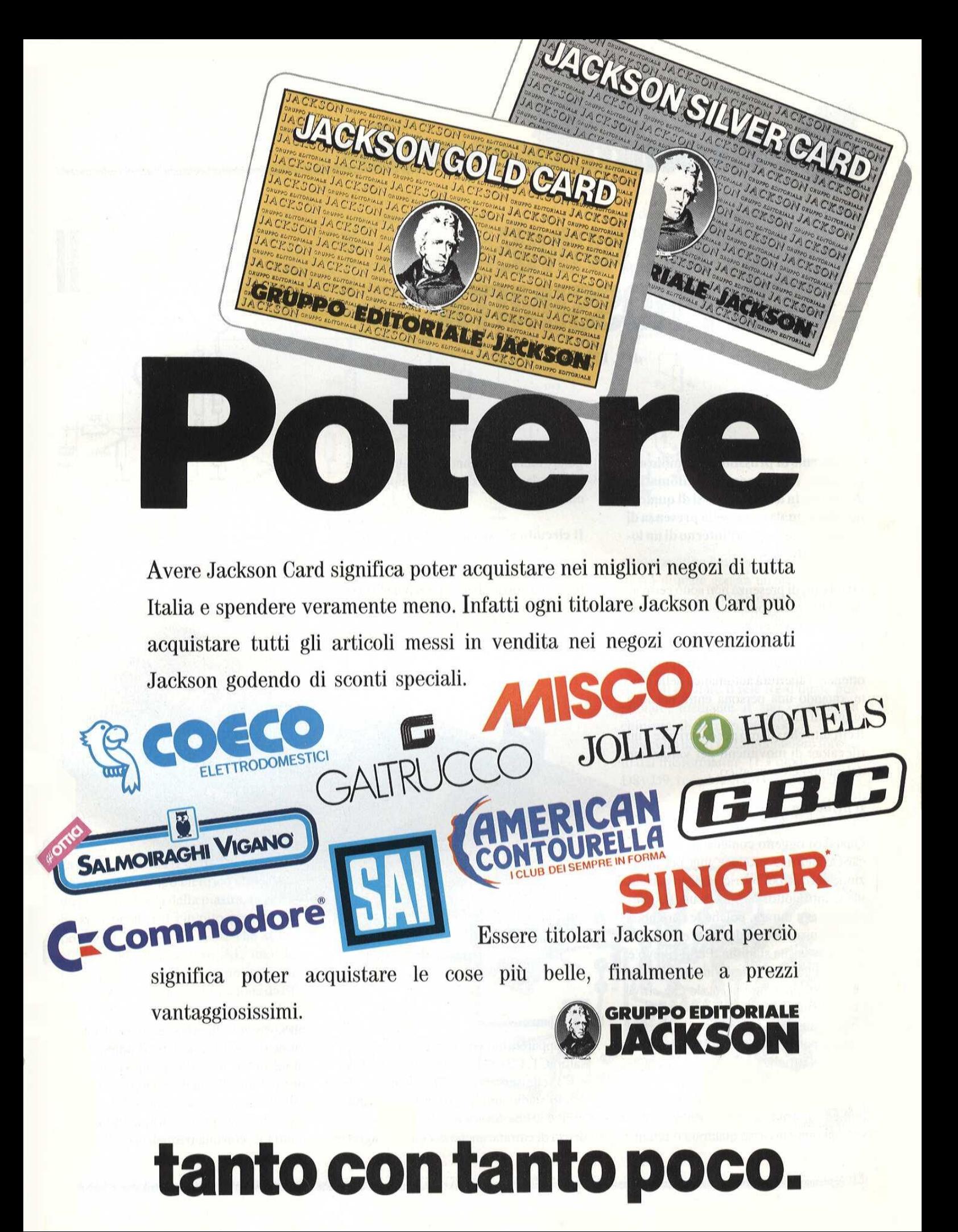

### tanto con tanto poco.

# **talettronica<sup>4</sup>Generale**

# ALLARME<br>DI PROSSIMITÁ

di P. Loddo

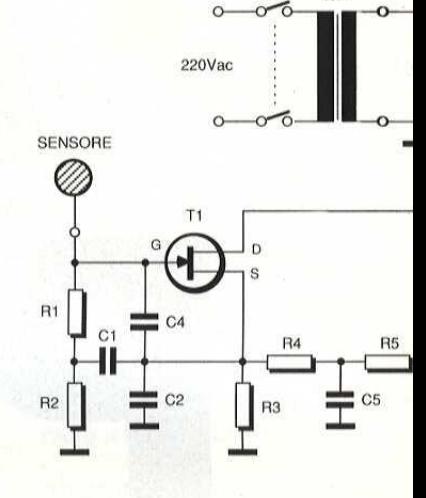

 $\frac{1}{10}$ 

Un allarme di prossimita ha mille applicazioni, dall'apertura automatica diuna porta all'avvicinarsi di qualcuno, alla segnalazione della presenza di ospiti indesiderati all'interno di un lo cale incustodito.

Irivelatori di presenza non sono certo una novità, ve ne sono in commercio moltissimi, quasi tutti basati sui raggi infrarossi. Gli impieghi di queste apparecchiature sono molteplici, soprattutto per ottenere l'apertura automatica delle porte, quando una persona entra nel loro raggio di azione.

Il circuito che stiamo per descrivere é un rilevatore di movimenti per variazione del campo elettrostatico.

#### Tl principio

Qualsiasi oggetto contenente una certa carica elettrica produce una perturbazione nel campo elettrico dell'area in cui viene introdotto: si tratta di un fenomeno di breve durata, poiché le cariche si riassume la sua stabilita. Per il rilievo & quindi necessario individuare questa perturbazione e fare in modo che attivi \* qualche dispositivo. ottenere l'apertura aisionis<br>
re, quando una persona entra nel loro<br>
re, quando una persona entra nel loro<br>
Thereution des tampo electrostatico.<br>
The material design of the variatione<br>
del campo electrostatico.<br>
The materi

vata da ridistribuiscono rapidamente e il campo<br>
riassume la sua stabilità. Per il rilievo è<br>
quindi necessario individuare questa<br>
perturbazione e fare in modo che attivi<br>
qualche dispositivo.<br>
Tale alterazione, può essere anche Tale alterazione, pud essere anche cau- +. sata da persone in quanto portatrici di cariche elettriche statiche, per cui & possibile far funzionare il dispositivo in presenza di essere umani. II rivelatore richiede una piastra che pud essere ricavata da una porzione quadrata o rettan-

golare metallica o, ancor meglio, da una piastra da circuiti stampati a doppia faccia non incisa. Expediance and the metallica o, and a circuiti stampati a dopp<br>and incisa.<br>
A discult is stampati a dopp<br>
a sensibile contra in Figure and Sensibile contracts and the sensibile contracts<br>
a sensibile contract of the sensib

#### Il circuito elettrico

Il circuito, di cui lo schema in Figura 1, funziona grazie all'accoppiamento fra la piastra sensibile e lo stadio di entrata golare metallica o, ancorregiata de circuito de la circuito de la circuito de la circuito de la circuito de la circuito de la circuito de la circuito de la circuito de la circuito de la circuito de la circuito de la circui funziona grazie all'accopp

dell'apparecci<br>satori C1, C2<br>e R3, che ser<br>primo stadio<br>FET T1, che<br>denza di entra dell'apparecchio per mezzo dei condensatori C1, C2 e C4 e dei resistori R1, R2 e R3, che servono da allacciamento al primo stadio amplificatore formato dal FET T1, che fornisce un'elevata impedenza di entrata, anche se con guadagno Example 10<br>
20 dei conden-<br>
20 dei conden-<br>
20 dei conden-<br>
20 dei conden-<br>
20 dei conden-<br>
20 dei conden-<br>
20 dei conden-<br>
20 dei conden-<br>
20 dei conden-<br>
20 dei conden-<br>
20 dei conden-<br>
20 dei conden-<br>
20 dei conden-<br>
20 The Content of the Second Second Content of the Second Second Content of the Second Second Content of the Second Second Content of the Second Content of the Second Content of the Second Content of the Second Content of the dell'apparecchio per mezzo de<br>satori C1, C2 e C4 e dei resista<br>e R3, che servono da allaccia<br>primo stadio amplificatore fo<br>FET T1, che fornisce un'elev<br>denza di entrata, anche se con

ndo montato nella<br>pllower source. Il<br>11, R2 e C1 si com<br>a alla quale è con<br>piastra sensibile,<br>ondensatore, formicon<br>con una frequenza uno, essendo montato nella configurazione di follower source. Il punto di unione di R1, R2 e Cl si comporta come una bobina alla quale @ connessa in parallelo la piastra sensibile, che Javora come un condensatore, formando un circuito LC, con una frequenza di risonan-

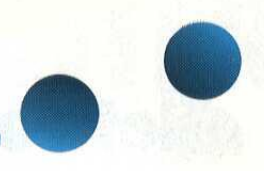

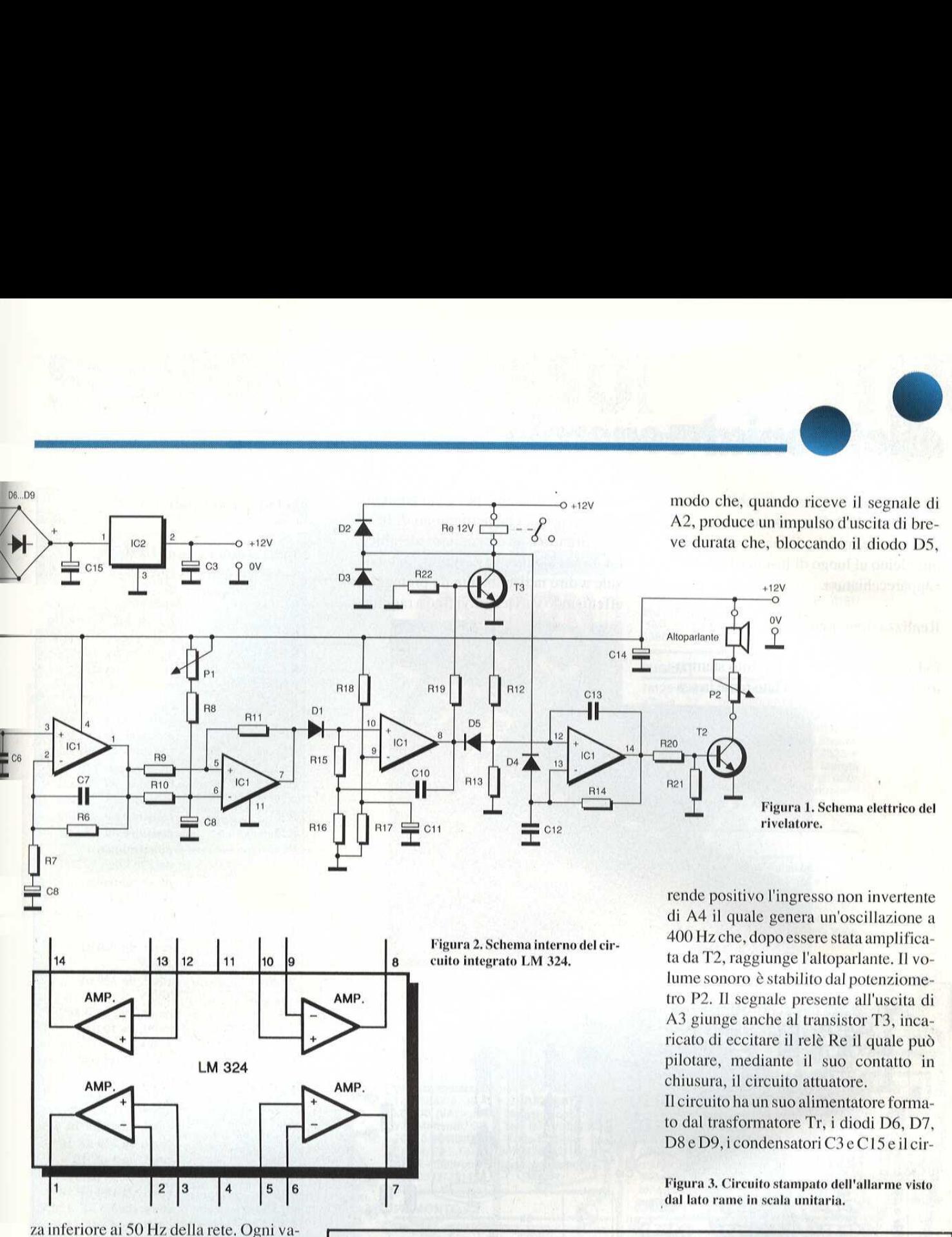

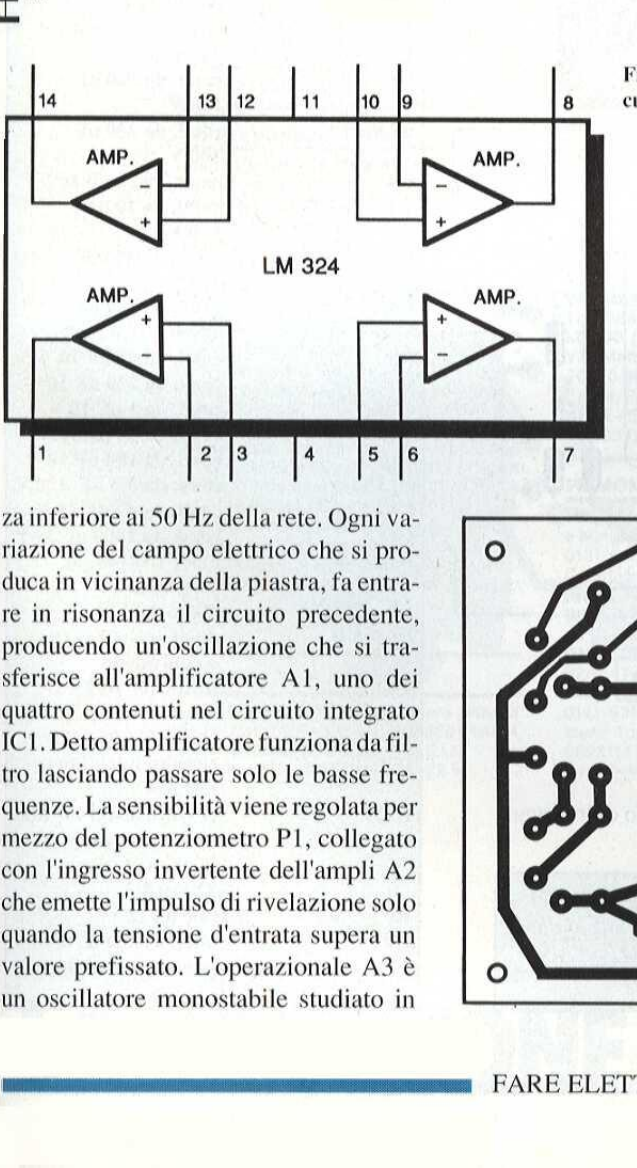

tro P2. Il segnale presente all'uscita di A3 giunge anche al transistor T3, incaricato di eccitare il relé Re il quale pud pilotare, mediante il suo contatto in chiusura, il circuito attuatore, Il circuito ha un suo alimentatore formato dal trasformatore Tr, i diodi D6, D7, D8 e D9, icondensatori C3e C15 e ilcir-

lume sonoro é stabilito dal potenziome-

Figura 3, Circuito stampato dell'allarme visto dal lato rame in scala unitaria.

valore<br>valore<br>un osc un oscillatore monostabile studiato in za inferiore ai SO Hz della rete. Ogni riazione del campo elettrico che si produca in vicinanza della piastra, fa entrare in risonanza il circuito precedente, producendo un'oscillazione che si tr sferisce all'amplificatore Al, uno dei quattro contenuti nel circuito integrato ICI, Detto amplificatore funziona da filtro lasciando passare solo le basse frequenze. La sensibilita viene regolata per mezzo del potenziometro P1, collegato con l'ingresso invertente dell'ampli A2 che emette I'impulso di rivelazione solo quando la tensione d'entrata supera un valore prefissato. L'operazionale A3 è

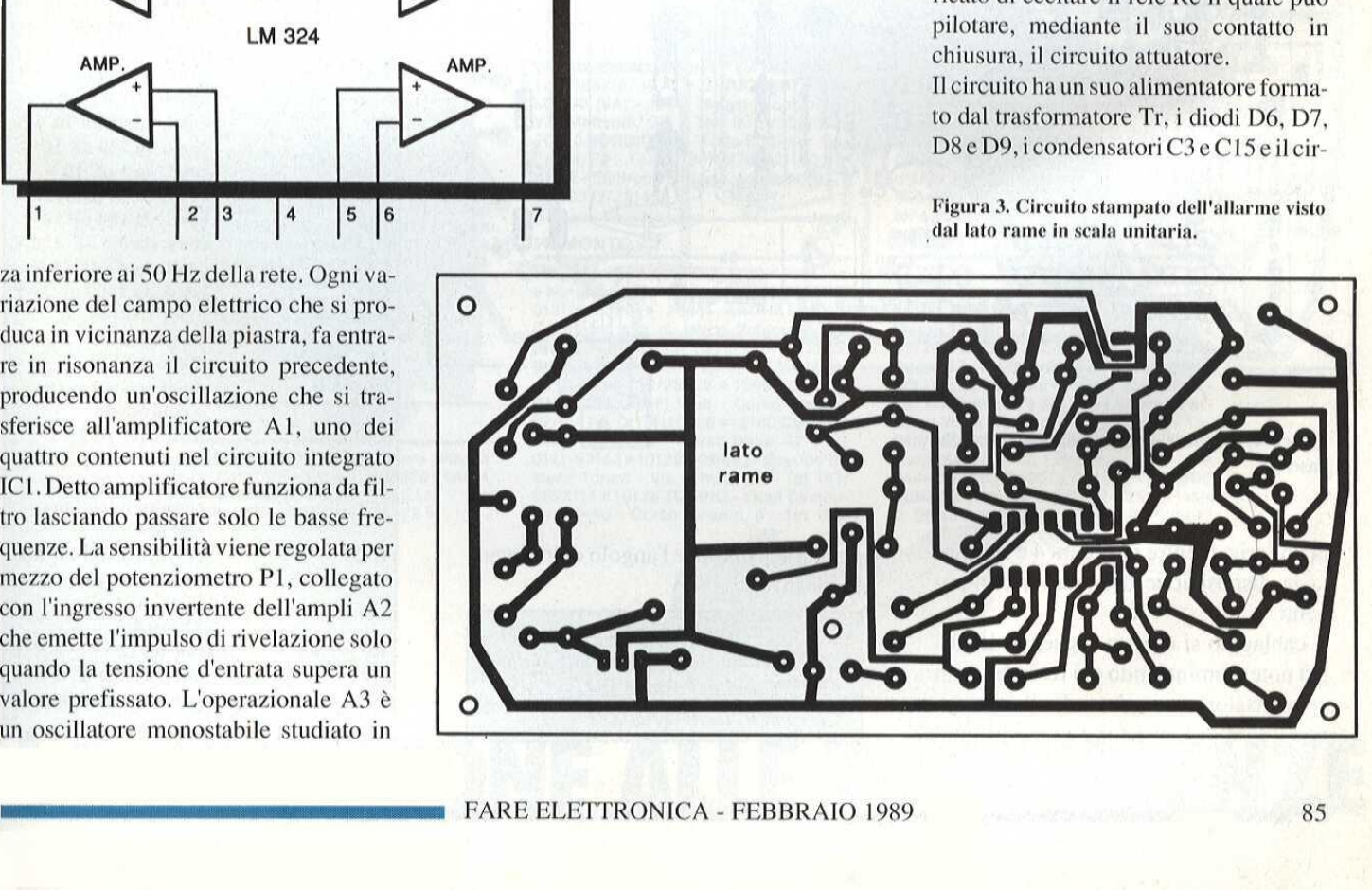

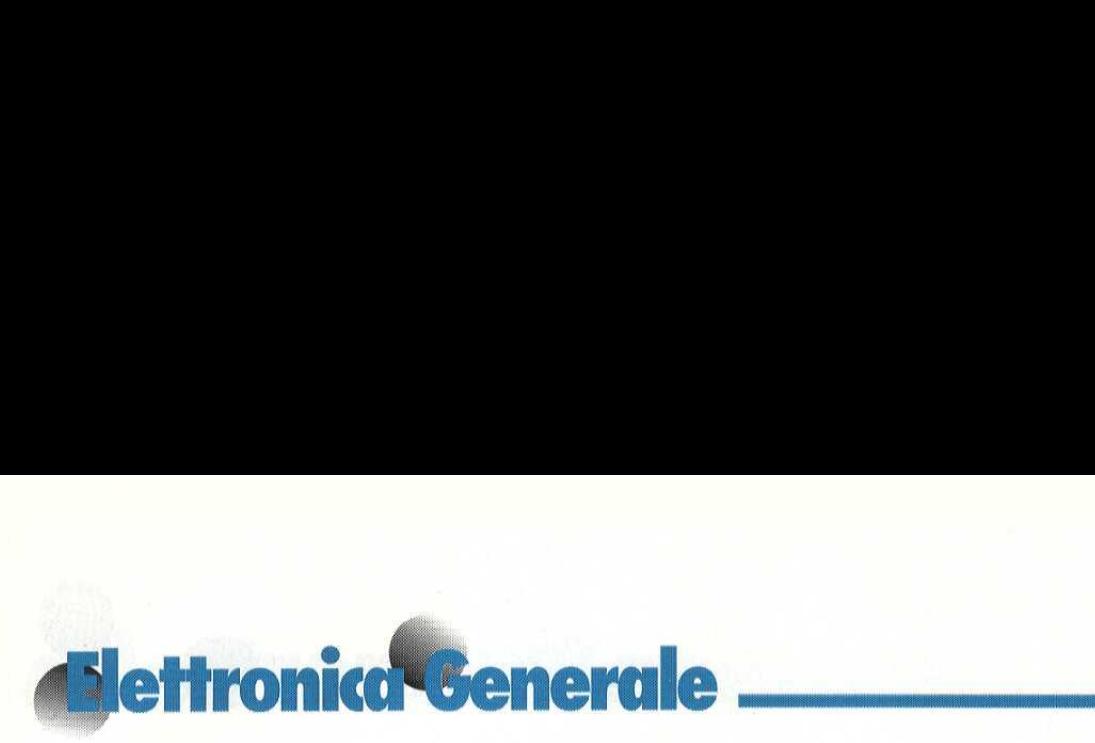

cuito integrato regolatore-stabilizzatore di tensione IC2. E' necessario collegare a terra il terminale di massa nel punto pid vicino al luogo di installazione dell'apparecchiatura.

grati. Si most<br>i distanziat<br>re il circuit<br>La messa a<br>vale a dire<br>effettuando La<br>
val<br>
effe grati, Si monteranno poi gli ancoraggi e i distanziatori, che permettono di fissare il circuito a un contenitore metallico. La messa a punto va eseguita "in loco", vale a dire nell'ambiente da proteggere effettuando vari tentativi fino a raggiun-

#### Realizzazione pratica

In Figura 3 troviamo il circuito stampato dell'allarme visto dal lato rame in sca-

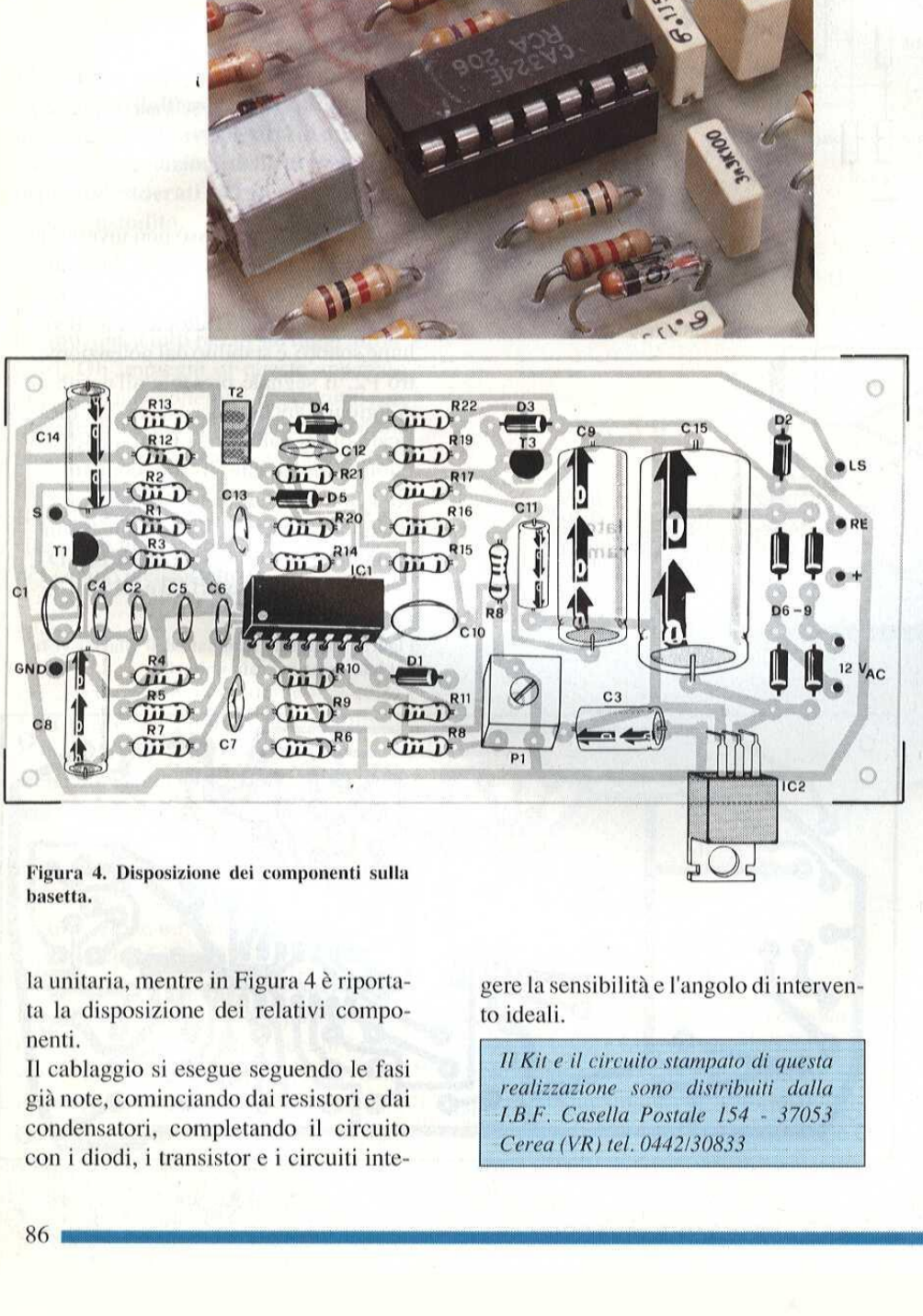

Figura 4, Disposizione dei componenti sulla basetta,

la unitaria, mentre in Figura 4 è riportata la disposizione dei relativi componenti.

basetta.<br>
la unitaria, mentre in I<br>
ta la disposizione dei<br>
nenti.<br>
Il cablaggio si esegue<br>
già note, cominciando<br>
condensatori, comple<br>
con i diodi, i transisto<br>
86 Il cablaggio si esegue seguendo le fasi gia note, cominciando dai resistori e dai condensatori, completando il circuito con i diodi, i transistor e i circuiti inte-

gere la sensibilita e l'angolo di intervento ideali.

gere la sensibilità e<br>
to ideali.<br>
Il Kit e il circuito s<br>
realizzazione sono<br>
I.B.F. Casella Pos<br>
Cerea (VR) tel. 044

#### ELENCO DEI COMPONENTI

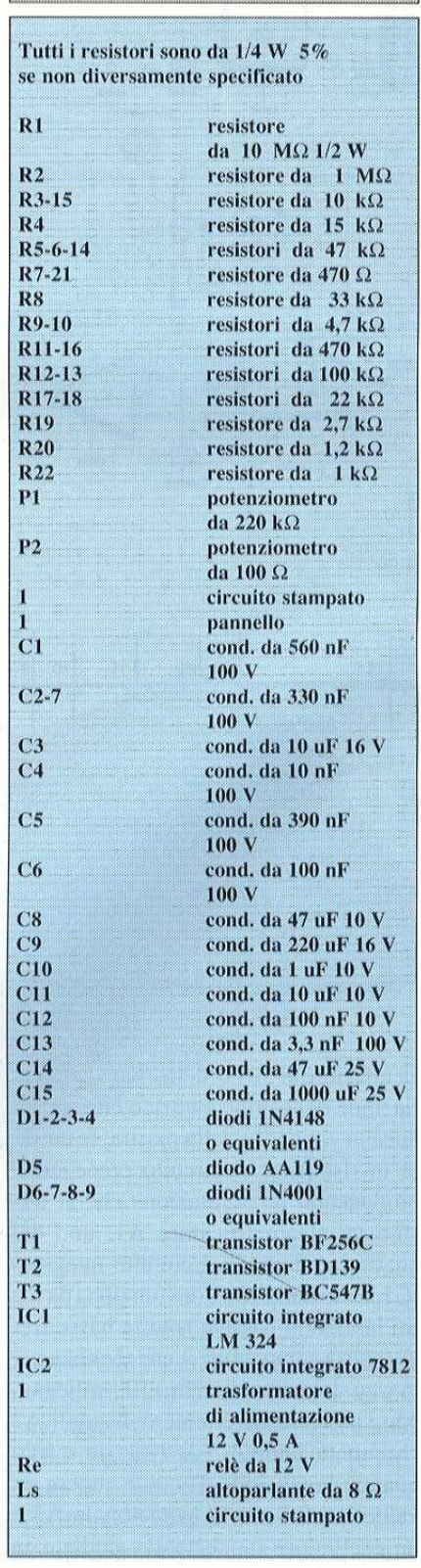

# **COPR**<br>enditori specializza SCOPRI I JACKSO<br>
Rivenditori specializzati nella vendita di manuali e testi di elettro<br>
BASILICATA<br>
TSIOD MATERA - Planting - Piazza degli CON SCOPRI I JACKSON CENTER

Rivenditori specializzati nella vendita di manuali e testi di elettronica, informatica e comunicazioni.

Via Acri, 26 - Tel. 0961/28076

#### **CAMPANIA**

80125 NAPOLI - Punto Quattro - Via Giu-<br>Ilo Cesare, 21 - Tel. 081/634741 • 80134<br>NAPOLI - Top Electronics - Via S. Anna<br>dei Lombardi, 12 - Tel. 081/5511115 • 84100 S<mark>ALERNO</mark><br>Corso V, Emanuele, 2<br>● 84100 S**ALERNO** -

#### **EMILIA ROMAGNA**

41100 MODENA - Viemme Autor<br>Via Emilia Est, 529 - Tel. 059/<br>43100 PARMA - Bit Show - Borg<br>14/E - Tel. 0521/25014 ● 42100 EMILIA - Computerline - Via S. Rocco 10/ C - Tel. 0522/32679

#### FRIULI VENEZIA GIULIA

 34074 MONFALCONE (GO) - Tecnopo-wer - Via S. Giacomo, 30 - Tel. 0481/ 44260 ¢ 34122 TRIESTE - Computer Shop - Via P. Reti, 6 - Tel. 040/61602 • 33100<br>**UDINE** - Mofert - Viale Europa Unita, 41 -Tel. 0432/294620

#### LAZIO

Tel. 0432/294620<br>
Maximum (FR) - Computer<br>
Via Lombardia, 59- Tel. 0776/276/2<br>
Via C. Paone, 1 Fel. 0776/2<br>
Oldis Roman (LT) - A 8 R Ele<br>
Via G. Paone, 1 Fel. 0771/2<br>
contain Roman - Suscombility, metro<br>
- Tel. 06/475798 Via Lombardia, 59 -<br>04023 **FORMIA** (LT)<br>Via G. Paone, 1 -<br>00185 **ROMA -** S.I.S saggio Staz. Termini (in<br>- Tel. 06/4757798 ● 001<br>tib - Via Tiburtina, 614/l

#### LIGURIA

16121 **GENOVA** - ABM Computers - Piazza<br>de Ferrari, 24/R - Tel, 010/296888 **\*** 16154 SESTRI PONENTE (GE) - C.E.I.N. - Via Merano, 3/R - Tel, 010//673522

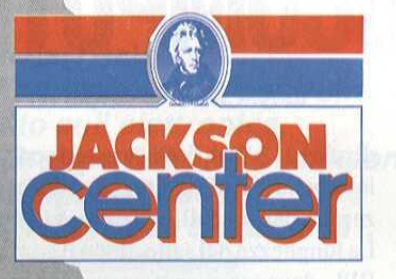

**LOMBARDIA**<br>
24100 **BERGAMO** - Didatr<br>
165 - Tel. 035/253092 • 24<br>
- Sandit - Via S. Frances<br>
Tel. 035/224130 • 21044<br> **PREMEZZO** (VA) - Curiotr<br>
ti, 71 - Tel. 0331/212585 • 1<br>
LOB. (MI) - G.B.C. Hallana<br>
16. 66 - Tel. 02 Wallow 11:00 CHEMON<br>Tel. 031/263173 • 26100 CREMON<br>Chimede - Via Palestro, 11/B - Tel<br>34545 • 22053 LECCO (CO) - Exercise<br>14/A - Tel. 0332/531126 • 46100 M<br>4/A - Tel. 0332/531126 • 46100 M<br>0376/325616 • 20164 MILANO - Gale 24100 BERGAMO - Didatron - Via Moroni,<br>165 - Tel. 035/253092 • 24100 BERGAMO<br>- Sandit - Via S. Francesco d'Assisi, 5 -24130 · 21044 CAVARIA CON<br>**O** (VA) - Curiotré - Via Ronchet-22100 COMO ti, vo - Tel. 021/263173 • 26100 CREMONA - Ar-<br>Tel. 031/263173 • 26100 CREMONA - Ar-<br>chimede - Via Palestro, 11/B - Tel. 0372/<br>34545 • 22053 LECCO (CO) - Executive -Felix Mac Mabon, 75 - Tel. 02/323492 =<br>20145 MILANO - Trend Electronics - Via<br>Mascheroni, 14 - Tel. 02/437385 = 27100<br>**PAVIA** - Reo Elettronica - Via Briosco, 7 -0832/473973 · 21018 SESTO CA-LENDE (VA) - J.A.C. Nuove Tecnologie -<br>Via Matteotti, 38 - Tel. 0331/923134 •<br>20070 SORDIO (MI) - Tutto Software - Via Emilia, 22 - Tel, 02/9810339 ¢ 21100 VA-RESE - Elettronica Ricci - Via Parenzo, 2 Tel. 0332/281450

#### PIEMONTE

el. 0322/48<br>
S.I. Teorema<br>
I Club - Co<br>
I Club - Co<br>
10256 • 121<br>
- Corso Niz<br>
26 **TORINO**<br>
a Ormea, 8.<br> **TORINO** - In<br>
io Einaudi, 1 15100 ALESSANDRIA - Campari Personal e Minicomputer - Corso Crimea, 63 - Tel.<br>0131/446826 · 28041 ARONA (NO) -Computer snc di Mirco Polacco - Via<br>Monte Zeda, 4 - Tel. 0322/48013 • 13051<br>**BIELLA** (VC) - C.S.I, Teorema - Via Losana, 9 - Tek. 015/28622 · 10093 COLLE **GNO** (TO) <sup>1</sup> HI-FI Club - Corso Francia,<br>92/C - Tel. 011/4110256 ● 12100 **CUNEO** -Rossi Computer - Corso Nizza, 42 - Tel.<br>0171/63143 · 10126 TORINO - Gruppo Si-0171/63143 ¢ 10126 TORINO - Gruppo Si- stemi Torino - Via Ormea, 83 - Tel, 011/ 6698114 @ 10128 TORINO -Input Compu ter Studio - Corso Einaudi, 8 - Tel, 011/

595594 @ 15057 TORTONA (AL) - Karto - Via Emilia, 168 Int. - Tel. 0131/ 862215 @ 28044 VERBANIA INTRA (NO) - |.G.8. - Corso Cobianchi, 5/7 - Tel. 0323/ **prica, inform<br>
595594 • 15057 TO<br>
595594 • 15057 TO<br>
2000 - Via Emilia,<br>
862215 • 28044 VEF<br>
53660<br>
53660** 53660

#### PUGLIA

70125 BARI - Archimede - Viale Unita d'ltalia, 32 - Tel. 080/227475 ¢ 70051 BARLETTA (BA) - Aerre Computer - Via<br>Indipendenza, 26 - Tel. 0883/301171 •<br>71100 FOGGIA - I.S.I. Informatica Sistemi<br>- Via Matteotti, 83 - Tel. 0881/72823 •<br>70024 GRAVINA DI PUGLIA (BA) - Murgia Informatica - C.so A. Moro 80 - Tel. 080/<br>853586 • 74100 **TARANTO** - Elettrojolly Centro - Via De Cesare, 13 - Tel. 099/ **1.G.S. - Corso Cobiar**<br>53660<br>**PUGLIA**<br>70125 **BARI** - Arch d'Italia, 32 - Tel. 0<br>**BARILETTA** (BA) - A Collaboration Diplometric Review of The Via Material Diplometric Review of S53586 • 74100 **TA**<br>853586 • 74100 **TA**<br>Centr 25634

#### **SARDEGNA**

09100 CAGLIARI - Computer Shop - Via Oristano, 12 - Tel. 070/653312 • 09100<br>CAGLIARI - INF. TEL. - Via Pergolesi 28/A Tel. 070/491443 · 07026 OLBIA (SS) Linea Ufficio - Via Galvani, 34 - Tel. 0789/ 57075 ¢ 07100 SASSARI - Bajardo - Viale Italia, 16 - Tel. 079/233132

#### **TOSCANA**

50144 FIRENZE Atema - Via B. Marcello 1/A - Tel. 055/352661 - 50122 FIRENZE<br>- Tel. 055/352661 - 50122 FIRENZE<br>- S.I.T.T. - Borgo S. Croce, 11/R - Tel. 055/<br>245892 - 57123 LIVORNO - Eta Beta Com-S. Francesco, 30 - Tel.<br>2025 **MONTEVARCHI** Marche, 8/A - Tel. 050/552590

#### **UMBRIA**

06100 PERUGIA - Studio System - Via R. d'Andreotto, 49 - Tel. 075/757250 ·<br>06049 SPOLETO (PG) - C.H.S. Computer's Home Spoleto - Viale Trento e Trie-<br>ste, 67 - Tel. 0743/48029

#### **VENETO**

32100 BELLUNO -Roma, 63 - Tel. 049/22564 . 31100 TREVIcomputer - Corso Fogazzaro, 139 - Tel<br>0444/236669-542678 • 31029 **VITTORIO**<br>VENETO (TV) - M.C.E, Elettronica - Viale<br>V. Emanuele II, 56/D - Tel. 0438/555143 taor

# LA SOLUZIONE ALLE TUE ESIGENZE

**Computer Hardware** 

# MICROCOMPUTER M65

Proseguiamo in questa seconda parte l'analisi del microcomputer M65, dando alcuni esempi di programmi e l'elenco dei componenti.

Vediamo quindi alcuni esempi pratici che potrete inserire subito nel vostro computer,

Esempio 1:

Rappresentare il carattere "L" sui display 1 e 5

La lettera "L" non pud essere rappresentata con il set di caratteri 0-F; è necessario pilotare individualmente i segmenti e questo risultato si ottiene nel modo DI-SPEX, che viene normalmente attivato dal sistema. Per il carattere "L", devono essere predisposti i bit  $0, 1, e, 5$ , che formano 23 in esadecimale. I display 1 e 5 sono comandati dagli indirizzi DISP1 e DISP5 (corrispondenti a &00A3 e &00A7) La costante 23 deve essere quindi memorizzata negli indirizzi &00A3 e &00A7, Il programma terminacon un salto di ritorno al sistema operativo: JMP MON65E.

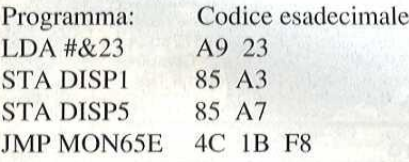

Impostate il programma (il codice esadecimale) nella memoria di lavoro. Concludete ciascuna impostazione con [E] (ENTER). Predisponete l'indirizzo &0200 mediante [A] (ADDRESS), Avviate il programma con [G] (GO) Sul display dovrebbe ora apparire quanto segue

 $[L - - - L -]$ 

Potrete tornare al sistema operativo con il tasto [E] (ENTER)

#### Esempio 2;

Rappresentazione di cifre qualsiasi sui

#### di A. Cattaneo (2\* parte)

display 1,2, 3,4, 5, 6 Lcaratteri sono nella tabella "TAB", situata nella pagina zero, a partire dall'indirizzo &0000, La lunghezza del salto, dopo il comando BPL, deve essere impostata mediante [I] (INDEX B).

Programma:

LDX #&05 SCHL: LDA TAB,X STA DISPL.X DEX DPL SCHL JMP MON65E

Codice esadecimale; 0200 A2 05 0202 BS 00 0204 93 A3 0206 CA 0207 10 F9  $\leftarrow$  con INDEX B 0209 4C 1B F8

I sei caratteri da rappresentare vengono impostati negli indirizzi da &0000 a &0005 Facciamo un esempio: [ICH]

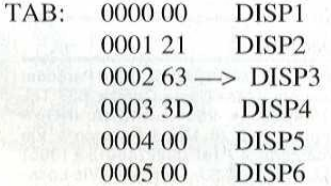

Tornate all'inizio del programma (&0200), utilizzando [A] (ADDRESS), ed avviate il programma con [G] (GO).

#### Esempio 3:

Rappresentazione del codice impostato da tastiera sui display 5 e 6 Il programma viene dapprima attivato nel modo display system ( $DISPSY = vi$ sualizzazione diretta dei caratteri esadecimali),

La tastiera viene interrogata con KEYIN e quindi il valore contenuto nel-Paccumulatore viene trasferito all'indirizzo &O0A2. Il sistema indica sui display 5 e 6 il contenuto dell'indirizzo &00A2,

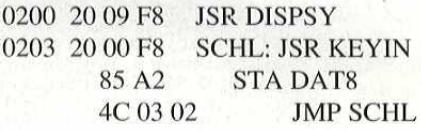

Quando il programma viene avviato da &0200, i display 5 e 6 mostrano il codice relativo al tasto premuto (eccettuato RESET).

Esempio 4: Incrementazione esadecimale sui display 1 e 2 0200 2009 F8 0203 A903 20 1E F8 E6 Al 4C 03 02

JSR DISPSY SCHL: LDA #&03 JSR T01S ;ciclo di tempo INC Al ;incrementazione (Al) JMP SCHL

#### Esempio 5;

Programmi dipendenti dal tempo. Molte applicazioni richiedono un determinato programma per iniziare in un particolare istante: per esempio un sistema di controllo del riscaldamento. Questo esempio mostra come pud essere risolto un tale problema, con I'aiuto dell'orologio a quarzo incorporato. Supponiamo che |'istante di partenza sia situato negli indirizzi 00, 01 0 02 della pagina zero, Il tempo reale, in ore, minuti e secondi (HRS, MIN, SEC) é situato ne xoov. 7 in costaine can<br>
againd incrementation angli indivized (2020 4C IB F8<br>
digital incrementations certifications are all incrementations<br>
and incrementation angli indivized angli indivization angli indivization and t

#### LA TUA COLLANA PER CAPIRE, IDEARE, PROGETTARE

# **LIBRI DI BASE** ELETTRONICA

#### **USO DELL'OSCILLOSCOPIO**

Qualunque professionista o semplice appassionato che opera nel campo elettronico, sa che uno degli elementi indispensabili per l'analisi dei circuiti e per la ricerca dei guasti, è l'oscilloscopio. Questo libro ti offre, oltre ad una dettagliata descrizione dello strumento, numerose applicazioni pratiche, semplici da realizzare.

#### **ANTENNE RICEVENTI E TRASMITTENTI**

Cos'è un'antenna? come funziona? perchè presenta forme diverse? A queste ed altre domande, il lettore troverà una risposta 'chiara e precisa con richiami agli aspetti teorico-pratici relativi alle antenne emittenti e riceventi.

Se hai l'esigenza di conoscere per costruire tutto sull'elettronica. il Gruppo Editoriale Jackson ti propone i nuovi: "Libri di Base Elettronica". 20 preziose quide attraverso circuiti. componenti, grafici, fotografie e soprattutto innumerevoli idee per scatenare la tua fantasia con progetti collaudati e di immediata realizzazione.

#### **ELETTRONICA DI POTENZA**

L'elettronica di potenza permette di effettuare tutte quelle applicazioni che l'elettronica classica non riesce a soddisfare. Nel testo una descrizione dei componenti più utilizzati con l'analisi delle applicazioni più importanti.

#### **CIRCUITI INTEGRATI**

Un circuito integrato è un dispositivo in grado di sviluppare le stesse funzioni di un gran numero di circuiti elettronici, aumentando il rendimento e l'affidabilità. Nel testo il suo utilizzo nelle radio, nelle TV, nei computer e nelle apparecchiature industriali.

#### **QUESTO MESE IN EDICOLA**

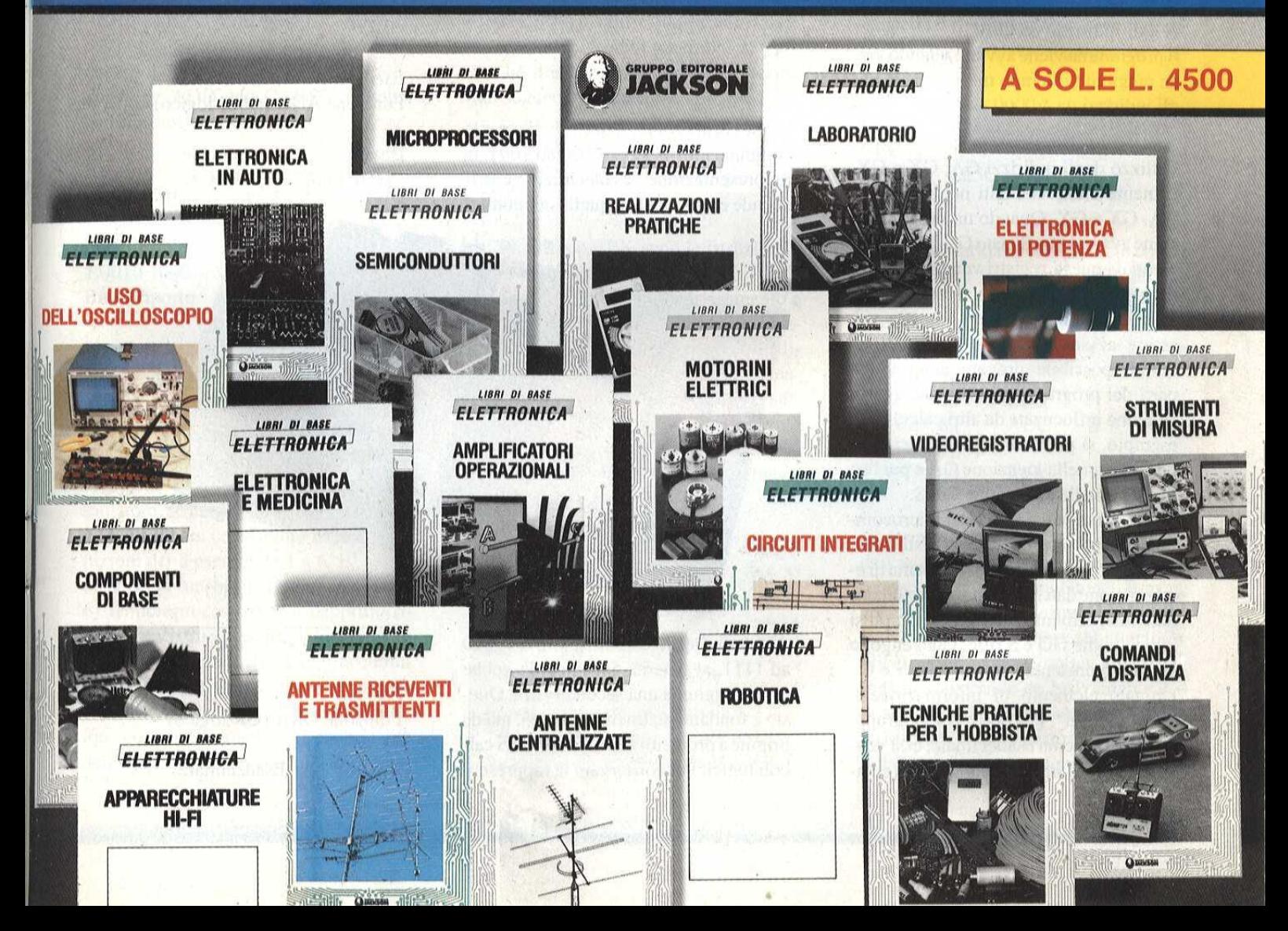

### **EComputer" Hardware**

#### gli indirizzi A9, AA ed AB.

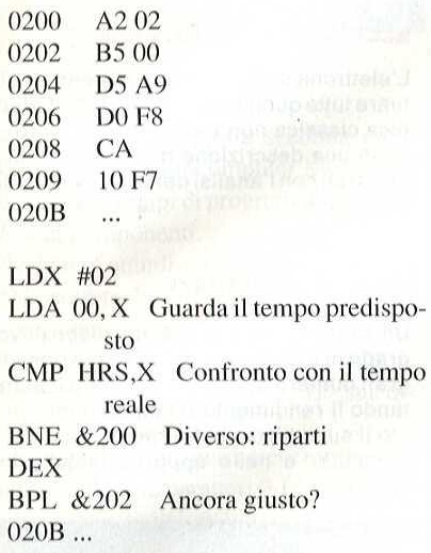

Il vero programma di utente comincia ora dall'indirizzo &020B. Il programma viene avviato quando viene raggiunto il tempo memorizzato ne-

gli indirizzi da &0000 a &0002.

Utilizzo degli indirizzi GA, GX e GY, L'utente archivia i dati negli indirizzi GA, GX e GY, Quando un programma viene avviato con il tasto G, i dati provenienti da questi registri vengono trasferiti nell'accumulatore e nei registri X ed Y. In questo modo, un programma può essere avviato con valori definiti, E' quindi possibile provare determinate parti del programma, senza che queste vengano influenzate da altri calcoli. Per esempio, si potranno caricare determinati valori nella locazione GA e poi farli saltare nella subroutine TOIS,

Breve corso sul sistema del microcomputer M 65 Introduzione al sistema di conteggio esadecimale. Un sistema di elaborazione dati (computer) pud funzionare internamente soltanto con impulsi logici, come GO e STOP, che vengono anche rappresentati come livelli 1 e 0. Un tale elemento di informazione & chiamato "bit". Per poter gestire gruppi di bit nel sistema esadecimale, essi vengono raccolti in gruppi di quattro, sempre denominati mediante cifre o lettere e chiamati "nibble". I gruppi di otto bit (due nibble) sono denominati "byte". La tabella seguente spiega la relazione tra i sistemi decimale, binario ed esadecimale:

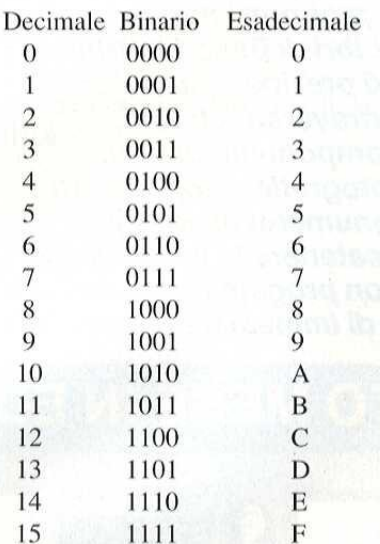

Come risulta chiaro dalla Tabella, per le combinazioni di bit da 0000 ad 1001, la rappresentazione esadecimale corrisponde esattamente a quella dei numeri tazione ad unica cifra, nel sistema esadecimale i valori decimali da 10a 15 sono indicati dalle lettere A, B, C, D, Eed F. Più avanti forniremo alcuni esempi di utilizzo del sistema di conteggio esadecimale, Per evitare confusioni, i numeri esadecimali sono preceduti dal segno & ("e" commerciale), oppure seguiti dalla lettera H (Hexadecimal),

Negli esempi che seguono, verrà sempre utilizzato il carattere "&", che corrisponde alla rappresentazione consueta nei sistemi 6502 e 6800.

#### Esempio 1

Funzione AND (AND logico) con 4 bit

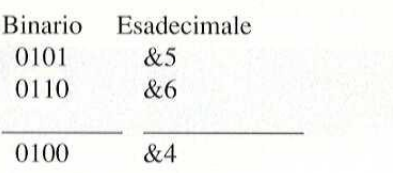

#### Esempio 2

Funzione AND (AND logico) con 8 bit

Binario Esadecimale 1101 1100 &DC

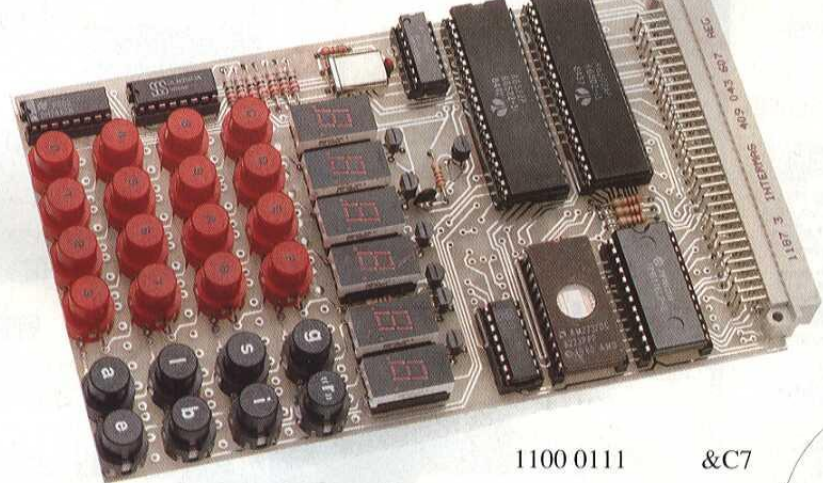

decimali. Per le combinazioni da 1010 ad 1111, al sistema decimale dovrebbe essere aggiunta una seconda cifra. Questo è fondamentalmente corretto, ma dà origine a problemi nelle tabelle e nei calcoli logici. Per conservare la rappresen-

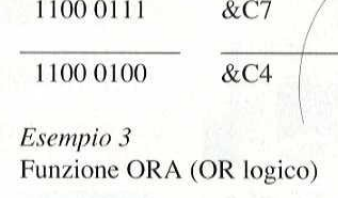

Binario Esadecimale

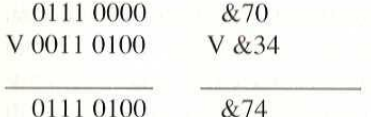

Esempio 4 Funzione EOR (OR esclusivo)

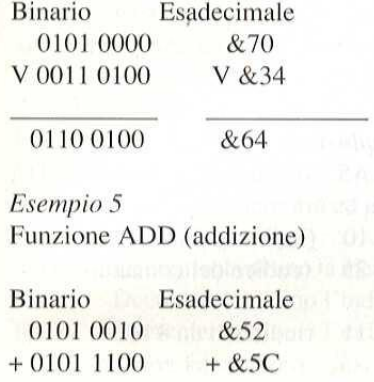

1010 1110 &64

Funzione ADD con CARRY (somma con riporto)

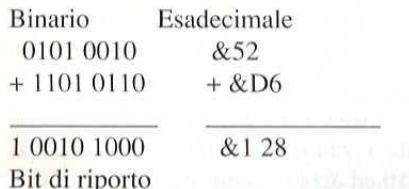

#### Registri CPU

1010 1110<br>
Esempio 6<br>
Esempio 6<br>
Enrazione ADD con CARRY (somma<br>
on riporto)<br>
Sinario<br>
Sandecimale<br>
0101 0010<br>
Sandecimale<br>
0101 0010<br>  $\&52$ <br>  $+ 1101 0110$ <br>  $\&52$ <br>  $+ 101 0110$ <br>  $\&52$ <br>
EBK<br>
10010 1000<br>  $\&52$ <br>
EBK<br>
100 La CPU (unita centrale di elaborazione) 6502 contiene parecchi registri, nei quali possono essere effettuate le operazioni logiche. Uno di essi è chiamato "accumulatore"; é lungo 8 bit e quindi permette di effettuare con facilita tutte le operazioni degli esempi da 1 a 6. E' anche disponibile un bit di riporto (Esempio 6). Il microprocessore deve dapprima ricevere un'istruzione che gli faccia sapere quale numero scrivere nell'accumulatore, Tale istruzione, chiamata anche "comando", ordina "Carica l'accumulatore con una costante". Il fabbricante della CPU ha abbreviato questo coman-

do in LDA (LoaD Accumulator). Tutte le istruzioni della CPU 6502 sono abbreviate in questo modo, con una sigla di tre lettere,

Trasformazione in programma dell'esempio 3

Se l'esempio 3 dovesse essere tradotto, allo scopo di derivarne un programma da impostare in un computer, questo programma dovrebbe svolgere le seguenti operazioni:

1. Caricare l'accumulatore con la costante esadecimale 70 (caricamento diretto),

2. Eseguire un' operazione OR con il numero esadecimale 34,

3. Fare una pausa e visualizzare il risultato,

Questo modo di scrivere un programma causerebbe certamente una grossa confusione, Di conseguemza, il costruttore della CPU ha codificato le abbreviazioni (chiamate "codici mnemonici"), cosicché il programma pud essere scritto nel seguente modo:

LDA #&70 ORA #&34 BRK

LDA, ORA e BRK sono le istruzioni e sono seguite dalle costanti Il segno "#" indica che il caricamento & diretto e questo è denominato "indirizzamento immediato" Il segno "&" indicache si tratta di un numero esadecimale Con l'aiuto dei codici pubblicati nella precedente puntata, il programma può essere ora impostato nell'M65. La costante deve seguire immediatamente ogni codice di comando,

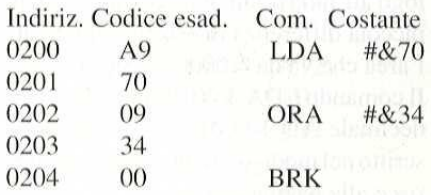

~ Impostare questo programma

- Tornare all indirizzo iniziale &0200

- Avviare il programma con |G] (GO)

Il programma viene ora eseguito negli indirizzi da &0200a &0204 e si ferma in  $&0204$ . Il comando BRK (BREAK = Interrompi) causa la visualizzazione dei registri della CPU (i display 5 e 6 sono l'accumulatore).

Display

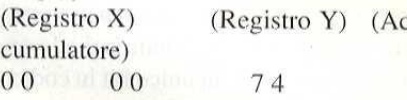

Risultato Esempio 3

Esempio 5

Programma di addizione

Per trasformare correttamente l'esempio 5 in un programma, dovrete dapprima accertarvi che il bit di riporto venga cancellato prima di effettuare l'addizione. Il comando CLC (CLear Carry = cancella il riporto) azzera il bit di riporto. Si pud ora scrivere il programma per l'esempio 5:

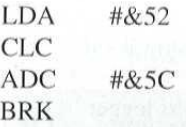

e poi impostarlo nel computer, in codice esadecimale, a partire dall'indirizzo &0200:

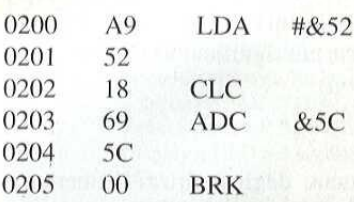

Al termine del programma, il risultato dell'addizione appare sui display 5 e 6 (contenuto dell'accumulatore). Provate ad effettuare la medesima operazione con diversi valori. Finora abbiamo pubblicato esempi di semplici operazioni logiche, lavorando esclusivamente con "costanti", Ma gli esempi che seguono mostreranno come gestire i dati ricavati da altre parti del computer e non solo

### eComputerHardware

quelli che gia si trovano nel programma. Abbiamo già usato, negli esempi da 1 a 5, un tipo di indirizzamento chiamato "indirizzamento immediato". Ne esisto- » ymolti altri, Conosciamo anche I'indi-

zzamento implicito, utilizzato dal coando CLC nell'esempio 5 (CLear Car-  $=$  azzera il bit di riporto). Nell'indiriz- $\sim$ mento implicito non sono necessari i dati che riguardano gli indirizzi o le costanti: consiste in un unico bit in codice esadecimale.

Comandi come CLC, CLD, TAX, eccetera, sono istruzioni con indirizzamento implicito, L'indirizzamento assoluto permette invece di combinare tra loro alori ricavati da qualsiasi indirizzo nel computer,

I comandi che utilizzano questi tipo di indirizzamento sono sempre formati da tre byte. Il codice del comando è sempre seguito da un indirizzo di 16 bit (2 x 8 bit).

Esempio 6 (in parole) Carica l'accumulatore con il contenuto dell' indirizzo di memoria 0300.

In codice mnemonico si legge: LDA &0300,

In codice esadecimale si legge: AD (codice di comando) 00 (parte meno significativa dell'indirizzo da 16 bit) 03 (parte più significativa dell'indirizzo da 16 bit)

#### Esempio 7

I contenuti degli indirizzi di memoria 0300 e 0301 devono essere utilizzati per un'operazione logica AND. II risultato dovrà essere scritto nell'indirizzo 0302. Il nostro programma di esercitazione verra impostato nel computer, come al solito, a partire dall'indirizzo &0200

0200 AD do) LDA &0300 0201 00 (Codice del coman-

(indirizzo da 16 bit)

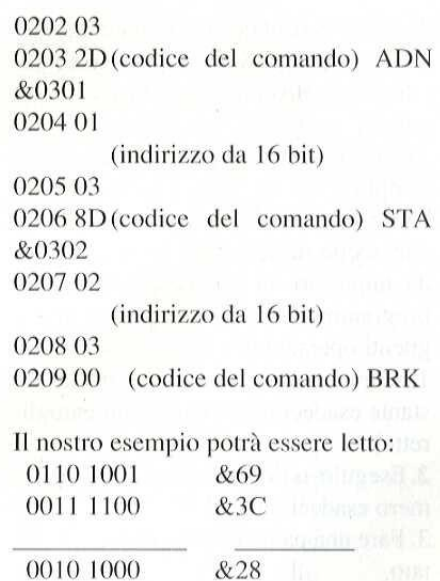

Impostate i valori &69 ed &3C negli indirizzi &0300 ed &0301, Non dimanticate di terminare con [E] (ENTER), dopo aver impostato i valori. Avviate il programma a partire dall'indiri &0200, Se, al termine del programma, trovate il corretto risultato dell' operazione (&28), nell'indirizzo di memoria &0302, vuol dire che 'esempio & stato correttamente imitato. In caso divers controllate il programma e gli indir utilizzati. Esercitatevi ora con esempi analoghi, usando ORA (OR logico), EOR (OR esclusivo) ed altri indirizzi.

#### Indirizzamento alla "pagina zero"

L'area di indirizzamento che viene scelta mediante i quattro bit con la pos ne più bassa nel conteggio delle locazioni ¢ chiamata "pagina".

L'indirizzamento alla pagina zero ¢ analogo all' indirizzamento assoluto, con la piccola differenza di essere limitato all'area che va da &0000 a &00FF.

Il comando LDA &0010 (in codice esadecimale AD 10 00) pud essere anche scritto nel modo seguente, perché si rife risce alla pagina zero:

LDA &10 (in codice esadecimale A5 10)

I comandi con l'indirizzamento alla pa-

gina zero, contrariamente a quelli con indirizzamento assoluto, sono quindi formati da 2 anziché 3 byte.

Il vantaggio di questo particolare tipo di indirizzamento consiste nel minore spazio occupato in memoria e nel tempo di esecuzione più breve.

L'utilizzo del codice di comando A5, invece di AD, mostra che si tratta di un indirizzamento a pagina zero e non assolu to.

#### Esempio 8

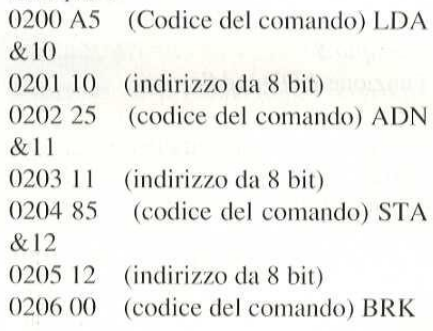

Questo programma collega, con una funzione OR, icontenuti delle locazioni di memoria &10 ed & 11, memorizzando il risultato nella locazione & 12. Impostate il programma nel computer, a partire dall'indirizzo &0200 e provate se funziona, facendolo girare. Modificate i valori contenuti negli indirizzi &10ed &11,

#### Elenco alfabetico dei comandi per il microprocessore M65

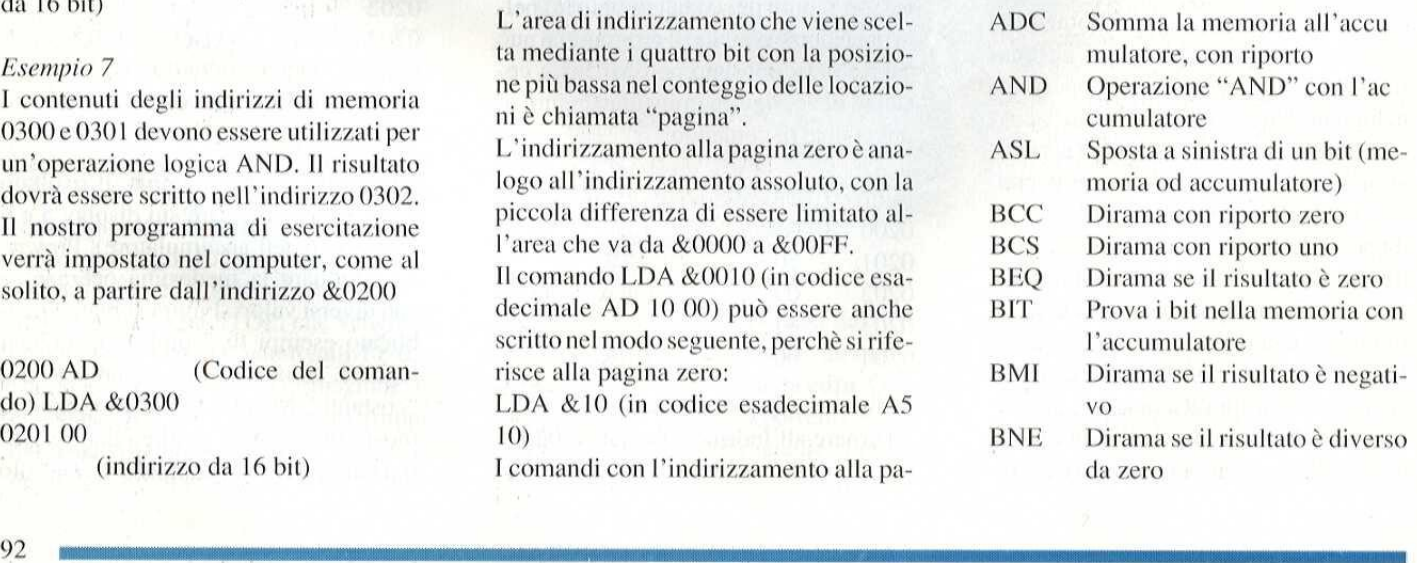

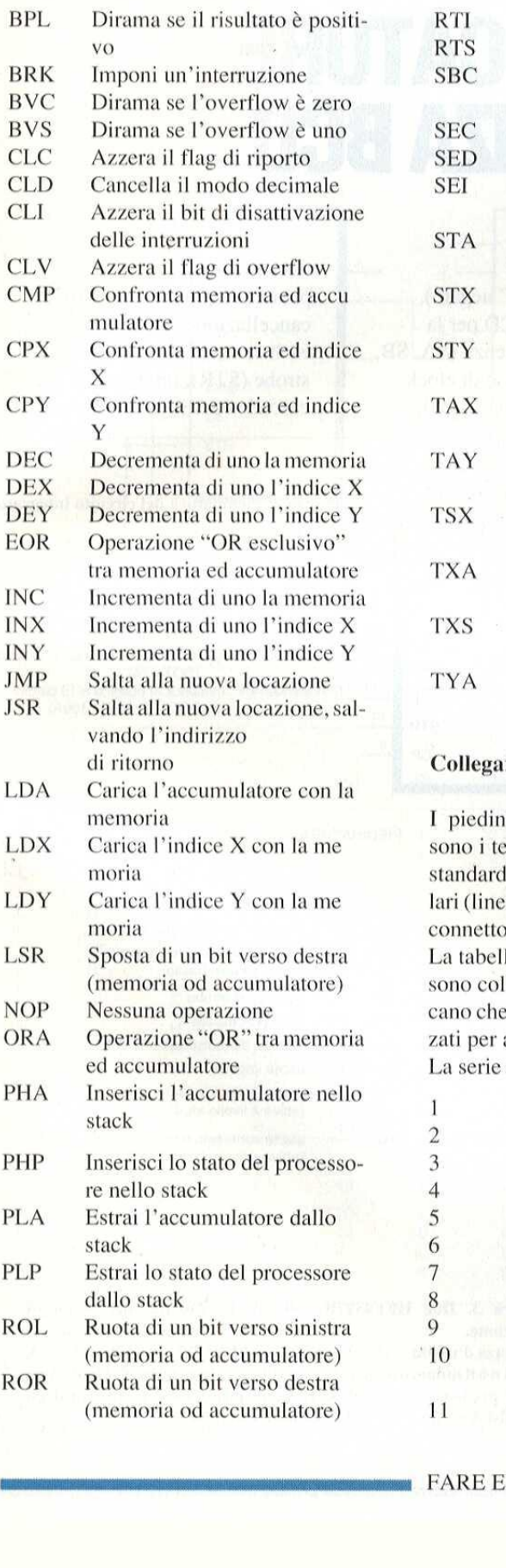

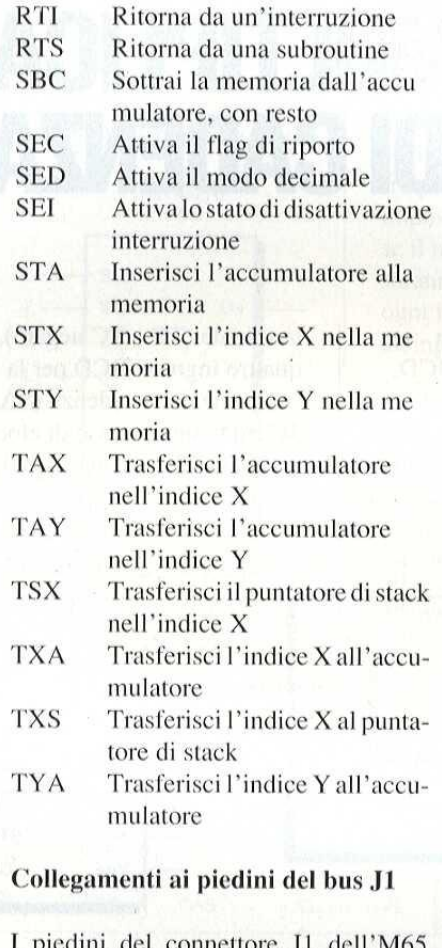

I piedini del connettore JI dell'M65 sono i terminali del bus SMP. I segnali standard (indirizzi, dati) e quelli particolari (linee di controllo) sono assegnati ai connettori multipolari dei gruppi bus. La tabella mostra come le diverse linee sono collegate ai piedini, I trattini indicano che i piedini possono essere utilizzati per altri segnali,

La serie di contatti "b" non é utilizzata.

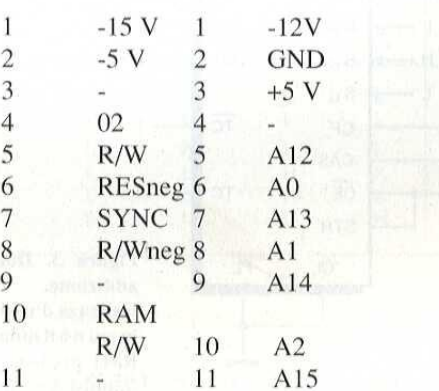

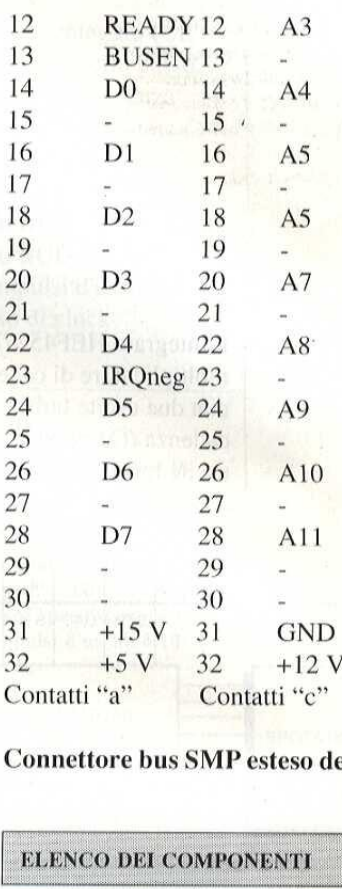

#### Connettore bus SMP esteso dell'M65

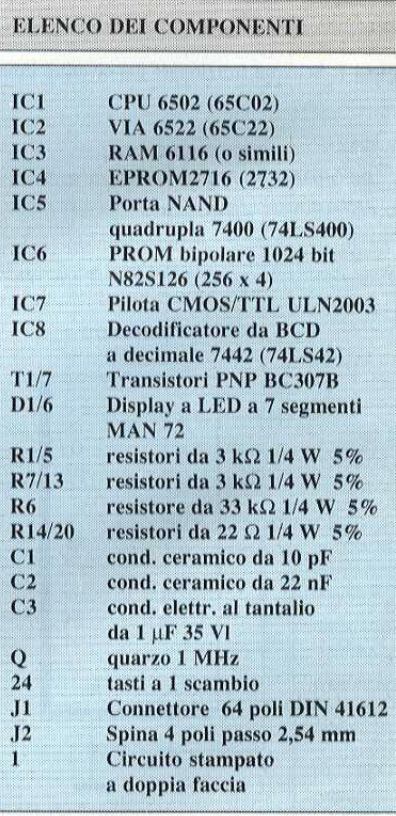

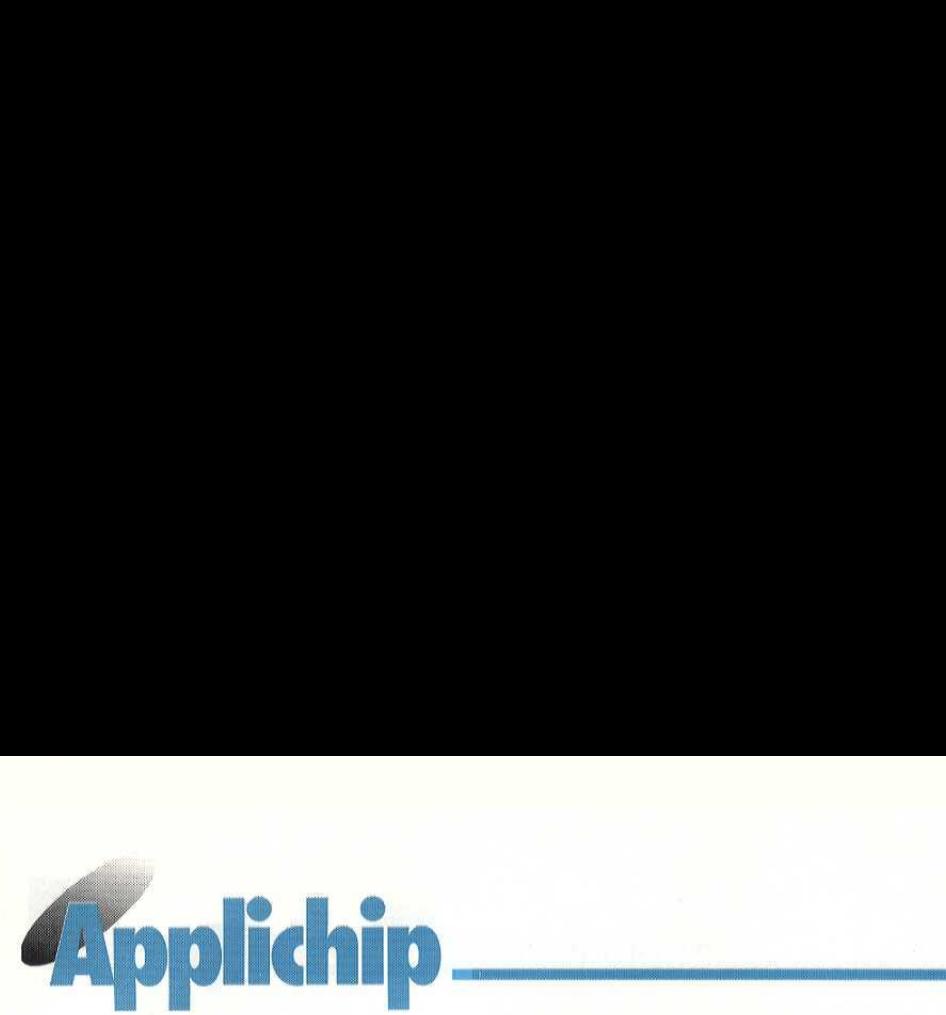

# MOLTIPLICATORE<br>DI CADENZA BCD

L'integrato HEF4527B è un moltiplicatore di cadenza BCD, con due uscite bufferizzate di cadenza (Ol ed OI negato), due uscite bufferizzate di conteggio

terminale (TC e TC negato), quattro ingressi BCD per la selezione della cadenza (SA, SB, SC, SD), un ingresso di clock comune (CP), un ingresso di

> **TC**  $\overline{c}$

Sc

 $S_D$ 

PL

 $\overline{O_1}$ 

 $O<sub>1</sub>$ 

 $\overline{\text{TC}}$ 

Vss

3

 $\overline{A}$ 

6

 $\overline{7}$ 

 $_{\rm B}$ 

HEF4527B

preset (PL), un ingresso di ancellazione asincrono ad esclusione (CL), un ingresso di strobe (STR), un ingresso cascade (CAS) ed un ingresso di

Figura 2. Piedinatura del circuito integrato.

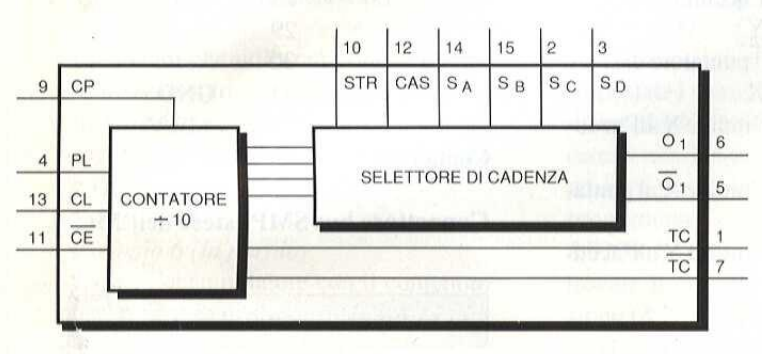

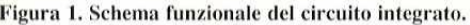

#### INFORMAZIONI APPLICATIVE : contra la contra la contra la contra la contra la contra la contra la contra la contra la contra la contra la contra la contra la contra la contra la contra la contra la contra la contra la contr

Modo di applicazione

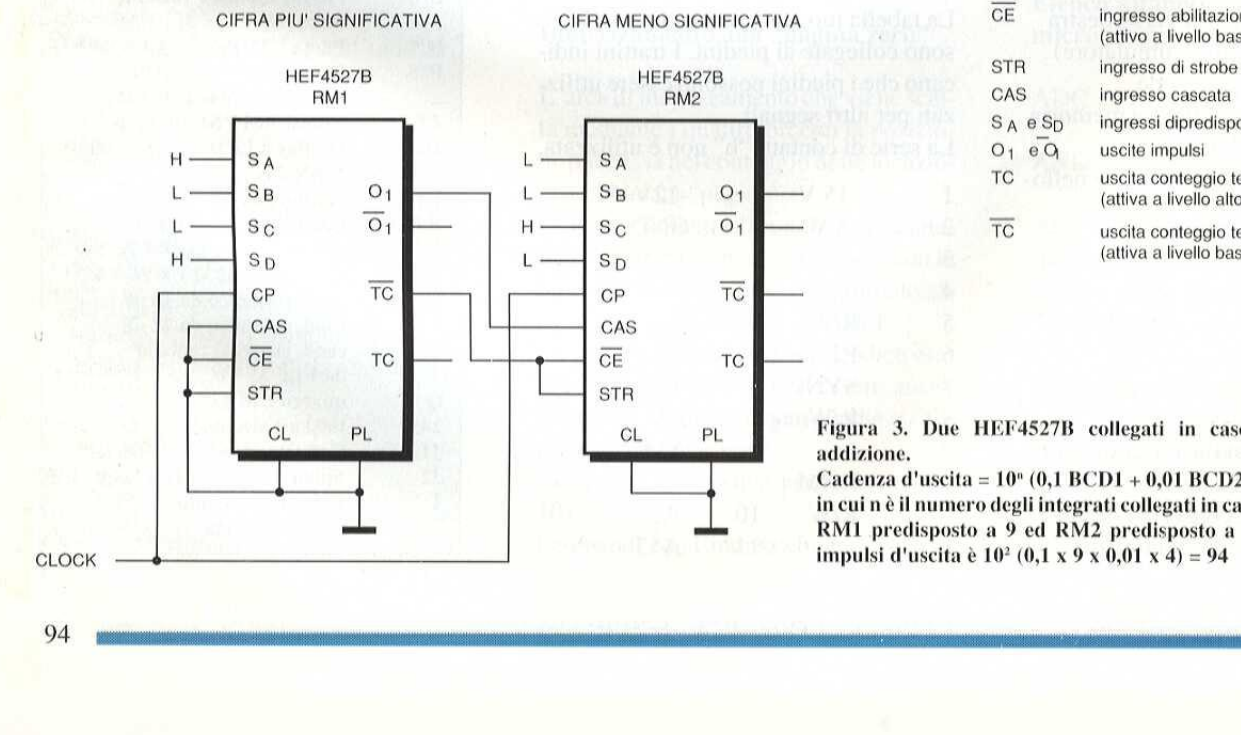

16

 $15$ 

 $14$ 

 $13$ 

 $11$ 

 $10$ 

 $\overline{9}$ 

 $V_{DD}$ 

 $S_B$ 

S<sub>A</sub>

CL  $12$ 

CAS

 $\overline{\overline{\text{CE}}}$ 

STR

 $CP$ 

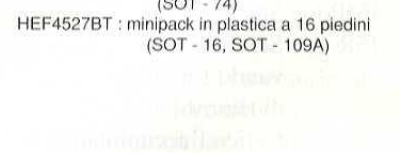

HEF4527BP : DIL in plastica a16 piedini<br>(SOT - 382)<br>HEF4527BD : DIL in ceramica (cerdip) a 16 piedini

#### PIEDINATURA

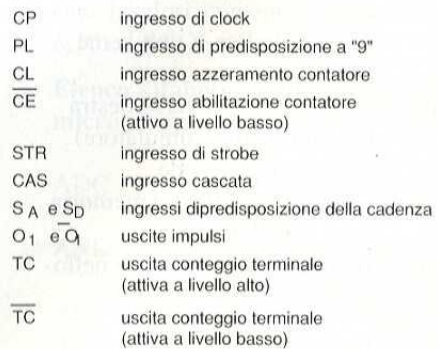

addizione, Figura 3. Due HEF4527B collegati in cascata, nel modo di

 Cadenza d'uscita =  $10^{\circ}$  (0,1 BCD1 + 0,01 BCD2 + 0,01 BCD3 + ...), in cui n é il numero degli integrati collegati in cascata, Esempio: con RMI predisposto a 9 ed RM2 predisposto a 4, la cadenza degli impulsi d'uscita è  $10^2$  (0,1 x 9 x 0,01 x 4) = 94 .<br>94 meter terest en de beste en manner en de beste en de beste en manner en deue de beste en de beste en de bes

Modo di moltiplicazione

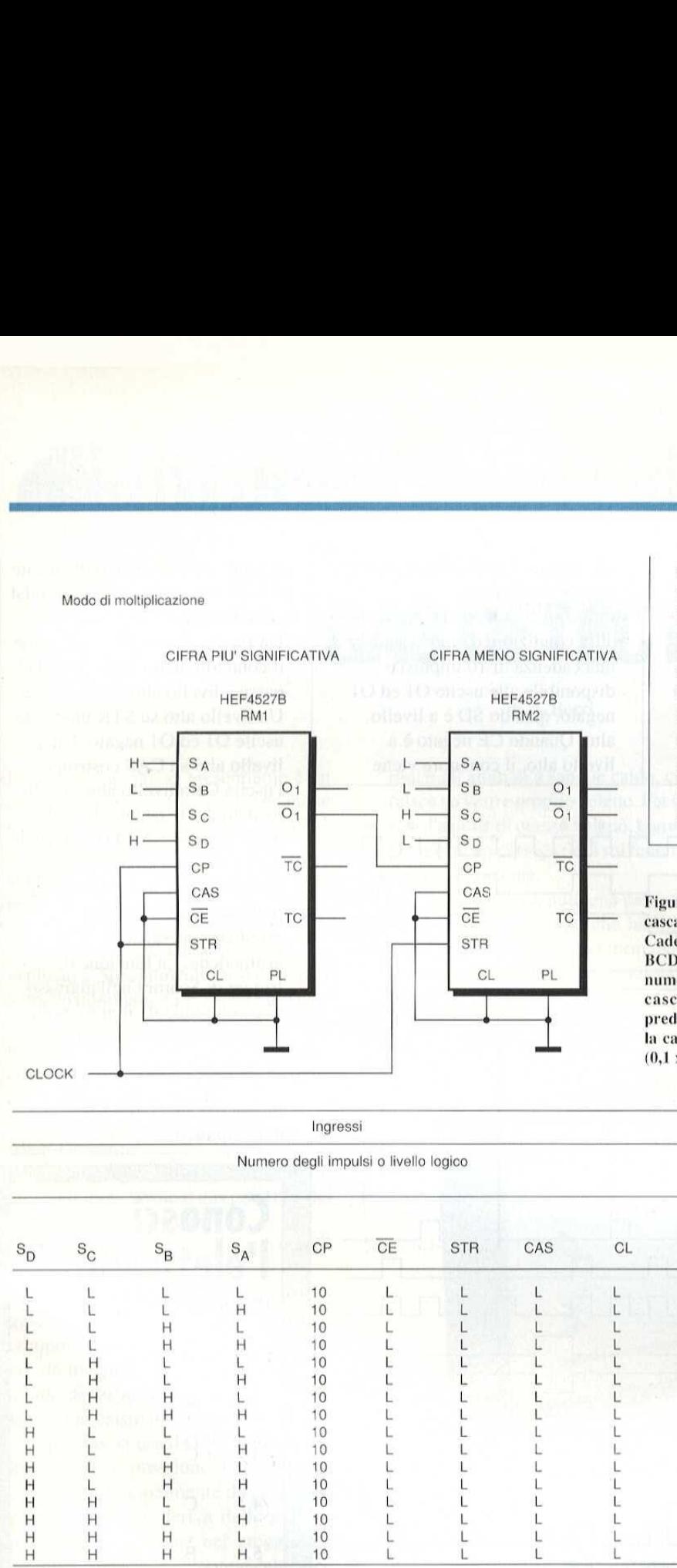

abilitazione al conteggio (CE negato), attivo a livello basso, Il moltiplicatore di cadenza BCD fornisce all'uscita un segnale impulsivo, la cui frequenza dipende dal numero se il numero BCD é 6, ci saranno 6 impulsi d'uscita per ogni impulso di clock all'ingresso, se<br>sai<br>og<br>all impostato in BCD, Per esempio,

Figura 4 Due HEF4527B collegati in cascata nel modo di moltiplicazione. Cadenza d'uscita =  $10<sup>n</sup>$  (0,1 BCD1 x 0,1 BCD2 x 0,1 BCD3 x ... ), in cui n è il numero degli integrati collegati in caseata, Esempio: con RMI predisposto a 9 ed RM2 predispostoa 4, la cadenza degli impulsi d'uscita è 10<sup>2</sup>  $(0, 1 \times 9 \times 0, 1 \times 4) = 36$ .

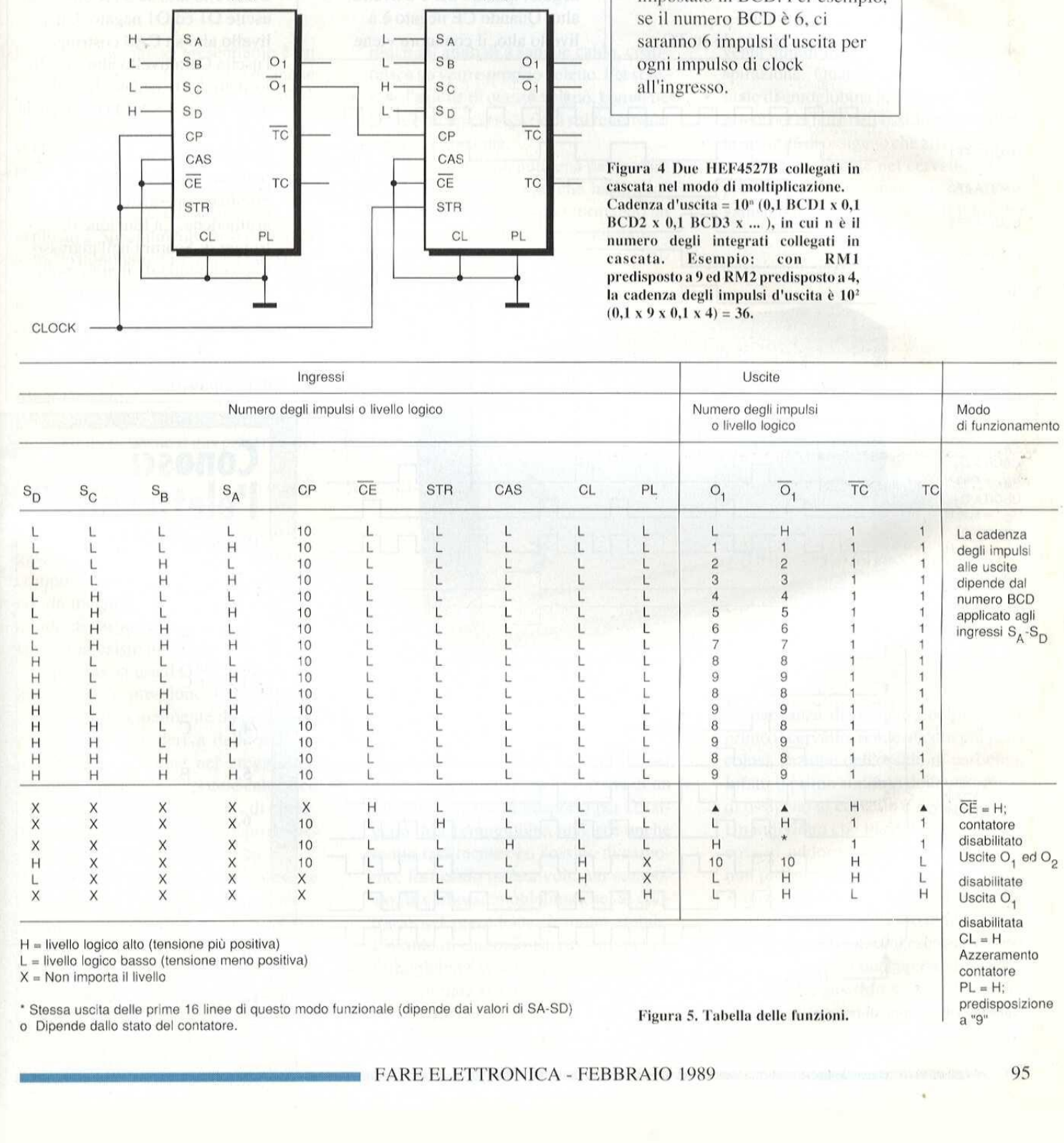

\* Stessa uscita delle prime 16 linee di questo modo funzionale (dipende dai valori di SA-SD) **Figura 5, Tabella delle funzioni.**<br>o Dipende dallo stato del contatore.

predisposizione<br>a "9"

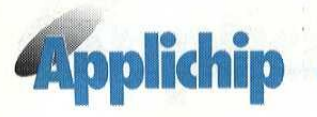

rrispondenza alla tral discendente dell'impulso di clock. Quando CE negato, STR, CAS, CL e PL sono a livello basso, le cadenze d'impulso sono disponibili alle uscite O ed O negato e gli impulsi di conteggio terminale su TC e <br>
Units are sincronizzata in<br>
corrispondenza alla transizione<br>
discendente dell'impulso di<br>
clock. Quando CE negato, STR,<br>
CAS, CL e PL sono a livello<br>
basso, le cadenze d'impulso sono<br>
disponibili alle uscite O ed O<br>
nega The Compact of the Compact of the Compact of the Compact of the Compact of the Compact of the Compact of the Compact of the Compact of the Compact of the Compact of the Compact of the Compact of the Compact of the Compact vacita viene sincronizzata in<br>
orrispondenza alla transizione<br>
iscendente dell'impulso di<br>
lock. Quando CE negato, STR,<br>
AS, CL e PL sono a livello<br>
asso, le cadenze d'impulso sono<br>
isponibili alle uscite O ed O<br>
egato e g The Contract of the Second Property of the Second<br>
Susciliar viene sincronizzata in<br>
iscendente dell'impulso di<br>
lock. Quando CE negato, STR,<br>
AS, CL e PL sono a livello<br>
asso, le cadenze d'impulso sono<br>
isponibili alle us viene sincronizzata in<br>
ndenza alla transizione<br>
ente dell'impulso di<br>
uando CE negato, STR,<br>
L e PL sono a livello<br>
e cadenze d'impulso sono<br>
ili alle uscite O ed O<br>
gli impulsi<br>
ggio terminale su TC e

TC negato. Un livello alto su CL azzera il contatore, indipendentemente da tutte le altre condizioni d'ingresso ed una cadenza di 10 impulsi & disponibile alle uscite O1 ed O1 negato, quando SD @ a livello alto. Quando CE negato è a livello alto, il contatore viene

INGRESSO CP USCITA FF1 USCITA FF2 USCITA FF3 USCITA FF4 Rt R2 R<sub>3</sub> R4 USCITA O<sub>1</sub>  $S_A$  = solo H USCITA O<sub>1</sub><br>S<sub>B</sub> = solo H USCITA O<sub>1</sub><br>S<sub>C</sub> = solo H USCITA O<sub>1</sub><br>S<sub>D</sub> = solo H USCITA TC USCITA TO Numero degli impulsi<br>all'uscita O<sub>1</sub> Figura 6. Diagramma di temporizzazione. P<br>
Cuscita viene sincronizzata in<br>
orrispondenza alla transizione<br>
iscendente dell'impulso di<br>
lock. Quando CE negato, STR,<br>
CAS, CL e PL sono a livello<br>
asso, le cadenze d'impulso sono<br>
isponibili alle uscite O ed O<br>
egat The Contract of Contract Contract of Contract Contract Contract Contract Contract Contract Contract Contract Contract Contract Contract Contract Contract Contract Contract Contract Contract Contract Contract Contract Contr iscendentza ana transizione<br>
iscendente dell'impulso di<br>
lock. Quando CE negato, STR,<br>
AS, CL e PL sono a livello<br>
asso, le cadenze d'impulso sono<br>
isponibili alle uscite O ed O<br>
egato e gli impulsi<br>
i conteggio terminale iscendente dell'impulso di<br>lock. Quando CE negato, STR,<br>CAS, CL e PL sono a livello<br>asso, le cadenze d'impulso sono<br>isponibili alle uscite O ed O<br>degato e gli impulsi<br>i conteggio terminale su TC e ente dell'impulso di<br>
puando CE negato, STR,<br>
Le PL sono a livello<br>
e cadenze d'impulso sono<br>
gli impulsi<br>
ggio terminale su TC e lock. Quando CE negato, STR,<br>
CAS, CL e PL sono a livello<br>
aasso, le cadenze d'impulso sono<br>
lisponibili alle uscite O ed O<br>
li conteggio terminale su TC e<br>
de plimpulsi<br>
de plimpulaire de Ce<br>
de Cel do Cel do Cel do Cel d Lot ie de la politike en la politike<br>Tourist is a Talancia (Tal  $f(x) = \frac{1}{\sqrt{2\pi}} \int_{0}^{1} \frac{f(x) - f(x)}{f(x)} dx$ <u>I | liga | liga bir ya katifa </u> peter eg art een van die gewone van die gewone van die gewone van die gewone van die gewone van die gewone van die gewone van die gewone van die gewone van die gewone van die gewone van die gewone van die gewone van die ge  $\mathbb{F}_{\mathbb{F}_{\mathbb{F}_{\mathbb{F}_{\mathbb{F}_{\mathbb{F}_{\mathbb{F}_{\mathbb{F}}}}}}}}$  Feather of the second second second second second second second second second second second second second second second second second second second second second secon l era la estado de la estado de la estado de la estado de la estado de la estado de la estado de la estado de fear aa J 1 LL La} LJ l im <mark>in the second control of the second control of the second control of the second control of the second control of the second control of the second control of the second control of the second control of the second contro</mark> 11 rue de la component de la component de la component de la component de la component de la component de la c asso, le cadenze d'impuisi au sono<br>
legato, e cadenze d'impuisi au sono<br>
legato e gli impuisi<br>
i conteggio terminale su TC e<br>
legato e gli impuisi<br>
le conteggio terminale su TC e<br>
legato e di legato de legato è a<br>
legato e t Numero predisposto in BCD TA FREE<br>
TA FREE<br>
TA FREE<br>
TA FREE<br>
TA FREE<br>
TA FREE<br>
TA FREE<br>
TA FREE<br>
TA FREE<br>
TA FREE<br>
TA FREE<br>
TA FREE<br>
TA FREE<br>
TA FREE<br>
TA FREE<br>
TA FREE<br>
TA FREE TA FREE TA FREE<br>
TA FREE TA FREE TANKS<br>
TA FREE TA FREE TANKS<br>
TA FREE 

disabilitato e lo stato delle uscite (OL ed O1 negato) dipendera dal contenuto del contatore, Un livello alto su PL predispone il contatore nello stato "9" e TC passa a livello alto, Un livello alto su STR blocca le uscite O1 ed O1 negato, Un livello alto su CAS costringe l'uscita O1 a livello alto, mentre lo stato di O1 negato dipende dagli ingressi SA-SD (vedi righe da 1 a 16 della tabella delle funzioni). Questo componente pud essere utilizzato per effettuare operazioni aritmetiche, La funzione di trigger di Schmitt nell'ingresso di clock rende il circuito molto tollerante nei confronti di un segnale di clock a commutazione lenta (tempi lunghi di salita e discesa dell'impulso). e<br>
livello alto s<br>
l'uscita O1 a<br>
lo stato di O<br>
dagli ingress<br>
da 1 a 16 del<br>
funzioni). Q<br>
può essere u<br>
effettuare op<br>
aritmetiche.<br>
trigger di Sc<br>
di clock renc<br>
tollerante ne<br>
segnale di cl<br>
lunghi di sal<br>
dell'impuls  $\begin{array}{c}\n\phantom{00} \text{co} \\
\phantom{0} \text{lu} \\
\phantom{0} \text{de} \\
\phantom{0} \end{array}$ 

#### Conosci<br>l'elettronica? **RISPOSTE AI QUIZ**  $(1.)$  D B  $\overline{C}$  $\mathcal{C}$ B A  $\begin{array}{c} \circled{)} \\ 8. \\ 9. \\ 10. \end{array}$  $\overline{C}$  $(D)$ A A

 $\overline{\phantom{a}}$ 

ł

# **Mettronica Generale**

# GAS DETECTOR

L'apparecchio che vi presentiamo è un rivelatore in grado di avvisarvi di anche una minima perdita di gas. L'unità è completa di un avvisatore acustico che consente di prevenire il pericolo in tempo utile.

Tra le tante comodita che la moderna civiltà ci offre, il gas è senz'altro una delle più utili. Specialmente l'uso del gas di petrolio liquefatto (G.P.L.) ha fatto passi da gigante in tutti i posti dove non & possibile far arrivare la rete del gas di città. Prima del G.P.L. gli abitanti delle campagne erano condannati all'uso della legna o del carbone per la cucina o il riscaldamento.

Però, come tutti i ritrovati tecnici di rapido sviluppo, anche il gas presenta dei pericoli non indifferenti.

Si possono distinguere in linea di massima due tipi di gas.

Nelle città dove esiste una officina del gas, si usa il cosiddetto gas illuminante composto prevalentemente da idrogeno, da metano e da piccole quantita di ossido di carbonio.

Dove non esiste un impianto centraliz~ zato per gas, si usa il G.P.L. conservato in bombole a pressione. Questo gas é composto principalmente da propano e butano miscelati, deriva dalle frazioni più leggere contenute nel greggio del petrolio, e possiede un potere calorifico circa doppio di quello del gas di citta. Tutti e due i tipi di gas presentano dei pe ricoli, sia pure di natura diversa.

Il gas illuminante<br>la sua pericolosità<br>tuale di ossido di c<br>L'ossido di carbon<br>bustione incomple<br>l'ossigeno (la co<br>produce anidride e Il gas illuminante deve principalmente la sua pericolosita alla piccola percentuale di ossido di carbonio che contiene. L'ossido di carbonio deriva da una combustione incompleta del carbonio con l'ossigeno (la combustione completa produce anidride carbonica) e per l'uo-

#### di A. Borri

mo, ¢ gli animali a sangue caldo, costituisce un vero e proprio veleno, Per spiegare l'azione di questo veleno, conviene fornire alcune spiegazioni sul fenomeno della respirazione.

Nel sangue é contenuta una particolare sostanza, l'emoglobina, che ha la proprieta di fissare l'ossigeno formando un composto instabile, l'ossiemoglobina Tale composto si scinde nei tessuti re

venta quindi inerte agli effetti della respirazione. Quando una certa percentuale di emoglobina ha perso le sue proprieta per effetto dell'ossido di carbonio, la quantita di ossigeno che arriva nei tessuti e specialmente nel cervello, non & più sufficiente a mantenere la vita, e l'organismo muore per asfissia. Il fatto che

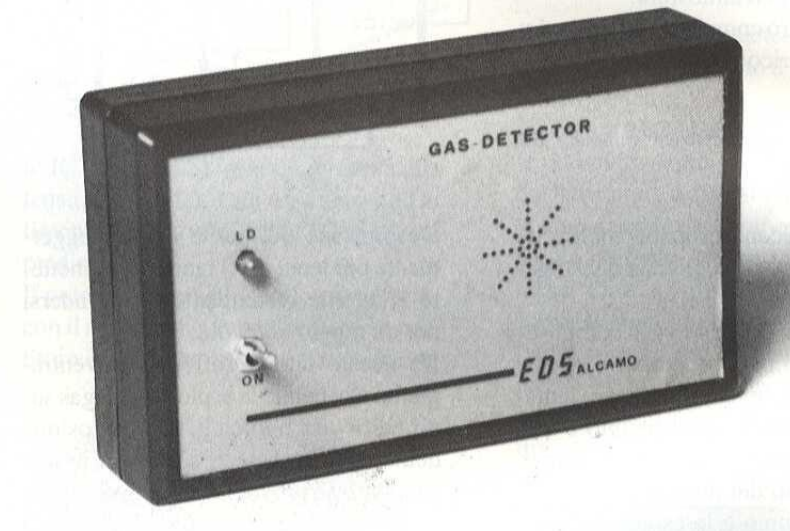

do l'ossigeno che ha prelevato nei<br>
noni per gli usi vitali: si tratta di un<br>
plice mezzo di trasporto per l'ossi-<br>
plice mezzo di trasporto per l'ossi-<br>
confacilmente con l'ossido di carbo-<br>
formando questa volta un compo tuendo l'ossigeno che ha prelevato nei polmoni per gli usi vitali: si tratta di un semplice mezzo di trasporto per l'ossigeno. Ma I'emoglobina reagisce anche molto facilmente con l'ossido di carbonio, formando questa volta un composto, la carbossiemoglobina che, al contrario del precedente, & molto stabile. L'ossido di carbonio perciò si fissa nell'emoglobina, distruggendo le proprieta di trasportare l'ossigeno, L'emoglobina combinata con l'ossido di carbonio di-

la mancanza di ossigeno colpisce per primo il cervello, rende ancora pid pericolosa l'azione dell'ossido di carbonio. Infatti il primo sintomo della maneanza di ossigeno al cervello é il sonno, Un individuo che inala il gas per prima cosa si addormenta profondamente, non può più difendersi.

A questo punto sarebbe ancora possibile il salvataggio se un altro individuo co sciente proveniente dall'esterno provyedesse a portare il malcapitato fuori dall'azione del gas. Ma se non arrivano i soccorsi si passa dal sonno alla morte,

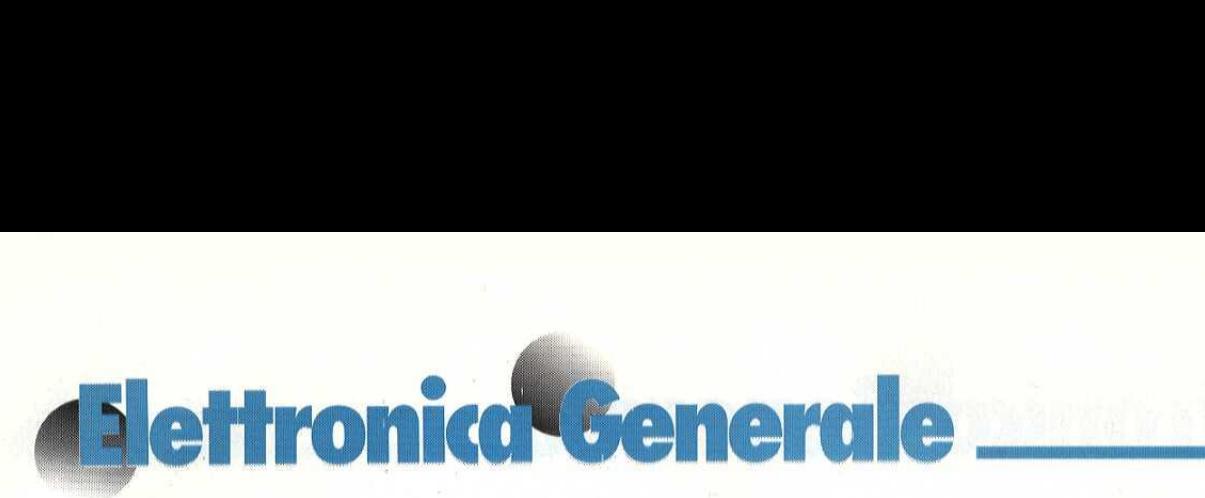

senza alcuna possibilità di reazione. L'azione dell'allarme ¢ appunto quella di intervenire prima o durante la fase della sonnolenza, per mettere sull'avviso del pericolo.

Il fatto che il gas abbia un particolare odore, non é rilevante in quanto l'olfatto difficilmente rileva un odore che persista costante per un certo periodo, 0 che aumenti in maniera graduale nel tempo. Lasegnalazione di un allarme é invece inequivocabile e mette in moto I'istinto di conservazione, impedendo danni irreparabili all'organismo.

Il gas di petrolio liquefatto non contiene ossido di carbonio e quindi non é velenoso per l'organismo, anche se in determinate concentrazioni non permette la respirazione, in quanto occupa il posto dell'ossigeno nell'atmosfera.

Non forma perd composti con l'emoglobina, ed il pericolo per la respirazione

#### Figura 1: Circuito elettrico completo del gas-detector,

sopravviene a concentrazioni molto elevate, ma il vero pericolo con questi gas é un altro.

Ciascuno ricordera che i gas combustibili, mescolati in certe proporzioni con l'aria ed accesi, invece di bruciare lentamente esplodono: tale principio è alla base di fenomeni utili o disastrosi. Come esempio dei due casi, citiamo il motore a scoppio e le esplosioni nelle miniere. Nel motore a scoppio la miscela tonante del vapore di benzina e dell'aria produce effetti utili sotto forma di lavoro meccanico,

Nelle esplosioni delle miniere la miscela tonante del metano con l'aria, esplode in maniera non controllata, provocando effetti tremendi.

I composti del petrolio bruciano con uno sviluppo di calore a parita di peso circa triplo di quello degli altri esplosivi come il trinitrotoluene (T.N.T.). Se lacombustione avviene in maniera esplosiva, l'enorme quantita di calore si sviluppa in modo "quasi" istantaneo,

con effetti molto superiori a quelli degli esplosivi, La differenza sta tutta in quel "quasi"; infatti la rapidita della detonazione degli esplosivi limita gli effetti dalla medesima. con effetti mo<br>esplosivi. La<br>"quasi"; infat<br>zione degli dell'esplosion<br>dalla medesin

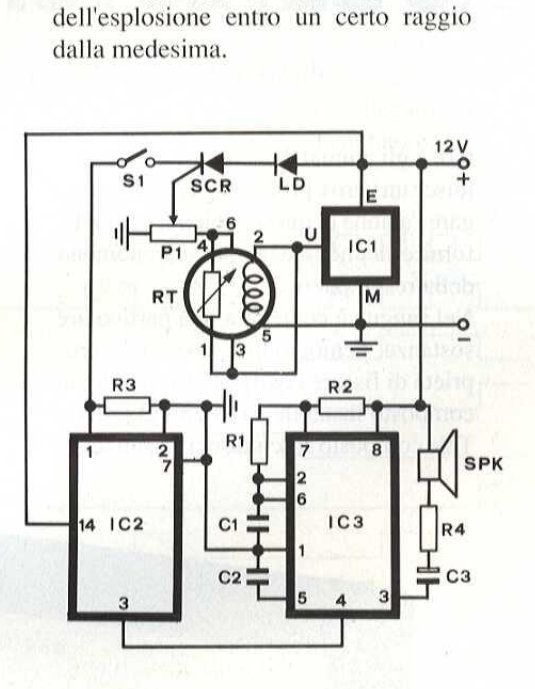

L'esplosione del gas è invece leggermente più lenta, quel tanto da permettere all'effetto dirompente di estendersi per un raggio notevole.

altro metallo, si v<br>Conoscendo il fat<br>turo di gas, si pot<br>datte precauzioni<br>Figura 2 : Circuito<br>turale visto dal lato Da questo deriva l'effetto di sventramento che hanno le esplosioni di gas sugli edifici: in pratica basta l'esplosione della miscela tonante contenuta in una sola stanza a provocare danni gravissimi a un intero edificio come la cronaca spesso purtroppo registra, Un ambiente si satura di gas magari durante l'assenza del proprietario per la perdita di una bombola e non appena si produce nell'ambiente una piccola scintilla, suonando il campanello od accendendo la luce, o battendo una superficie metallica con altro metallo, si verifica l'esplosione. Conoscendo il fatto che l'ambiente è saturo di gas, si potrebbero prendere le adatte precauzioni per evitare il prodursi

datte precauzio<br>Figura 2 : Circuiturale visto dal la Figura 2 : Circuito stampato a grandezza nadi scintille e provvedere ad aerare l'ambiente per scongiurare il pericolo, Con il gas liquefatto il pericolo che avvenga una saturazione con persone presenti & molto scarso in quanto al gas viene aggiunta una sostanza di particolare odore nauseabondo che difficilmente provoca i fenomeni di assuefazione che prima abbiamo visto per il gas di città. La presenza di un allarme in questo caso è utile per mettere sull'avviso chi arriva dall'esterno; naturalmente é essenziale che l'allarme possa funzionare senza produrre pericolose scintille.

I] nostro apparecchio fa uso esclusivamente di circuiti allo stato solido, senza relé o campanelli pericolosi per la presenza di contatti meccanici che si aprono e si chiudono, provocando scintille. Come vedremo, il circuito & stato progettato per garantire la sensibilita ottimale, e una buona stabilità nel tempo, senza voler raggiungere sensibilita estreme che rivelerebbero anche le minime fughe che si verificano al momento dell'accensione dei fornelli, oppure per

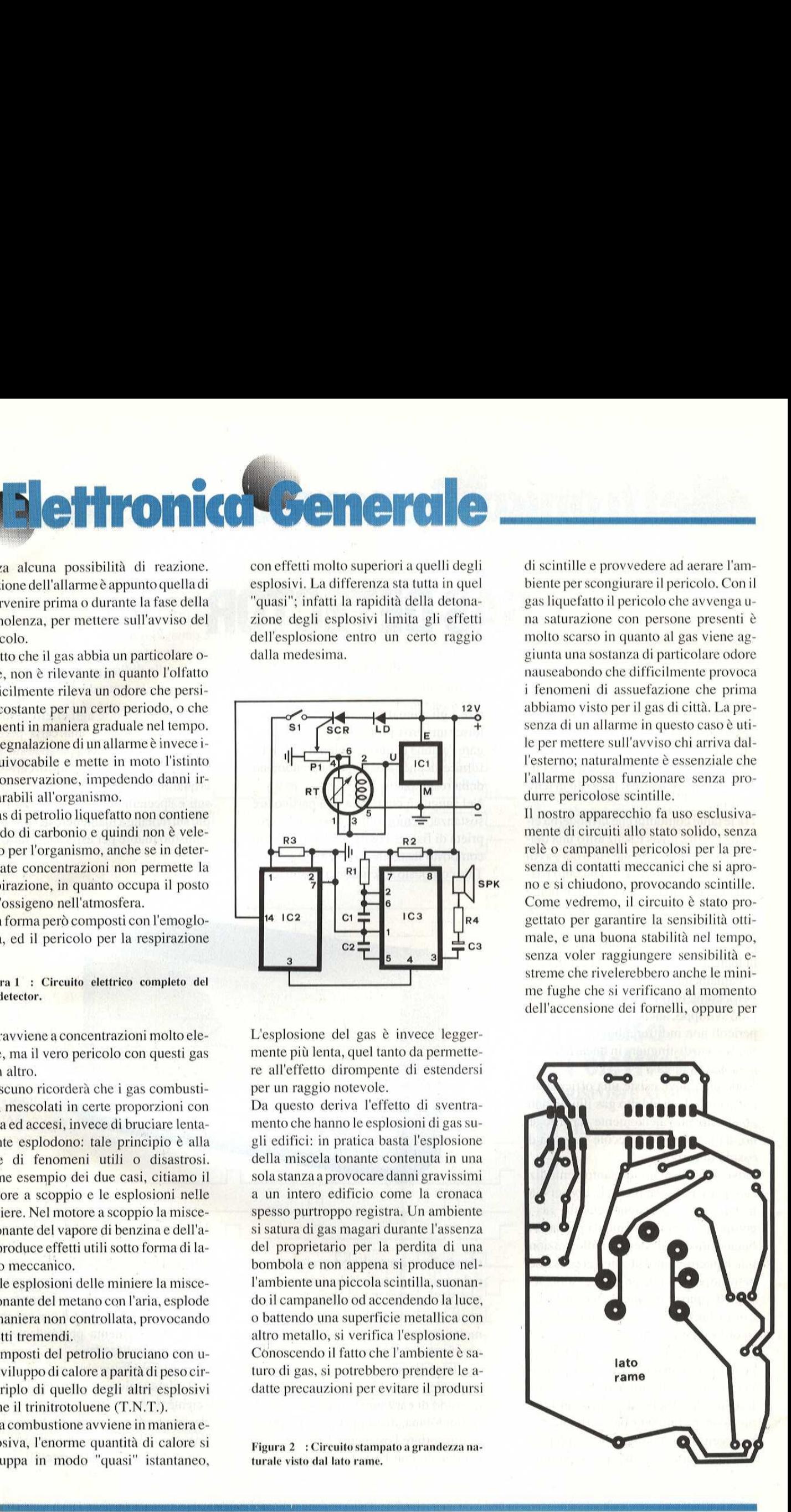

la concentrazione di ossido di carbonio sempre purtroppo presente nell'atmosfera delle citta industrializzate.

#### Il sensore

L'elemento più importante del circuito del rivelatore di gas é il sensore RT. Tale sensore sfrutta la proprieta di certi semi conduttori di variare la propria resistenza in presenza di determinate sostanze gassose, comprese quelle che prima abbiamo descritto come pericolose.

Fondamentalmente il rivelatore di gas consiste in due elettrodi disposti in una massa del particolare semiconduttore. Una tensione applicata tra questi due e lettrodi provochera il passaggio di una

#### Figura 3: Disposizione pratica dei componenti.

corrente che dipendera dalla resistenza della massa semiconduttrice e quindi, in definitiva, dalla concentrazione del gas nell'ambiente. La parte sensibile & protetta da una reticella metallica fitta, che permette il passaggio del gas ma protegge dagli urti.

Siccome il fenomeno si manifesta in maniera più evidente se la massa di semiconduttore é ad una temperatura piuttosto elevata, i due elettrodi in platino assumono la forma di una spirale da riscaldare, attraverso la quale si fa passare una corrente destinata esclusivamente al riscaldamento della giunzione. Sia la tensione di riscaldamento che la tensione ai capi della resistenza variabile sono di tipo alternato in quanto non é necessario alimentare il sensore in corrente continua.

#### Circuito elettrico

La Figura 1 illustra lo schema elettrico completo del "Gas Detector" e, come si nota dalla stessa figura, il circuito è abbastanza semplice. Il regolatore integra-

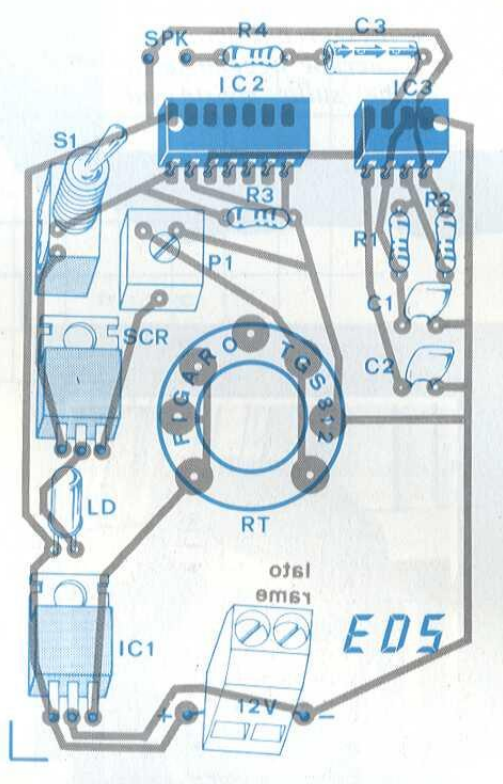

to IC1 (MC7805) fornisce in uscita una tensione stabilizzata di +5V che va ad alimentare il sensore "RT" (TGS812) sui piedini 2 e 5.

Il potenziometro P1 & collegato in serie con il sensore di gas per formare un par~ titore di tensione, il cui funzionamento

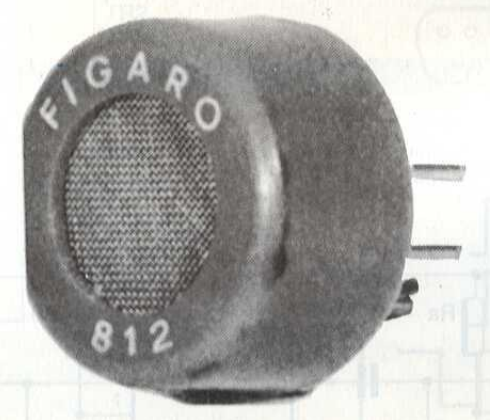

812<br>
dipende dall'inqu<br>
Il circuito integral<br>
impiegato come<br>
temporizzato<br>
(TIC206A).<br>
Nel caso si verifi dipende dall'inquina<br>
Il circuito integrato Impiegato<br>
impiegato come se<br>
temporizzato atti<br>
(TIC206A).<br>
Nel caso si verifichi<br>
FARE ELETTRON dipende dall'inquinamento dell'aria. Il cireuito integrato IC2 (CD4071) viene impiegato come semplice oscillatore temporizzato attivato dall'SCR1 (TIC206A).

Nel caso si verifichi una perdita di gas

l'uscita di IC2 piedino 3 fornisce un impulso che và a pilotare l'integrato IC3 (NE555) montato in configurazione di multivibratore astabile che emette un segnale di allarme ad una frequenza di 1,6 kHz circa.

Tale segnale raggiunge I'altoparlante SPK tramite il piedino 3, il condensatore C3 e la resistenza R4. L'intero circuito viene alimentato da una tensione continua di +12 Vcc che può essere ottenuta per mezzo di alimentatore stabilizzato in grado di fornire almeno 500 mA di corrente d'uscita. Chi desiderasse alimentarlo con una batteria a 12 Vcc, può farlo a condizione che sia in grado di fornire detta corrente.

#### Il montaggio pratico

Il montaggio del gas detector risulta abbastanza semplice visto il basso numero di componenti.

Le Figura 2 e 3 illustrano rispettivamente il circuito stampato in scala 1:1 visto dal lato rame e il disegno serigrafico della disposizione dei componenti, A montaggio ultimato, se non sono stati commessi errori, il dispositivo funzionera subito in quanto l'unica operazione di taratura consiste nel regolare il potenziometro PI in modo tale da mandare in conduzione il diodo SCRI in presenza di gas. de il circuito stampa<br>dal lato rame e il dise<br>la disposizione dei c<br>taggio ultimato, se<br>messi errori, il dis<br>subito in quanto l'un<br>ratura consiste nel 1<br>metro P1 in modo<br>conduzione il diodo<br>di gas.<br>ELENCO DEI COM

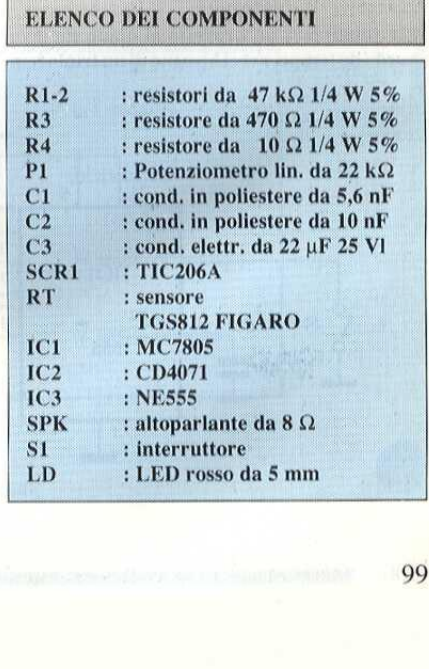

Questa rui<br>
presentati<br>
lettori. In p<br>
realizzazio<br>
industriali-<br>
da tale con.<br>
motivi di l<br>
consulenza<br>
insindacab | Questa rubrica oltre a fornire consigli 0 chiarimenti sui circuiti presentati dalla rivista, ha lo scopo di assicurare la consulenza ai lettori. In particolare possono essere richiesti schemi elettrici relativia realizzazioni a livello hobbistico. Schemi elettrici di apparecchi industriali-militari e progetti particolarmente complessi sono esclusi da tale consulenza, Non vengono assolutamente presi in considerazione motivi di urgenza o sollecitazioni. Tutto il materiale oggetto della consulenza, potra essere pubblicato anche sulla rivista ad insindacabile giudizio della redazione.

L 

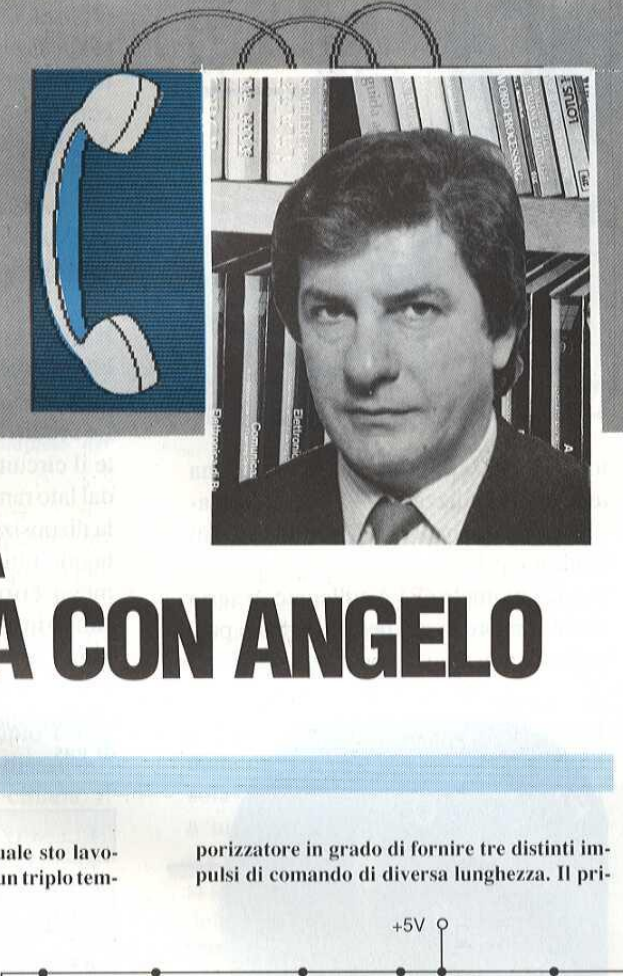

rando da tempo, avrei bisogno di un triplo tem-

porizzatore in grado di fornire tre distinti im-Per finalizzare un progetto al quale sto layo-<br>
rando da tempo avrei bisogno di un triplo tem-<br>
pulsi di comando di diversa lunghezza. Il pri-<br>
ziale. pulsi di comando di diversa lunghezza. Il pri-

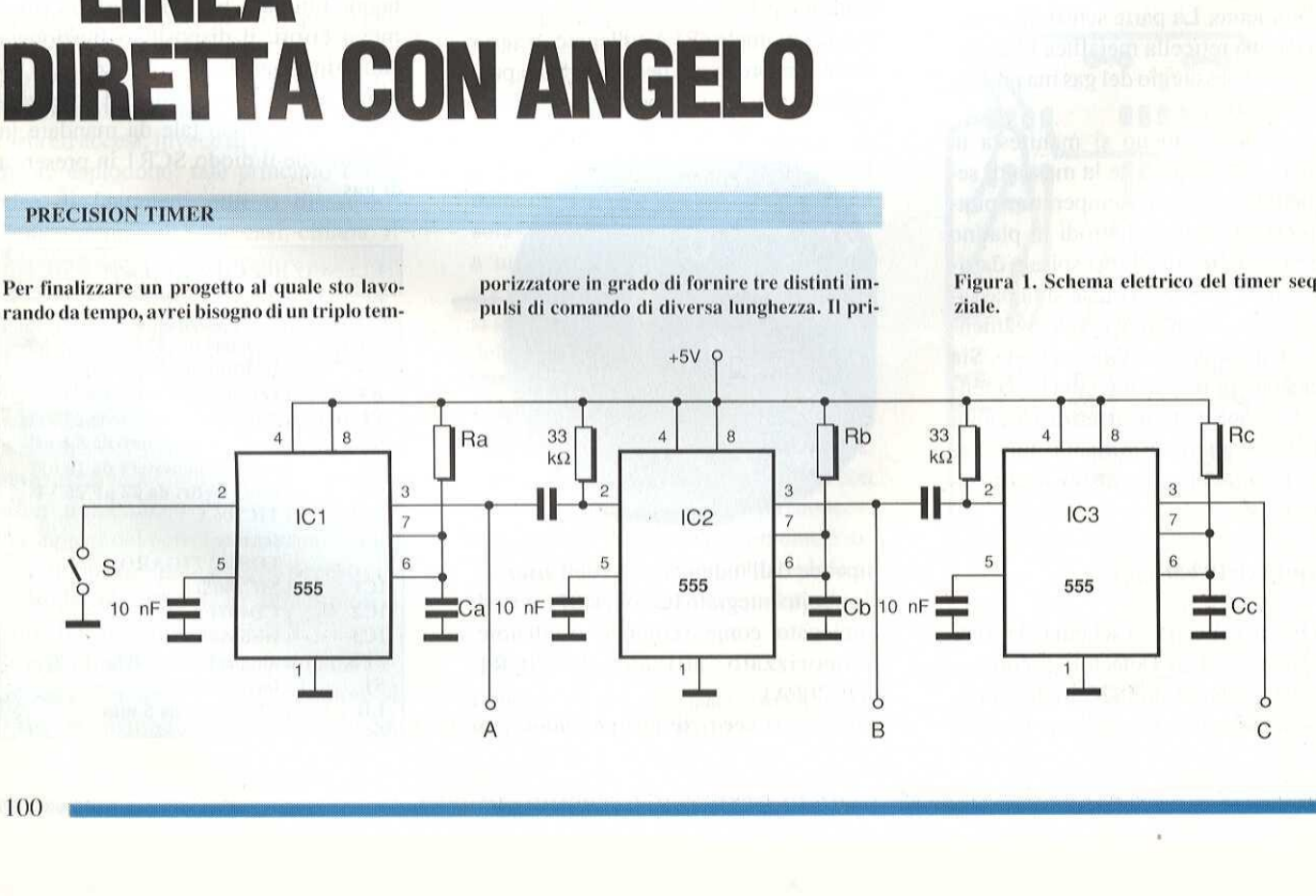

mo dei tre timer dovrebbe assicurare un impulso di 1 s, il secondo timer, che entra in funpuiso di 1 s, il secondo timer, che entra in fun-<br>zione nello stesso istante in cui si disattiva il primo, dovrebbe fornire un gradino di 0,68 ¢ il terzo, sempre in immediata successione, un gradino della durata di 1,5. Come livello dilavoro si intende lo standard TTL, Restando in attesa di un vostro gradito riscontro, invio i più distinti saluti.

#### G. Ardito - BRESCIA

Il suo problema é risolvibile collegando tre timer in cascata e facendo in modo che il fronte di discesa del primo attivi il secondo e che quello del secondo attivi il terzo. La temporizzazione di ognuno dipende, come al solito dalla costante di tem~ po introdotta da un gruppo RC. Ma vediamo lo schema clettrico: Figura 1, Come timer abbiamo. usato i tre 555 alimentati a +5V per rientrare nelle specifiche. Alla prima uscita (A) sarà disponi-<br>bile, a partire dall'istante di trigger determinato

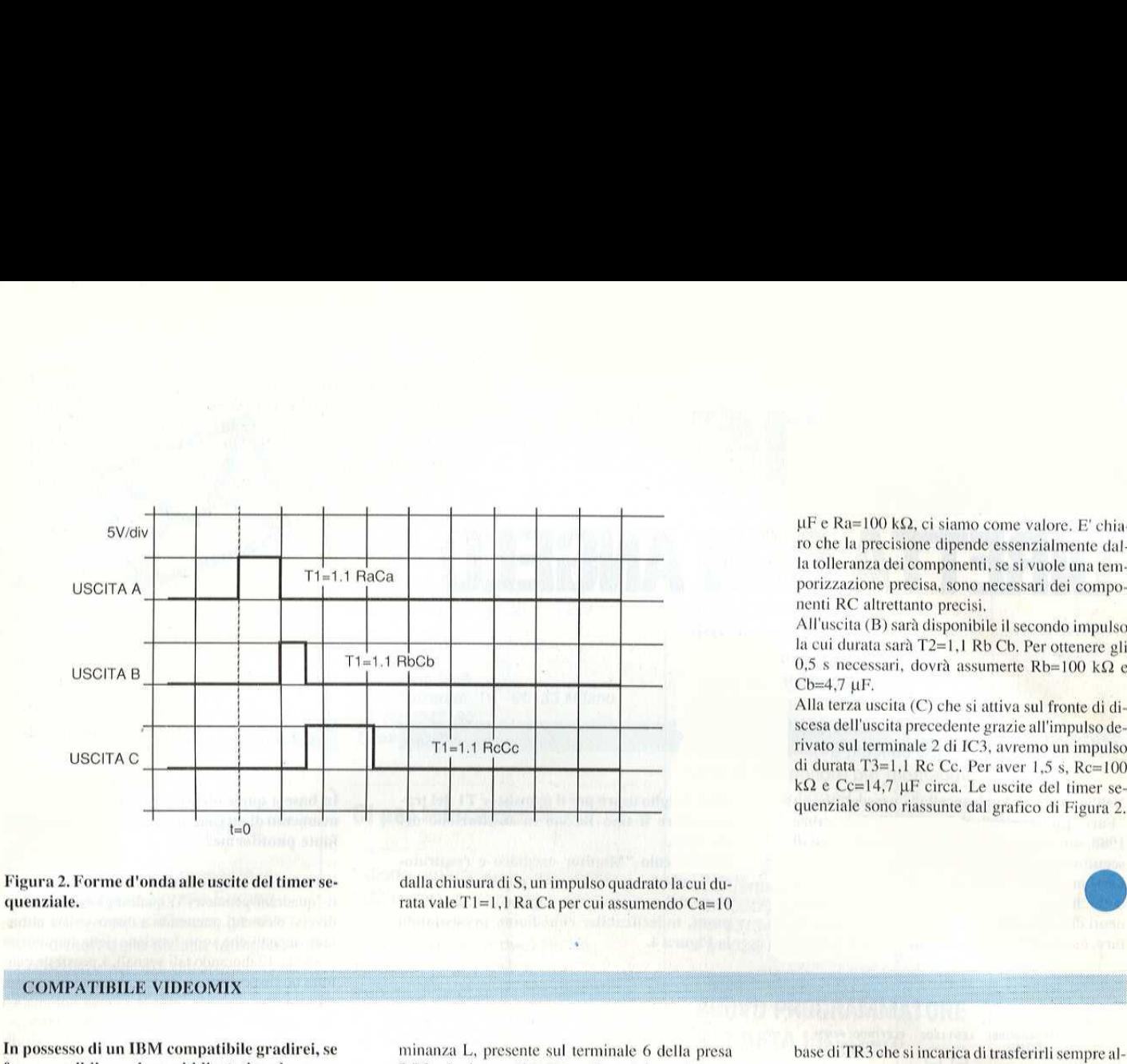

Figura 2. For

dalla chiusura di S, un impulso quadrato la cui durata vale T1=1,1 Ra Ca per cui assumendo Ca=10

fosse possibile, veder pubblicato lo schema elettrico di una interfaccia in grado di raggrup pare i vari segnali in uscita sulla presa DB9 in uno solo per il display su video monocromatico composito,

#### A, Irrera » MESSINA

Allo scopo servono tre transistori, un paio di diodie una manciata di resistori, il tutto in Figura 3. Sulla base di TR1 convergono sia il segnale di lu-

DB9, che i segnali RGB, a disposizione rispettivamente sui pin 3, 4 e 5. L'emitter di TR1 invia il segnale, attraverso RS alla base di TR2 che é il vepo, attraverso D1 e D2, i sincronismi compositi i quali, se previsti, sono presenti sui pin 8 e 9. Agli stessi pin fanno di solito capo i sincronismi verticale (9) e orizzontale (8) i quali raggiungono la

 $\mu$ F e Ra=100 k $\Omega$ , ci siamo come valore. E' chiaro che la precisione dipende essenzialmente dal la tolleranza dei componenti, se si vuole una temporizzazione precisa, sono necessari dei componenti RC altrettanto precisi,

All'uscita (B) sara disponibile il secondo impulso la cui durata sara T2=1,1 Rb Cb. Per ottenere gli 0,5 s necessari, dovrà assumerte Rb=100 k $\Omega$  e  $Cb=4,7 \mu F$ .

Alla terza uscita (C) che si attiva sul fronte di discesa dell'uscita precedente grazie all'impulso derivato sul terminale 2 di 1C3, avremo un impulso di durata T3=1,1 Re Ce. Per aver 1,5 s, Re=100  $k\Omega$  e Cc=14,7 µF circa. Le uscite del timer se quenziale sono riassunte dal grafico di Figura 2.

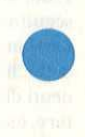

la base di TR2 il quale, funzionando da emitter follower, presenta all'ingresso video un segnale composito su bassa impedenza del valore di 1 Vpp cirea,

Il terminale 7 della presa fornisce il positvo di alimentazione a + 5V, mentre i pin 1 e 2 sono la massa generale,

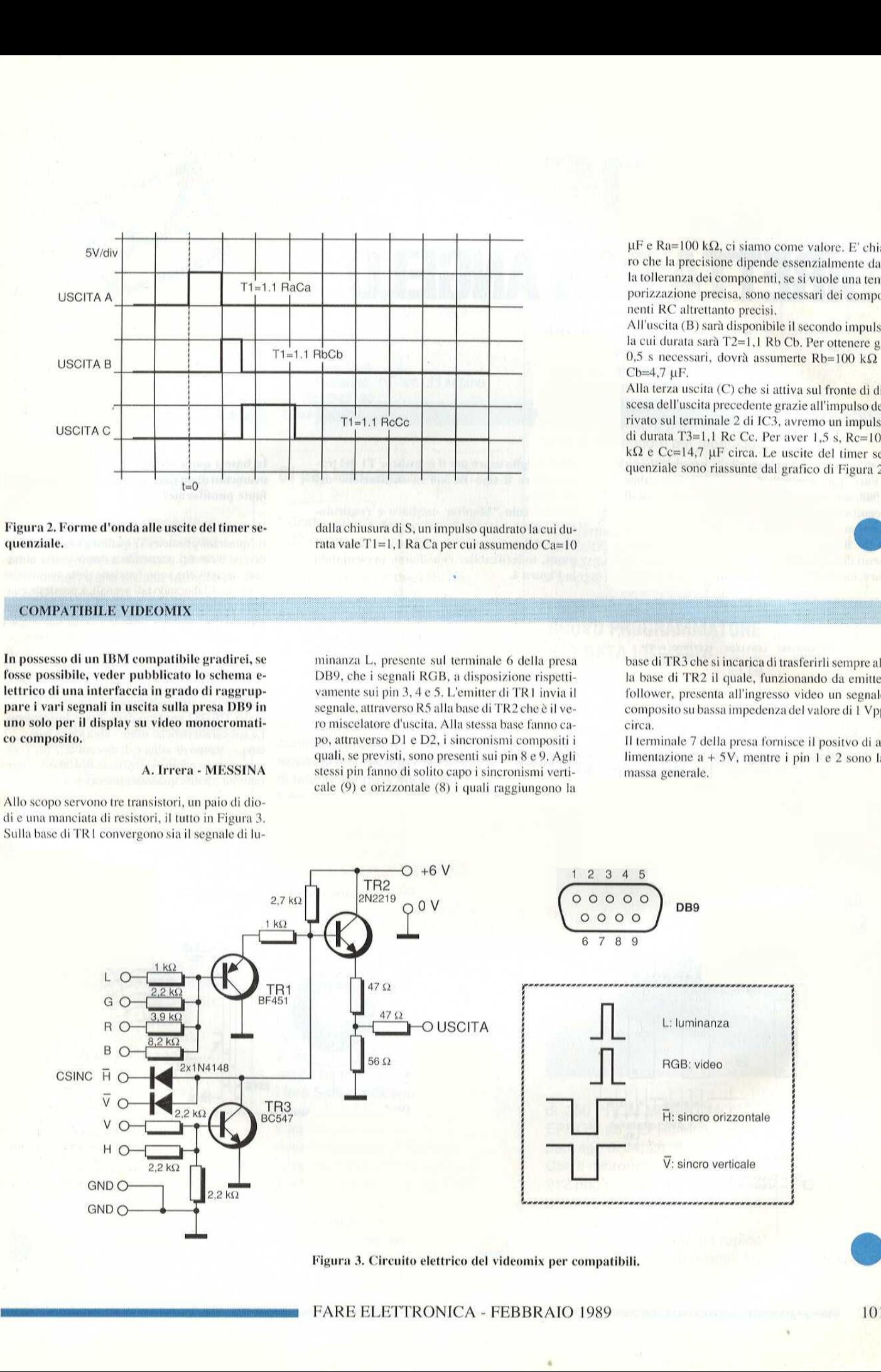

Figura 3. Circuito elettrico del videomix per compatibili.

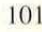

# LINEA **DIRETTA CON ANGELO**

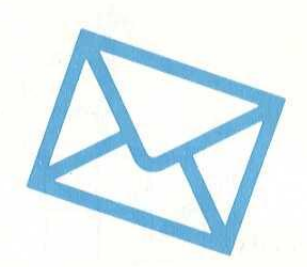

#### OOOPS!

Nell'articolo "Apricancello" presentato su "Fare Elettronica" del mese di Novembre 1988, sono stati omessi alcuni dati, eccoli qui di seguito: a pagina 93 in Figura 7 manca la connessione dal collettore di T1 alla seconda spira della bobina d'antenna; nell'elenco componenti di pagina 94, dove si parla del trasmettitore, è stato omesso il valore di C7 che è di 4700 pF; è meglio usare per il transistor T1 del trasmettitore il tipo BC546 in sostituzione del **BC237B.** 

Nell'articolo "Monitor cardiaco e respiratorio" pubblicato sul Dicembre 1988, la disposizione dei componenti a pagina 13 è, in alcuni punti, indecifrabile: rimediamo presentando la Figura 4.

#### **ALLINEA LASER**

In base a quale elemento viene eseguito l'allineamento di un raggio laser o di qualsiasi altra fonte puntiforme?

Esistono dei fotodiodi al silicio speciali chiamati "quadrant-geometry" i quali inglobano quattro diversi elementi, mettendo a disposizione altrettanti segnali che sono funzione della luminosità ricevuta. Elaborando tali segnali, è possibile centrare un dispositivo su di una sorgente luminosa. proprio come avviene per la ricerca automatica dei missili per i quali la sorgente è però infrarossa. Per rimanere terra-terra, diciamo che tali dispositivi sono diffusamente impiegati per la centratura del raggio laser di lettura dei CD sulla traccia del disco stesso. In Figura 5 troverà la struttura del TIED82 prodotto dalla Texas Instruments. Le sue caratteristiche sono: - area attiva pari a 2,1 cmq, - tempo di salita e di discesa di 7 ns, - corrente al buio per ogni quadrante di 100 nA, - interattività tra due quadranti inferiore al 5%.

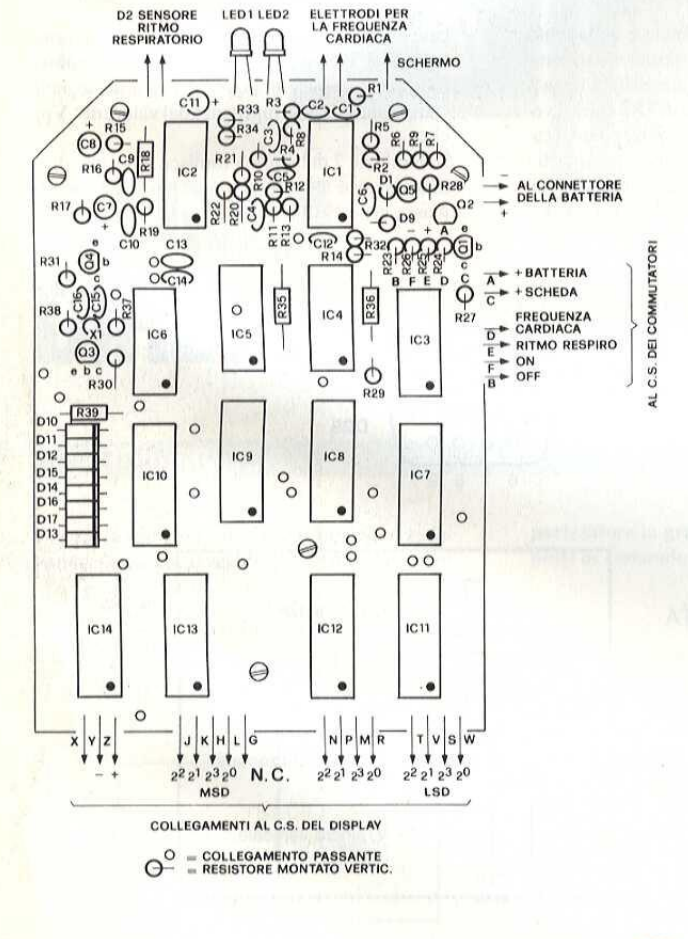

Figura5. Struttura di un fotodiodo "quadrant-geometry".

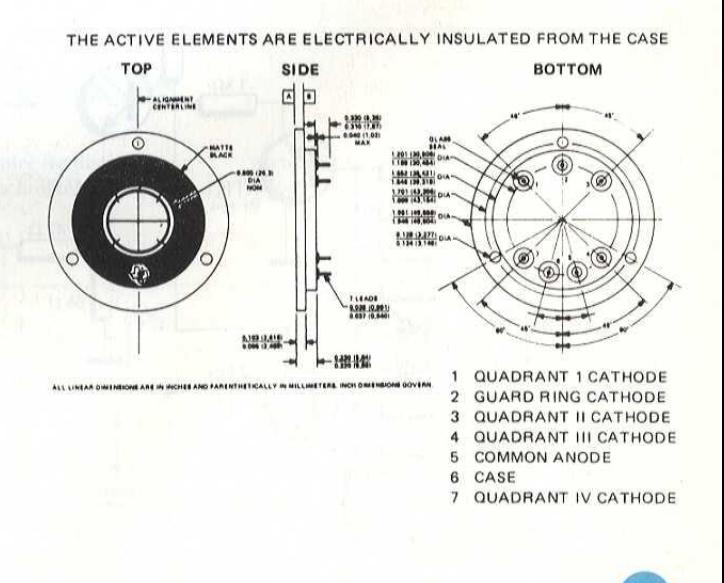

Figura4

Il numero di riferimento<br>informazioni sulle notizia<br>indicato al termine della<br>il numero di riferimento<br>informazioni sugli annun<br>nell' elenco inserzionisti

#### DC/DC Converter

\* separazione galvanica

\* facile parallelismo

Il convertitore galvanico c.c./c.c. SR9151 della Branduer, galvanicamente separato, è caratterizzato dalla piccola dimensione meccanica rapportata all'elevata potenza d'uscita.

Meccanicamente si presenta in formato scheda singola Europa ed è PIN compatibile con gli altri convertitori della stessa famiglia, con eccezione dei differenti spessori, o numero di TE, in funzione alla potenza erogata. Il parametro che lo distingue é la possibilità di realizzare un reale parallelismo tramite la distribuzione al 50/50 della corrente sul carico e dal perfetto sincronismo.

La frequenza di switching è di 50 kHz e I'isolamento di 500 Vec.

Sono punti determinanti per i convertitori di questa famiglia la possibilita di numerose configurazioni di input/output, l'ampia tolleranza della tensione d'ingresso, l'alta efficienza fino all'85%, la protezione contro le sovratensioni.

mV max e gli spikes a 100 k<br>sono limitati a 50 mVpp, men<br>quelli a 10 MHz all'1% della<br>tensione d'uscita più i 50 mV<br>La temperatura di storage è<br>compresa fra i -40 e i +85 °C,<br>mentre quella operativa tra 0<br>70 °C.<br>Il modell II ripple e il rumore sono di 20 mV max e gli spikes a 100 kHz sono limitati a 50 mVpp, mentre quelli a 10 MHz all'1% della tensione d'uscita più i 50 mV. La temperatura di storage è compresa fra i -40 e i +85 °C, mentre quella operativa tra 0 e 70 °C.

 d'ingresso sono Il modello SR 9151 @ un convertitore isolato singola uscita con una potenza massima di 150 W, con spessore di 9 TE su scheda singola Europa e connettore tipo DIN 41612. Normalmente le tensioni

12-24-48-60 V +/- 25% e su richiesta fornibile anche con range estesi, tipo 38 :/- 72 V,

Contraves SpA v. G. Balzaretti, 15 - 20133 Milano tel. 02/2042180 Telex 333259

#### Cl per telecomandi

\* diodo emettitore all'infrarosso \* 32 codici

Plessey Semiconductors ha introdotto 2 c.i. CMOS, per sistemi di telecomando con 32 codici, per applicazioni in televisione o registratori video. lI circuito trasmettitore & denominato MV500, ed il ricevitore MV600: i due circuit richiedono pochi ulteriori componenti discreti per realizzare un economico sistema di telecomando a infrarossi. Con una semplice tastiera a basso prezzo, un diodo emettitore all'infrarosso, un risonatore ceramico ed un singolo transistor, l'MV500 realizza un completo trasmettitore di telecomandi: il dispositivo opera con qualunque tensione di alimentazione nella gamma da 3 a 10,5 V, e con l'impiego di un economico risonatore ceramico risolve tutti i problemi di temporizzazione del sistema.

Il ricevitore MV600 dispone di 5 uscite binarie, a 3 strati, che con i loro 5-bit codificano i 32 codici generati dell'MV500. L'interfaccia con un microprocessore è agevole, siccome il dispositivo possiede anche i segnali di uscita "Data Ready" ed "Enable". Un risonatore ceramico viene di nuovo usato per eliminare qualunque problema di taratura. di 150 W, con spessore di 9 TE<br>su scheda singola Europa e<br>connettore tipo DIN 41612.<br>Normalmente le tensioni d'ingresso sono<br>d'ingresso sono<br>d'ingresso sono<br>d'ingresso sono<br>d'ingresso sono<br>d'alunque problema di taratura.<br>F

| circuiti sono previsti per operare con il preamplificatore all'infrarosso SL486 della Plessey, che pilota il ricevitore con la gamma di segnale richiesto, anche in condizioni di trasmissione difficili. L'MV500/MV600 sono disponibili sia in contenitore plastico D.I.L., che in contenitore per montaggio superticiale tipo SO.

mercato

Plessey SpA Div. Solid State v.le Certosa, 49 - 20100 Milano Tel. 02/39004408 TIx 331347 Fax 02/31.69.04

#### NUOVO PROGRAMMATORE 212 DATA 1/0

DATA 1/O, rappresentata in Italia da SISTREL, presenta il Modello 212, il primo programmatore a basso costo aggiornabile via software. Il 212 programma più

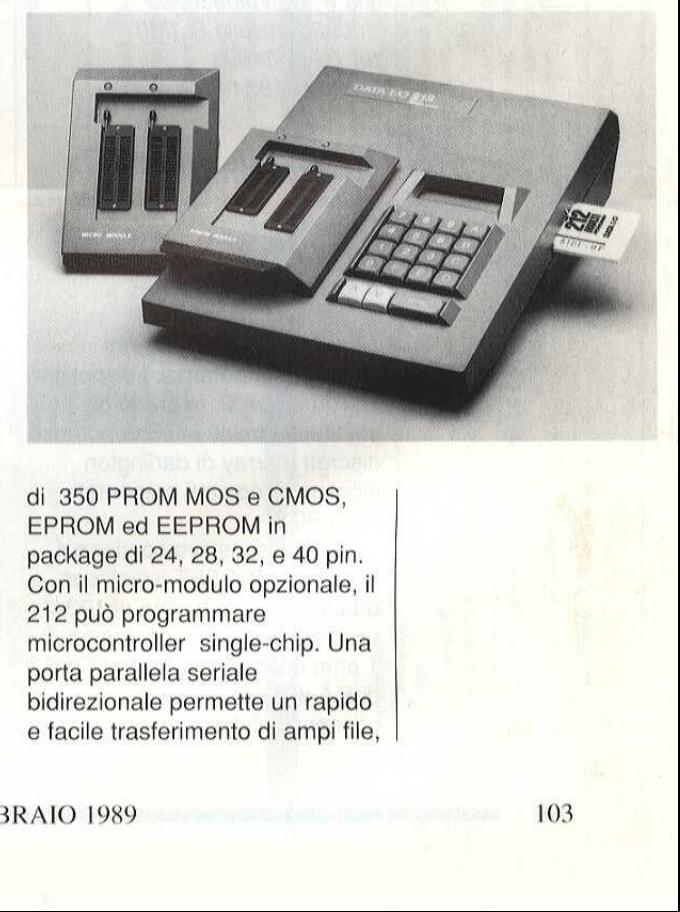

di 350 PROM MOS e CMOS, EPROM ed EEPROM in package di 24, 28, 32, e 40 pin. Con il micro-modulo opzionale, il 212 può programmare microcontroller single-chip. Una porta parallela seriale bidirezionale permette un rapido e facile trasferimento di ampi file,

# mercato

permettendo anche di interfacciare il 212 ad un handler. L' RS232C collega il 212 ad uu host computer, ad un PC 0 ad una stampante. Con l'interfaccia PromoLink ed il file management software è possibile editare , programmare e persino customizzare il menu del PC. Il 212 utilizza i più veloci algoritmi di programmazione oggi dispibili quali Quickpulse e Flash Intel, Flashrite AMD e Snap Texas Instruments. Inoltre, con la programmazione in set seriale si programmano rapidamente dati a 8, 16 e 32 bit. La RAM standard a 2 megabit é espandibile fino a 8 megabit fornendo una capacita extra per un numero maggiore di componenti.

La "memory card" del 212 permette di aggiornarne algoritmi senza apportare modifiche allo strumento: basta infatti inserire una nuova "card",

SISTREL SPA Via P. da Volpedo, 59 20092 Cinisello B. (MI) tel. 02-6181893 fax 02-6182440

#### Array Mosfet di potenza

 $*100V - 5A$ \* contenitori Powerdip e Multiwatt

Due nuovi circuiti integrati MOSFET di potenza, i dispositivi L6100 e L6102, in grado di sostituire circuiti MOS di potenza discreti e array di darlington bipolari, sono stati presentati dalla SGS,

 connessioni di source e drain dei Ciascun dispositivo contiene 4 transistor MOSFET isolati con una tensione massima di 100 V, una resistenza di saturazione di 1 ohm e una corrente massima di 5 Adi picco. Tutte le bipolari, sono stati presentati mentre il dispositivo L6102 è del contentione di diale SGS.<br>
Ciascun dispositivo contiene 4<br>
Chef setting applicazioni che<br>
chef setting applicazioni de<br>
contentione massima di 100 V,<br>
una r

dispositivi L6100 e L6102 sono disponibili esternamente. Adatti per applicazioni di controllo di motori stepping unipolari e di pilotaggio degli aghi per stampanti a matrice, i nuovi L6100 e L6102 sostituiscono soluzioni convenzionali con dispositivi discreti e array di darlington.

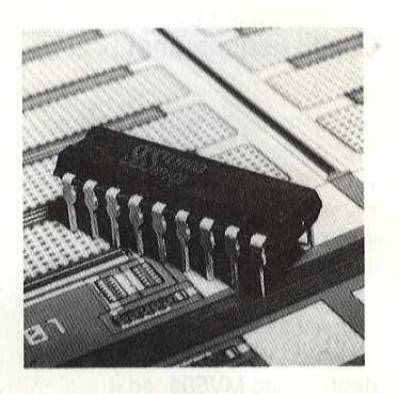

Il dispositivo L6100 é un array monolitico di 4 transistori MOSFET, sviluppato e prodotto dalla SGS utilizzando la tecnologia Multipower BCD100 e assemblato in contenitori plastici DIP e Multiwatt.

| nuovi integrati offrono, rispetto alle soluzioni discrete, caratteristiche di maggior affidabilita, minor ingombro e costo più contenuto. Rispetto invece agli array di darlington offrono dissipazione più ridotta, assenza di secondo breakdown e velocità di commutazione estremamente elevata. Un unteriore vantaggio é costituito dal fatto che il diodo di ricircolo è intrinseco nella tecnologia. II dispositivo L6100 @ disponibile in contenitore Powerdip 12+3+3 mentre il dispositivo L6102 è montato in contenitore Multiwatt 15 per quelle applicazioni che richiedono maggiore potenza dissipata.

rio per quelle applicinciale richiedono maggiore<br>dissipata.<br>SGS Microelettronica<br>v. Olivetti, 2 - 20041 A<br>Tel. 039/6555597 SGS Microelettronica SpA v. Olivetti, 2 - 20041 Agrate Brianza Tel. 039/6555597

#### Convertitore DC/DC

\* sincronizzabile

\* tecnica master/slave

Un nuovo convertitore DC/DC della Burr-Brown elimina il rumore non desiderato generato da piu' alimentatori presenti nello stesso sistema. Questo rumore puo' mascherare dei segnali e causare notevoli problemi progettuali. Il PWR1017 risolve il problema usando un'esclusiva tecnica di MASTER/SLAVE. Quando si usano diversi PWR1017, il loro pin SLAVE deve essere collegato al pin MASTER di una unita', sincronizzando tutte le frequenze di switching a quella del convertitore MASTER ed eliminando cosi' ogni rumore dovuto al battimento. La frequenza di switching puo' essere regolata tra 200 kHz a 350 kHz; in free-run e' di 250 kHz.I| PWR1017 e' un convertitore a4 canali, doppia uscita non regolata. Funziona con tensione d'ingresso compresa tra +10 Vcc e +18 Vcc, mentre l'uscita di ciascun canale e' 25 mA a +/-15 Vcc,

La potenza di uscita max e' 3 W, L'isolamento ingresso/uscita e canale/canale e' di 1000 V continui.

Altre caratteristiche sono: schermatura su 6 lati per eliminare le radiazioni elettromagnetiche, filtri d'ingresso e d'uscita.

Burt-Brown International Srl v. Zante, 14 - 20138 Milano Tel. 02/5065228 Telex 316246 Telefax 02/504709

# RIVISTE JACKSO ABBONAMENT

**ATTENZIONE** Questa cartolina riporta sul retro un modulo speciale con una serie di domande a cui preghiamo vivamente di rispondere con precisione.

Per motivi tecnici, i <u>nuovi abbanamenti</u> saranno attivati <u>dopo 6 settimane</u> dalla data di ri-<br>cevimento della cartolina di richiesta, o in data successiva nel caso di esplicita comunica-AVVERTENZA I <u>rinnovi</u> entreranno in vigore automaticamente a partire dal numero suc<br>cessivo alla data di scadenza dell'abbonamento precedente. zione da parte dell'abbonato.

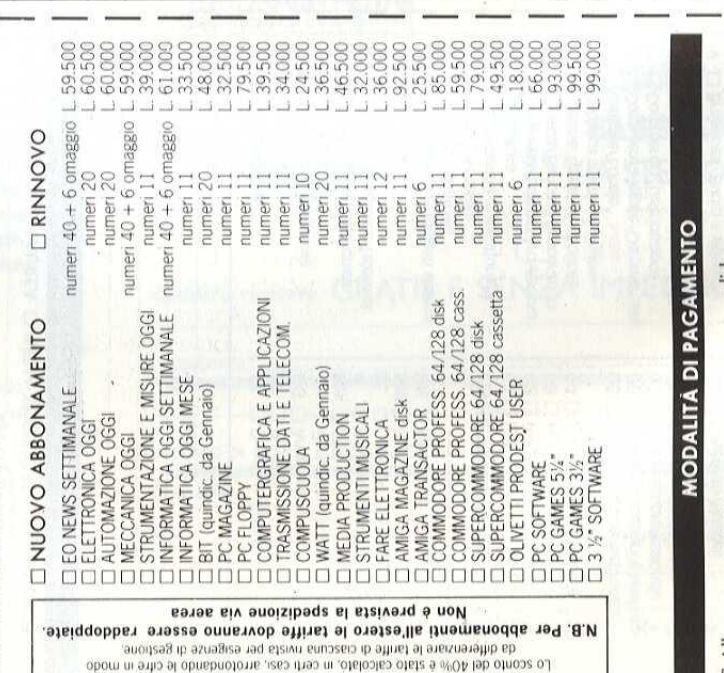

ä

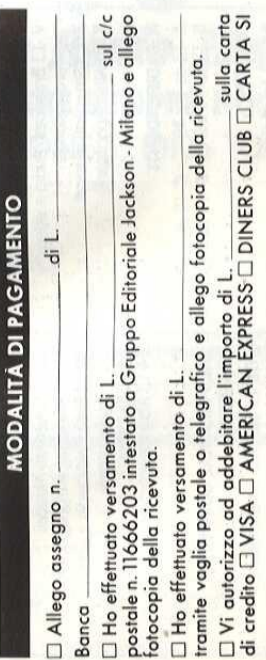

# **LIBRI E GRANDI OPERE COMMISSIONI**

ATTENZIONE Questa cartolina riporta sul retro un modulo speciale con una serie di domande a cui preghiamo vivamente di rispondere con precisione.

# ORDINI QUI SOTTO CIÒ CHE HA SCELTO | ORDINI QUI SOTTO CIÒ CHE HA SCELTO

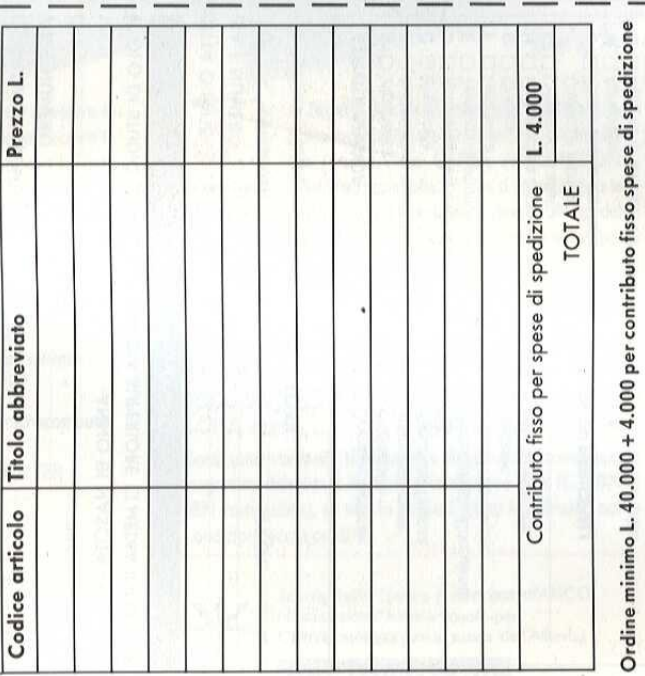

**ARRETRATI RIVISTE** 

Non sono abbonato a riviste Jackson

Sono abbonato alla/e seguente/i rivista/e Jackson

**ARRETRATI GRANDI OPERE** 

e ho

quindi diritto allo sconto del 20% sino al 28/2/89 e del 10% dopo tale data

# **MODALITÀ DI PAGAMENTO**

Contro assegno postale  $\Box$  Assegno allegato nº

Ξ

Banca

Versamento su c/c postale 11666203 a Voi intestato del quale allego foto-

copia della ricevuta<br>□ Versamento con vaglia postale a Voi intestato del quale allego fotocopia della ricevuta

**Diners** Club □ Carta di Credito □ American Express □ Visa □ Diners Club<br>□ Carta Si Autor<u>i</u>zzo l'organizzazione sopra indicata ad addebitare l'im

porto sul mio Conto n<sup>o "</sup> "Scadenza <u>- "</u> "<br>El Richiedo l'emissione della fattura (formula riservata alle aziende) e comu-

nico il numero di Partita I.V.A.

Firma

Data

Data di scadenza a

Firma

Data z

B<sub>on</sub>

# ORDINI OUI SOTTO CIÓ CHE HA SCELTO Ŧ ш

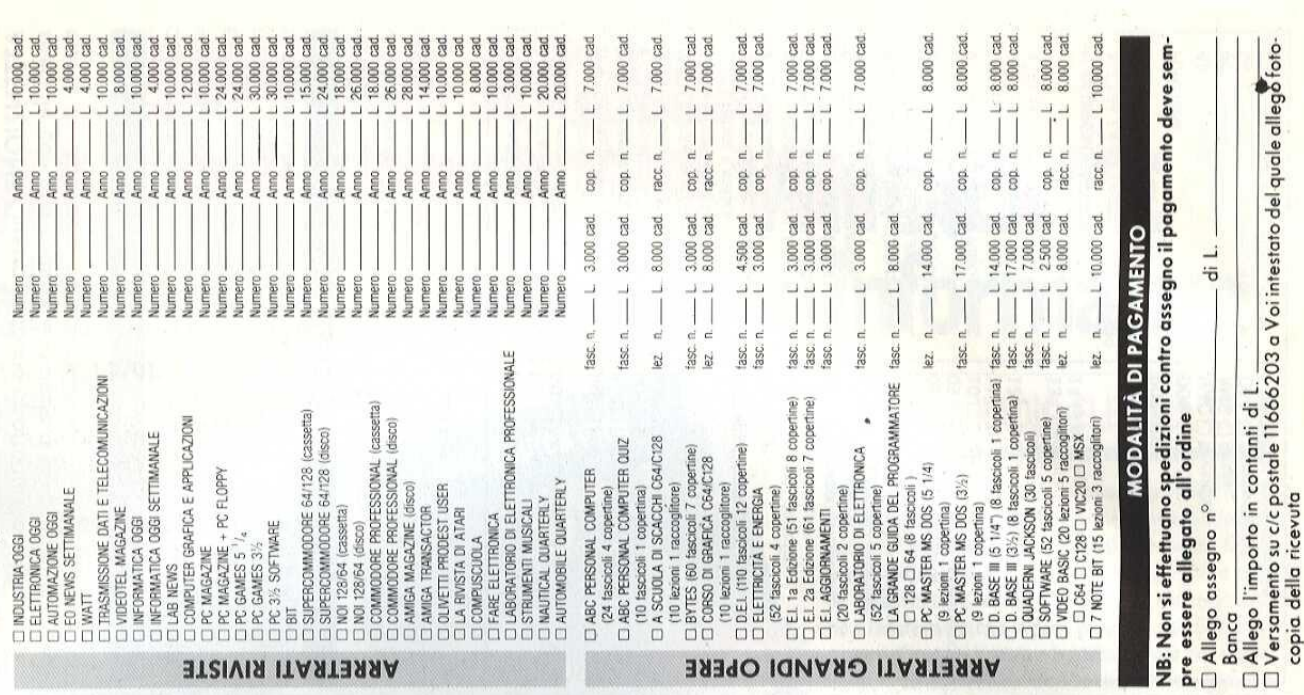

**COMPILARE E SPEDIRE IN BUSTA**<br>CHIUSA A: GRUPPO EDITORIALE **20124 MILANO IACKSON - VIA ROSELLINI 12 -** $\overline{\phantom{a}}$ **Nock** 

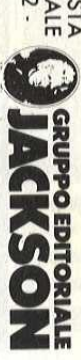

# SERVIZIO QUALIFICAZIONE LETTOR

mente di rispondere con precisione. speciale con una serie di domande a cui preghiamo viva-**ATTENZIONE** Questa cartolina riporta un modulo

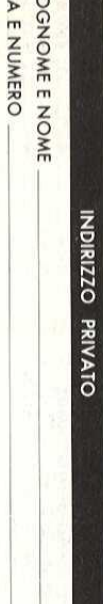

 $\leq$ 

CAP FEL. TITOLO DI STUDIO: El LAUREA El MEDIA SUPERIORE EL MEDIA INFERIORE CITTA ANNO DI NASCITA 19 PROV

# **NDIRIZZO LAVORO**

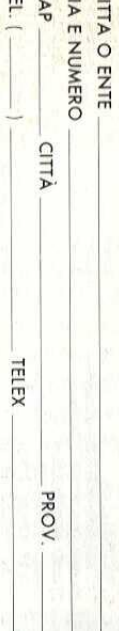

#### $= \pm 0 \pm 0 \pm 0 \pm 1$ **ATTIVITA AZIENDA C** Informatica Meccanica **Automazione Industriale SHR**  $\Box \Box \Box$ Produzione Direzione Generale

- E g Amministrazione/ Personale/Finanza
- Telecomunicazioni e Teletonia Strumentazione elettronica  $F =$ 000 Professionista/Consulente Docente/Formatore
- Elettronica  $rac{2}{2}$

 $\Box$ 

 $\Box \Box \Box$ Laboratori di analisi Elettrotecnica e impianti elettric CUITING

 $\Box$ 

Altro (specificare) Studente

Altra industria manitatturiera Chimica e medica

INTERESSI PRINCIPALI

- $\Box$  $\Box$ **Agricoltura**
- Dingegneria/Edilizia/Architettura

2882

 $\Box$ 

**D** Automazione Industriale

e Meccanica

□ Home Computer **D** Personal Computer

 $55000$ 

- 
- O Finanza/Banche/Assicurazion<br>O Editoria/Grafica/Pubblictà<br>O Pubblica amministrazione
- centrale/Locale
- 
- 

**D** Strumentazione elettronica<br>**D** Telecomunicazioni e telefor<br><u>D</u> Elettronica professionale

Telecomunicazioni e telefonia

O Consulenza legale/Commerciale<br>O Commercio/Distribuzione<br>O Istruzione (Scuola/Universita)

 $mc + D$ 

 $\Box$ □ Broadcast/Audio e video Formazione/Ricerca

**882883112** 

oo professionale<br>Strumenti musicali Altro (specificare)

□ Marketing e management

**Broadcast/audio e video** D Strument musical □ Elettrotecnica e impianti elettrici □ Elettronica hobbystica

protessionale

 $\times N$ 

**N. DI DIPENDENTI** 

 $\begin{array}{c}\n13 \\
14\n\end{array}$ 

Altro (specificare) Didattica

 $\frac{1}{3}$   $\frac{1}{1}$  da  $\frac{1}{1}$  a  $\frac{49}{50}$  a  $249$ 

 $\frac{1}{2}$ 

- $\sigma$ □ da 250 a 999<br>□ da 1000 in su
- AA D Acquisti<br>BB D Vendite<br>CC D Progettazione/Ricerca e sviluppo<br>DD D Marketing e Comunicazione<br>DD D Marketing e Comunicazione **POSSIEDE** CHE PERSONAL COMPUTER

**FUNZIONI** 

C64 E Commodore 64<br>VAR El Altro home computer **AMG DAmiga DOS E** MS DOS e compatibili<br>**MAC E** Macintosh

> COMPILARE E SPEDIRE IN BUSTA<br>CHIUSA A: GRUPPO EDITORIALE<br>JACKSON - VIA ROSELINI 12 -**20124 MILANO**

 $\begin{array}{c} \hline \end{array}$ 

 $\overline{\phantom{a}}$ 

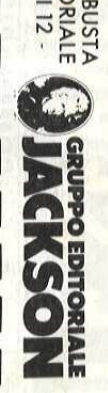

CHIUSA A: GRUPPO EDITORIALE<br>JACKSON - VIA ROSELLINI 12

COMPILARE E SPEDIRE IN BUSTA

**CRUPPO EDITORIAL** 

3

**20124 MILANO** 

# SERVIZIO QUALIFICAZIONE LETTOR

# **ABBONAMENTO GRATUITO**

A 6 NUMERI, A SCELTA TRA LE SEGUENTI RIVISTE SETTIMANALI □ EO News Sett. □ INFORMATICA Oggi Sett. □ MECCANICA Oggi (do febbraio '89

> D EO News Sett. DI NFORMATICA Oggi Sett. DI MECCANICA Oggi (da febbraio '89 A 6 NUMERI, A SCELTA TRA LE SEGUENTI RIVISTE SETTIMANAL

**ABBONAMENTO GRATUITO** 

BARRARE LA CASELLA RELATIVA ALLA RIVISTA PRESCELTA

DIRIZZO PRIVATO

SERIZIO QUALER SALONE LETTORI

# BARRARE LA CASELLA RELATIVA ALLA RIVISTA PRESCELTA INDIRIZZO PRIVATO

 $\overline{H}$ **VIA E NUMERC** CAP **COGNOME E NOME** CITTA ANNO DI NASCITA 19 PROV

TITOLO DI STUDIO: ELAUREA ELMEDIA SUPERIORE EL MEDIA INFERIORE

 $\frac{1}{2}$ 

**CAP** 

**VIA E NUMERO** COGNOME E NOME

TITOLO DI STUDIO: ELAUREA ELMEDIA SUPERIORE EL MEDIA INFERIORI

ANNO DI NASCITA 19

**PROV** 

INDIRIZZO LAVORO

INDIRIZZO LAVORO

# DITTA O ENTE

CAP **VIA E NUMERO** CITTA

**NO<sub>Nd</sub>** 

CAP

CITTA

TELEX

**PROV.** 

르

**ATTMITA AZIENDA** 

D Informatica

**SHH** 

**C** Direzione Generale<br>C Produzione

D Amministrazione/

Personale/Finanza

HH OBDP

**D** Automazione Industriale

**VIA E NUMERO** DILTA O ENTE

TELEX

**HEL.** 

#### **IGTHUOGE ATTIVITÀ AZIENDA**  $\Box$ Informatica

**SHH** 

E<br>F<br>F<br>C D Produzione<br>G D Amministrazione/

- Automazione Industriale Meccanica
- Strumentazione elettronica

HELD<br>Depte<br>Depte

- **HOURDOB** 

□ Telecomunicazioni e Telefonia **Strumentazione elettronica**   $\Box$ 

**Meccanica** 

- lelecomunicazioni e leletonia
- Chimnuca Elettronica
- Elettrotecnica e Impianti elettric

NM O

Altro (specificare) Studente Docente/Formatore Professionista/Consulente Personale/Finanza

- Laboratori di analisi Chimica e medica
- $\Box$ Altra industria manifatturiera

INTERESSI PRINCIPALI

 $\overline{r}$ 

D Altra industria manifatturiera

**INTERESSI PRINCIPALI** 

口凹

Agricoltura

U Laboratori di analisi

Chimica e medica

Li Elettrotecnica e Impianti elettrici

П

Chimned

 $\n <sup>2</sup>\n <sup>3</sup>\n$  $F =$ 

0000

Studente Altro (specificare) Docente/Formatore Professionista/Consulente

**D** Elettronica

g

Personal Computer

 $OTOZZ$ 

D Pubblica amministrazione

centrale/Locale

L Editoria/Grafica/Pubblicità

Finanza/Banche/Assicurazion

Ingegneria/Edilizia/Architettura

2882

D Automazione Industriale D Personal Computer

e Meccanica

Strumentazione elettronica

Telecomunicazioni e teletonia

□ Home Computer

- $\overline{z}$ **Agricottura**
- $\circ$ z Finanza/Banche/Assicurazion ngegneria/Edilizia/Architettura

2882

- Editoria/Grafica/Pubblicità
- σO,
- D Pubblica amministrazione centrale/Locale
- $\Box$ Ò Consulenza legale/Commercial O5  $\Box$  Strumentazione elettronica<br>
O6  $\Box$  Eletronica professionale<br>
O6  $\Box$  Eletronica professionale<br>
O6  $\Box$  Eletronica professionale<br>
O9  $\Box$  Eletronica e impariti elet<br>
10  $\Box$  Strumenti musicali<br>
11  $\Box$  Marketing e

Li lelecomunicazioni e telefonia U Strumentazione elettronica LI Automazione Industriale □ Home Computer

e Meccanica

Elettrotecnica e impianti elettrici

 $mc \rightarrow$ 

 $\Box$  $\Box$  $\Box$ 

Istruzione (Scuola/Universita) Commercio/Distribuzione

O5 D Strumentazione elettronica<br>
O6 D Teletronica professionale<br>
O6 D Teletronica professionale<br>
O6 D Teletronica professionale<br>
O6 D Teletronecnica e imparti elet<br>
10 D Strument musical<br>
11 D Marketing e management<br>
12 D

□ Elettrotecnica e impianti elettrici

Consulenza legale/Commerciale

- **Istruzione** (Scuola/Universita) Commercio/Distribuzione
- 
- Formazione/ Ricerca
- 
- $\leq$   $\leq$  $-107$ Li Broadcast/Audio e video
- 
- 
- $\times N$ Strument musical protessionale
- **N. DI DIPENDENTI**
- 
- D da 1 a 49 C D da 250 a 999<br>D da 50 a 249 D D da 1000 in su

 $\infty$ 

- 
- **HUNZION**
- **AA** D Acquist<br>**BB** D Vendite<br>**BB** D Vendite<br>**DD** D Marketing
- D Vendite<br>D Progettazione/Ricerca e sviluppo<br>I D Marketing e Comunicazione
	-
	-
- 

**AA**  $\Box$  Acquisti<br>**BB**  $\Box$  Vendite<br>**CC**  $\Box$  Progettazione/Ricerca e sviluppo<br>**DD**  $\Box$  Marketing e Comunicazione

**DOS EI MS DOS e compatibili<br>MAC EI Macritosh<br>AMC EI Amiga<br>C64 El Commodore 64<br>VAR EI Atro home computer** 

- **DOS ENS DOS e compatibili<br>MAC El Macritosh** УAR C64 <sup>[ Commodore 64</sup> AMG <sup>D</sup> Amiga □ Altro home compute
- **POSSIEDE** 
	-
	- -
- CHE PERSONAL COMPUTER
	-
	-
	-
	-
	-
	-
	-

professionale

 $\times N$ 

□ Broadcast/Audio e video

protessionale Formazione/Ricerca

A **D** da 1 a 49<br>B D da 50 a 249

 $\sigma$ 

□ da 1000 in su □ da 250 a 999

**POSSIEDE** 

CHE PERSONAL COMPUTER

**INOIZN<sub>D</sub>** 

N. DI DIPENDENTI

13 □ Didattica<br>14 □ Altro (specificare)

protessionale

**13 □ Didatica**<br>**14 □ Altro (specificare)** 

# UNA PROFESSIONE VINCENTE<br>specializzati in elettronica ed informatica.<br>Edition and Electronica edition and Electronica. SPECIALIZZATI IN ELETTRA E.<br>
ELETTRONICA FIELENISIONE ELETTRA E.<br>
SCUOLA RADIO ELETTRA E.<br>
SCUOLA RADIO ELETTRA E.<br>
SCUOLA RADIO ELETTRA E.<br>
SCUOLA RADIO ELETTRA E.<br>
SCUOLA RADIO ELETTRA E.<br>
SCUOLA RADIO ELETTRA E.<br>
SCUOLA

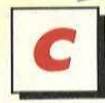

breve tempo e in modo pratico un tecnico in elettronica e telecomunicazioni con i Corsi:

- **ELETTRONICA E ELETTRONICA**<br>TELEVISIONE tecnico in SPERIMENTALE radio-telecomunicazioni per i giovani
- TELEVISORE B/N E COLORE installatore e riparatore diimpiantitelevisivi \* ELETTRONICA
- **ALTA FEDELTÀ INDUSTRIALE**<br>**Internico dei sistemi** elettronica nel mondo amplificatori stereo HI-FI del lavoro
- 

SPERIMENTALE l'elettronica

un tecnico e programmatore di sistemi a microcomputer con il Corso:

- ELETTRONICA DIGITALE E MICROCOMPUTER
- 'oppure programmatore con i Corsi:
- BASIC . CO.BOL PL/I programmatore su Personal **Computer**

programmatore per Centri di Elaborazione Dati

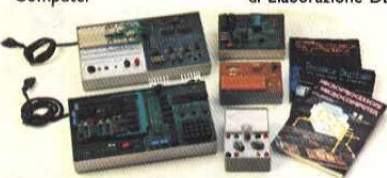

'TUTTI MATERIAL!, TUTTI GLI STRUMENTI, TUTTE LE APPARECCHIATURE. DEL CORSO RESTERANNO DI TUA PROPRIETA,

Scuola Radio Elettra ti fornisce con le lezioni anche i materiali e le attrezzature necessarie per esercitarti subito praticamente, permettendoti di raggiungere la completa preparazione teorico-pratica e quindi intraprendere subito I'attivita che preferisci. Potrai costruire interessanti apparecchiature che resteranno di tua proprietà e ti serviranno sempre.

#### PUOI DIMOSTRARE A TUTTI LA TUA PREPARAZIONE

Al termine del Corso ti viene rilasciato l'Attestato di Studio, documento che dimostra la conoscenza della materia che hai scelto e l'alto livello pratico di preparazione raggiunto.

E per molte aziende è un'importante referenza.<br>**SCUOLA RADIO ELETTRA** ti dà la possi-SCUOLA RADIO ELETTRA ti dà la possibilità di ottenere la preparazione scolastica ne-

cessaria a sostenere gli ESAMI DI STATO presso istituti legalmente riconosciuti.

Presa d'Atto Ministero Pubblica Istruzione n. 1391.

#### SE HAI URGENZA TELEFONA ALLO 011/696.69.10 24 ORE SU 24 **EFON**<br>EFON<br>RE SU

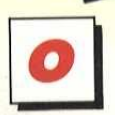

richieste del mercato del lavoro, ha creato anche i nuovi Corsi OFFICE AUTOMATION "Vinformatica in ufficio" che ti garantiscono la

pre<mark>parazione necessaria ad un inserimento diretto all'uso del «+ IMPIANTI ELETTRICI E DI ALLARME»</u><br>Personal Computer nell'industria, nel commercio e nella libe-**ARANTELE DE DI PERMERIAZIONE,**</mark> ref solitar Computer field in used at the community of nedia nuclear and associational production and the professione.

- 5 Corsi modulari per livelli e specializzazioni Office Automation:<br>• UTILIZZO DEL PC. • GESTIONE TESTI:
- 
- \* UTILIZZO DEL PC. \* GESTIONE TESTI: «+ ELETTRAUTO « OPERATORE, PRESENTATORE, GIORNALISTA » SISTEMA OPERATIVO: WORDSTAR + UINGUE STRANIERE RADIOTELEVISO. MS/DOS + PAGHE E CONTRIBUTI \* OPERATOR! NEL SETTORE DELLE RADIO
- 
- PROGLI ELETTRONICI: CHE SESTIONE ARCHIVI: " TRIENTRE DI GESTIONE AZIENDALE " E DELLE ILLEVISIONI LOCALI" " TECH<br>LOTUS 10203 BASE III PLUS «+ DECNEGISTRAZIONE » VIDEOREGISTRAZIONE » CULTURA E TECHNOLOGRAFIA » VIDEOREGISTRAZ
	-

I Corsi sono composti da manuali e floppy disck contenenti . SEGRETARIA D'AZIENDA . DISC-JOCKEY i programmi didattici. È indispensabile disporre di un PC. (IBM + ESPERTO COMMERCIALE + SCUOLA MEDIA + SCUOLA MEDIA + EDISPORTIFICO O IBM compatibile), se non lo possiedi già te lo offriamo noi e ASSISTENTE E DISEGNATORE EDILE UCEO SCIENTRA di in compatibile), se non lo possieur gia te lo officialmo normali exceptionali eccezionali. "l'informatica in ufficio" che ti garantiscono la menecessaria ad un inserimento diretto all'uso del<br>Computer nell'industria, nel commercio e nella libe-<br>Computer nell'industria, nel commercio e nella libe-<br>doulari per liv

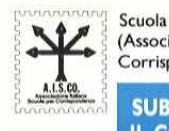

|

Scuola Radio Elettra è associata all'AISCO + ESTETISTA **1986 - ESTETETA SHAESTRA DASLO E DA DIPLOMA A DIPLOMA A DIPLOMA A DIPLOMA A DIPLOMA A DIPLOMA A DIPLOMA PER INTEGRAZIONE DA DIPLOMA A DIPLOMA PER INTEGRAZIONE DA DIPL** 

**SUBITO A CASA TUA<br>IL CORSO COMPLETO** che pagherai in comode rate mensili.

Compila e spedisci subito in busta chiusa questo coupon Riceveral GRATIS E SENZA IMPEGNO

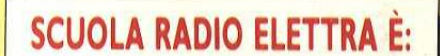

FACILE Perché il suo metodo di insegnamento é chiaro e di immediata comprensione, RAPIDA Perché ti permette di imparare tutto bene ed in poco tempo. COMODA Perché inizi il Corso quando vuoi tu, studi a casa tua nelle ore che più ti sono comode, ESAURIENTE Perché ti fornisce tutto il materiale necessario e l'assistenza didattica da parte di docenti qualificati per permetterti di imparare la teoria e la pratica in modo interessante e completo. GARANTITA Perché ha oltre 30 anni di esperienza ed è leader europeo nell'insegnamento a distanza. CONVENIEN-TE Perché puoi avere subito il Corso completo e pagarlo poi con piccole rate mensili personalizzate e fisse. PER TUTTI Perché grazie a Scuola Radio Elettra, per soddisfare le entre a Scuola Radio Elettra migliaia di persone come te hanno trovato la strada del sucesso,

#### TUTTI GLI ALTRI CORSI SCUOLA RADIO ELETTRA:

\* STIUSTA DI MODA + DSEGNO E PITTURA \* FOTOGRAFIA BIN E COLORE © GIORNALISTA

- 
- 
- 
- " IMPIANTI IORAULICI E SANITARI + IMPIANT DI ENERGIA SOLARE « MOTORKTA
- 
- - -
		-
		-
		-
		-
		-
		-
		-
		- · DISEGNATORE MECCANICO PROGETTISTA · MAGISTRALE
		- \* ARREDAMENTO \* RAGIONERA
			-
- 

\* TECNICHE DI VENOITA ' TECNICO E GRAFICO PUBALICITARIO

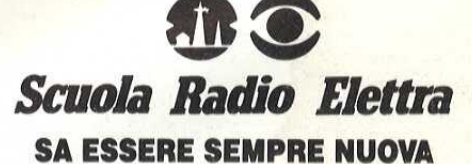

VIA STELLONE 5, 10126 TORINO

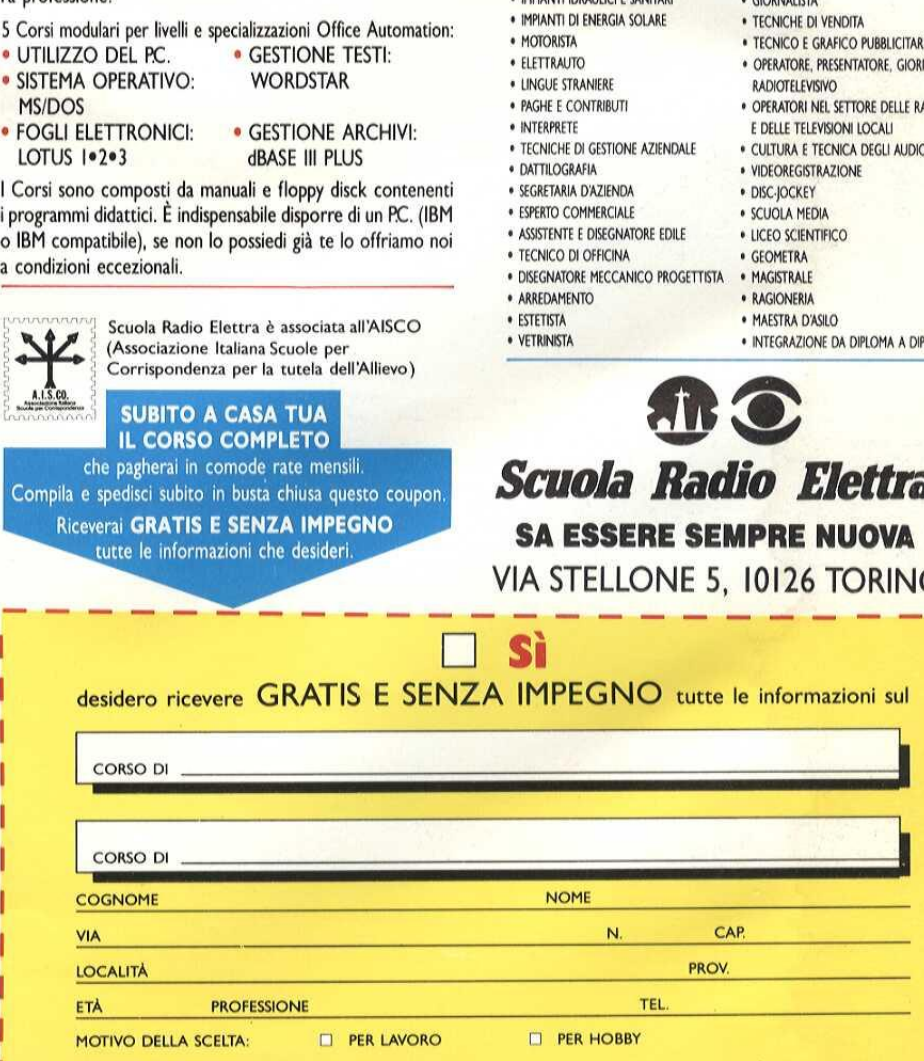

**8 Scuola Radio Elettra** Via Stellone 5, 10126 TORINO FEG 56

LI

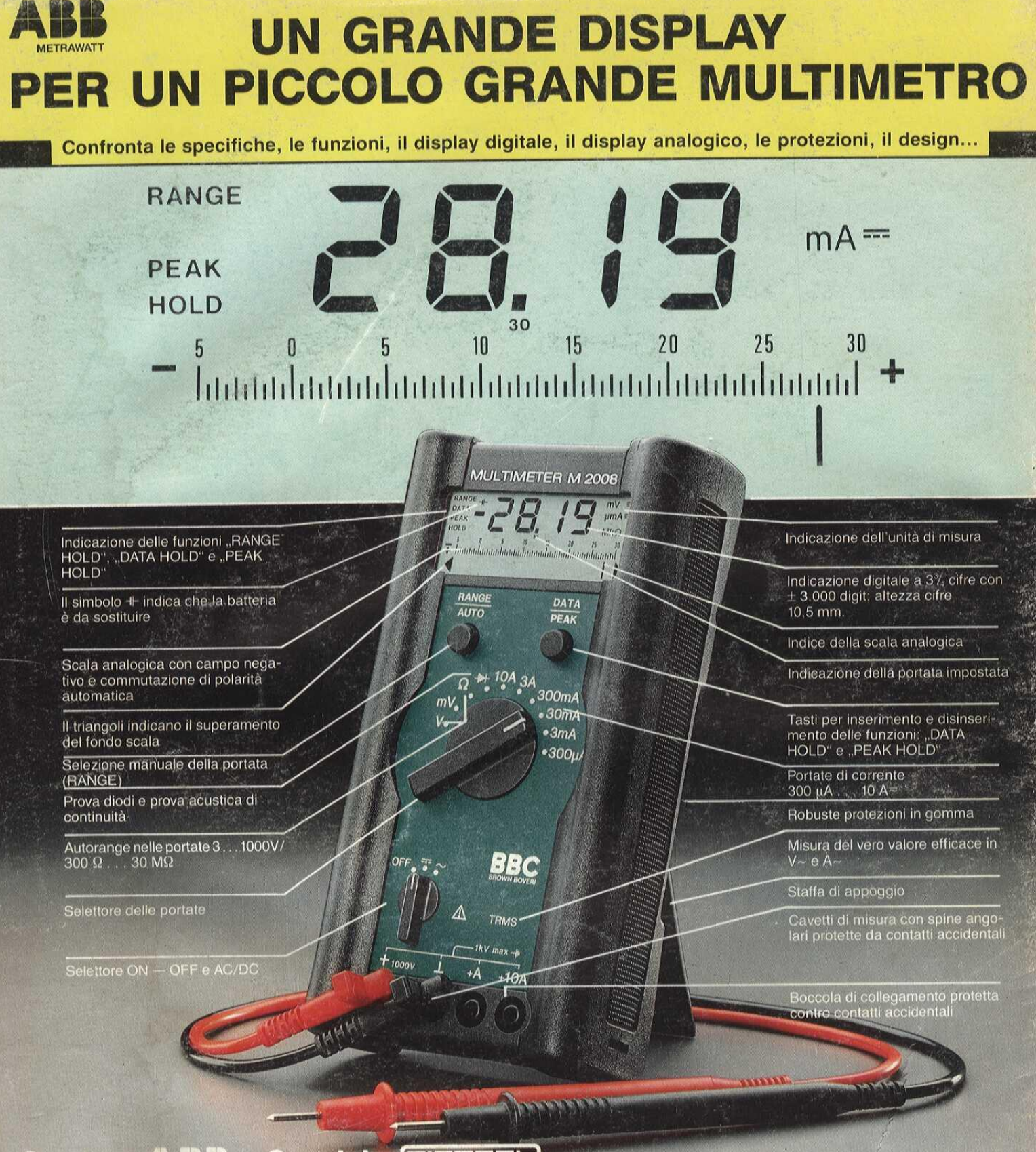

#### **Qualita ABB Servizio** TRE

#### **DISTRIBUTORI**

PIEMONTE E VALLE D'AOSTA: Galliate (NO), Rizzieri Guglielmo. Tel. (0321) 63377; Ivrea (TO), Orme, Tel. (0125) 53067; Torino, Pinto F.Ili, Tel. (011) 5213188; Reis, Tel. (011) 6197362; LOMBARDIA: Bergamo, C&D, Tel. (035) 249026; Castellanza (VA), Vematron, Tel. (0331) 504064; Castione Andevenno (SO), Elenord, (0342) 358082; Cernusco S/N, C&D, Tel. (02) 5237744; Como, Gray, Tel. (031) 557424; Como, Gray, Tel. (031) (TV), Elco, Tel. (0438) 64637; Feltre (BL), Euro Elco, Tel. (0439) 89900; Padova, Eco, Tel. (049) 761877; Verona, SCE, Tel. (045) 972655; FRIULI VENEZIA GIULIA: Pordenone, Elco Friuli, Tel. (0434) 29234; Trieste, Radio Kalika, Tel. (040) 382765; LIGURIA: La Spezia, Antel & Paolucci, Tel. (0187) 502359; Genova, Gardella, Tel. (010) 873457; EMILIA ROMAGNA: Bologna, Lart, Tel. (051) 406032, Cognento (071) 804018; Castelfidardo (AN), Adimpex, Tel. (071) 7819012; Porto D'Ascoli (AP), ON-OFF Centro Elettronico, Tel. (0375) 658873; UMBRIA: Terni, AS.SI, Tel. (0744) 43377; Ramozzi Rossana, Tel. (0744) 49848; ABRUZZO-MOLISE: Chleti, C.E.I.T., Tel. (0871) 59547; Montorio al Vomano (TE), Sport Idea, Tel. (0861) 592079; Pescara, Ferri Elettroforniture, Tel. (085) 52441; Pan Didattica, Tel. (089) 64908; LAZT9: Froshnone, Mansi Luigi, Tel. (0775) 874591; Latina, Cepi, Tel. (0773) 241977; Rieti, Centro Elettronica, Tel. (07746) 45017; Roma, Diesse, Tel. (06) 776494; D.M.E., Tel. (06) 8232124; ELCo, Tel. (06) 875492; D.M.E. Elettronica Componenti, Tel. (0831) 882537; Taranto, Eurolecnica, Tel. (099) 442461; SICILIA: Catania, Datamax, Tel. (095) 441203, Elettronicka, Tel. (095) 444561, Importex, Tel. (095) 47086; Palermo, AF Elettronica, Tel. (091) 6252453; Elettronica Agrò, Tel. (091) 250705; Siracusa, Elettronica Professionale, Tel. (0931) 53589; SARDEGNA: Cagliari, Fratelli Fusaro, Tel. (070) 44272; San Gavino (CA), CA.MO.EL., Tel. (070) 9338307; Sassari, Pintus, Tel. (079) 294289

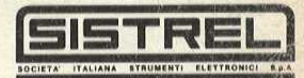

20092 - CINISELLO B. (MI) - Via P. Da Volpedo 59<br>TEL. (02) 6181893<br>10148 - TORINO - Via Beato Angelico 20.<br>10148 - TORINO - Via Beato Angelico 20.<br>TEL. (014) 2164378<br>19100 - LA SPEZIA - Via Crispi 18.3<br>TEL. (045) 592743. -

FEL. (1917) 20743<br>
2014 - ROMA - Vie Erminio Spalla 41<br>
TEL. (06) 5040273<br>
50016 - MADIESILVANO SPIAGGIA (PE)<br>
Via Secchia 4 - TEL. (085) 837593<br>
80126 - MAPOI - Via Cintia al Parco San Paolo 35<br>
80126 - MAPOI - Via Cintia